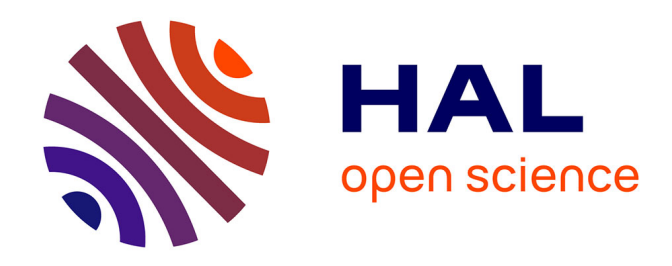

# **Recommandations pour le programme de surveillance interdirective DCSMM/DHFF/DCE "Habitats benthiques" de la région biogéographique et sous-région marine Méditerranée Occidentale. Recueil des comptes rendus des échanges menés au séminaire Surveillance interdirective pour la Méditerranée française (Marseille, du 27 au 29 mai 2019)**

Charlène Fréjefond, Anne-Laure Janson, Céline Labrune, Karine Dedieu, Sophie Beauvais, Juliette Delavenne, Thibaut de Bettignies, Alain Pibot

# **To cite this version:**

Charlène Fréjefond, Anne-Laure Janson, Céline Labrune, Karine Dedieu, Sophie Beauvais, et al.. Recommandations pour le programme de surveillance interdirective DCSMM/DHFF/DCE "Habitats benthiques" de la région biogéographique et sous-région marine Méditerranée Occidentale. Recueil des comptes rendus des échanges menés au séminaire Surveillance interdirective pour la Méditerranée française (Marseille, du 27 au 29 mai 2019). PatriNat (OFB-CNRS-MNHN). 2020, pp.59. mnhn-04254060

# **HAL Id: mnhn-04254060 <https://mnhn.hal.science/mnhn-04254060v1>**

Submitted on 23 Oct 2023

**HAL** is a multi-disciplinary open access archive for the deposit and dissemination of scientific research documents, whether they are published or not. The documents may come from teaching and research institutions in France or abroad, or from public or private research centers.

L'archive ouverte pluridisciplinaire **HAL**, est destinée au dépôt et à la diffusion de documents scientifiques de niveau recherche, publiés ou non, émanant des établissements d'enseignement et de recherche français ou étrangers, des laboratoires publics ou privés.

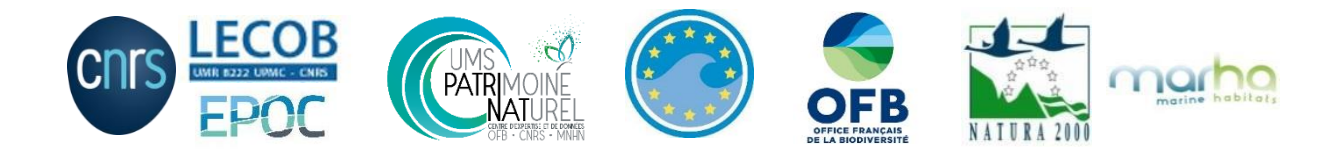

# **RECOMMANDATIONS POUR LE PROGRAMME DE SURVEILLANCE INTERDIRECTIVE DCSMM/DHFF/DCE « HABITATS BENTHIQUES» POUR LE MILIEU MARIN DE LA REGION BIOGEOGRAPHIQUE ET LA SOUS-RÉGION MARINE MEDITERRANEE OCCIDENTALE**

**Comptes rendus des ateliers du Séminaire Scientifique qui a eu lieu à Marseille du 27 au 29 mai 2019**

#### **Date** : 31/10/2019

**Rédactrice** : Charlène Fréjefond (Chargée de mission DCSMM D1-Habitats Benthiques ; CNRS-LECOB)

**Contributeurs** : Anne-Laure Janson (Appui au pilotage scientifique DCSMM D1-Habitats benthiques, UMS PatriNat), Céline Labrune (Pilote scientifique DCSMM D1-Habitats Benthiques, CNRS-LECOB), Karine Dedieu (Responsable de Surveillance DCSMM, AFB), Sophie Beauvais (Responsable de Surveillance DCSMM-D1 Habitats benthiques, AFB), Juliette Delavenne (responsable scientifique Life Marha, AFB-UMS PatriNat), Thibaut De Bettignies (Référent Evaluation DHFF, UMS PatriNat), Alain Pibot (Coordinateur Chef de projet Marha, AFB)

#### *Comment citer ce document :*

Fréjefond C., Janson A.-L., Labrune C., Dedieu K., Beauvais S., Delavenne J., de Bettignies T., Pibot A., 2020. Recommandations pour le programme de surveillance interdirective DCSMM/DHFF/DCE « Habitats benthiques » de la région biogéographique et sous-région marine Méditerranée Occidentale. Recueil des comptes rendus des échanges menés au séminaire Surveillance interdirective pour la Méditerranée française (Marseille, du 27 au 29 mai 2019). Rapport CNRS/LECOB -UMS PatriNat - AFB, 59 p. + annexes

#### **Listes des sigles et abréviations utilisés :**

**AAMP :** Agence des Aires Marines Protégées **ADNe :** ADN environnemental **AERMC :** Agence de l'Eau Rhône Méditerranée Corse **AMP :** Aires Marines Protégées **BEE :** Bon Etat Ecologique **CIFRE :** Convention Industrielle de Formation par la REcherche **CR :** en Danger Critique (UICN) **DCE :** Directive Cadre sur l'Eau (2000/60/CE) **DCSMM :** Directive cadre Stratégie pour le Milieu Marin (2008/56/CE) **DHFF :** Directive Habitat Faune Flore (92/43/CEE) **DSF :** Documents Stratégiques de Façade **EMV :** Ecosystèmes Marins Vulnérables **EN :** En danger (UICN) **EUNIS :** European Nature Information System **GFCM :** General Fisheries Commission for the Mediterranean ; équivaut à **CGMP :** Commission Générale des Pêches pour la Méditerranée **GT :** Groupe de Travail **HIC :** Habitat d'Intérêt Communautaire **N2000** : Natura 2000 **NT** : Near Threatened (UICN) **OE :** Objectif Environnemental **PAM :** Plan d'Action pour la Méditerranée **PCF :** Politique Commune des Pêches **PdS :** Programme de Surveillance **PNM :** Parc Naturel Marin **PNR :** Parc Naturel Régional **PNUE :** Programme des Nations Unies pour l'Environnement **ROCCH :** Réseau d'Observation de la Contamination Chimique **ROV :** Remotely Operated underwater Vehicle **SIMM :** Système d'Information Milieu Marin **SRM :** Sous-Région Marine **TBBM :** Typologie des Biocénoses benthiques de Méditerranée **UICN :** Union Internationale pour la Conservation de la Nature **VMS :** Vessel Monitoring System **VU :** Vulnerable (UICN)

#### **Préambule :**

1

Ce document recueille les réflexions et pistes de développement émises par les groupes de travail (GT) du séminaire Surveillance interdirective DCSMM/DHFF/DCE, qui s'est réuni à Marseille les 27, 28 et 29 mai 2019 autour du Programme de Surveillance (PdS) interdirective DCSMM/DHFF/DCE concernant les « Habitats benthiques » de la région biogéographique et la sous-région marine Méditerranée Occidentale. Ce séminaire s'est décliné en cinq ateliers dédiés aux habitats suivants : le bathyal, le coralligène, les herbiers de phanérogames marines, les substrats meubles infra- et circalittoraux côtiers et du large, les substrats rocheux à algues photophiles infralittoraux et les grottes sous-marines infra- et circalittorales.

Ce séminaire était organisé et animé par les benthologues de l'équipe DCSMM du Descripteur 1-Habitats benthiques (CNRS-RESOMAR et UMS PatriNat) et l'équipe Marha (AFB, UMS PatriNat), soutenus par les responsables de surveillance (AFB). Il a rassemblé des experts benthologues de la sous-région marine Méditerranée Occidentale, des gestionnaires d'espaces protégés, des membres des descripteurs de pression de la DCSMM (D6 - Intégrité des Fonds représenté par le BRGM, et D7 - Conditions Hydrographiques représenté par le Shom), des représentants de la DCE, des bureaux d'étude impliqués dans des suivis environnementaux des habitats benthiques.

Ce document recueille les comptes rendus des cinq ateliers organisés par habitat, enrichis de tableaux synthétisant les travaux menés en sous-groupes autour de supports cartographiques représentant la distribution spatiale des habitats considérés, les dispositifs de surveillance existants et, dans la mesure de l'accès aux données, les pressions anthropiques.

Il est primordial, pour la bonne compréhension des éléments discutés dans ce document, de considérer le terme « habitat » au sens de la directive 2008/56/EC<sup>1</sup> (e.g., biotope et biocénose associée). Par ailleurs, si les grands types d'habitats définis par la directive 2017/848/UE<sup>2</sup> sont rattachés au référentiel typologique EUNIS (2007, [https://eunis.eea.europa.eu/\)](https://eunis.eea.europa.eu/), la typologie nationale des biocénoses benthiques de Méditerranée sera aussi utilisée en parallèle afin de respecter la spécificité méditerranéenne (TBBM dans le texte, [https://inpn.mnhn.fr/habitat/cd\\_typo/32\)](https://inpn.mnhn.fr/habitat/cd_typo/32).

*Avertissement* **:** ce recueil de comptes rendus retrace les échanges en séance mais ne présume pas des orientations qui seront prises ultérieurement par le MTES/DEB, l'OFB et les Agences de l'Eau en matière de surveillance des habitats benthiques au titre des Directives européennes.

Par ailleurs, les recommandations scientifiques émises par les experts benthologues réunis en groupe de travail à Marseille en mars 2018 pour la surveillance des habitats benthiques de la sous-région marine Méditerranée occidentale doivent être considérées dans les discussions ; elles ont été rappelées en [annexe](#page-66-0) A de ce recueil.

<sup>1</sup> http://eur-lex.europa.eu/LexUriServ/LexUriServ.do?uri=OJ:L:2008:164:0019:0040:EN:PDF

<sup>2</sup> https://eur-lex.europa.eu/legal-content/EN/TXT/PDF/?uri=CELEX:32017D0848&from=FR

# **Table des matières**

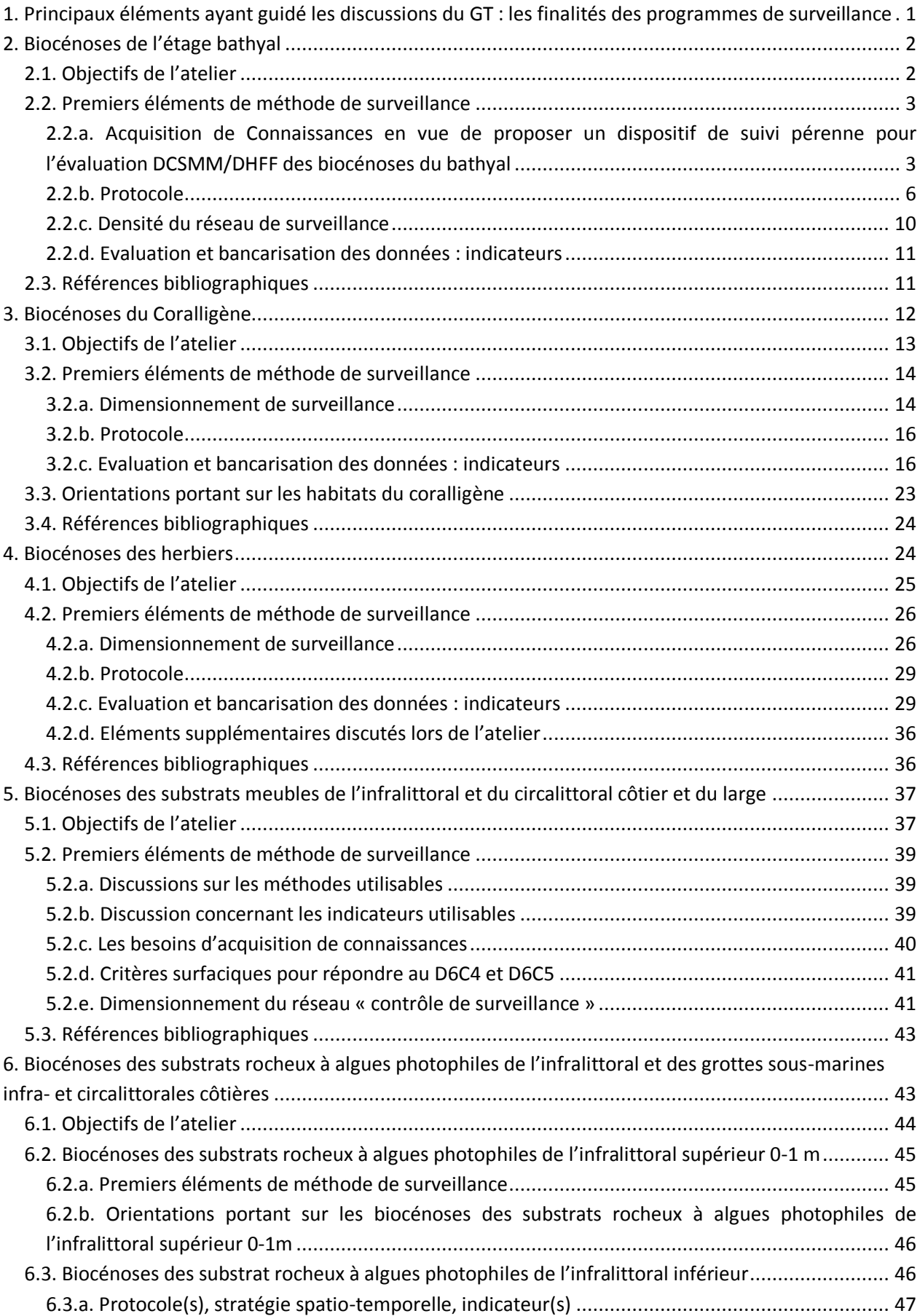

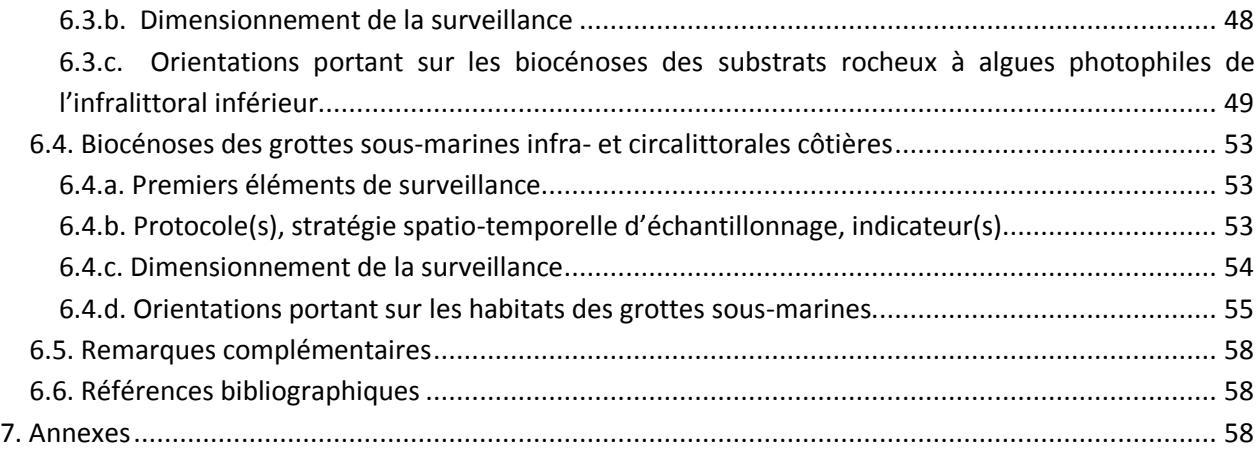

# <span id="page-7-0"></span>**1. Principaux éléments ayant guidé les discussions du GT : les finalités des programmes de surveillance**

Les programmes de surveillance des habitats benthiques des Directives Environnementales Européennes (DHFF, DCSMM, DCE) visent la collecte de données standardisées et répétées dans le temps et dans l'espace, suivant des protocoles scientifiques définis. Les objectifs des Directives sont complémentaires mais leurs programmes de surveillance ont été établis et révisés jusqu'à maintenant de façon indépendante pour la DCE et la DCSMM, la DHFF n'ayant pas de programme de surveillance dédié.

Le PdS **DCSMM** englobe les dispositifs de suivi et les modalités de collecte des données qui permettent de répondre aux finalités suivantes :

- $\checkmark$  l'évaluation de l'atteinte du bon état écologique ;
- $\checkmark$  l'évaluation de la réalisation des objectifs environnementaux ;
- $\checkmark$  l'évaluation de l'efficacité des mesures.

Le champ d'action et les enjeux écologiques de la DCSMM concernent toute la biodiversité marine ; les évaluations de l'état écologiques des habitats benthiques sont faites via les indicateurs D6C4 et D6C5<sup>1</sup> ; si elles reposent sur une approche stationnelle, les données doivent être agrégées suivant une méthodologie (restant à identifier) pour rapporter les indicateurs D6C4 et D6C5 sous format surfacique.

Les suivis mis en œuvre dans les **sites Natura 2000 DHFF** ne sont pas à ce jour organisés en programmes structurés ; ils correspondent à des dispositifs permettant de répondre aux finalités suivantes :

- l'évaluation de l'état de conservation des habitats naturels d'intérêt communautaire à l'échelle biogéographique ;
- l'évaluation de l'état de conservation des habitats naturels d'intérêt communautaire à l'échelle des sites Natura 2000 ;
- l'évaluation de la réalisation des objectifs définis dans les DOCuments d'OBjectifs (Tableau de bord de chaque site) ;
- $\checkmark$  l'évaluation de l'efficacité des mesures mises en place en application des DOCOBs.

Les évaluations DHFF reposent sur des métriques spatiales, considérant l'habitat générique aux échelles biogéographiques et l'habitat élémentaire aux échelles-sites.

Le PdS **DCE** englobe les dispositifs de suivi et les modalités de collecte des données qui permettent de répondre aux finalités suivantes :

- $\checkmark$  l'évaluation de l'atteinte de la bonne qualité de la masse d'eau (côtière dans notre cadre) ;
- $\checkmark$  l'évaluation de la réalisation des objectifs environnementaux ;
- $\checkmark$  l'évaluation de l'efficacité des mesures.

1

<sup>&</sup>lt;sup>1</sup> Suivant la Décision (UE) 2017/848, les définitions des critères D6C4 et D6C5 sont les suivantes :

<sup>-</sup> D6C4 : L'étendue de la perte du type d'habitat résultant de pressions anthropiques ne dépasse pas une proportion donnée de l'étendue naturelle du type d'habitat dans la zone d'évaluation

<sup>-</sup> D6C5 : L'étendue des effets néfastes liés aux pressions anthropiques sur l'état du type d'habitat, notamment l'altération de sa structure biotique et abiotique et de ses fonctions (par exemple, composition en espèces caractéristique et abondance relative de celles-ci, absence d'espèces particulièrement sensibles ou fragiles ou d'espèces assurant une fonction clé, structure par taille des espèces), ne dépasse pas une proportion donnée de l'étendue naturelle du type d'habitat dans la zone d'évaluation.

Les évaluations DCE sont effectuées sur la base des évaluations d'éléments de qualité biologique (Herbiers, macroinvertébrés, macroalgues) et chimique. Les agrégations de ces différentes évaluations reposent sur la méthode du « one-out, all out ».

**L'articulation interdirective des programmes de surveillance** est devenue incontournable afin de mieux prioriser les besoins et mutualiser les moyens déployés. Cette surveillance interdirective devra mettre en avant la collecte de données utiles à la DHFF, la DCE et la DCSMM, destinée notamment aux évaluations des états écologiques / de conservation des habitats benthiques et à celle des objectifs environnementaux.

Ces séminaires Surveillance interdirective marquent la première étape d'une mise en commun et du rassemblement des acteurs scientifiques de la DHFF, la DCE et la DCSMM pour la surveillance commune des habitats marins.

En amont de ce séminaire, un site web a été mis à disposition des experts benthologues afin de faciliter les réflexions relatives au programme de surveillance interdirectives sur les habitats benthiques.

Lors de ce séminaire, les experts ont eu à leur disposition des supports cartographiques de travail, illustrant l'« habitat concerné dans l'atelier »/pressions/activités/suivis existants (à notre connaissance). Cet outil a été réalisé dans le but d'aider les experts à identifier/préciser les besoins de compléments pour répondre aux objectifs de surveillance DCSMM/DHFF/DCE concernant les habitats benthiques.

# <span id="page-8-0"></span>**2. Biocénoses de l'étage bathyal**

Cet atelier s'est déroulé le 27 mai 2019. Il était organisé et animé par l'équipe DCSMM-D1 (Pilote scientifique CNRS-LECOB et responsable de Surveillance AFB) et DHFF-Marha (AFB, UMS PatriNat). Il a rassemblé des experts benthologues, des gestionnaires d'espaces protégés et des membres des Descripteurs 6 (Intégrité des Fonds, BRGM) et 7 (Conditions Hydrographiques, Shom ; Tableau 1).

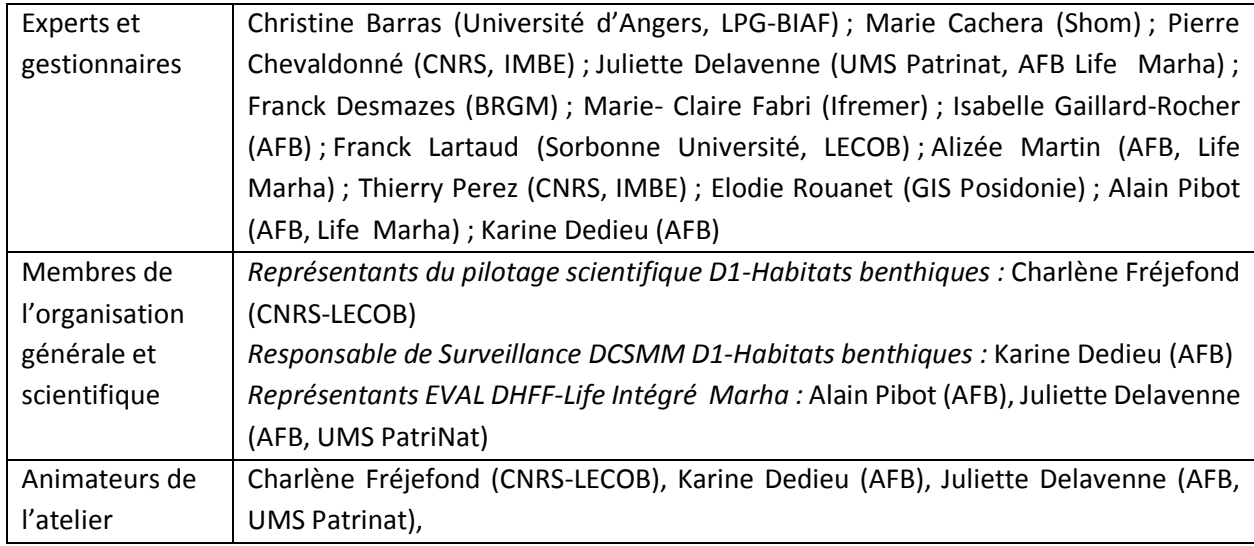

**Tableau 1.** Participants et rattachement institutionnel, par ordre alphabétique.

# <span id="page-8-1"></span>**2.1. Objectifs de l'atelier**

Suite à l'introduction générale présentant le contexte de la mutualisation de la surveillance [Vers la définition d'un programme de surveillance PdS DCSMM (Cycle 2) et DHFF], une présentation a rappelé les objectifs de l'atelier, les habitats du bathyal à suivre au titre de la DHFF (*e.g.*, ciblé sur les habitats rocheux et récifs biogéniques du bathyal de l'Habitat d'Intérêt Communautaire « Récifs » 1170) et les recommandations DCSMM faites au GT de mars 2018 [\(Annexe A\)](#page-66-0).

Sur la base du rapport de synthèse (livrable 5 du chantier 2) relatif aux propositions scientifiques et techniques pour la définition du programme de surveillance de la DCSMM (Guérin *et al.*, 2013) et des premières recommandations émises au GT de mars 2018 (Annexe A) par les experts benthologues, les objectifs *in fine* de ce GT étaient de proposer des éléments les plus aboutis possibles contribuant à l'élaboration d'une stratégie de surveillance des habitats meubles et rocheux du domaine bathyal afin de rendre opérationnelle la collecte de données nécessaires à l'évaluation de leur état écologique au titre de la DHFF, de la DCSMM et des objectifs environnementaux de la DCSMM.

Lors de la tenue du GT, les experts ont eu à leur disposition des supports cartographiques de travail [\(Annexe B\)](#page-142-0), représentant les biocénoses du bathyal, les points de suivis des dispositifs existants et des informations (non exhaustives) portant sur les pressions/activités. Cet outil a été réalisé dans le but d'aider les experts à identifier/préciser les besoins de compléments pour répondre aux objectifs de surveillance DCSMM/DHFF concernant les habitats benthiques du bathyal (TBBM : V.1 / V.2. / V.3 ; EUNIS : A6.1 à A6.5 ; HIC : peut être inclus dans  $1170^1$ ).

## <span id="page-9-1"></span><span id="page-9-0"></span>**2.2. Premiers éléments de méthode de surveillance**

2.2.a. Acquisition de Connaissances en vue de proposer un dispositif de suivi pérenne pour l'évaluation DCSMM/DHFF des biocénoses du bathyal

#### **Quel est le degré de connaissance des habitats bathyaux ?**

1

Les données permettant de cartographier les Ecosystèmes Marins Vulnérables (EMV) sont d'origines différentes :

- $\checkmark$  les données sur substrats meubles proviennent essentiellement des campagnes halieutiques annuelles MEDITS (Ifremer ; Bertrand et *al.*, 2002), mais aussi d'une série de plongées du ROV Achille de la Comex (Campagnes de l'AAMP : MEDSEACAN & CORSEACAN) (Fabri et *al.*, 2014; Fourt, 2015). Les données proviennent aussi de la littérature : quatre campagnes des années 60 (Institut des pêches ; Maurin, 1962) permettent de localiser de grandes étendues de *Isidella elongata* et *Funiculina quadrangularis* dont on ne connait pas l'état actuel.
- $\checkmark$  les données sur substrats durs proviennent de différentes campagnes scientifiques ayant mis en œuvre des engins sous-marins : le ROV Achille de la Comex (Campagnes de l'AAMP : MEDSEACAN & CORSEACAN ; Fabri et *al.*, 2014 ; Fourt, 2015), parfois les engins sous-marins de l'Ifremer, mais aussi ceux de la communauté européenne (cf. ISPRA – Italie - et les campagnes RAMOGE).

Toutes les espèces observées par vidéo ont été géoréférencées le long des transects de plongées. Ces données ont contribué à la mise à jour de la typologie des habitats marins benthiques de la Méditerranée (Michez *et al*., 2014). Les agrégations de taxa indicateurs de EMV ont été identifiées et

<sup>1</sup> Les référentiels typologiques TBBM, EUNIS et HIC sont consultables respectivement sur [https://inpn.mnhn.fr/habitat/cd\\_typo/32,](https://inpn.mnhn.fr/habitat/cd_typo/32) [https://inpn.mnhn.fr/habitat/cd\\_typo/7](https://inpn.mnhn.fr/habitat/cd_typo/7) et [https://inpn.mnhn.fr/habitat/cd\\_typo/8](https://inpn.mnhn.fr/habitat/cd_typo/8)

classées suivant la typologie proposée dans le cadre du Plan d'Action pour la Méditerranée (PAM) du Programme des Nations Unies pour l'Environnement (PNUE ; UNEP-MAP-RAC/SPA, 2015) et l'annexe II de la Convention de Barcelone. Les Habitats Marins Essentiels (EMH) pertinents pour la gestion des espèces prioritaires de la Commission Générale des Pêches pour la Méditerranée (CGPM ; GFCM, 2018) sont ceux qui sont à prendre en compte dans le cadre de la DCSMM (Tableau 2), ainsi que les espèces benthiques du domaine bathyal présentes sur la liste rouge de l'UICN :

- **Near Threatened (NT) :** Gorgonaires : *Callogorgia verticillata, Viminella flagellum, Eunicella cavolini* Antipathaires : *Antipathes dichotoma, Parantipathes larix, Antipathella subpinnata*
- **Vulnerable (VU) :**Gorgonaires : *Funiculina quadrangularis, Paramuricea clavata*
- **En danger (EN) :** Gorgonaires : *Corallium rubrum* Antipathaires : *Leiopathes glaberrima* Scleractinaires : *Dendrophyllia cornigera, Desmophyllum dianthus, Lophelia pertusa, Madrepora oculata*
- **En danger critique (CR) :** Gorgonaires : *Isidella elongata*

Dans cette liste, les deux espèces affiliées aux substrats meubles sont *Funiculina quadrangularis* et *Isidella elongata*, les autres vivent sur les substrats rocheux.

**Sur le surfacique**, il existe quelques zones connues dans les canyons à dominante rocheuse de Lacaze-Duthiers et Cassidaigne. Des suivis de patch de coraux très précis dans des points remarquables (vidéo + 3D) y ont été réalisés. Toutefois, les experts précisent qu'il n'y a pas de suivis pérennes sur ces points remarquables.

**Sur la connaissance de l'état de santé/biocénose associée**, d'après les experts, le canyon de Lacaze-Duthiers a été bien suivi par l'Observatoire Océanologique de Banyuls-sur-Mer (méiofaune et physico-chimie des substrats meubles, écologie générale des coraux incluant leur croissance, nutrition, microbiome, ainsi que l'impact des changements de température et celui des micro- et macroplastiques….) entre 2010 et 2018, au travers de campagnes annuelles ou infra-annuelles.

Le canyon de Cassidaigne est également suivi régulièrement par le Comité de surveillance et d'information sur les rejets en mer (CSIRM), travaillant sur les déchets industriels de l'usine d'extraction d'aluminium Altéo située à Gardane, rejetés dans le canyon depuis plus de 50 ans (https://alteoenvironnement-gardanne.fr/). Quelques campagnes scientifiques ont aussi permis de décrire l'état des biocénoses (macrofaune, foraminifères…).

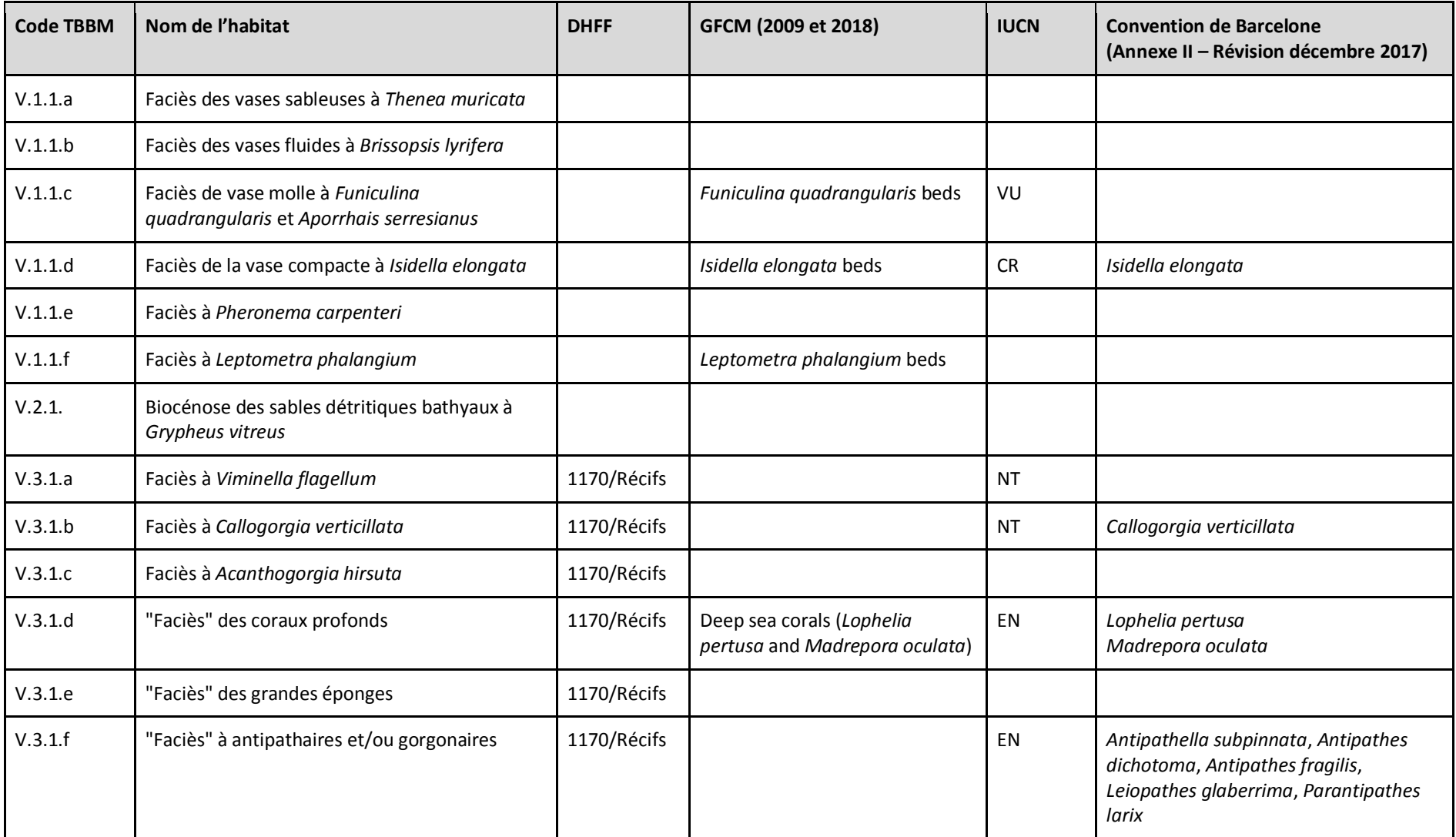

**Tableau 2.** Liste des habitats benthiques du domaine bathyal en méditerranée française ; ceux qui relèvent de la GFCM sont les habitats marins essentiels (EMH).

Les autres canyons ont été beaucoup moins étudiés, mais ont pu être décrits grâce aux campagnes MEDSEACAN / CORSEACAN (2008-2009-2010). Ainsi certains d'entre eux paraissent abriter des écosystèmes vulnérables de substrats durs, notamment :

- le canyon de Bourcard qui abrite des populations d'antipathaires (*Leiopathes glaberrima*) et de gorgonaires (*Callogorgia verticillata)* sur une marche rocheuse très localisée en tête de canyon. Les individus semblent très vieux d'après leur taille et la diversité associée est exceptionnelle.

- en Corse, le canyon des Moines abrite un mur vertical de marnes colonisé par un faciès à *Desmophylum dianthus* et quelques individus d'huitres fossiles (*Neopycnodontes zibrowii*), dont certains sont encore vivants.

Des études sur les foraminifères ont été ou sont réalisées dans les 3 canyons suivants :

- Grand Rhône-Petit Rhône entre 350-2000 m de profondeur (suivi stationnel)
- Canyon de St Tropez à 370 m de profondeur
- Canyon de Cassidaigne

#### **Y-a-t-il des zones à explorer prioritairement ?**

A part les canyons Lacaze-Duthiers et de Cassidaigne (voir ci-dessus), les experts scientifiques s'accordent sur le fait qu'il y a peu d'informations en dessous de 600m de profondeur. Néanmoins, l'acquisition de données dans ce domaine est moins prioritaire car le traitement des données MEDSEACAN et CORSEACAN montrait une forte baisse de la biodiversité (mégafaune identifiable par vidéo) au-delà de ces profondeurs.

Néanmoins, plusieurs zones seraient à explorer prioritairement car encore inconnues en Méditerranée comme la zone au-delà de 1000m de profondeur en Corse Ouest (présence d'une zone Natura 2000 au large d'Ajaccio), les monts des Agriates et les Canyons Est du Cap Corse.

Les experts ont également pondéré l'importance de la zone de hauts fonds topographiques du large proposée lors du premier GT en mars 2018. Des questions demeurent sur le niveau de priorité à leur accorder.

#### <span id="page-12-0"></span>2.2.b. Protocole

**Quelle fréquence de suivi est nécessaire pour renseigner les critères de surface (une fois par cycle de 6 ans) ? et l'état de santé des habitats du bathyal ?**

Les experts sont tous d'accord sur le fait que le rythme de suivi proposé doit être raisonnable en prenant en compte les coûts (financiers et temps agent) générés depuis les prélèvements en mer jusqu'au traitement des données.

Pour évaluer l'état de santé des habitats du bathyal, certains experts proposent l'utilisation d'un protocole semblable à celui utilisé lors des campagnes MEDSEACAN déployé sur une douzaine de canyons à l'échelle de la Méditerranée Occidentale.

 $\checkmark$  Tous les 12 ans une campagne explorerait 12 canyons avec 2 à 4 transects vidéo remontant du fond du canyon (ou démarrant à 600m) jusqu'à 200m de fond. Des prélèvements de macrofaune seraient associés et des carottiers permettraient un échantillonnage des sédiments de fond de canyon (étude foraminifère, méio- et macrofaune benthique). Ce type de protocole permettrait de renseigner plusieurs descripteurs de la DCSMM (D1, D6, D7, D10…). Les canyons évoqués lors de ce séminaire sont : Lacaze-Duthiers, Pruvost, Bourcart, Sète, Planier, Cassidaigne, Sicié, Toulon, Port Cros, St Florent, Porto, des Moines, Valenco.

Ce type de campagnes inter-descripteurs nécessite des moyens techniques, logistiques et financiers très importants. La première campagne sera la plus lourde car elle servira de socle pour les futures.

 $\checkmark$  Tous les 6 ans les transects seraient refaits seulement en vidéo.

Concernant les suivis surfaciques, les experts soulignent la difficulté d'appliquer un suivi à l'échelle de la sous-région marine car il n'est pas envisageable - autant d'un point de vue technologique que financier - d'appliquer cette méthode à large échelle pour tous les habitats bathyaux méditerranéens. Par conséquent, pour le GT, le suivi surfacique ne doit pas être pris en compte dans le PdS interdirectives pour les habitats bathyaux. Pour comparaison, en Atlantique, il a été également suggéré qu'un suivi surfacique exhaustif n'était pas pertinent à large échelle. Le suivi vidéo de quelques canyons tous les 6 ans donnera « peut-être une idée de l'évolution de la surface de certains patchs précis d'habitats de coraux froids ». Cette approche surfacique par « patch » - où l'étendue et la distribution de certaines populations de coraux d'eau froide et autres espèces particulières - pourraient avait été suggérée lors du GT de mars 2018 avec des sites proposés : canyons de Lacaze-Duthiers, Bourcart, Cassidaigne et des Moines.

En complément de cette surveillance régulière, il est proposé d'établir trois observatoires fixes constituant des plateformes pour des expérimentations et des suivis plus poussés et réguliers, sur le modèle de l'observatoire déployé par le LECOB (Observatoire Océanologique de Banyuls) dans le canyon de Lacaze-Duthiers. Les canyons de Cassidaigne et des Moines (ou autre canyon corse) sont proposé comme autres sites potentiels.

Des propositions ont également été faites pour répondre aux OE de la DCSMM sur le bathyal en amont des séminaires. Il complète la liste proposé lors du séminaire de mai 2019. La liste comparant les sites pressentis pour les suivis BEE et OE du bathyal en Méditerranée est présentée dans le tableau 3.

D'autres experts proposent de mettre en place une surveillance sur les écosystèmes marins vulnérables listés par plusieurs conventions (Barcelone, GFCM, UICN ; Tableau 3). Certains sont déjà localisés et soumis à des pressions (comme la pression de pêche obtenue par données VMS par exemple), ceux-ci pourraient faire partie des cibles de plongées dédiées à la surveillance.

#### **Quelle saison préconiseriez-vous ?**

Les experts sont unanimes quant au fait que les campagnes de prélèvement devraient s'effectuer dans l'idéal au printemps/été pour des raisons de facilité de navigation et opérations en mer mais qu'il faudra privilégier la logistique.

**Tableau 3.** Canyons de l'atelier et canyons des OE.

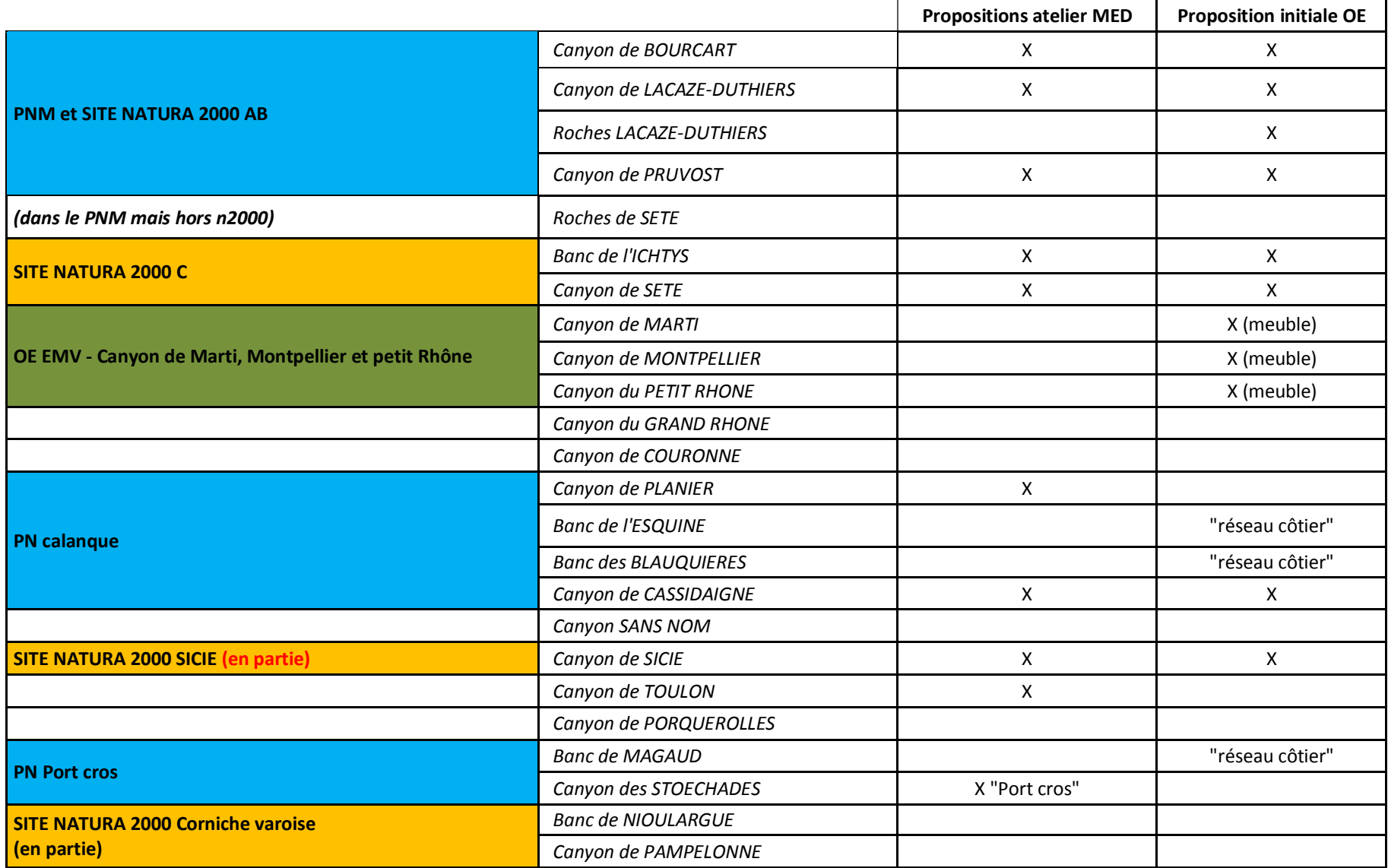

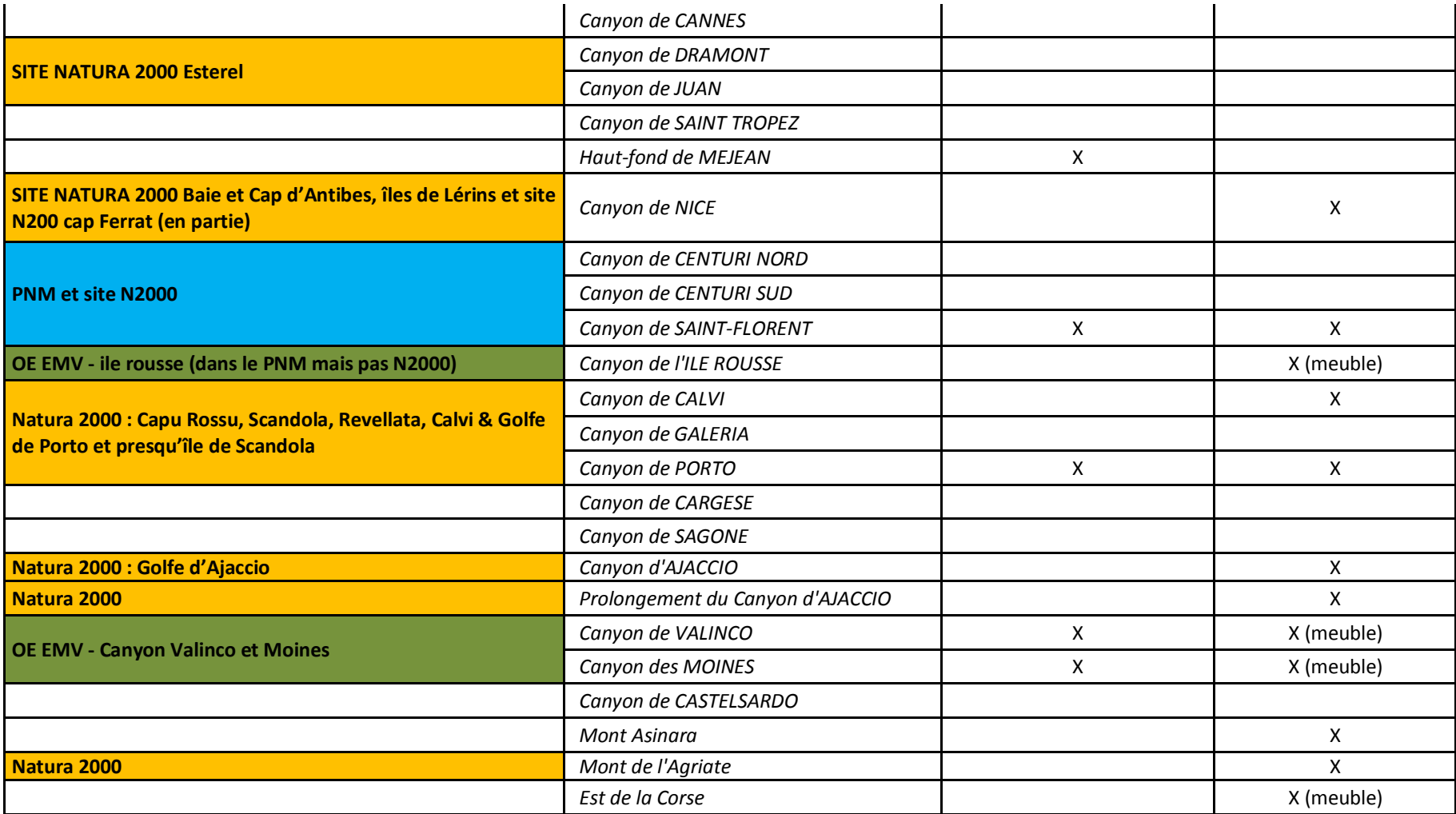

#### **Quelles variables environnementales renseigner ? des protocoles pressentis ?**

En complément de ce qui a été proposé plus haut, pour certains experts, il faut absolument suivre les éponges dans tous les canyons suivis car c'est un dénominateur commun à tous les canyons.

Concernant les protocoles, les pistes pressenties lors du GT sont :

- $\checkmark$  par canyon, en mutualisant le navire (limites Surveillance / acquisition de connaissances ?) :
	- cartographie bathymétrique (au moins 10 m de résolution) si celle-ci n'existe pas déjà (D6) ;

- carottage multitube pour étude du taux de sédimentation (D6), contaminants dans les sédiments (D8), méiofaune (D1), avec plan d'échantillonnage dédié ;

- carottage Usnel pour étude macrofaune (D1), avec plan d'échantillonnage dédié.

 $\checkmark$  Pour mutualiser avec le descripteur D1-Habitats pélagiques :

- radiale CTD dans chaque canyon étudié (T / S), rosette (prélèvement d'eau) pour étude des contaminants dans l'eau (D8) ;

- courantologie (D7) avec ligne de mouillages pour courantométrie (voir avec les personnes concernées pour la durée des mouillages), éventuellement pièges à particules (Est-ce de la surveillance ? (D5 ?))

## <span id="page-16-0"></span>2.2.c. Densité du réseau de surveillance

# **Quels canyons pourraient servir de référence ? Des canyons sous pression(s) ? D'autres canyons que ceux identifiés en mars 2018 seraient-ils à suivre ?**

Dans le Golfe du Lion, deux secteurs sont suffisamment connus pour y mettre en place une surveillance :

- Canyon de Lacaze Duthiers (Campagnes entre 2010 et 2018, 1 fois/an + inventaire déchets)

- Canyon de Cassidaigne

Ces deux canyons ont été décrits comme des canyons sous-pression. Dans celui de Lacaze-Duthiers, les experts ont observé un impact de la pêche et des déchets plastiques et contaminants acheminés via le Rhône, notamment. L'activité de la pêche en bord de plateau continental provoque un déversement de sédiments dans le canyon de Lacaze-Duthiers, pouvant impacter fortement les populations de coraux profonds.

A savoir si l'extraction de granulats et l'éolien offshore auraient aussi un impact dans ce canyon ?

Dans le canyon de Cassidaigne, la problématique des boues rouges a déclenché la mise en place d'un observatoire ou plusieurs suivis sont effectués : méiofaune (densité, diversité), et foraminifères (assemblages, densité, diversité).

Certains experts pensent qu'il faudrait commencer par une surveillance des canyons Lacaze-Duthiers et Pruvot. Il serait intéressant de savoir ce qu'il se passe entre ces deux canyons. En effet, Lacaze-Duthiers est identifié par le GT comme un canyon sous pression et Pruvot comme un canyon moins impacté car il est moins soumis aux décharges hydrologiques et à l'activité de pêche que son voisin.

#### <span id="page-17-0"></span>2.2.d. Evaluation et bancarisation des données : indicateurs

**Avez-vous des indicateurs d'évaluation à proposer? Quels sont leur opérationnalité ? Quels sont les développements méthodologiques nécessaires, telle que leur calibration au regard des pressions anthropiques (nature, fréquence, intensité) ?**

Il n'existe pas d'indicateurs dédiés aux habitats benthiques bathyaux. Un groupe de travail européen (Target Group Seabed) vient de se monter (1ere réunion en juin 2019) afin de mettre au point des méthodes standardisées et de déterminer des seuils pour évaluer l'intégrité des fonds dans le cadre des critères D6C4 et D6C5.

- $\checkmark$  Habitats rocheux : un indice d'état de santé des coraux profonds en réponse à une pression anthropique est en cours de développement à partir d'expérimentation en aquarium et in situ, dans le canyon Lacaze-Duthiers (LECOB, Observatoire Océanologique de Banyuls).
- $\checkmark$  Habitats meubles : l'indice foraminifère est préconisé par les experts pour être testé en profond.

A noter que l'indicateur EBQI, basé sur une approche écosystémique, doit être développé sur le rocheux bathyal dans le cadre de Life Marha en se basant sur les données existantes des campagnes MEDSEACAN et CORSEACAN.

**Comment agréger/intégrer chaque évaluation stationnelle d'état écologique pour une évaluation à l'échelle de l'habitat en Méditerranée Occidentale française ?**

Consensus sur le fait qu'on ne peut pas agréger/intégrer chaque évaluation stationnelle d'état écologique pour produire une évaluation à l'échelle de l'habitat en Méditerranée Occidentale française car chaque canyon est indépendant, l'extrapolation serait trop importante.

#### **Comment associer les gestionnaires d'AMP aux suivis ?**

Les experts ont pris comme exemple le laboratoire de Banyuls-sur-Mer où il existe une convention entre l'équipe du LECOB et le Parc Naturel Marin du Golfe du Lion. Pour les experts, il faut que les protocoles soient solides, bien définis et que les gestionnaires soient formés à ces protocoles. Les gestionnaires doivent aussi être associés aux questions scientifiques car ils peuvent avoir une vision complémentaire sur les sujets traités.

Toutefois, les experts mettent en garde sur le fait qu'il ne faut pas trop attendre des gestionnaires car ils n'ont pas tous les mêmes moyens.

# **Accessibilité + transfert données (Art. 19.3) ? Y-a-t-il une base de données où conserver les données pour les évaluations DCSMM/DHFF ?**

Les données MEDSEACAN sont stockées à l'université Aix Marseille. La discussion sur la bancarisation des données reste en suspens à ce jour. Cela sera à approfondir avec le SIMM.

#### <span id="page-17-1"></span>**2.3. Références bibliographiques**

Bertrand J., Gil de Sola L., Papaconstantinou C., Relini G., Souplet A., 2002. The general specifications of the MEDITS surveys. Scientia Marina, 66 (Suppl. 2): 9-17.

- Fabri, M.C., Pedel, L., Beuck, L., Galgani, F., Hebbeln, D., Freiwald, A., 2014. Megafauna of vulnerable marine ecosystems in French mediterranean submarine canyons: Spatial distribution and anthropogenic impacts, Deep-Sea Research Part Ii-Topical Studies in Oceanography 104: 184-207. doi: 10.1016/j.dsr2.2013.06.016.
- Fourt M., Goujard A., Pérez T., Vacelet J., Sartoretto S., Chevaldonné P. and the scientific team of the MedSeaCan and CorSeaCan cruises, 2014. French Mediterranean submarine canyons and deep rocky banks: a regional view for adapted conservation measures. In Langar H., Bouafif C., Ouerghi A. (eds). Proceedings of the 1st Mediterranean Symposium on the Conservation of the Dark Habitats, Portoroz, Slovenia, 31 October 2014. Tunis: RAC/SPA Publishers, pp. 33–38
- GFCM SAC, 2009. Criteria for the identification of sensitive habitats of relevance for the management of priority species (General Fisheries Commission for the Mediterranean). Malaga, p. 3. In Fabri M.C., Pedel L., 2012. Biocénoses des fonds meubles du bathyal et de l'abyssal. Evaluation Initiale DCSMM SRM MO, 11p. doi.org/10.13155/34117
- Guérin L., Feunteun E., Grémare A., Beauvais S. (coord.), Gailhard-Rocher I., Grall J., Labrune C., Laurand S., Lavesque N., Lejart M., Paillet J., Personnic S., Quemmerais-Amice F., Sterckeman A., Robinet T., You H., 2013. Définition du programme de surveillance et plan d'acquisition de connaissances pour la DCSMM: propositions scientifiques et techniques (chantier 2). Thématique 1: Biodiversité. MNHN-Service des stations marines, RESOMAR, AAMP. 212 p. + annexes
- Maurin, C., 1962. Etude des fonds chalutables de la Méditerranée occidentale (écologie et Pêche). Revue des Travaux de l'Institut de Pêche Maritime, 26: 163-220.
- Michez N., Fourt M., Aish A., Bellan G., Bellan-Santini D., Chevaldonné P., Fabri M.-C., Goujard A., Harmelin J.-G., Labrune C., Pergent G., Sartoretto S., Vacelet J., Verlaque M., 2014. Typologie des biocénoses benthiques de Méditerranée. Version 2. Rapport SPN 2014 2014-33, MNHN, Paris, 26p.
- UNEP-MAP-RAC/SPA, 2015. A guide on environmental monitoring of rocky seabeds in Mediterranean Marine Protected Areas and surrounding zones. By José Carlos GARCÍA-GÓMEZ. Marine Biology Laboratory, Department of Zoology, Faculty of Biology, University of Seville. R+D+I Biological Research Area, Seville Aquarium. Ed. RAC/ SPA - MedMPAnet Project, Tunis: 482 pages + annexes.

# <span id="page-18-0"></span>**3. Biocénoses du Coralligène**

Cet atelier s'est déroulé le 28 mai 2019. Il était organisé et animé par l'équipe DCSMM-D1 (responsable thématique et responsable de surveillance, UMS PatriNat, AFB). Il a rassemblé des experts benthologues, des gestionnaires d'espaces protégés et des membres du Descripteur 7 (Conditions Hydrographiques, Shom ; Tableau 4).

**Tableau 4.** Participants et rattachement institutionnel, par ordre alphabétique.

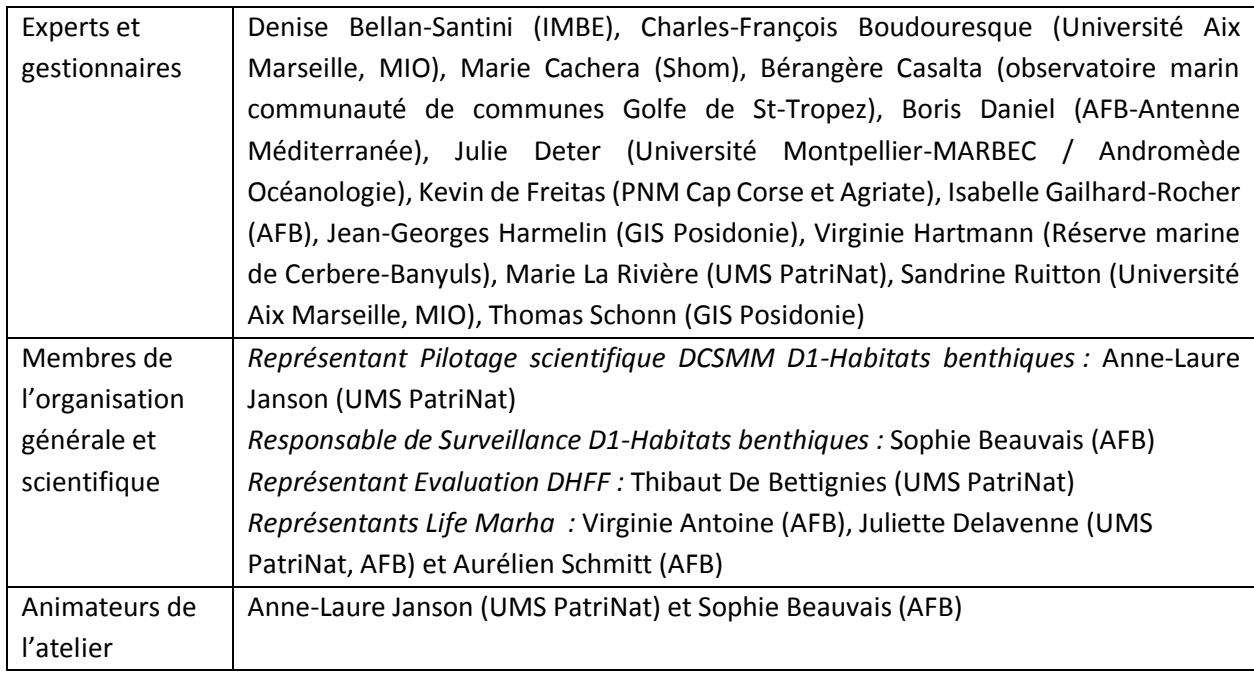

# <span id="page-19-0"></span>**3.1. Objectifs de l'atelier**

Suite à l'introduction générale présentant le contexte de la mutualisation de la surveillance [Vers la définition d'un programme de surveillance PdS DCSMM (Cycle 2) et DHFF, en mutualisant autant que possible avec la surveillance DCE], une présentation a rappelé :

 **les dispositifs de surveillance existants** de cet « habitat coralligène » ; à ce titre, Julie Deter a présenté les programmes RECOR et SURFSTAT mis en œuvre par Andromède Océanologie et financés par l'AERMC ;

 $\checkmark$  les recommandations faites par les experts benthologues au GT de mars 2018 [\(Annexe A\)](#page-66-0) : parmi elles, les experts préconisaient l'utilisation de l'EBQI, tout en soulignant le besoin de test de cette approche écosystémique conceptuelle et sa calibration au regard des pressions anthropiques. Sandrine Ruitton a, dans ce sens, présenté l'EBQI-coralligène (Ruitton *et al.*, 2014) et les actions du GIS-Posidonie en tant que bénéficiaire associé du Life Marha (*e.g.*, acquisition de données pour le calcul de l'EBQIcoralligène ; développement d'une base de données pour bancariser des données et calculer en direct l'indicateur ; développement d'un indice de pressions sur les écosystèmes évalués par l'EBQI,…) ;

 **les objectifs de l'atelier « Coralligène »** : les objectifs *in fine* étaient de compléter (voire finaliser) des programmes de surveillance des biocénoses du coralligène, en identifiant notamment des lacunes dans leur surveillance afin de rendre opérationnelle la collecte de données nécessaires à l'évaluation de leur état écologique (enjeux DCSMM et DHFF). En particulier, et au regard du dispositif RECOR, il s'agissait de proposer une ou des stratégies de surveillance suffisamment précises pour répondre aux évaluations réglementaires des directives européennes (DCE, DCSMM, DHFF) : analyse des dispositifs et indicateurs existants. Répondent-ils aux enjeux des directives DCSMM et DHFF ? Faut-il envisager des compléments en matière de paramètres, de couverture spatiale, de fréquence d'échantillonnage, ... Quel(s) indicateur(s) d'état écologique utiliser au titre de ces deux directives? Y-a-t-il des besoins de R&D avant déploiement opérationnel des suivis ?

Lors de la tenue du GT, les experts ont eu à leur disposition des supports cartographiques de travail [\(Annexe C\)](#page-146-0), représentant les biocénoses du coralligène, les points de suivis des dispositifs existants et des informations (non exhaustives) portant sur les pressions/activités. Cet outil a été réalisé dans le but d'aider les experts à identifier/préciser les besoins de compléments pour répondre aux objectifs de surveillance DCSMM/DHFF concernant les habitats benthiques et, dans ce cas précis, les biocénoses du coralligène (TBBM : IV.3.1, IV.3.2 ; EUNIS : A4.26 / A4.32 ; HIC : peut être inclus dans 1160 et/ou 1170<sup>1</sup>).

## <span id="page-20-1"></span><span id="page-20-0"></span>**3.2. Premiers éléments de méthode de surveillance**

3.2.a. Dimensionnement de surveillance

#### **« Densité » stationnelle**

**.** 

**Le dimensionnement du dispositif RECOR vous parait-il suffisant** *(pour une complétude de la couverture spatiale à l'échelle de la Méditerranée)* **?**

Il est rappelé que la surveillance des biocénoses du coralligène doit considérer l'existant, soit le dispositif RECOR (207 stations sur les 3 régions, de 17 à 90m de profondeur).

Il a été proposé d'ajouter de nouveaux sites selon une approche « pression » (sélectionner des sites sous pression, d'autres sous peu – ou pas - de pression), proposition à pondérer par le fait que le réseau RECOR est composé de sites plus ou moins impactés  $\rightarrow$  au préalable, besoin d'identifier en détail quels sites RECOR sont sous quel(s) type(s) de pression. Un suivi coralligène va être mené cette année sur des secteurs profonds, impactés et non-impactés (Gombessa V).

Le dimensionnement stationnel sera enrichi, au moins durant la durée du Life Marha, des stations de coralligène prospectées par le GIS-Posidonie dans ce projet.

# **Les réseaux de sciences participatives peuvent-ils contribuer à la surveillance des biocénoses du coralligène ?**

Les membres du groupe de travail mettent tous en avant le rôle bénéfique des sciences participatives en tant que sentinelle. Ils soulignent néanmoins que pour être efficiente, la collecte de données *via* les sciences citoyennes en vue de leur contribution aux évaluations (*e.g.*, réglementaires) doit respecter un certain nombre de mises en garde, génériques ou spécialement pour le suivi des biocénoses du coralligène :

- la méthodologie d'acquisition/d'observation doit être établie avec le concours des biostatisticiens, en amont de sa mise en œuvre ;

- la méthodologie d'observation doit être standardisée, afin de (i) limiter au maximum l'effet opérateur et (ii) permettre le traitement d'image par exemple s'il y a des quadrat-photos,

- sur des biocénoses comme le coralligène, au vue des contraintes (plongée sous-marine en scaphandre autonome, à 40m), la communauté des plongeurs doit être prête à s'engager car des observations éparses ne pourront pas être exploitées (statistiquement parlant) ; il peut être difficile aussi de susciter/maintenir l'engouement auprès des plongeurs (retour d'expérience de l'observatoire marin communauté de communes Golfe de Saint-Tropez : pas de retour de la part des plongeurs sur leurs observations).

<sup>1</sup> Les référentiels typologiques TBBM, EUNIS et HIC sont consultables respectivement sur [https://inpn.mnhn.fr/habitat/cd\\_typo/32,](https://inpn.mnhn.fr/habitat/cd_typo/32) [https://inpn.mnhn.fr/habitat/cd\\_typo/7](https://inpn.mnhn.fr/habitat/cd_typo/7) et [https://inpn.mnhn.fr/habitat/cd\\_typo/8](https://inpn.mnhn.fr/habitat/cd_typo/8)

Un programme de sciences participatives « valide » doit faire vivre le réseau, l'animer, faire du long-terme afin que ce dispositif de collecte soit fiable et pérenne.

# **Suivi surfacique /cartographie**

**Les informations fournies par les dispositifs SURFSTAT-2D et 3D/Donia-Expert : permettent-elles de répondre aux évaluations surfaciques de pertes et d'impact du coralligène liés aux pressions anthropiques ?** *(Intérêt de la cartographie 3D ?)* **Quelles sont les zones dont la cartographie est à actualiser prioritairement ? D'autres dispositifs existent-ils?**

Au regard de l'évaluation réglementaire de la perte d'habitat, les membres du GT s'accordent à dire que les biocénoses du coralligène ne disparaissent pas complètement (en tout cas, le risque est très faible). Il n'y a donc pas de perte, mais uniquement de l'impact. La notion de surface perdue ou gagnée pour le coralligène semble non-appropriée/non-pertinente. Le volume perdu ou gagné ne semble pas non plus approprié. Les membres du GT jugent plus pertinent de suivre l'évolution et la répartition des activités anthropiques générant des pressions potentielles que d'évaluer de la perte d'habitat par suivis surfaciques.

Apport de la 3D dans les suivis surfaciques : le passage 2D/3D augmente légèrement les surfaces occupées par le coralligène (voir la thèse de Florian Holon) ; une thèse (CIFRE) est actuellement en cours sur l'utilisation de modèles 3D construits par photogrammétrie pour le développement d'un indicateur 3D (Guilhem Marre).

Le GT considère SURFSTAT comme dispositif suffisant et pertinent pour les évaluations surfaciques, jusqu'à 80 m de profondeur. Plus bas, il n'existe pas de dispositif surfacique déployé ; sous 100 m de profondeur, il n'y a aucune donnée fine cartographique, en raison des coûts financiers associés (et non en raison de la technologie qui est disponible/suffisamment développée).

# **Fréquence / période**

**Quelle fréquence de suivi est nécessaire pour renseigner les critères de surface (une fois par cycle de 6 ans) ? et l'état de santé du coralligène (RECOR : une fois tous les 3 ans)?**

## **Quelle saison préconiseriez-vous ? (fin printemps en mai-juin, comme TEMPO)**

La fréquence d'acquisition de données une fois tous les trois ans pour caractériser l'état écologique des biocénoses du coralligène est maintenue. Le printemps (mai-juin) est préconisé.

# **Pressions anthropiques**

**Le positionnement des stations du dispositif RECOR au regard des activités/pressions et au regard des zones N2000 est-il satisfaisant (outil : cartes) ? Quelles biocénoses du coralligène pourraient servir de référence ? Quelles biocénoses du coralligène sous pression(s) ? D'autres biocénoses du coralligène que celle suivies par RECOR seraient-elles à suivre ? (i) pour une complétude de la couverture spatiale à l'échelle de la Méditerranée ? (ii) pour considérer toutes les différentes** 

# **pressions anthropiques auxquelles le coralligène est soumis (sans majorer une seule catégorie de pression ou d'activité) ?**

Ces questionnements ont en particulier été abordés lors du travail en sous-groupes sur la base des cartes proposées [\(Annexe C\)](#page-146-0). Les résultats de cette session de travail sont retranscrits dans le tableau 5.

## <span id="page-22-0"></span>3.2.b. Protocole

**Variables/métriques du dispositif RECOR (description générale du site, quadrat-photo, démographie des espèces érigées) : suffisantes ? Complètes pour évaluer l'état écologique des biocénoses du coralligène** *(structure, fonctions)*

Voir éléments de réponse dans la section suivante

## <span id="page-22-1"></span>3.2.c. Evaluation et bancarisation des données : indicateurs

**Il existe plusieurs indices « coralligène » [CAI (Deter** *et al.***, 2012), COARSE (Gatti** *et al.***, 2015), ESCA (Piazzi** *et al.***, 2015, 2017), INDEX-COR (Sartoretto** *et al.***, 2017)] : existe-il un travail de comparaison ? quelle complémentarité des indices ou de certaines de leurs métriques ? A quelle(s) pression(s) anthropiques sont-ils sensibles ? Y-a-t-il des calibrations au regard des pressions ? Quel retour d'expérience sur l'utilisation de ces indicateurs dans des suivis écologiques ?**

**Test/calibration de l'EBQI ? Quelle est son opérationnalité ?** *<-> Quels sont ses développements méthodologiques nécessaires (Action Marha – GIS Posidonies)* **? Quelle** *calibration au regard des différents pressions anthropiques auxquelles le coralligène est soumis (sans majorer une seule catégorie de pression ou d'activité)* **?**

**Les variables mesurées dans le RECOR peuvent-elles alimenter l'EBQI ? Quelles autres variables seraient à renseigner ?**

L'indicateur EBQI est recommandé pour les évaluations règlementaires. Cet indicateur, basé sur une approche écosystémique, a été développé par Personnic *et al.* (2014) sur l'exemple des herbiers à *Posidonia oceanica*, puis sur d'autres habitats tels le coralligène (Ruitton *et al.*, 2014).

**Tableau 5.** Les tableaux ci-dessous compilent le travail mené en sous-groupes pendant l'atelier sur l'outil cartographique représentant l'habitat considéré, les points de suivi des dispositifs existants (RECOR) et les activités/pressions recensés en amont de l'atelier.

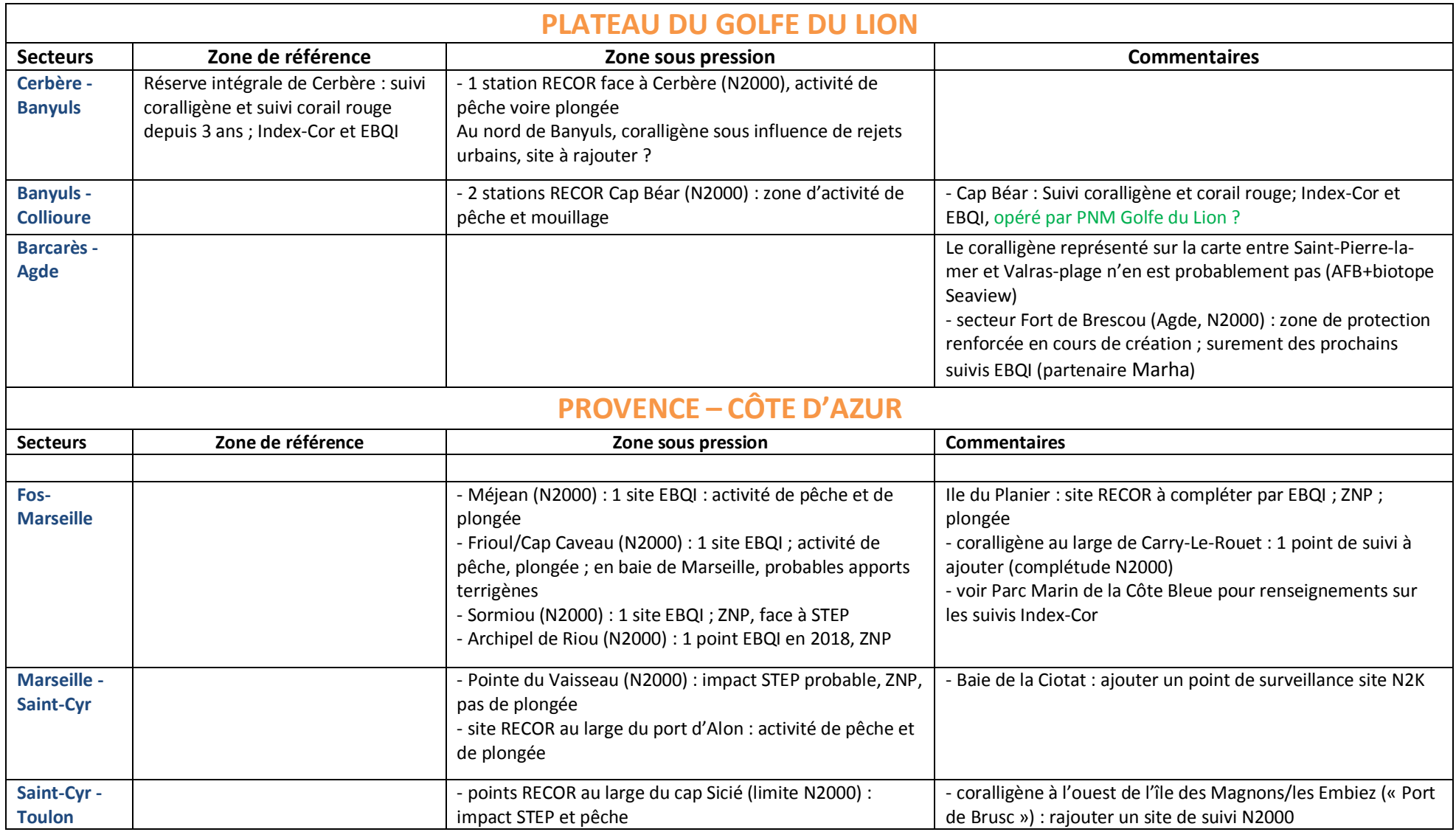

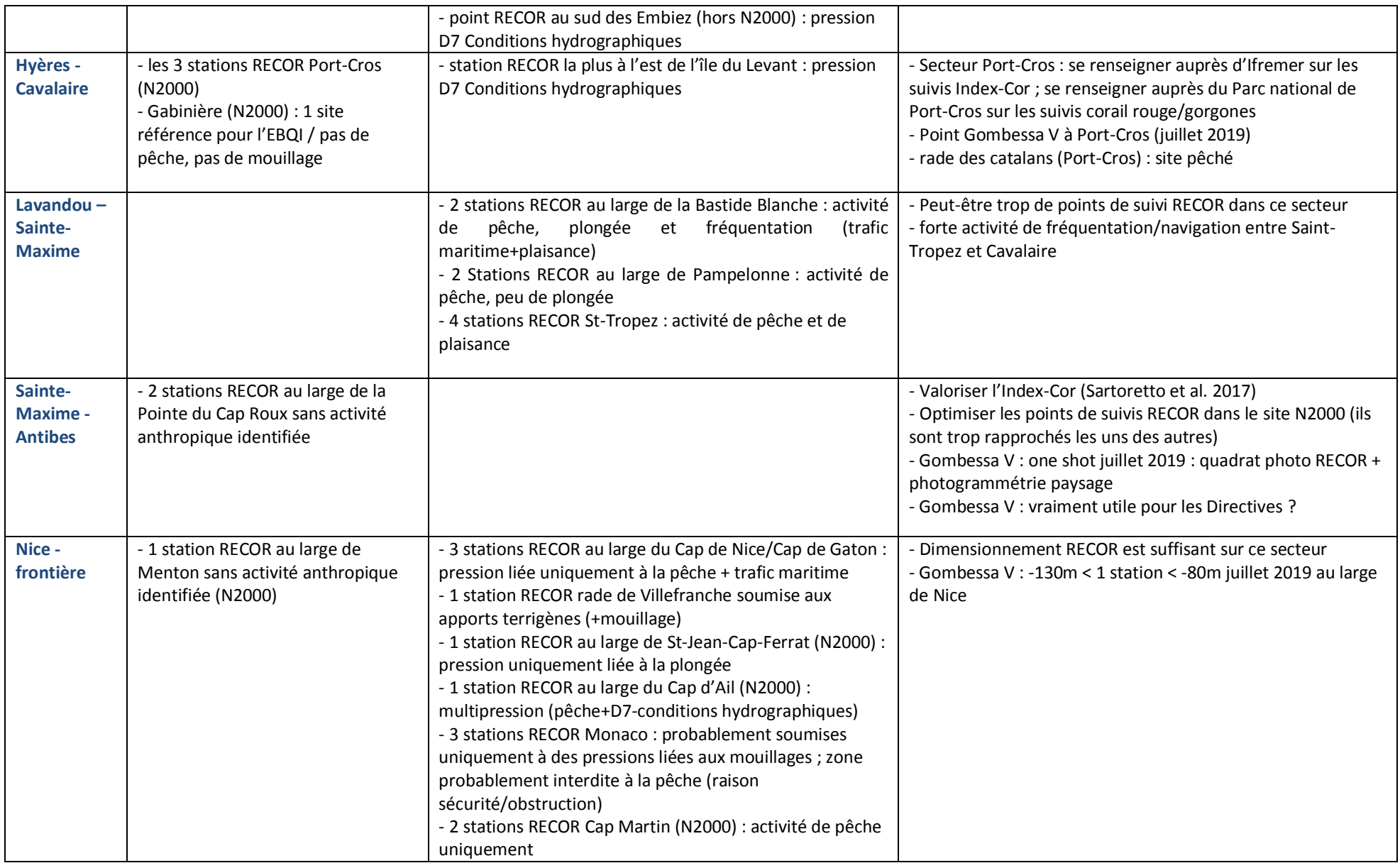

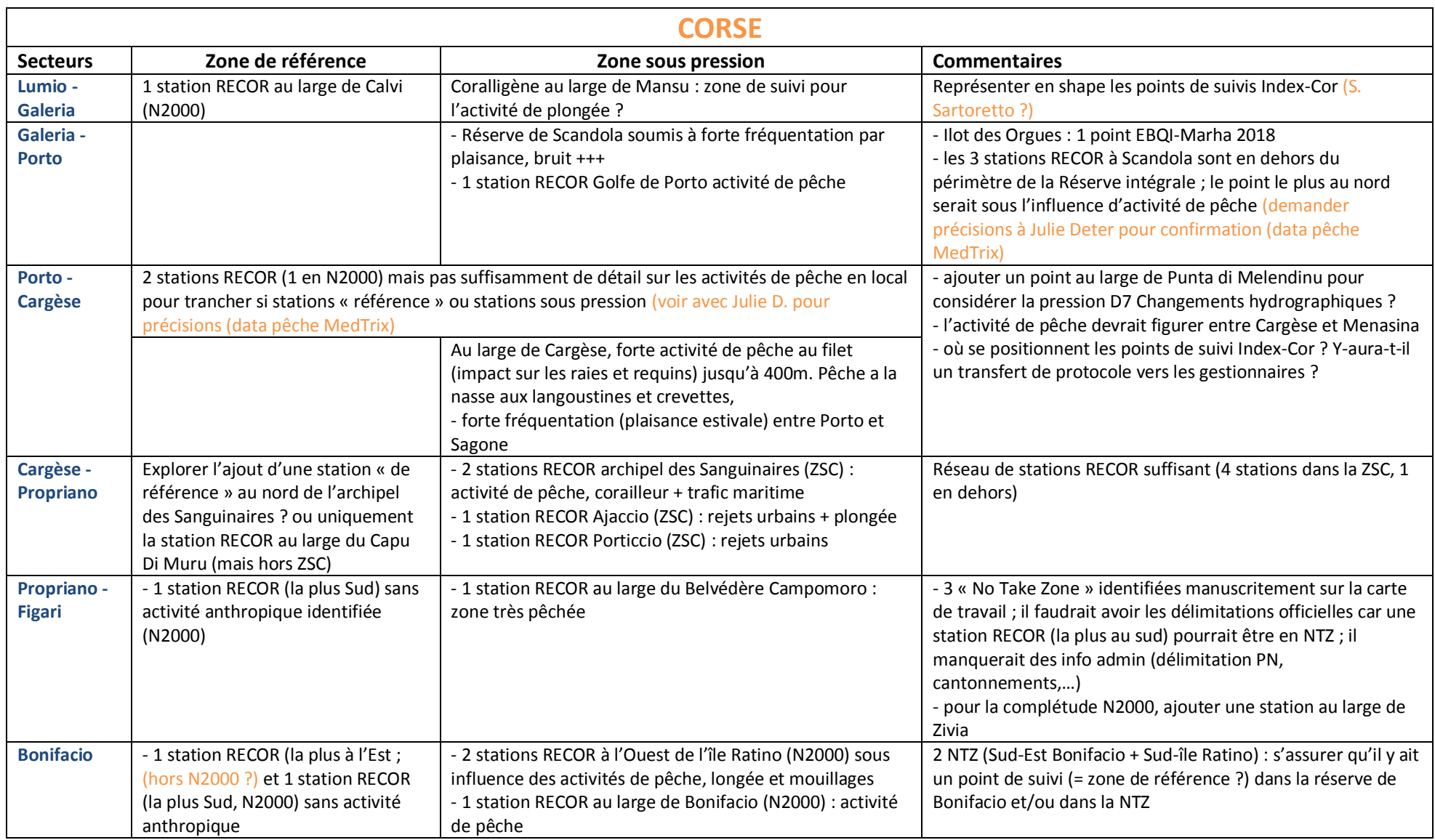

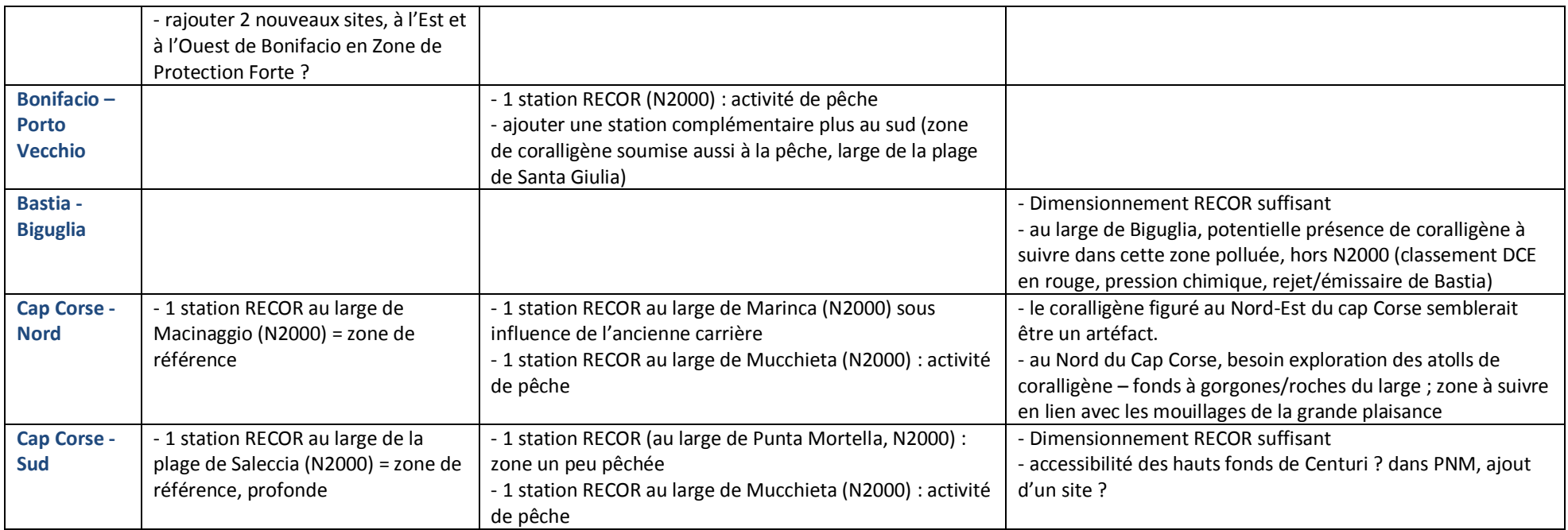

L'EBQI « Coralligène » est déjà défini d'un point de vue conceptuel. Il a déjà fait l'objet d'acquisition de données dans différentes régions de la Corse à l'Occitanie depuis 2013. Reste néanmoins à poursuivre son développement, le tester et le calibrer à partir de données de terrain, en vue d'établir une stratégie de surveillance et définir la méthodologie d'évaluation de l'état de santé du coralligène au regard de l'association état/pressions anthropiques dans la sous-région marine Méditerranée Occidentale. Pour se faire, des données, non seulement écologiques mais aussi de pression sont nécessaires. Ce travail de calibration est programmé dans les actions Marha du GIS-Posidonie. Par ailleurs, des seuils chiffrés caractérisant les catégories d'état (de très bon à très mauvais) ont été attribués à l'EBQI ; ces valeursseuils ont été identifiées *via* la bibliographie, les études existantes (françaises et européennes), des jeux de données de sites connus en très bon état (Scandola, Port-Cros), sans toutefois les avoir mis en regard des pressions ou de gradients de pressions. La part de variabilité naturelle *vs* anthropique ne peut être renseignée.

A propos des liens état-pression, l'EBQI prend en compte tous les niveaux trophiques ; il pourrait ainsi renseigner l'impact de la pêche sur les espèces halieutiques. RECOR fait un lien plus global avec les pressions, le CAI (indicateur calculé à partir des variables mesurées dans le dispositif RECOR) n'est pas sensible à la pêche. Il manque un travail de lien entre les pressions compilées dans la base de données Medtrix et les suivis RECOR.

Un travail de comparaison des indices avaient été initié entre Julie Deter et Stéphane Sartoretto (projet COMPINDEX) ; pour le moment, en raison d'un manque de temps, ce travail est en suspens. La comparaison des indicateurs (EBQI, CAI, COARSE, etc.) n'est pas engagée malgré l'intérêt de le faire. Des réflexions doivent effectivement être menées sur la complémentarité des indicateurs. L'EBQI reprenant la méthodologie RECOR, des variables collectées dans RECOR pourraient servir à calculer l'EBQI ; cela n'a pas été testé et le jeu de données devra être complété *a minima* par un suivi ichtyologique ; si seules les données du dispositif RECOR alimentent le calcul de l'EBQI, l'indice de confiance rattaché aux résultats de l'EBQI sera très faible. Il faut trouver des sites en commun, situés entre -30 et -50 m (zone de déploiement préconisée du protocole EBQI) où les deux méthodologies sont appliquées, voire aussi si les photos prises dans RECOR (pour la description du site) permettraient d'identifier ces groupes ichtyologiques (présence/absence d'espèces, sans estimation de biomasse) ou si les caméras déployées dans RECOR (réseau PISCIS) pourraient renseigner la biomasse (avec la condition limitante qu'il n'y aura pas de réplicat spatial).

La suggestion d'inclure les comptages poissons sur les sites RECOR amène des discussions autour de l'intérêt de l'ADNe ; cette technique permettra uniquement la détection des espèces (à condition d'avoir les amorces ADN), et non l'estimation des biomasses ichtyologiques ; des adaptations des « boites » de l'EBQI seraient alors à mener si la méthodologie ADNe est développée.

**Comment agréger/intégrer chaque évaluation stationnelle d'état écologique (quel que soit l'indicateur considéré) pour une évaluation de l'habitat à l'échelle de la Méditerranée Occidentale française ?**

Pas de réponse « opérationnelle », besoins méthodologiques ?

Peut-être définir les pressions et leurs zones d'impact (diffuse *vs* localisée) ? du cas par cas ? Si l'EBQI fournit des notes différentes sur plusieurs sites d'une même région, comment agréger ?

A l'échelle biogéographique (DHFF), le ratio des notes est calculé.

Il faudra aussi considérer les gradients de profondeur, les pressions variant aussi en vertical.

# **Comment les gestionnaires d'AMP peuvent-ils s'emparer du protocole/indicateurs pour évaluer l'habitat à l'échelle de leur site? Degré d'expertise requis? Besoins de formation? Possibilité d'un protocole allégé**

Constat : 77 Aires marines protégées sur la façade Méditerranée, certaines sans aucun moyen (financier, RH), avec manque d'animation des sites. La surveillance à l'échelle de la façade n'a pas à être portée par les gestionnaires de sites. En revanche, le gestionnaire a besoin d'évaluer les mesures de gestion mises en place à l'échelle de son site (gestion politiquement territoriale) ; bien que le gestionnaire soit demandeur d'outils, il n'en reste pas moins que ses charges administratives ne lui permettent pas de déployer cette surveillance sur son site. Dans le cadre du Life Marha, le GIS-Posidonie a une action d'accompagnement des gestionnaires dans la prise en main du protocole EBQI, via des sessions de formation, sur des sites sélectionnés suivant une concertation gestionnaires-Gis-Posidonie. Il est nécessaire, voire incontournable d'évaluer le temps nécessaire à la mise en œuvre de ce protocole (en jour/plongeur) ; de prime abord, au moins 2h sous l'eau à 4 plongeurs. Un lien entre dimensionnement du protocole-terrain et le temps-agent serait à envisager, peut-être en vue d'un allègement du protocole ? d'un protocole « à tiroir » ? d'une adaptation de l'EBQI à différents niveaux suivant le besoin spécifique, les problématiques locales de pression sur un site ?

Il serait aussi intéressant d'estimer l'effort d'échantillonnage qui doit être fourni sur le terrain pour atteindre un indice de confiance de l'EBQI satisfaisant.

Le protocole RECOR est faisable par des gestionnaires s'ils disposent du matériel nécessaire (plongée, photo, bateau). La série de 30 quadrats prend 20 minutes au fond. L'analyse des quadrats nécessite des connaissances de base en identification et peut être externalisée. Un algorithme d'identification automatique est en cours de développement (thèse CIFRE de Guilhem Marre) et pourrait faciliter à moyen terme l'autonomie de gestionnaires.

# **Accessibilité + transfert données (Art. 19.3) pour réaliser les évaluations réglementaires ? Y-a-t-il une base de données où conserver les données pour les évaluations DCSMM/DHFF ?** *Que préconiseriezvous ?*

Une base de données brutes est en cours de développement par le GIS-Posidonie dans le cadre de leurs actions dans le Life Marha. Ces données collectées pour une directive européenne (DHFF en l'occurrence) seront accessibles, sous leur format brut avec les scripts de calcul de l'indicateur EBQI.

L'accessibilité des données des autres dispositifs et l'inter-opérabilité des bases de données restent à discuter.

## <span id="page-29-0"></span>**3.3. Orientations portant sur les habitats du coralligène**

#### A- Suivis opérationnels

#### **Dimensionnement du réseau à l'échelle SRM/biogéographique :**

Le dispositif RECOR semble suffisant en l'état pour évaluer l'état de santé du coralligène à l'échelle des SRM et biogéographique. Néanmoins, les travaux en atelier ont montré qu'il serait utile d'ajouter quelques stations sous pressions (qu'elles soient en AMP ou en dehors). Le choix de ces stations pourront se faire au regard des échanges en atelier et en lien avec les opérateurs de RECOR. Le dispositif SURFSTAT est suffisant en l'état jusqu'à 80 m de profondeur.

#### **Dimensionnement du réseau à l'échelle des sites N2000 :**

Le réseau des sites N2000 n'est pas assez couvert par RECOR. Un réseau complémentaire à RECOR sera déployé via le GIS- Posidonie. La mise en œuvre de la surveillance devrait débuter dès 2020 avec un déploiement progressif à l'échelle des AMP (cf actions de développements méthodologiques cidessous). Les stations supplémentaires seront proposées pour répondre aux besoins de l'évaluation à l'échelle des sites N2000.

#### B- Développements méthodologiques et technologiques

#### **Développements méthodologiques et technologiques :**

**1- Développement de l'indicateur EBQI et d'un réseau de surveillance** *ad hoc* **au sein des sites N2000 :** Les travaux menés par le GIS Posidonie dans le cadre du Life Marha devront permettre de :

- tester et calibrer l'indicateur EBQI, notamment au regard des pressions d'origine anthropique ;

- proposer un protocole de surveillance à l'échelle des sites N2000, complémentaire au protocole

RECOR, accessible aux gestionnaires d'AMP ;

- proposer le dimensionnement spatial du réseau (nb et définition des sites de suivi) en lien avec les gestionnaires d'AMP et en complément du réseau RECOR ; le dimensionnement devra tenir compte du travail mené au sein de cet atelier ;

- proposer une méthode d'évaluation qui prenne en compte les différentes échelles (échelle site, échelle SRM) ;

- proposer un outil de bancarisation, de saisie et de calcul des indices et indicateurs.

Les responsables de surveillance et responsables thématiques DCSMM seront associés à ces travaux.

## **2- Etude comparative des différents indicateurs existants**

Même si l'indicateur préconisé est l'EBQI, une analyse comparative des différents indicateurs existants (CAI, EBQI, COARSE, etc.) au regard des pressions offrirait des informations utiles afin de statuer sur la sensibilité desdits indicateurs aux pressions ainsi que sur leur opérationnalité (faisabilité, ressources nécessaires, etc.).

## **3- Test de l'EBQI au sein du réseau RECOR**

Dans la suite du point 2, Il serait intéressant de tester l'EBQI à certaines stations RECOR (sous réserve de faisabilité).

## C- Acquisition de connaissances

Evaluer l'utilité de la photogrammétrie pour les évaluations d'état écologique du coralligène / une thèse CIFRE en cours.

Coralligène au-delà de 80 m de profondeur / un suivi coralligène va être mené cette année sur des secteurs profonds, impactés et non-impactés (Gombessa V / Andromède).

Contribution de l'ADNe pour évaluer la diversité ichtyologique ? Une étude en cours, un réseau de surveillance pourrait voir le jour en 2021.

## <span id="page-30-0"></span>**3.4. Références bibliographiques**

- Deter J., Descamp P., Ballesta L., Boisery P. & Holon F., 2012. A preliminary study toward an index based on coralligenous assemblages for the ecological status assessment of Mediterranean French coastal waters. Ecological Indicators, 20: 345-352.
- Gatti G., Bianchi C.N., Morri C., Montefalcone M., Sartoretto S., 2015. Coralligenous reefs state along anthropized coasts: Application and validation of the COARSE index, based on a rapid visual assessment (RVA) approach. Ecological Indicators, 52: 567-576.
- Personnic S., Boudouresque C.F., Astruch P., Ballesteros E., Blouet S., Bellan-santini D., Bonhomme P., Thibault-Botha D., Feunteun E., Harmelin-Vivien M., Pergent G., Pergent-Martini C., Pastor J., Poggiale J.-C., Renaud F., Thibaut T., Ruitton S., 2014. An ecosystem-based approach to assess the status of a mediterranean ecosystem, the *Posidonia oceanica* seagrass meadow. Plos one 9.
- Piazzi L., Gennaro P., Cecchi E., Serena F., 2015. Ιmprovement of the Εsca index for the evaluation of ecological quality of coralligenous habitats under the Εuropean framework directives. Mediterranean Marine Science, 16: 419-426.
- Piazzi L., Bianchi C. N., Cecchi E., Gatti G., Guala I., Morri C., Sartoretto S., Fabrizio S., Montefalcone M., 2017. What's in an index? Comparing the ecological information provided by two indices to assess the status of coralligenous reefs in the NW Mediterranean Sea. Aquatic Conservation-marine And Freshwater Ecosystems, 27(6): 1091-1100
- Ruitton S., Personnic S., Ballesteros E., Bellan-Santini D., Boudouresque C.F., Chevaldonné P., Bianchi C.N., David R., Féral J.P., Guidetti P., Harmelin J.G., Montefalcone M., Morri C., Pergent G., Pergent-Martini C., Sartoretto S., Tanoue H., Thibaut T., Vacelet J., Verlaque M. 2014. An ecosystem-based approach to assess the status of the Mediterranean coralligenous habitat. Proceedings of the 2nd Mediterranean Symposium on the conservation of Coralligenous & other Calcareous Bio-Concretions (Portorož, Slovenia, 29-30 October 2014), in Bouafif C.., Langar H., Ouerghi A. (eds.), RAC/SPA publications, Tunis: 153-158.
- Sartoretto S., Schohn T., Bianchi C. N., Morri C., Garrabou J., Ballesteros E., Ruitton S., Verlaque M., Daniel B., Charbonnel E., Blouet S., David R., Feral J.-P., Gatti G., 2017. An integrated method to evaluate and monitor the conservation state of coralligenous habitats: The INDEX-COR approach. Marine Pollution Bulletin, 120(1-2) : 222-231

# <span id="page-30-1"></span>**4. Biocénoses des herbiers**

Cet atelier s'est déroulé le 29 mai 2019. Il était organisé et animé par l'équipe DCSMM-D1 (Pilote scientifique et responsable de Surveillance, CNRS-LECOB, AFB). Il a rassemblé des experts benthologues, des gestionnaires d'espaces protégés, des membres des Descripteurs 6 (Intégrité des Fonds, BRGM) et 7 (Conditions Hydrographiques, Shom) et de bureaux d'étude impliqués dans des suivis environnementaux (Tableau 6).

**Tableau 6.** Participants et rattachement institutionnel, par ordre alphabétique.

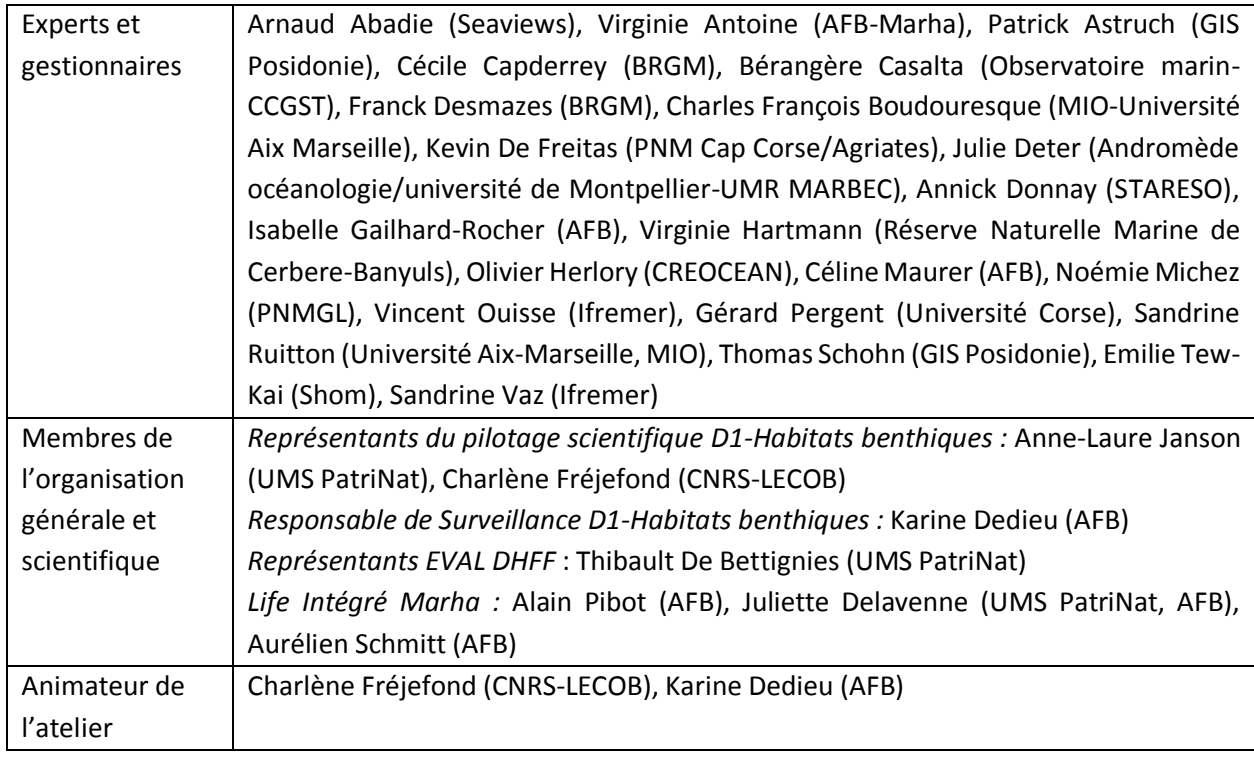

# <span id="page-31-0"></span>**4.1. Objectifs de l'atelier**

Suite à l'introduction générale présentant le contexte de la mutualisation de la surveillance [Vers la définition d'un programme de surveillance PdS DCSMM (Cycle 2) et DHFF, en mutualisant autant que possible avec la surveillance DCE], une présentation a rappelé :

**les dispositifs de surveillance existants** de cet « habitat coralligène » ;

 $\checkmark$  les recommandations faites par les experts benthologues au GT de mars 2018 [\(Annexe A\)](#page-66-0) ;

 **les objectifs de l'atelier « Herbiers »** : les objectifs *in fine* étaient de compléter les suivis existants relatifs aux herbiers de Posidonie, en identifiant notamment des lacunes dans leur surveillance, ou de proposer des recommandations pour les herbiers ne bénéficiant pas de dispositifs de suivis :

- pour les herbiers de Posidonie bénéficiant déjà d'un dispositif de surveillance : Proposition d'une (ou plusieurs) stratégie(s) de surveillance précise(s) permettant de répondre aux Directives Européennes (DCE, DHFF et DCSMM) : analyse des dispositifs et indicateurs existants. Répondentils aux enjeux des directives DCSMM et DHFF ? Faut-il envisager des compléments en matière de paramètres, de couverture spatiale, de fréquence d'échantillonnage, ... Quel(s) indicateur(s) d'état écologique utiliser au titre de ces deux directives? Y-a-t-il des besoins de R&D avant déploiement opérationnel des suivis ?

- pour les herbiers de Cymodocées et de Zostères ne bénéficiant pas de réseau de surveillance : quelles recommandations en matière de suivi (quelles stations, secteurs, protocoles) et d'indicateurs ? Quels sont les besoins de connaissance (études exploratoires, R&D, cartographie) avant la mise en oeuvre opérationnelle de la surveillance de cet habitat ?

Lors de la tenue du GT, les experts ont eu à leur disposition des supports cartographiques de travail [\(Annexe D\)](#page-155-0), représentant les biocénoses des herbiers, les points de suivis des dispositifs existants et des informations (non exhaustives) portant sur les pressions/activités. Cet outil a été réalisé dans le but

d'aider les experts à identifier/préciser les besoins de compléments pour répondre aux objectifs de surveillance DCSMM/DHFF/DCE concernant les habitats benthiques et, dans ce cas précis, les biocénoses des herbiers :

- Herbiers de *Posidonia* : TBBM : III.5.1 ; EUNIS : A5.535 ; HIC : peut être inclus dans 1160 et/ou  $1170^1$ ;
- Herbiers de *Cymodocea* : TBBM : III.2.2 / III.2.3 ; EUNIS : A5.5313 / A5.5313 ; HIC : peut être inclus dans 1100 et/ou 1160<sup>1</sup>;
- $\checkmark$  Herbiers de *Zostera* : TBBM : III.2.3.a ; EUNIS : A5.533 ; HIC : peut être inclus dans 1110 et 1160<sup>1</sup>

# <span id="page-32-1"></span><span id="page-32-0"></span>**4.2. Premiers éléments de méthode de surveillance**

- 4.2.a. Dimensionnement de surveillance
	- **« Densité » stationnelle**

**.** 

**Le dimensionnement du dispositif TEMPO vous parait-il suffisant** *(pour une complétude de la couverture spatiale à l'échelle de la Méditerranée) ? Le positionnement des stations au regard des activités/pressions et au regard des zones N2000 est-il satisfaisant (outil : cartes)* **?**

Le dispositif TEMPO alimente déjà le PdS de la DCE (certains points du dispositif TEMPO = DCE posidonie). Lors de ce GT, les experts ont souligné le fait que d'autres réseaux de suivis pérennes existaient et sur lesquels s'appuyer pour la mise en place du PdS interdirectives, à savoir les dispositifs listés ci-après : RSP Corse, Seagrass Med et RSP sur la façade continentale (quelques points de suivis, ex : Port-Cros suivi par le GIS Posidonie). Il a été précisé que le RSP Corse est plus ancien que TEMPO (2004 en Corse), on dispose donc d'une série chronologique plus ancienne et d'un nombre plus important de sites (38 dont 21 limites inférieures).

A noter qu'il faut rajouter les suivis réalisés dans les AMP et rappeler l'ancien réseau de suivi Posidonie (33 sites en suivi limite inférieure en région PACA) même s'il n'existe plus (fin en 2004). Les sites de cet ancien dispositif étaient positionnés sur des zones subissant des pressions.

Les experts pensent qu'il est important de s'appuyer sur ces herbiers qui ont été suivis pendant plus de 20 ans. En effet, le RSP initié en 1984 en région PACA mériterait un retour sur site pour rechercher les balises et voir l'évolution de la limite de l'herbier (série chronologique longue).

**En conclusion, dans une logique d'un PdS interdirectives, le dispositif TEMPO devrait alimenter la DCSMM mais les experts sont tous d'accord sur le fait qu'il doit être complété par les autres réseaux déjà existants depuis bons nombres d'années.** 

**Les réseaux de sciences participatives peuvent-ils contribuer à la surveillance des biocénoses des herbiers ?**

Les réseaux de sciences participatives sont considérés dans l'Action Marha. L'exemple d'Ocean Obs a été cité, c'est une structure associative qui œuvre à une meilleure compréhension du milieu marin,

<sup>1</sup> Les référentiels typologiques TBBM, EUNIS et HIC sont consultables respectivement sur [https://inpn.mnhn.fr/habitat/cd\\_typo/32,](https://inpn.mnhn.fr/habitat/cd_typo/32) [https://inpn.mnhn.fr/habitat/cd\\_typo/7](https://inpn.mnhn.fr/habitat/cd_typo/7) et [https://inpn.mnhn.fr/habitat/cd\\_typo/8](https://inpn.mnhn.fr/habitat/cd_typo/8)

encadrant l'action auprès de ses adhérents dans la collecte de données environnementales avec en amont, un travail avec les scientifiques pour la mise au point d'un protocole « allégé » et en aval, la collaboration avec les scientifiques et les gestionnaires pour intégrer ces résultats, pour une gestion durable des espèces et habitats étudiés par Ocean Obs.

## **Suivi surfacique /cartographie**

regard des pressions anthropiques.

**Les informations fournies par les dispositifs SURFSTAT-2D et 3D/Donia-Expert : permettent-elles de répondre aux évaluations surfaciques de pertes et d'impact des herbiers liés aux pressions anthropiques ?** *(Intérêt de la cartographie 3D ?)* **Y a-t-il des zones dont la cartographie est à actualiser prioritairement ? D'autres dispositifs existent-ils ?**

L'habitat « herbiers à *Posidonia oceanica »* est particulièrement considéré dans SURFSTAT dont les livrables concernant cet habitat sont :

1- une **carte de l'évolution globale de l'herbier à posidonie**. Elle combine les évolutions en limite inférieure et en limite supérieure

2- une représentation cartographique (20 x 20 mètres) de l'**indice de régression de l'herbier de posidonie**. Il correspond à la surface actuelle de l'herbier divisée par la somme des surfaces de matte morte (ancienne et actuelle) et d'herbier actuel

3- une représentation cartographique (50 x 50 mètres) de l**'indice de diversité de Simpson** 

4- **des indices paysagers (fragmentation, cohésion…)** calculés sur la base de la configuration des herbiers (thèse d'Arnaud Abadie + thèse en cours de Fabrice Houngnandan) Ce type de cartographie doit permettre l'évaluation surfacique de pertes et d'impact sur les herbiers au

D'après les experts cette cartographie ne permettra pas de statuer sur l'état de santé des « habitats herbiers » mais pourra contribuer à renseigner le critère D6C4 (**Surface perdue** du type d'habitat résultant de pressions anthropiques). En effet, l'analyse du surfacique donne des tendances : herbiers stables, en régression, en progression. Toutefois la thèse de Fabrice Houngnandan en cours s'intéresse justement à l'influence des variables environnementales (température, salinité…) et des pressions sur la configuration des herbiers (indices paysagers). L'hypothèse est que l'état des herbiers peut être déduit de leur configuration.

Pour les experts, le surfacique est intéressant lorsque l'on compare des surfaces d'herbiers vivants d'il y a 50 ans (photos aériennes), avec la surface occupée actuellement par ces mêmes herbiers (voir Holon *et al.*, 2015), ceci est faisable dans les 15 premiers mètres de fond. Cependant, le surfacique pose problème lorsque l'on prend en compte les surfaces de mattes mortes, dont certaines sont liées à la dynamique naturelle de l'herbier sans aucun rapport avec les pressions anthropiques. D'autres sont naturellement très anciennes (dues à l'élévation du niveau de la mer, celles-ci se situent donc en limite inférieure) et certaines sont recouvertes par du sable (et sont donc cartographiées comme du sable !). Par exemple, il a été précisé par les experts d'émettre une attention toute particulière à l'herbier tigré bien présent en Corse qui intègre des surfaces de mattes mortes importantes d'origine complètement naturelle ». Les experts précisent que la comparaison matte morte/herbier vivant génère une erreur technique très importante pour la Région Sud.

Les experts recommandent de mener le suivi surfacique à deux échelles :

**1- une échelle surfacique globale** qui donne une idée de l'étendue de la perte (attention à l'évolution de la méthode : on aurait perdu de 30% de la surface des herbiers en Corse depuis les années 90, mais cette perte n'est pas liée à des pressions mais à une amélioration de la méthode : on est passé d'un pixel de 25 m à un pixel de 3 cm), et

**2- une échelle surfacique plus fine** avec des zones sélectionnées, qui répondent à des impacts anthropiques : des zones de référence et des zones à enjeux sur lesquelles on a un suivi fin qui permettrait de savoir comment évoluent ces deux types de zones (par exemple, on voit une régression de 30 cm de la limite inférieure sur des zones sans impact et une régression d'1,5 m sur des zones à impact/à enjeux ; cela permet de voir la part de régression réelle, en s'affranchissant des limites des méthodes utilisées). Il a été démontré qu'à une échelle surfacique plus fine (exemple : site Natura 2000), le suivi surfacique semblait pertinent notamment pour la pression d'ancrage de la grande plaisance.

Il est important de noter ici que sur tous les points TEMPO, du surfacique est réalisé à l'échelle micro en limite inférieure, sur une surface d'environ 150 m² avec photogrammétrie, cela pourrait correspondre aux suivis plus localisés. Les experts précisent qu'il serait illusoire d'appliquer cette méthode à l'échelle de la Région car à l'heure actuelle nous sommes incapables de faire la part entre l'évolution réelle de la surface des herbiers et les évolutions technologiques d'acquisition de données surfaciques.

Par conséquent, le GT met en alerte sur le fait que les techniques d'acquisition des données cartographiques pour le surfacique sont très hétérogènes et pas nécessairement standardisées (*e.g.*, différents engins et techniques peuvent être utilisés : sondeur multifaisceaux, sonar, photogrammétrie, Litto 3D…).

#### **Orientations concernant le surfacique :**

- 1- des suivis macro avec les outils classiques (sonar, photo lidar…) et une validation de la fiabilité cartographique à l'aide de points « vérité-terrain » pris au hasard, c'est-à-dire une série de points qui n'auront pas servis à faire la cartographie
- 2- des suivis micro plus localisés en site-atelier. Toutefois en gardant à l'esprit que les surfaces des habitats ne sont pas un bon paramètre pour évaluer leur état de santé, car aujourd'hui c'est surtout la méthode de précision cartographique que nous mesurons et non l'évolution réelle de l'herbier.

Les suivis surfaciques ne doivent pas se substituer aux suivis stationnels**.** 

## **Fréquence / période**

**Quelle fréquence de suivi est nécessaire pour renseigner les critères de surface (une fois par cycle de 6 ans) ? et l'état de santé des herbiers (une fois tous les 3 ans comme TEMPO) ?**

Non abordé lors du séminaire.

#### **Quelle saison préconiseriez-vous (fin printemps en mai-juin, comme TEMPO) ?**

La Cymodocée disparait en novembre et revient en mars-avril, il faudrait donc la surveiller entre juin et juillet.

#### **Pressions anthropiques**

**Quels herbiers pourraient servir de référence ? Des herbiers sous pression(s) ? D'autres herbiers que ceux suivis par TEMPO seraient à suivre ?** *(i) pour une complétude de la couverture spatiale à l'échelle de la Méditerranée ? (ii) pour considérer toutes les différentes pressions anthropiques auxquelles les herbiers sont soumis (sans majorer une seule catégorie de pression ou d'activité) ?* **Où les pressions majeures sont-elles localisées ?**

Ces questionnements ont en particulier été abordés lors du travail en sous-groupes sur la base des cartes proposées [\(Annexe D\)](#page-155-0). Les résultats de cette session de travail sont retranscrits dans le tableau 7.

#### <span id="page-35-0"></span>4.2.b. Protocole

**Variables/métriques du dispositif TEMPO (type et profondeur de la limite inférieure, densité de faisceaux, déchaussement des rhizomes) : suffisantes ? Complètes pour évaluer l'état écologique de l'herbier de posidonie** *(structure, fonctions)* **?** 

<span id="page-35-1"></span>Non abordé lors de ce séminaire.

#### 4.2.c. Evaluation et bancarisation des données : indicateurs

**Plusieurs indices « herbiers » [ex: PREI (Posidonia Rapid Easy Index, Gobert** *et al***., 2009)] :** *existe-il un travail de comparaison ? Complémentarité des indices ou de certaines de leurs métriques ? A quelle(s) pression(s) anthropiques sont-ils sensibles ? Y-a-t-il des calibrations au regard des pressions ? Quel retour d'expérience sur l'utilisation de ces indicateurs dans des suivis écologiques ?*

Il existe de nombreux indices de vitalité pour les herbiers de Posidonie (PREI, POMI, BIPO,…). Même si ces indices ont été développés pour répondre chacun à une question bien précise, les experts se posent la question de l'intérêt de cette multitude d'indices dont certains sont redondants.

Une comparaison de plusieurs indices (stage de Célia Féry) : BIPO, EBQI, PREI et de différents paramètres a permis de mettre en évidence que les indices PREI et BIPO étaient très corrélés et très dépendants de quelques paramètres.

A tout résultat d'indices, il faudrait y associer un indice de confiance car la variabilité interopérateur, qui peut être significative, n'est pas considérée. C'est pour cela que les experts appuient sur le fait qu'il faut absolument valider les protocoles.
Tableau 7. Les tableaux présentés ci-dessous sont le fruit du travail mené en sous-groupes pendant l'atelier sur l'outil cartographique représentant l'habitat considéré, les points de suivi des dispositifs existants et les activités/pressions recensés.

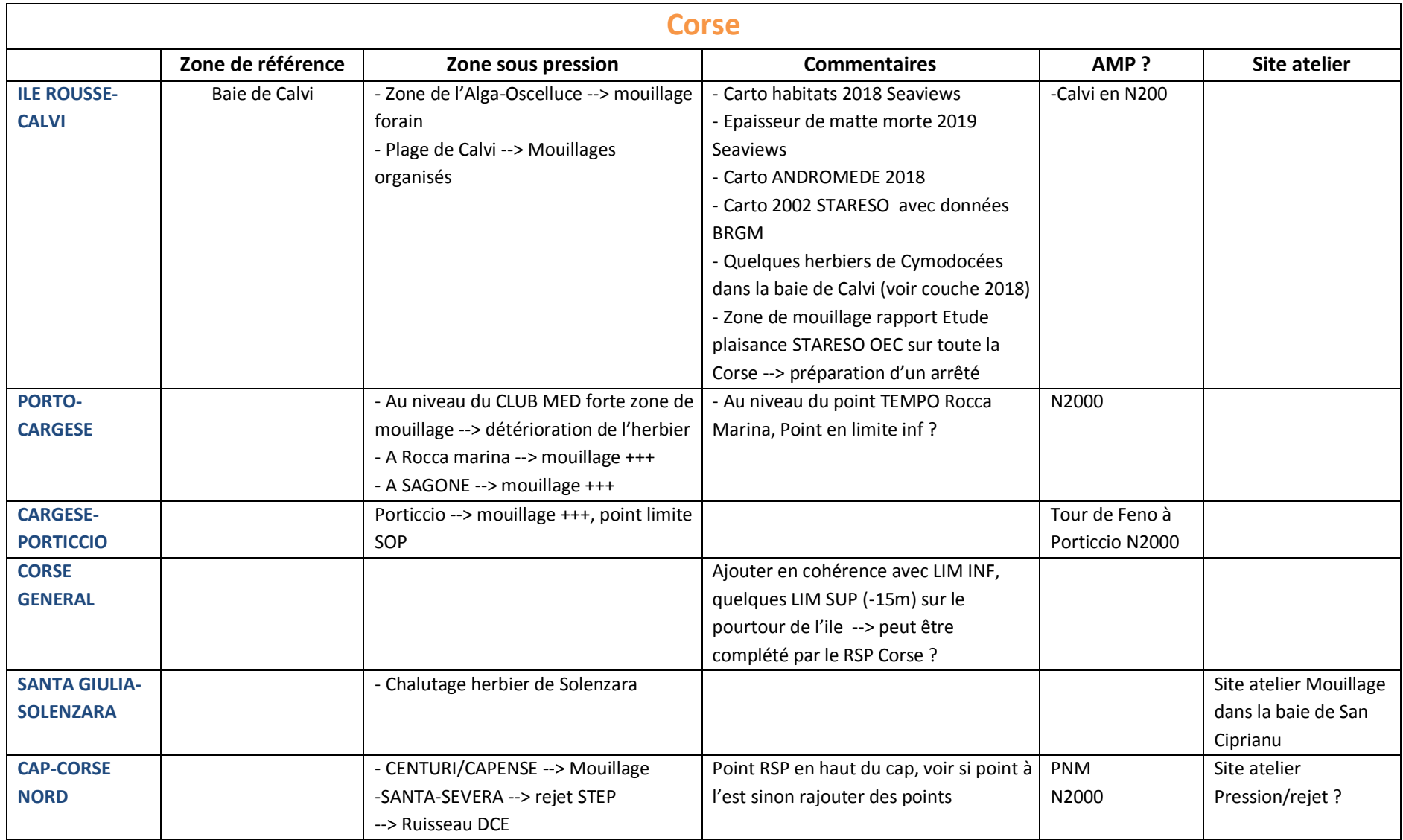

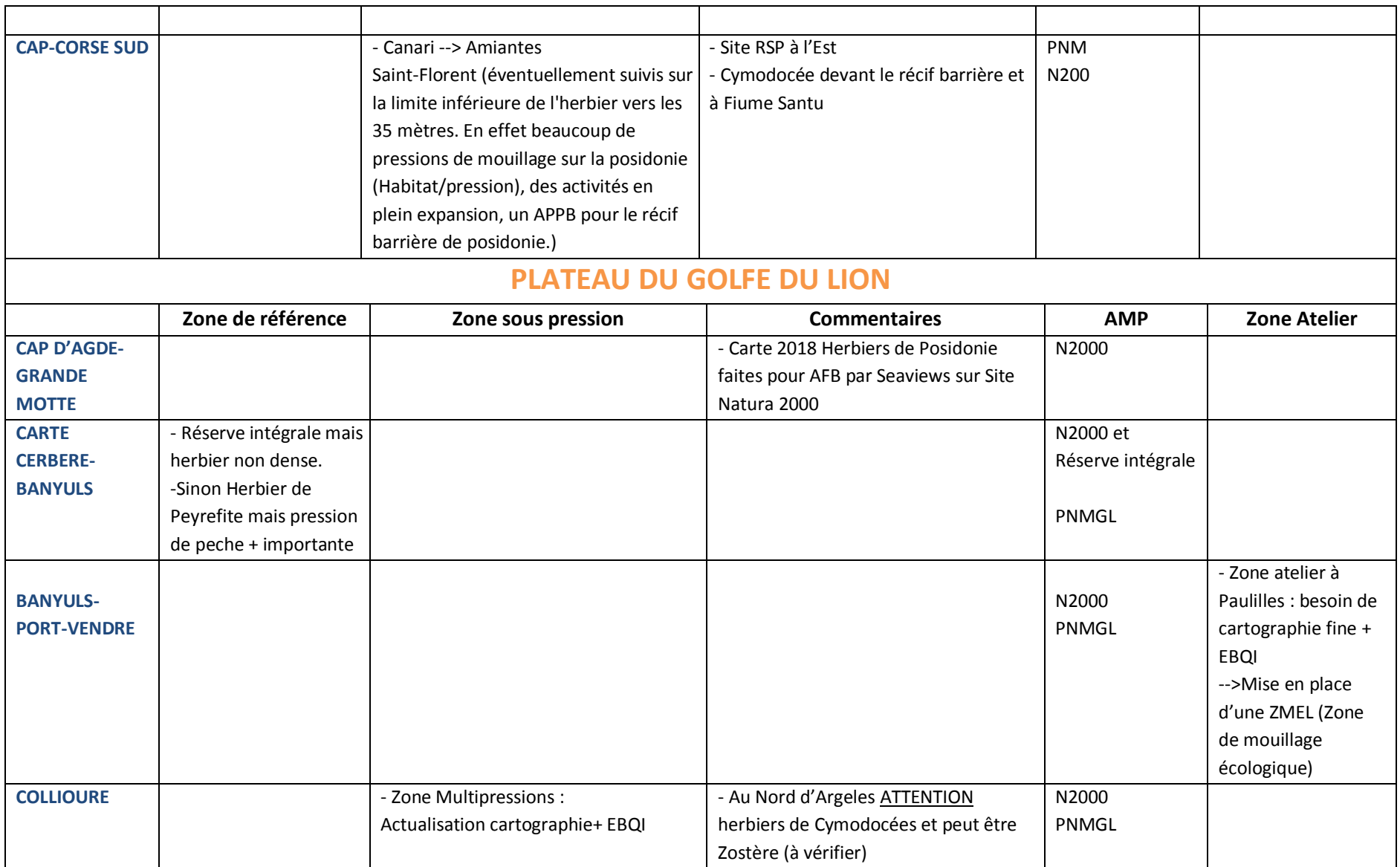

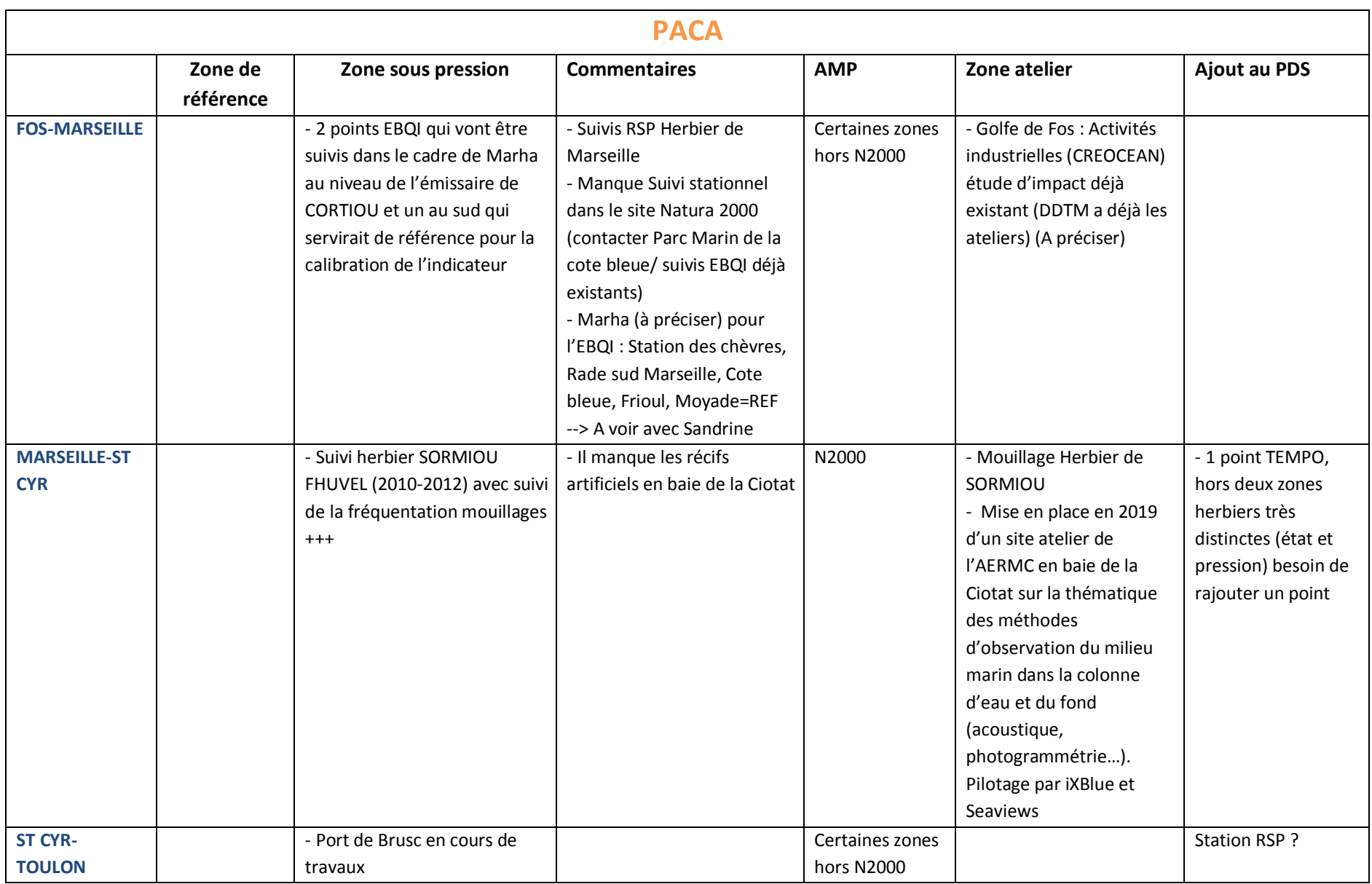

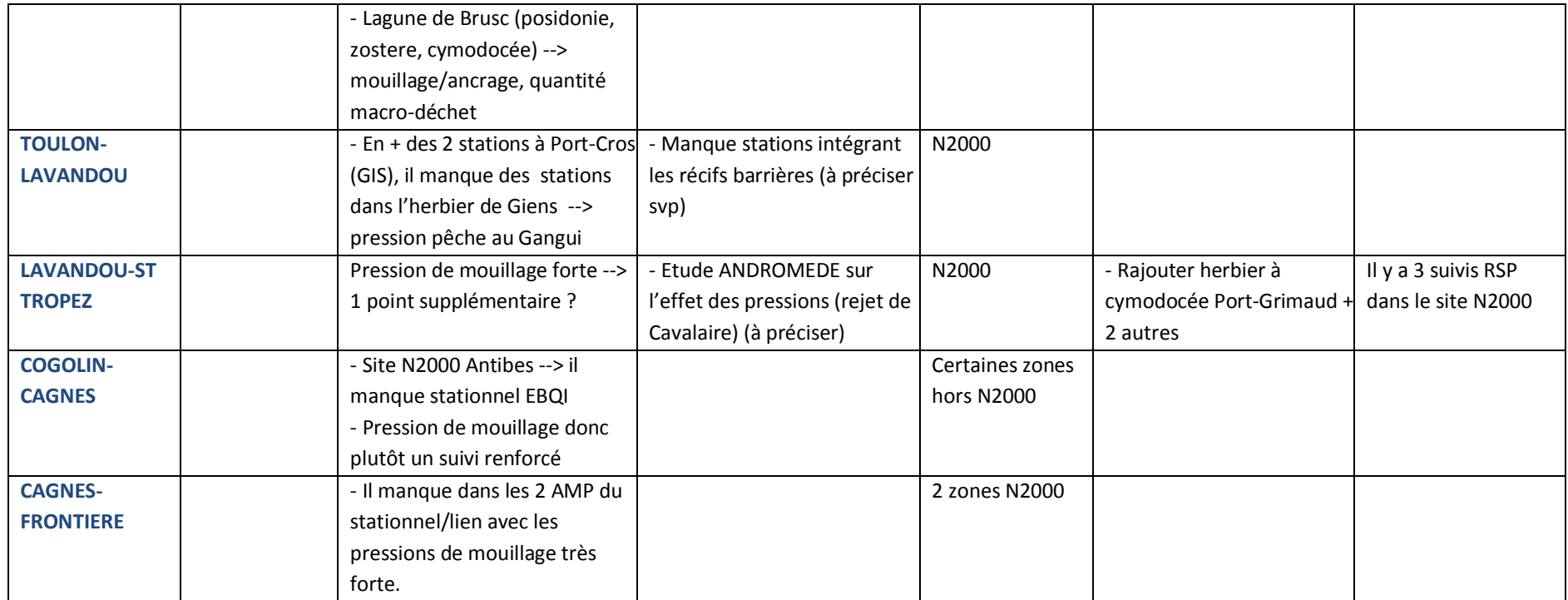

**Test/calibration de l'EBQI ? Quelle est son opérationnalité ?** *<-> Quels sont ses développements méthodologiques nécessaires (Action Marha – GIS Posidonies) telle que sa calibration au regard des différents pressions anthropiques auxquelles les herbiers sont soumis (sans majorer une seule catégorie de pression ou d'activité)* **?**

L'indicateur EBQI est chaudement recommandé par le GT pour les évaluations règlementaires. Cet indicateur, basé sur une approche écosystémique, a été développé par Personnic *et al.* (2014) sur l'exemple des herbiers à *Posidonia oceanica*, puis sur d'autres habitats tels le coralligène (Ruitton *et al.*, 2014), les grottes sous-marines (Rastorgueff *et al.*, 2015) et plus récemment les roches peu profondes méditerranéenne dominées par les macroalgues (Thibaut *et al.*, 2017).

Les experts précisent que même si l'indice EBQI est mûr, il doit désormais être testé/calibré au regard de l'association état/pressions anthropiques dans la sous-région marine Méditerranée Occidentale. Pour se faire, des données, non seulement écologiques mais aussi de pression sont nécessaires.

Les experts recommandent tout de même de l'utilisation d'un indice intégrateur au niveau écosystémique par rapport aux indices dont les variables mesurées font focus sur l'angiosperme en luimême.

**Les variables mesurées dans le dispositif TEMPO peuvent-elles alimenter l'EBQI ? Quelles autres variables seraient à renseigner ?**

Les experts sont d'accord sur le fait que si l'on veut des réseaux interopérables, il faut des services d'observation avec les mêmes paramètres dans tous les réseaux. Il faut donc un socle commun (variables mesurées) pour que les réseaux soit interopérables.

Par rapport à l'indice EBQI et aux autres indices : il y a le socle minimal pour caractériser l'état de la plante (Pour le PREI, quel est le niveau minimal de paramètres à collecter pour caractériser/statuer de la vitalité de l'herbier ?

Certains experts se posent la question de : Jusqu'à quel niveau de confiance de l'EBQI peut-on réduire l'effort d'échantillonnage sans se tromper sur la conclusion de l'EBQI ? Autrement dit pour un IC=80% : quel effort d'échantillonnage supplémentaire faut-il faire par rapport à TEMPO?

Dans TEMPO, il y a des sites où l'EBQI est calculé depuis 2015. Cependant, il n'a pas été fait sur tous les sites car la collecte de données nécessite beaucoup de moyens humains. Si l'on préconise d'utiliser l'EBQI, il faudra prendre en considération le besoin de plus d'ETP pour le temps des missions-terrain au vu des mesures à réaliser.

**Comment agréger/intégrer chaque évaluation stationnelle d'état écologique pour une évaluation à l'échelle de l'habitat en Méditerranée Occidentale française ?**

Non abordé lors du séminaire.

**Comment les gestionnaires d'AMP peuvent-ils s'approprier le protocole/les indicateurs pour évaluer l'habitat à l'échelle de leur site? Degré d'expertise requis? Besoins de formation? Possibilité d'un protocole allégé ?**

Pour les experts scientifiques, la définition d'un dispositif opérationnel est : un protocole normé, validé et inter-calibré. Toutefois, ce protocole pourrait être simplifié pour les gestionnaires. Il n'empêche que l'on a besoin des experts et de données complètes pour faire les évaluations réglementaires. De plus, le besoin d'un dispositif de stations avec un protocole solide pour collecter et évaluer l'Etat Ecologique semble évident.

Les gestionnaires sont demandeurs et sont compétents. Toutefois, pour eux, un protocole doit être un peu plus qu'un article scientifique car le gestionnaire cherche aussi à mettre en œuvre ce protocole / il faut un document « guide » plus précis, plus opérationnel qu'un article scientifique. Une mise en garde a été faite : attention si l'opérateur n'est pas scientifique, le protocole risque d'être interprété, avec par conséquent un biais opérateur.

Même s'ils sont demandeurs, les experts soulignent qu'il y a une hétérogénéité de niveau d'acquisition des données selon que l'on se trouve dans une zone N2000, un PNM, etc. Les gestionnaires précisent qu'il leur faudrait aussi des protocoles qui pourront être mis en œuvre pendant plusieurs années et pas seulement pendant 2 ou 3 ans.

Enfin, il existe une grande variété de protocoles au niveau local mis en œuvre par les gestionnaires qui ne permettent pas une comparaison intersites et leur prise en compte dans une évaluation nationale. Un protocole socle standard est donc un impératif pour permettre aux gestionnaires de se raccrocher au dispositif régional méditerranéen.

A noter que dans le cadre du Life Marha, la formation à l'EBQI est prévu pour les gestionnaires.

**Accessibilité + transfert données (Art. 19.3) pour réaliser les évaluations réglementaires ? Y-a-t-il une base de données où conserver les données pour les évaluations DCSMM/DHFF ? Que préconiseriezvous ?**

Non abordé lors du séminaire

**Les herbiers de Cymodocées et de Zost**è**res ne bénéficient à l'heure actuelle d'aucun dispositif de surveillance, quels sont vos avis et recommandations ?**

 $\checkmark$  Habitats particuliers : les Herbiers de Cymodocées (hors contexte lagunaire) :

Le GT estime que les Herbiers de Cymodocées sont intéressants à surveiller car dans la problématique de changement global, il y a une augmentation des surfaces de ces herbiers. De plus, d'après les experts la détection de Cymodocées semble facile par les techniques de sonar.

Les experts soulignent le fait que dans le Golfe du Lion, l'herbier de Cymodocées au large de Barcarès aurait une expansion très forte. Il serait d'autant plus intéressant de le surveiller dans l'optique d'une analyse pression/impact car il serait sur le trajet d'un futur câble d'éolien en mer.

Les experts mettent en alerte qu'un « futur arrêté d'interdiction de mouillage dans l'herbier de Posidonie » (Arrêté préfectoral n°123/2019 sortie le 3 juin 2019 lors de la rédaction de ce compte-rendu) va engendrer un basculement des mouillages sur les zones sableuses où la Cymodocées est présente (notamment dans le golfe de St Tropez). Il y aurait un besoin en cartographie précise de ces herbiers de Cymodocées pour empêcher l'ancrage sur ces zones d'importance capitale.

 $\checkmark$  Habitats particuliers : les Herbiers de Zostères (hors contexte lagunaire) :

Les experts signalent la présence, à Boduc, d'un herbier mixte de quatre espèces (*Rupia*, Cymodocée, *Z. marina* et *Z. noltei*). Celui-ci s'est développé grâce à un artéfact sédimentaire, système semi-fermé qui a favorisé le développement de la zostère. Cet herbier semble très intéressant pour les experts car il est passé de 1000m² à plusieurs Ha en quelques années. *Zostera marina* se retrouve dans les grandes lagunes. Ces Herbiers sont suivis par la DCE. Les lagunes ne rentrent pas dans le champ strictement marin de la DCSMM.

# 4.2.d. Eléments supplémentaires discutés lors de l'atelier

Il a été souligné lors de ce GT la pertinence de se mettre au point avec ce que font les pays voisins, notamment en terme de méthodologie. En effet, les méthodes de surveillance n'en seront que d'autant plus pertinentes si elles sont partagées par plusieurs Etats-Membres.

Il a été conseillé par les experts de faire remonter les problématiques méditerranéennes aux représentants du TG Seabed (dont les objectifs sont : mise au point, sélection et standardisation des méthodes de surveillance), ce GT européen étant souvent composé à majorité de représentants des pays du Nord (*e.g.*, Atlantique).

# **4.3. Références bibliographiques**

- Gobert, S., Sartoretto, S., Rico-Raimondino, V., Andral, B., Chery, A., Lejeune, P., Boissery, P., 2009. Assessment of the ecological status of Mediterranean French coastal waters as required by the Water Framework Directive using the *Posidonia oceanica*. Mar. Pollut. Bull. 58, 1727–1733.
- Holon, F., Boissery, P., Guilbert, A., Freschet, E., Deter, J., 2015.The impact of 85 years of coastal development on shallow seagrass beds (Posidonia oceanica L. (Delile)) in South Eastern France: A slow but steady loss without recovery. Estuarine Coastal and Shelf Science, 165 :204-212.
- Personnic, S., Boudouresque, C.F., Astruch, P., Ballesteros, E., Blouet, S., Bellan-santini, D., Bonhomme, P., thibault-Botha, D., Feunteun, E., Harmelin-Vivien, M., Pergent, G., Pergent-martini, C., Pastor, J., Poggiale, J.-C., Renaud, F., Thibaut, T., Ruitton, S., 2014. an ecosystem-based approach to assess the status of a mediterranean ecosystem, the *Posidonia oceanica* seagrass meadow. plos one 9.
- Rastorgueff P.A., Bellan-Santini D., Bianchi C.N., Bussotti S., Chevaldonné P., Guidetti P., Harmelin J.G., Montefalcone M., Morri C., Perez T., Ruitton S., Vacelet J., Personnic S., 2015. An ecosystem-based approach to evaluate the ecological quality of Mediterranean undersea caves. Ecological Indicators, 54:137-152
- Ruitton S., Personnic S., Ballesteros E., Bellan-Santini D., Boudouresque C.F., Chevaldonné P., Bianchi C.N., David R., Féral J.P., Guidetti P., Harmelin J.G., Montefalcone M., Morri C., Pergent G., Pergent-Martini C., Sartoretto S., Tanoue H., Thibaut T., Vacelet J., Verlaque M. 2014. An ecosystem-based approach to assess the status of the Mediterranean coralligenous habitat. Proceedings of the 2nd Mediterranean Symposium on the conservation of Coralligenous& other Calcareous Bio-Concretions (Portorož,

Slovenia, 29-30 October 2014), in Bouafif C.., Langar H., Ouerghi A. (eds.), RAC/SPA publications, Tunis: 153-158.

Thibaut T., Blanfuné A., Boudouresque C.F., Personnic S., Ruitton S., Ballesteros E., Bellan-Santini D., Bianchi C.N., Bussotti S., Cebrian E., Cheminée A., Culioli J.M., Derrien-Courtel S., Guidetti P., Harmelin-Vivien M., Hereu B., Morri C., Poggiale J.C., Verlaque M., 2017. An ecosystem-based approach to assess the status of Mediterranean algae-dominated shallow rocky reefs. Marine Pollution Bulletin, 117: 311- 319

# **5. Biocénoses des substrats meubles de l'infralittoral et du circalittoral côtier et du large**

Cet atelier s'est déroulé le 28 mai 2019. Il était organisé et animé par l'équipe DCSMM-D1 (Pilote scientifique et responsable de Surveillance, CNRS-LECOB, AFB). Il a rassemblé des experts benthologues, des gestionnaires d'espaces protégés, des membres des Descripteurs 6 (Intégrité des Fonds, BRGM) et 7 (Conditions Hydrographiques, Shom) et de bureaux d'étude impliqués dans des suivis environnementaux (Tableau 8).

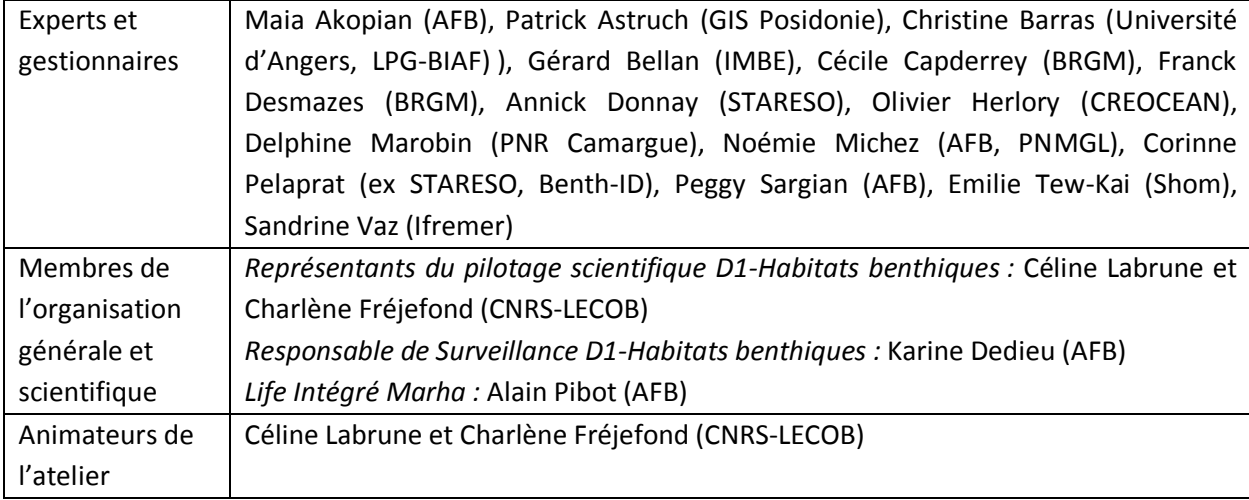

**Tableau 8.** Participants et rattachement institutionnel, par ordre alphabétique.

# **5.1. Objectifs de l'atelier**

Sur la base des recommandations du GT de mars 2018 [\(Annexe A\)](#page-66-0), les objectifs *in fine* de cet atelier étaient de proposer des éléments les plus aboutis possibles contribuant à l'élaboration d'une stratégie de surveillance des habitats meubles de l'infralittoral et du circalittoral (côtier et large) afin de rendre opérationnelle la collecte de données nécessaires à l'évaluation de leur état écologique au titre de la DCSMM et des objectifs environnementaux de la DCSMM.

Suite à l'introduction générale présentant le contexte de la mutualisation de la surveillance [Vers la définition d'un programme de surveillance PdS DCSMM (Cycle 2) et DHFF, en mutualisant autant que possible avec la surveillance DCE], trois présentations introductives ont été exposées :

 **Présentation du TG SeaBed** qui est un groupe de travail européen qui a vocation à conseiller la Communauté Européenne pour la mise en œuvre de la DCSMM. Représentantes françaises : Sandrine Vaz (Ifremer Sète) et Héloïse Muller (Ifremer Brest)

Les objectifs sont les suivants :

- développer un cadre commun et opérationnel pour évaluer l'état écologique des habitats benthiques et de l'intégrité des fonds ;
- $\checkmark$  proposer des méthodes scientifiques standardisées pour déterminer le BEE pour :
	- l'effet néfaste sur l'état d'un écosystème (D6C5),
	- l'étendue maximale admissible de perte d'un habitat (D6C4),
	- l'étendue d'habitat impacté (D6C5) ;
- $\checkmark$  assurer si possible que les standards méthodologiques et les données requises soient compatibles avec celles de la directive habitat, de la DCE et de la PCF ;
- $\checkmark$  prendre en considération dans la définition des seuils, la connaissance de la distribution des pressions anthropiques qui affectent les habitats benthiques dans chaque sous-région et évaluer la capacité d'atteindre ces cibles ;
- $\checkmark$  identifier les manques de données et de connaissances et refléter ces incertitudes dans les propositions faites ?
- Présentation des travaux de thèse de Cyrielle Jac sur les **impacts des arts trainants sur les communautés benthiques de la Manche et de la Méditerranée** (sous la direction de S. Vaz, N. Desroy et D. Mouillot)

Ces travaux s'appuient sur des campagnes de chalutage issus des campagnes halieutiques de l'Ifremer (Figure 1) et au cours desquelles la macrofaune benthique est prélevée et identifiée depuis une dizaine d'années, annuellement ou bi-annuellement.

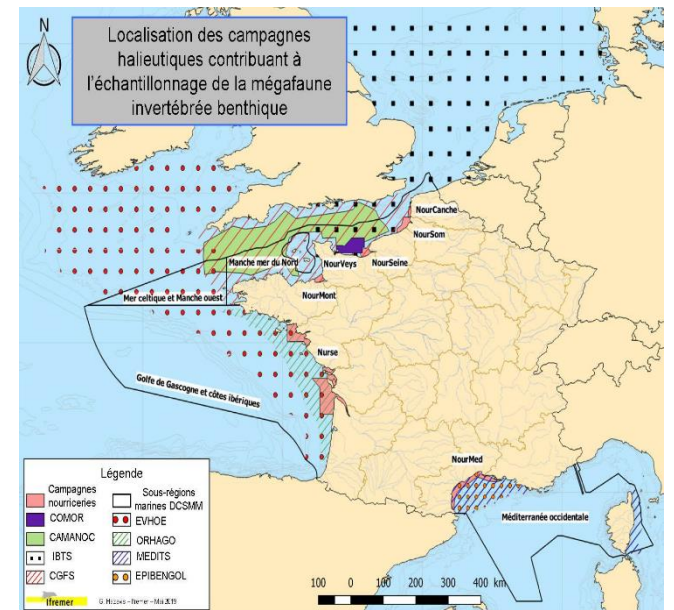

**Figure 1.** Localisation des campagnes halieutiques de l'Ifremer en France métropolitaine et Corse

- Construction d'un indicateur biotique associé au chalutage et corrélation avec la matrice d'abrasion. Cette matrice considère des cellules de 1'x1' en Méditerranée et 3'x3' en Manche.
- Précisions : les bateaux considérés pour la carte d'abrasion sont les bateaux de pêche français, espagnols et italiens de + de 12m. Cinq traits biologiques de sensibilité au chalutage (position, alimentation, Mobilité, taille, fragilité) sont pris en compte. Plusieurs indices ont été testés et 4 indices sélectionnés pour suivre l'impact du chalutage. Le TDI (Trawling Disturbance Indicator) est l'indice qui fonctionne le mieux.
- $\checkmark$  Pas de valeurs seuil détectées pour certains habitats car les communautés benthiques sont déjà impactées. On semble loin du BEE quant à l'intégrité des fonds. Stratification de l'échantillonnage donc certains types d'habitats n'ont pas pu être étudiés. Il faudra peut-être combiner cet indicateur avec d'autres indicateurs ? La question de la saison idéale reste à explorer.
- **Présentation des méthodes déjà mises en œuvre ou potentiellement utilisables pour répondre aux enjeux des directives** (C. Labrune)

Lors de la tenue du GT, les experts ont eu à leur disposition des supports cartographiques de travail [\(Annexe](#page-158-0) E et [Annexe F\)](#page-172-0), représentant les biocénoses des substrats meubles de l'infralittoral et du circalittoral (côtier et du large), les points de suivis des dispositifs existants et des informations (non exhaustives) portant sur les pressions/activités. Cet outil a été réalisé dans le but d'aider les experts à identifier/préciser les besoins de compléments pour répondre aux objectifs de surveillance DCSMM/DHFF concernant les habitats benthiques des substrats meubles de l'infralittoral et du circalittoral côtier et du large.

# **5.2. Premiers éléments de méthode de surveillance**

## 5.2.a. Discussions sur les méthodes utilisables

Les méthodes « opérationnelles » qui ont été identifiées par les experts lors du GT sont les suivantes :

- la benne pour la caractérisation de l'endofaune
- le SPI (Sediment Profile Imagery)
- la vidéo tractée (Pagure II)
- le chalutage de la mégafaune
- les carottes de foraminifères
- la caméra acoustique (images à faible profondeur)

- le sonar : applicable car permet de discriminer de manière assez fine les différents types d'habitats. Possibilité d'utilisation sur le plateau continentale et même très profond (canyon). - la caméra hyperspectrale.

Une autre méthode, la métagénomique, a été proposée par O. Herlory (CREOCEAN) mais n'est pas jugée opérationnelle par un certain nombre de participants. La métagénomique est donc identifiée comme une méthode nécessitant de l'acquisition de connaissance afin d'être opérationnelle pour être utilisée dans le cadre des directives européennes. La métagénomique est opérationnelle pour détecter la présence d'espèces cibles et semble donc mieux adaptée pour le Descripteur 2 « Espèces non indigènes » de la DCSMM. S. Vaz rappelle qu'il ne faudra pas négliger les coûts de bancarisation dans le cas de l'utilisation de cette méthode.

# 5.2.b. Discussion concernant les indicateurs utilisables

#### **EBQI : Ecosystem Based Quality Index**

Il s'agit d'un modèle reflétant les compartiments et les liens entre compartiments. Il est important de regarder les pressions sur chaque compartiment de l'EBQI avant d'appliquer cet indicateur aux substrats meubles. Cet indicateur va être testé sur le détritique côtier (Programme ACDSea).

La difficulté de cet indicateur est qu'il nécessite une calibration (seuil) pour chaque habitat des substrats meubles. C. Labrune précise que ce n'est pas le seul indice à être dans ce cas. S. Vaz demande si l'EBQI ne serait pas plus pertinent pour le D4 que pour le D1.

# **BHQ : Benthic Habitat Quality**

Cet indice est calculé à partir des photos de profils de sédiment pris avec le SPI. Cet indicateur est calculé sur la base des paramètres suivants :

- profondeur de la couche oxydée
- taille et profondeur des chambres oxiques
- structures biologiques et indices de présence de faune (terriers, pelotes fécales etc…)

Il a déjà été testé et utilisé dans plusieurs cas : REDIT2010, zone 10-50m dans le Golfe du Lion (Ramirez *et al.*, 2016), impact du chalutage dans le Golfe du Lion (Rosenberg *et al.*, 2003), maërl (travail en cours). Le BHQ note un bon état de qualité du milieu sur les zones chalutées du circalittoral côtier du Golfe du Lion relatifs aux trois paramètres pris en compte dans cet indicateur.

Certains experts craignent que l'information donnée par plusieurs profils ne puisse pas être extrapolée à une « superficie » et se demandent si « l'on peut développer cette technique sur une plus large échelle géographique (avec les moyens nécessaires) et dans des substrats granulométriquement plus variées ? ».

# **BenthoVal**

Cet indicateur a été proposé pour être utilisé dans le cadre de la DCSMM. L'idée était de construire un indicateur qui ne soit pas «Pression spécifique», d'où le besoin d'intégrer des stations de référence non impactées. Cet indice considère les pertes entre stations de référence et station testées. Benthoval a été testé sur des zones atelier avec des pressions identifiées sur lesquelles il fonctionne bien. Néanmoins, il n'est pas encore opérationnel sur le plateau continental du Golfe du Lion.

Les autres indicateurs pouvant être calculés à partir du même type de données d'abondance/station (AMBI, BQI etc…) ne sont pas présentés car l'indice choisit *in fine* ne conditionne pas l'échantillonnage.

#### **Indice Foraminifère**

Cet indice est efficace pour détecter en particulier un enrichissement en matière organique ou une diminution de l'oxygène du milieu.

# **Plusieurs méthodes pouvant être utiles mais pour lesquelles aucun indicateur n'a encore été proposé :**

Pagure, quadrats photos

Le Pagure 2 (vidéo tractée) pourrait également être utilisé pour le surfacique, en particulier pour évaluer la densité de de faune épigée. Il serait intéressant de comparer les résultats obtenus sur différents faciès entre la vidéo, la granulométrie et l'acoustique.

## 5.2.c. Les besoins d'acquisition de connaissances

Les experts ont identifiés un certain besoin dans l'acquisition de connaissances sur les substrats meubles, notamment :

- connaissances à acquérir par l'intermédiaire des zones sous pressions

- critère surfacique à compléter entre les zones Natura 2000 : voir si la donnée est accessible (Surfstat ou autre), voir si on peut dériver l'information à la précision souhaitée (à définir précisément)

→ Il apparaît nécessaire aux experts d'avoir accès à l'ensemble des études, au minimum celles financées par l'Etat s.l. et collectivités territoriales quel que soit le porteur scientifique de ces études pour 1) bien vérifier leur qualité minimale, 2) en tirer le meilleur parti par rapport à ce qui précède.

# 5.2.d. Critères surfaciques pour répondre au D6C4 et D6C5

#### **Peut-on avoir accès aux données d'Andromède et de l'Agence de l'eau ?**

Il faut avoir accès à ces données (voir plus haut). Cela permettrait via les données donia expert de faire un état zéro. Sur les zones à suivre, il faudra faire une cartographie au sonar latéral afin de vérifier l'intégrité des fonds (tous les 6 ans). Ceci permettra d'identifier des surfaces d'habitat modifiées/perdues.

Il manque des données cartographiques hors des zones Natura 2000 et en côtier. Sandrine Vaz précise que les cartes prédictives de l'Ifremer sont régulièrement remises à jour avec les nouvelles données. L'échelle des grands types d'habitats pour le rapportage pourrait s'appuyer sur cette carte.

#### **Zones d'étude proposées (avec gradient de pression identifié)**

Ce travail a été mené en sous-groupes sur la base des cartes proposées [\(Annexe](#page-158-0) E e[t Annexe F\)](#page-172-0). Les résultats de cette session de travail sont retranscrits dans le tableau 9.

Commentaire général :

**.** 

## **Zones de référence ou zones remarquables identifiées :**

- Détritique côtier de référence à la réserve de Scandola et au niveau du Cap Corse

## 5.2.e. Dimensionnement du réseau « contrôle de surveillance »

## **Dimensionnement spatial**

A partir du D7C2<sup>1</sup> (risque de modification de l'habitat par les conditions hydrographiques), identifier des stations impactées et des zones de référence. Dans ces zones-là, des suivis réguliers avec une densité de prélèvements plus importants sont préconisés.

Dans les zones à haut risque définies par la cartographie du descripteur D7C2, il pourrait être intéressant d'installer des capteurs haute fréquence (ex : turbidimètres/ données toutes les 20 minutes). Il faudrait pouvoir obtenir des informations complémentaires à la Ciotat en s'adressant à SeaView /IXBlue / Agence de l'eau.

<sup>&</sup>lt;sup>1</sup> Selon la Décision 2017/848, le critère D7C2 correspond à l'étendue spatiale de chaque type d'habitat benthique subissant des effets néfastes (caractéristiques physiques et hydrographiques et communautés biologiques associées) en raison de la modification permanente des conditions hydrologiques.

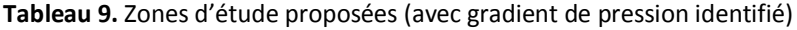

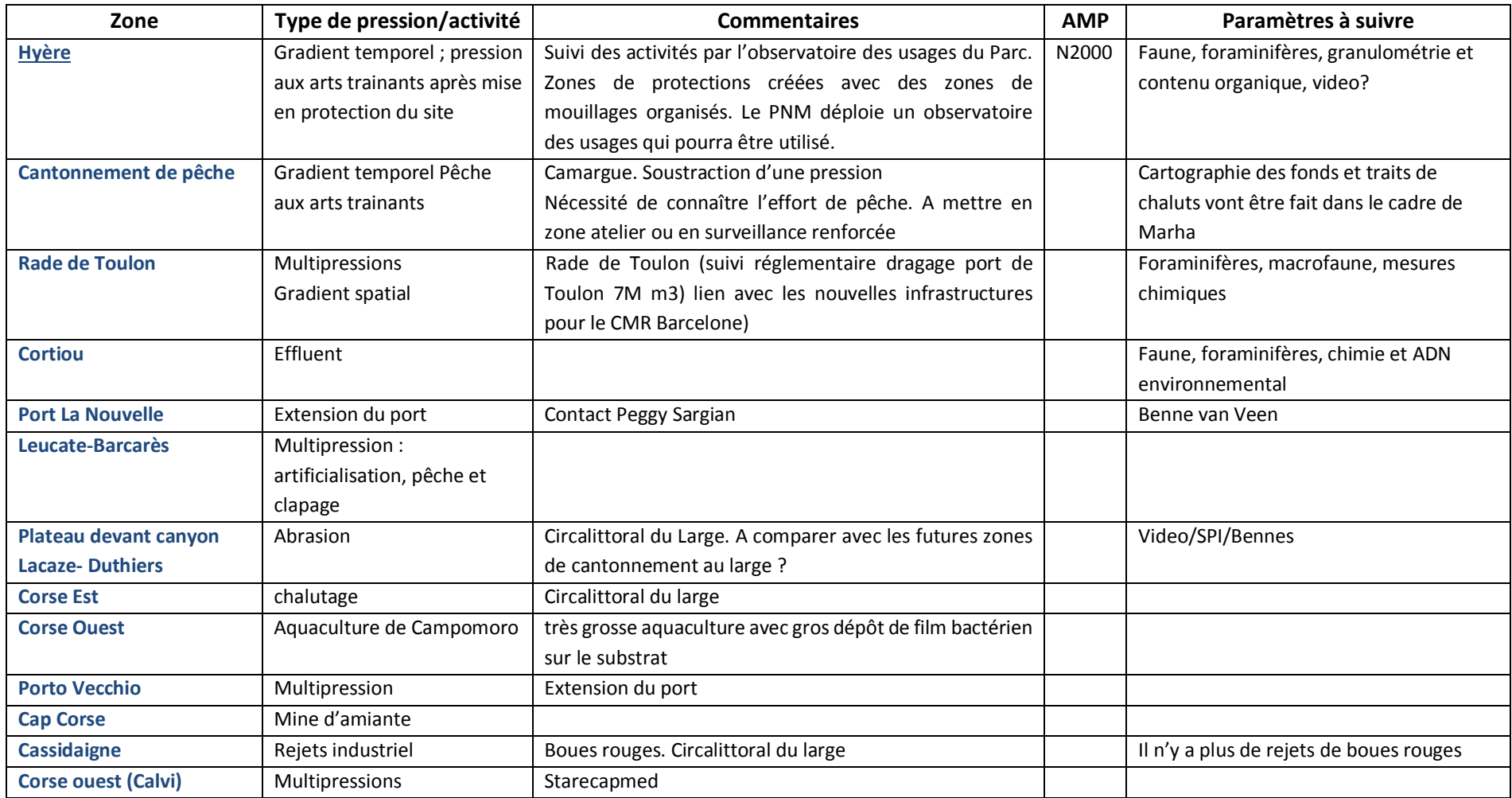

Les participants présents considèrent que, bien qu'elles puissent être utilisées, les **données DCE macrobenthos** ne suffisent pas pour évaluer l'état écologique des habitats meuble de l'infra et particulièrement du circalittoral dans le cadre de la DCSMM et de la DHFF. Le trop faible nombre de stations fait l'unanimité auprès des experts. Il faudrait rajouter des stations au sein des sites Natura 2000, sur la côte Occitanie et au large. Le nombre de stations DCE est passé de 33 à 13 sites en 2018. Céline Labrune explique les raisons pour lesquelles le nombre de stations a été réduit : manque de relation entre les indicateurs basés sur la faune benthique et les données de pression. Ceci s'explique par l'absence de données de pressions anthropiques fiables et le fait que les stations DCE suivies sont disposées à distance des sources de pressions. L'indice AMBI a été sélectionné pour de mauvaises raisons : il était corrélé à l'enrichissement organique naturel mais la règle de sélection ne différenciait pas l'enrichissement naturel de l'enrichissement anthropique.

Concernant **les dispositifs SURFSTAT et Donia expert**, les avis sont plus partagés. Les deux principales difficultés évoquées par les experts sont :

- la possibilité d'accès aux données

- le manque de données et de précisions, notamment pour la zone du large.

Céline Labrune demande des précisions sur le niveau de discrimination entre habitats de substrats meubles avec ces outils de sonar/acoustique. F. Desmaze répond qu'on est capable de distinguer du détritique par exemple. S. Vaz ajoute que ces outils donnent la texture du fond et que l'on peut travailler jusqu'au bathyal. O. Herlory complète en expliquant que les résultats sont plus compliqués à interpréter sur les petits fonds car il faut redresser les images. E. Tew-Kai ajoute que le LIDAR aéroporté est utilisé pour les petits fonds non turbides (jusqu'à 15-20m de profondeur) avec une résolution <1m.

# **5.3. Références bibliographiques**

Romero-Ramirez A., Bonifácio P., Labrune C., Sardá R., Amouroux J.-M., Bellan G., Duchêne J.-C., Hermand R., Ioannis K., Dounas C., Grémare A., 2016. Long-term (1998–2010) large-scale comparison of the ecological quality status of gulf of lions (NW Mediterranean) benthic habitats. Marine Pollution Bulletin, 102: 102-113. doi.org/10.1016/j.marpolbul.2015.11.052

Rosenberg R., Nilsson H. C., Grémare A., Amouroux J.-M., 2003. Effects of demersal trawling on marine sedimentary habitats analysed by sediment profile imagery. Journal of Experimental Marine Biology and Ecology, 285–286: 465–477. doi.org/10.1016/S0022-0981(02)00577-4

# **6. Biocénoses des substrats rocheux à algues photophiles de l'infralittoral et des grottes sous-marines infra- et circalittorales côtières**

Cet atelier s'est déroulé le 27 mai 2019. Il était organisé et animé par l'équipe DCSMM-D1 (Pilotes scientifiques CNRS-LECOB et UMS PatriNat, et responsable de Surveillance AFB). Il a rassemblé des experts benthologues, des gestionnaires d'espaces protégés, des membres des Descripteurs 6 (Intégrité des Fonds, BRGM) et 7 (Conditions Hydrographiques, Shom) et de bureaux d'étude impliqués dans des suivis environnementaux (Tableau 10).

**Tableau 10.** Participants et rattachement institutionnel, par ordre alphabétique.

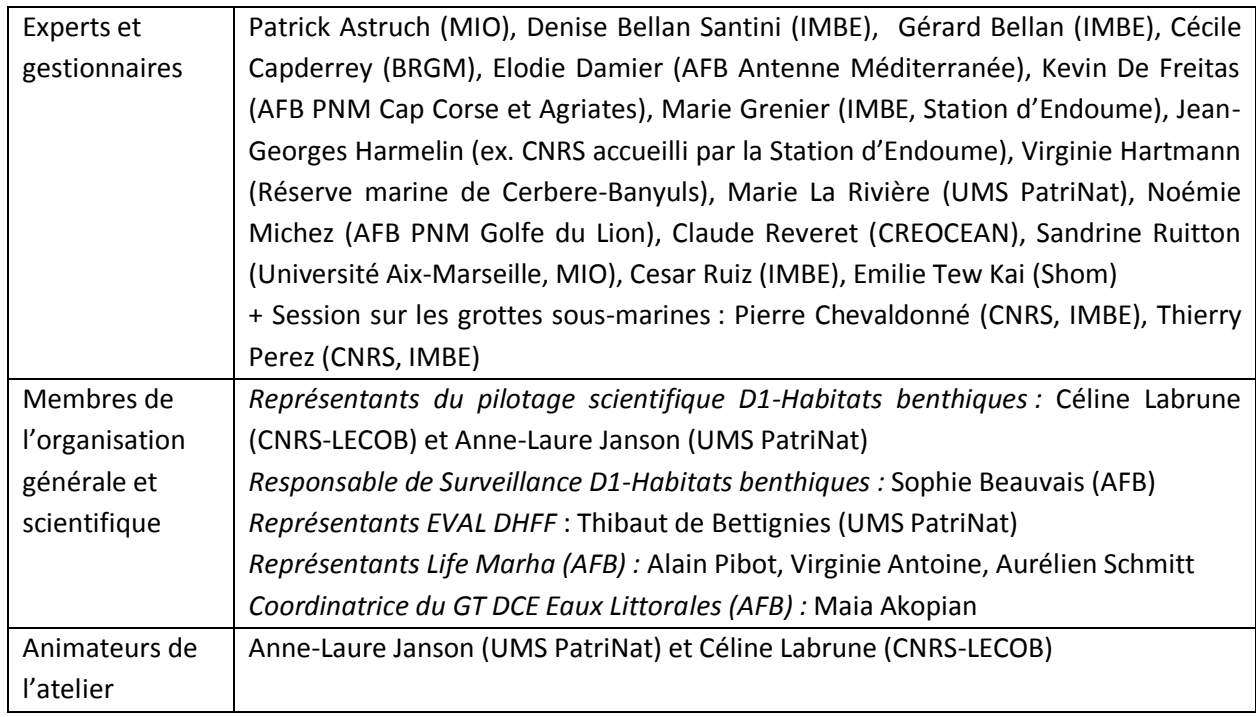

# **6.1. Objectifs de l'atelier**

Suite à l'introduction générale présentant le contexte de la mutualisation de la surveillance [Vers la définition d'un programme de surveillance PdS DCSMM (Cycle 2) et DHFF, en mutualisant autant que possible avec la surveillance DCE], une présentation a rappelé :

 **les dispositifs de surveillance existants** de ces biocénoses à dominante macroalgale de substrats rocheux (étage infralittoral, grottes sous-marines) ;

 $\checkmark$  les recommandations faites par les experts benthologues au GT de mars 2018 [\(Annexe A\)](#page-66-0) ;

 **les objectifs de l'atelier :** les objectifs *in fine* étaient de compléter les suivis existants relatifs aux biocénoses de **substrat rocheux à algues photophiles et des grottes sous-marines**, en identifiant notamment des lacunes dans leur surveillance, ou de proposer des recommandations pour les biocénoses rocheuses ne bénéficiant pas de dispositifs de suivis », afin de rendre opérationnelle la collecte de données nécessaires à l'évaluation de leur état écologique (enjeux DCSMM et DHFF). En particulier :

**- pour les habitats rocheux à algues photophiles de l'infralittoral supérieur (0-1m) bénéficiant déjà d'un dispositif de surveillance :** Echanges autour du dispositif CARLIT (DCE-Macroalgues) : répond-il aux enjeux DCSMM et DHFF ? Faut-il envisager des compléments en matière de paramètres, de couverture spatiale, de fréquence d'échantillonnage, etc. ? Permet-il de faire le lien avec les pressions d'origine anthropique ? Quelle pourrait être la contribution des sciences participatives ?

- **pour les habitats rocheux à algues photophiles de l'infralittoral inférieur ne bénéficiant pas de réseau de surveillance stationnel :** quelles recommandations en matière de suivi (quelles stations, secteurs, protocoles) et d'indicateurs ? Quels sont les besoins de connaissance (études exploratoires, R&D, cartographie) avant la mise en œuvre opérationnelle de la surveillance de cet habitat ? Comment les gestionnaires d'AMP peuvent-il s'approprier les protocoles ? Quelle pourrait être la contribution des sciences participatives ? Les dispositifs surfaciques existants SURFSTAT et DONIA Experts permettent-il de renseigner des informations sur ces habitats ?

- **pour les grottes sous-marines, ne bénéficiant pas de réseau de surveillance :** quelles recommandations en matière de suivi (quelles stations, secteurs, protocoles) et d'indicateurs ? Quels sont les besoins de connaissance (études exploratoires, R&D, cartographie) avant la mise en œuvre opérationnelle de la surveillance de cet habitat ? Comment les gestionnaires d'AMP peuvent-il s'approprier les protocoles ? Quelle pourrait être la contribution des sciences participatives ?

Lors de la tenue du GT, les experts ont eu à leur disposition des supports cartographiques de travail [\(Annexe G\)](#page-174-0), représentant les biocénoses des substrats rocheux, les points de suivis des dispositifs existants et des informations (non exhaustives) portant sur les pressions/activités. Cet outil a été réalisé dans le but d'aider les experts à identifier/préciser les besoins de compléments pour répondre aux objectifs de surveillance DCSMM/DHFF/DCE concernant les habitats benthiques et, dans ce cas précis plus particulièrement :

- les biocénoses des substrats rocheux infralittoraux à dominante macroalgale (TBBM : III.6.1; EUNIS : A3.13 / A3.23 / A3.33 ; HIC : peut être inclus dans 1160 et 1170<sup>1</sup>),

- les biocénoses des grottes sous-marines (TBBM : IV.3.3 ; EUNIS : A3.74 / A4.71 ; HIC : peut être inclus dans 8330 et/ou  $1160^1$ ).

# **6.2. Biocénoses des substrats rocheux à algues photophiles de l'infralittoral supérieur 0-1 m** 6.2.a. Premiers éléments de méthode de surveillance

Les biocénoses de substrat rocheux de l'infralittoral supérieur (0-1m) bénéficie du dispositif de suivi CARLIT, permettant de renseigner l'indicateur DCE-Macroalgues.

**Le dispositif CARLIT vous parait-il suffisant au regard des enjeux DCSMM et DHFF ? Faut-il envisager des compléments en matière de paramètres, de couverture spatiale, de fréquence d'échantillonnage, etc. ? Permet-il de faire le lien avec les pressions d'origine anthropique ?**

Oui, le dispositif CARLIT est considéré comme suffisant, sans adaptations particulières.

L'indicateur CARLIT fournit une bonne représentation de l'état de santé des habitats rocheux à dominante végétale de la frange littorale (0‐1m), sensibles aux perturbations de surface (ex. eutrophisation, qualité de l'eau) et permet de cartographier les forêts de cystoseires de surface. De plus l'indicateur CARLIT est relié à un indicateur de pressions anthropiques (HAPI ; Blanfuné *et al*., 2017).

Commentaires en séance :

1

- L'indice CARLIT est appelé à évoluer, car avec la montée du niveau marin, les trottoirs à lithophyllum se dégradent.

- Il serait intéressant d'identifier des zones de restauration car cet habitat disparaît.

- D'après Denise Bellan Santini, la frange 0-1m n'est pas prioritaire dans les Documents Stratégiques de façade (DSF) mais il est important de les suivre au titre de la DHFF.

<sup>1</sup> Les référentiels typologiques TBBM, EUNIS et HIC sont consultables respectivement sur [https://inpn.mnhn.fr/habitat/cd\\_typo/32,](https://inpn.mnhn.fr/habitat/cd_typo/32) [https://inpn.mnhn.fr/habitat/cd\\_typo/7](https://inpn.mnhn.fr/habitat/cd_typo/7) et [https://inpn.mnhn.fr/habitat/cd\\_typo/8](https://inpn.mnhn.fr/habitat/cd_typo/8)

- Sophie Beauvais rappelle qu'un indicateur associé aux objectifs environnementaux DCSMM porte sur les trottoirs à lithophyllum<sup>1</sup>. CARLIT devrait pouvoir alimenter cet indicateur.

- L'accessibilité des données reste à clarifier avec l'AERMC, Thierry Thibaut et Aurélie Blanfuné. Il semble qu'il y ait un moratoire sur les données.

- Des roches avec de grands invertébrés dressés ont été identifiées par Jo Harmelin comme étant intéressants à suivre, vers Cassidaigne et Porquerolles + un site à antipathaires vers « Esquine ».

#### **Quelle pourrait être la contribution des sciences participatives ?**

Possibilité d'envisager la contribution des sciences participatives en complément des suivis CARLIT pour augmenter la fréquence d'observation. Virginie Antoine nous transmettra son recensement des réseaux participatifs.

# 6.2.b. Orientations portant sur les biocénoses des substrats rocheux à algues photophiles de l'infralittoral supérieur 0-1m

Le réseau CARLIT constituera le réseau de surveillance pour suivre et évaluer les habitats rocheux de l'infralittoral supérieur 0-1 m au titre de la DCSMM et de la DHFF, en plus de la DCE. Reste à clarifier l'accessibilité des données.

L'indicateur CARLIT pourrait faire l'objet d'évolutions s'il devenait inadéquat au regard de la montée du niveau des eaux.

Le dispositif CARLIT pourrait également permettre d'évaluer l'indicateur D01-HB-OE03-ind4 : Linéaire de côte avec ceintures ou trottoirs à lithophyllum, si cet indicateur est maintenu.

## **6.3. Biocénoses des substrats rocheux à algues photophiles de l'infralittoral inférieur**

#### *Contexte :*

-

Les biocénoses des substrats rocheux de l'infralittoral ne bénéficient à l'heure actuelle d'aucun dispositif stationnel de surveillance.

Deux dispositifs de suivis surfaciques pourraient contribuer à évaluer leur état de santé : le dispositif SURFSTAT (carto 2D des fonds rocheux, fréquence : tous les 9 ans) et le dispositif DONIA-Expert.

L'indicateur préconisé pour évaluer l'état écologique de ces habitats est l'EBQI (Thibaut *et al.*, 2017), qui sera développé dans le cadre du Life Marha par le GIS Posidonie.

L'EBQI « Roche infralittorale à algues photophiles » est déjà défini d'un point de vue conceptuel. Reste à le tester et le calibrer à partir de données de terrain, en vue d'établir une stratégie de surveillance et définir la méthodologie d'évaluation l'état de santé.

Sandrine Ruitton a présenté en séance les actions à venir dans le cadre du Life Marha<sup>2</sup>, à savoir :

 $\checkmark$  acquérir des données terrain pour le calcul de l'indice EBQI :

 $1$  D01-HB-OE03 "Réduire les perturbations physiques liées à la fréquentation humaine sur les habitats rocheux intertidaux\*, notamment par la pêche à pied \*Champs de blocs, bancs de moules intertidaux, ceintures à cystoseires et trottoirs à lithophyllum". Indicateur D01-HB-OE03-ind4 : Linéaire de côte avec ceintures ou trottoirs à lithophyllum.

 $2$  Ces actions portent sur les roches infralittorale à algues photophiles (1170-13), mais aussi sur les grottes sousmarines (8330), le coralligène (1170-4) et les herbiers à Posidonia oceanica (1120-1).

- compléter les données existantes à l'échelle de la façade,
- améliorer les protocoles,
- adapter les protocoles en fonction de spécificités biogéographiques,
- mettre en place une base de données pour la saisie des descripteurs et le calcul de l'indice ;
- $\checkmark$  former les gestionnaires d'AMP à la mise en œuvre du protocole en 2019 et 2020.
- $\checkmark$  développer un indice de pressions sur les écosystèmes évalués par l'EBQI
	- prendre en compte l'impact des activités anthropiques
	- établir un lien entre les pressions d'origine anthropiques et l'état des compartiments fonctionnels des écosystèmes ;
- un colloque international sur la gestion éco systémique sera organisé les 4 et 5 février 2020 à Marseille ;
- $\checkmark$  dimensionner un réseau de surveillance :
	- sur la base des actions précédentes,
	- à l'échelle de la façade Méditerranéenne,
	- en prenant en compte les dispositifs existants dont les données sont bancarisées dans MEDTRIX, les besoins des gestionnaires, les besoins des Directives EU,
	- en complément du réseau DCE existant,
	- $\checkmark$  mettre en œuvre la surveillance à partir de 2022, en complémentarité des dispositifs existants (IMPACT, RECOR, TEMPO, CARLIT, DONIA Expert, SURFSTAT, etc.).

Un guide méthodologique pour l'évaluation écosystémique des habitats marins apportent de nombreux éléments sur le principe, la méthodologie le calcul et les règle importantes de l'application de l'EBQI (Ruitton *et al.*, 2017).

# 6.3.a. Protocole(s), stratégie spatio-temporelle, indicateur(s)

# **Quelles sont les pressions majeures s'exerçant sur les biocénoses des substrats rocheux à algues photophiles de l'infralittoral inférieur ?**

Les pressions majeures sont les apports de matière organique, la turbidité, la fréquentation en apnée ou scaphandre, les rejets issus des bassins versants ainsi que les changements globaux.

Les pressions physiques interviennent dans une moindre mesure car ces biocénoses sont peu propices au mouillage et à la pêche de fond. Les effets de la pêche sont indirects via le prélèvement d'espèces halieutiques pouvant déséquilibrer l'écosystème.

#### **Protocole**

Le protocole permettant de renseigner l'EBQI sera développé dans le cadre du Life Marha (S. Ruitton). L'un des enjeux majeurs est de le tester au regard des pressions, pour cela l'accès aux données fines de pressions (ou à défaut aux données d'usages sources de pressions), en plus des données écologiques, est incontournable.

#### **Quelle saison est préconisée ?**

Fin du printemps (entre mai et juillet). La présence d'algues filamenteuses se développant en abondance au printemps dans certaines zones pourrait empêcher la mise en œuvre du suivi.

#### **Quelle saison fréquence de suivi est préconisée ?**

Tous les 3 ans.

#### **Le protocole déjà testé par le passé est-il accessible aux gestionnaires d'AMP ?**

Selon Virginie Hartmann, le suivi est globalement possible, la difficulté majeure repose sur les analyses des données. Il est important de disposer de plusieurs sites de suivis pour améliorer le protocole. A noter que dans le cadre du Life Marha, la formation à l'EBQI est prévu pour les gestionnaires.

#### **Les réseaux de sciences participatives peuvent-ils contribuer à la surveillance de ces biocénoses ?**

Dans le cadre de BIOOBS et DORIS, des photos sont acquises par les plongeurs, des indices de pressions sont relevés. Ce type de suivi pourrait permettre d'explorer certaines zones et d'alerte dans le cas d'un changement inhabituel de l'écosystème, mais il ne doit en aucun cas servir de donnée de gouvernance.

# **Est-il pertinent de réaliser des suivis surfaciques dans la mesure où la DHFF et la DCSMM requièrent des évaluations de surface des habitats au regard des pressions d'origine anthropique ?**

D'après les échanges en séance, les suivis surfaciques n'ont pas d'intérêt, sauf dans le cas d'EVAL tous les 6 ans pour le rendu vers l'Europe de la directive HFF.

Au regard de l'évaluation réglementaire DCSMM de la perte d'habitat (D6C4), ces biocénoses ne disparaissent pas complètement (en tout cas, le risque est très faible). La notion de surface perdue semble non-appropriée/non-pertinente. Les membres du GT jugent plus pertinent de suivre l'évolution et la répartition des activités anthropiques générant des pressions potentielles (cartes de risque) plutôt que d'évaluer la perte réelle d'habitat par suivis surfaciques.

SURFSTAT pourrait offrir des informations suffisantes.

Le Shom fait une litho 3D très précise de toute la Corse sur la frange 0-5m.

Néanmoins, il est rappelé que tout dépend de l'échelle d'évaluation. Ce type de recommandation pourrait être adapté à l'échelle des SRM, mais pas forcément à l'échelle d'un site N2000 qui doit connaître la surface des habitats au sein de son périmètre.

#### 6.3.b. Dimensionnement de la surveillance

Sachant qu'il n'existe pas de dispositifs existants portant sur les biocénoses de substrat rocheux de l'infralittoral inférieur, un travail en sous-groupes a été mené sur la base des cartes présentées en annexe G ; l'exercice a consisté en une analyse des sites d'intérêt à explorer :

- au regard des besoins des gestionnaires d'AMP

- au regard des pressions en ciblant des sites d'intérêt dits de référence (éloignés des pressions) et des sites soumis (en apparence) à des pressions d'origine anthropique.

Les résultats de cette session de travail sont retranscrits dans le tableau 11. **Ils pourront orienter le positionnement des futurs sites « EBQI » suivis dans le cadre du Life Marha et** *in fine* **le réseau de surveillance DCSMM/DHFF.**

Deux commentaires généraux :

- dans le golfe de Calvi, contacter STARESO pour connaître ce qu'ils font sur les habitats de substrat dur (comme sur tous les habitats). Cf notamment la zone atelier STARECAPMED.

- proposition d'ajouter les points de suivi du réseau ROCCH (contaminants) en vue de positionner certains futurs sites EBQI au regard de la pression « contaminants ».

# 6.3.c. Orientations portant sur les biocénoses des substrats rocheux à algues photophiles de l'infralittoral inférieur

Il n'y a pas de dispositif opérationnel actuellement qui permettrait d'évaluer l'état de ces biocénoses à l'échelle SRM/biogéographique.

Le 2ième cycle de la surveillance DCSMM sera consacré à la préparation du déploiement d'un réseau porté principalement par le GIS Posidonie (cf action Life Marha/ développements méthodologiques ci-dessous).

Action d'acquisition de données et de développements méthodologiques :

Les travaux menés par le GIS Posidonie dans le cadre du Life Marha devront permettre de :

- tester et calibrer l'indicateur EBQI, notamment au regard des pressions d'origine anthropiques ;

- proposer un protocole de surveillance à l'échelle de la sous-région marine et des sites N2000 ; le protocole devra être accessible aux gestionnaires d'AMP ;

- proposer le dimensionnement spatial du réseau (nb et définition des sites de suivi) ; le dimensionnement devra tenir compte du travail mené au sein de cet atelier et se faire en collaboration avec les gestionnaires d'AMP ;

- proposer une méthode d'évaluation qui prenne en compte les différentes échelles (échelle site, échelle SRM) ;

- proposer un outil de bancarisation, de saisie et de calcul des indices et indicateurs.

La mise en œuvre opérationnelle de la surveillance est prévue à partir de 2020.

Ces travaux devront être cohérents et complémentaires de ceux menés par Andromède (ex. complémentarité avec réseaux SURFSTAT, DONIA Expert, IMPACT pour les données de pression le cas échéant etc.), les besoins des gestionnaires, les besoins des Directives EU.

Les responsables de surveillance et responsables thématiques DCSMM et Natura 2000 seront associés à ces travaux.

Tableau 11. Les tableaux présentés ci-dessous sont le fruit du travail mené en sous-groupes sur l'outil cartographique représentant l'habitat considéré, les points de suivi des dispositifs existants et les activités/pressions recensés.

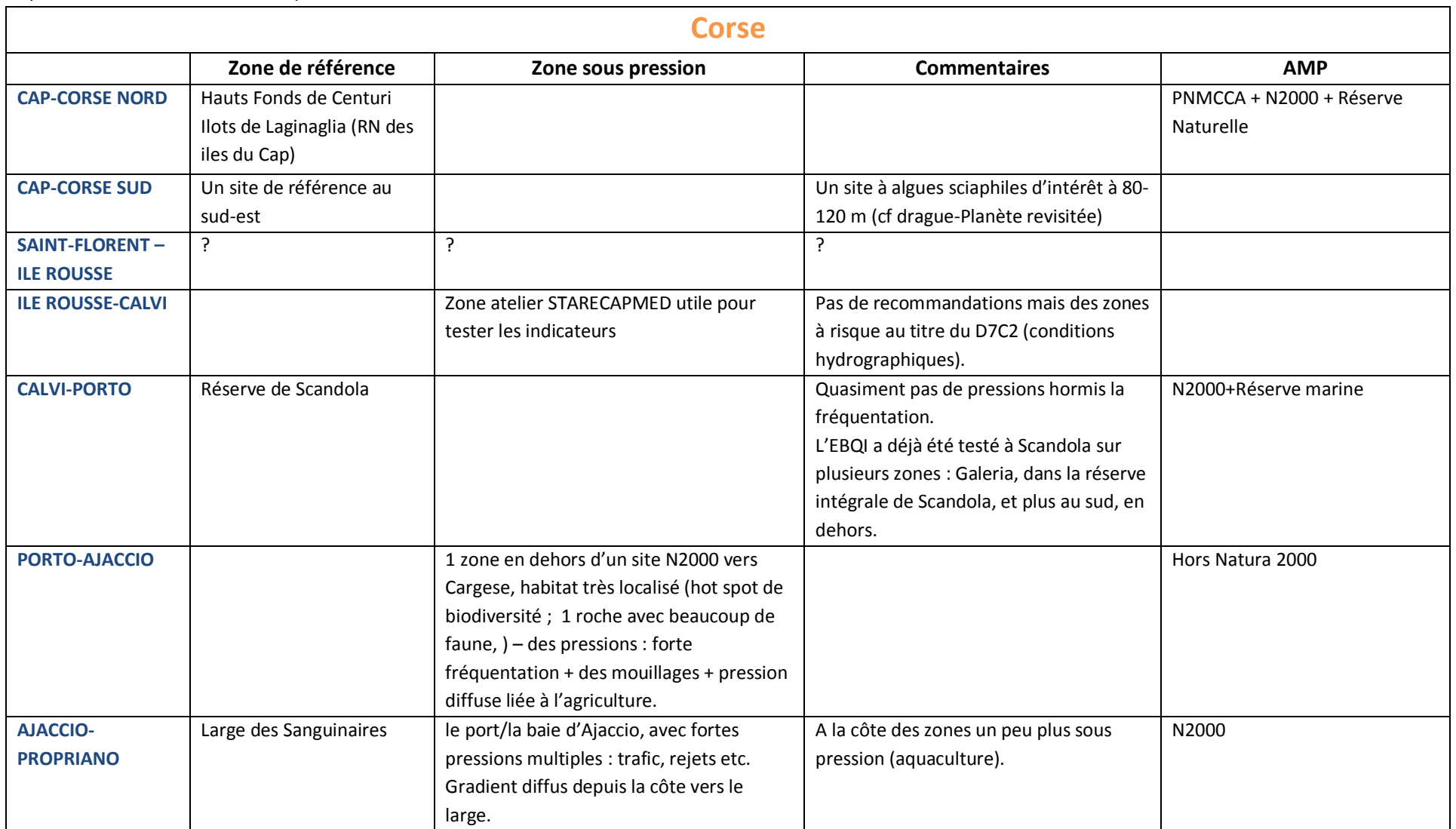

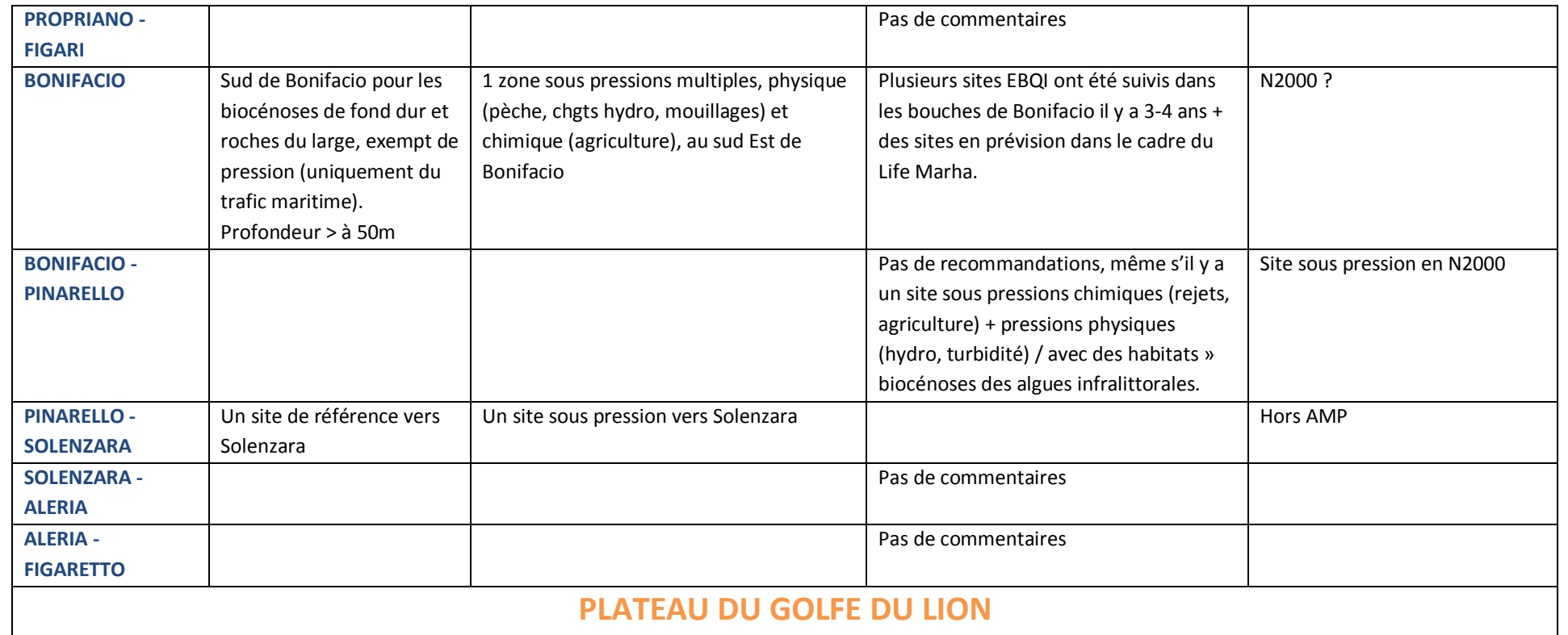

# **PLATEAU DU GOLFE DU LION**

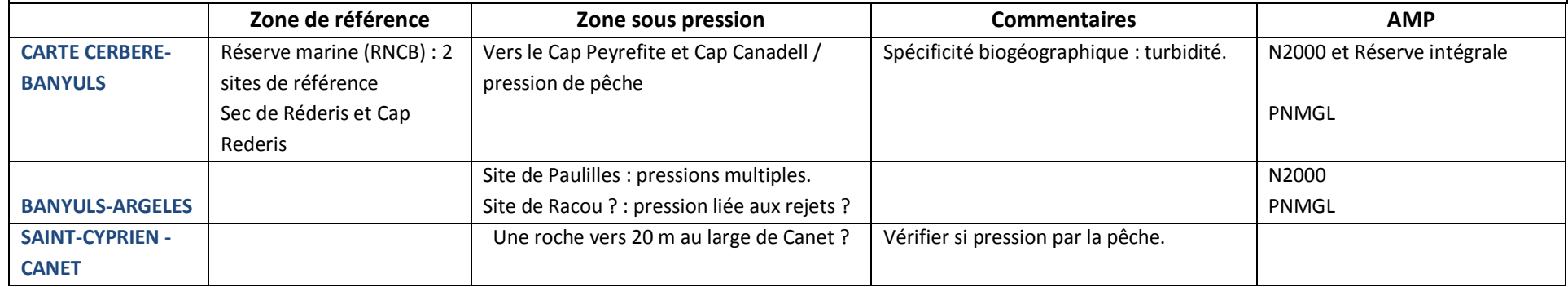

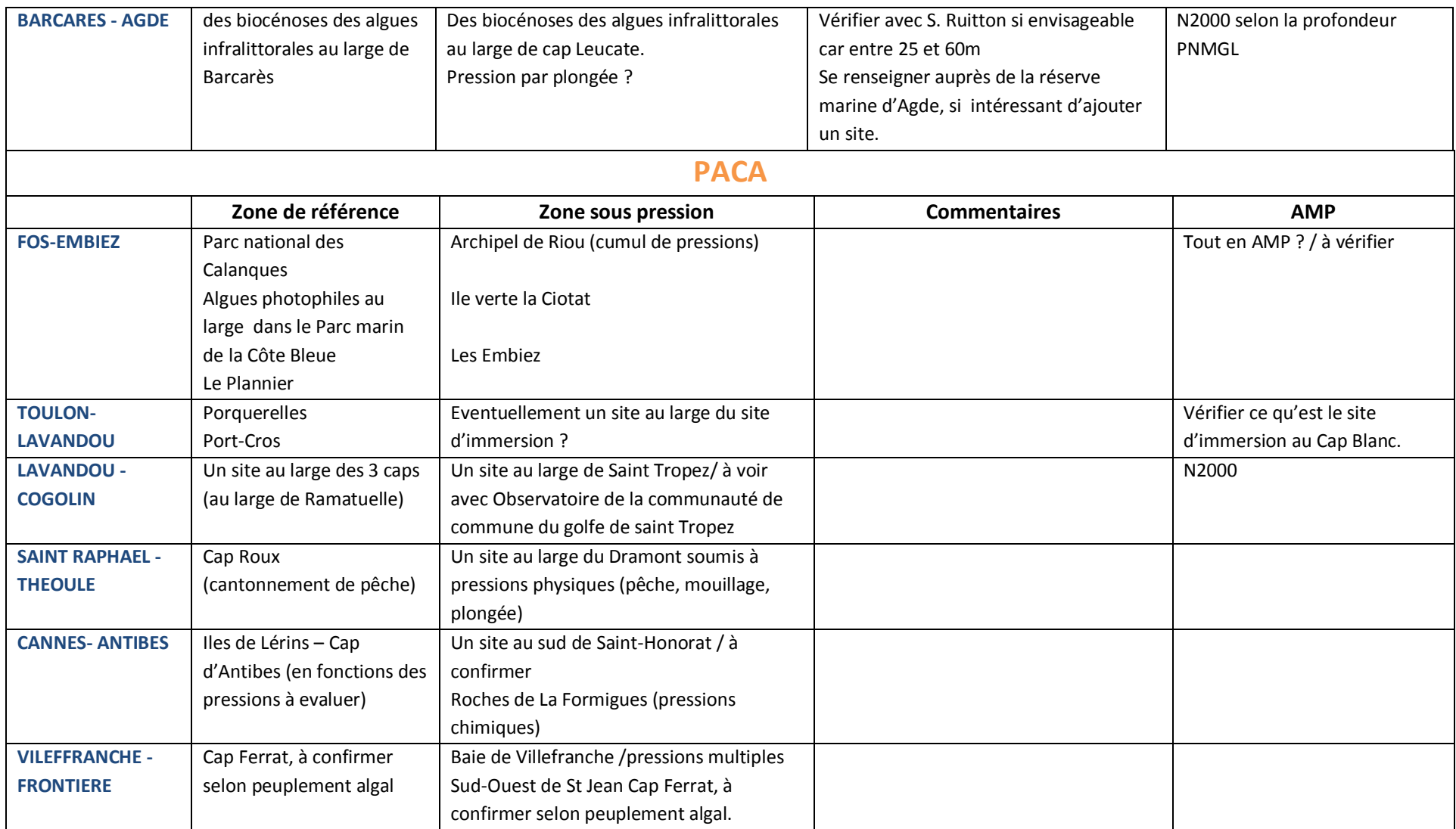

#### **6.4. Biocénoses des grottes sous-marines infra- et circalittorales côtières**

#### 6.4.a. Premiers éléments de surveillance

#### *Contexte*

L'habitat « grotte sous-marine » est un habitat d'intérêt communautaire à évaluer au titre de la DHFF. Elles n'ont pas été ciblées comme un habitat prioritaire à évaluer au titre de la DCSMM au 1<sup>er</sup> cycle.

Il n'existe aucun dispositif de surveillance des grottes sous-marines.

L'indicateur préconisé pour évaluer l'état écologique des biocénoses de grottes sous-marines est l'EBQI déjà testé (Rastorgueff *et al.*, 2015).

Dans le cadre du Life Marha, l'EBQI-grotte sera testé sur des sites non encore déterminés et le déploiement d'un réseau de suivi sera proposé. Les données seront bancarisées par le GIS Posidonie. Cf les détails des actions Marha prévues par le GIS Posidonie décrites plus haut.

#### 6.4.b. Protocole(s), stratégie spatio-temporelle d'échantillonnage, indicateur(s)

#### **Quelles sont les pressions majeures s'exerçant sur les grottes sous-marines ?**

Selon T. Perez et P. Chevaldonné, il n'y a pas de grotte sous-marine en mauvais état de santé en France à ce jour.

En France, les grottes sous-marines sont relativement peu sous pression par rapport à d'autres pays (ex ; Malte). En conséquence, la calibration de l'EBQI est difficile. Les pressions anthropiques sur les grottes sous-marines sont faibles, elles se situent plutôt en entrée de grotte et ont pour source la fréquentation par les plongeurs. Mais les pressions majeures sont liées à l'hydrodynamisme (température, houle, courants, etc.).

#### **Protocole**

Le protocole permettant de renseigner l'EBQI sera développé dans le cadre du Life Marha (S. Ruitton).

#### **Quelle saison est préconisée ?**

A la fin de l'été (entre juillet et octobre).

#### **Quelle fréquence de suivi est préconisée ?**

Une fois tous les 4-5 ans, voire une fois tous les 6 ans pour la surveillance « basale / suivi d'ambiance », en entrée de grottes. Selon l'évolution des pressions anthropiques, une surveillance renforcée des grottes pourrait être envisagée.

#### **Quelle stratégie spatio-temporelle est recommandée ?**

Selon T. Perez et P. Chevaldonné, il serait intéressant de suivre de façon fine deux ou trois grottes sous-marines qui constitueraient des « observatoires/sites ateliers », et de suivre les autres grottes selon un protocole allégé et une fois par cycle de surveillance (surveillance d'ambiance). Ces « observatoires » pourraient être les grottes qu'ils suivent déjà depuis un certain nombre d'année, situées dans les

Calanques et entre La Ciotat et Caro. Il est important de suivre des grottes dites « de référence » et des grottes « sous pression » (plongée, émissaires).

# **Est-il pertinent de réaliser des suivis surfaciques dans la mesure où la DHFF et la DCSMM requièrent des évaluations de surface des habitats au regard des pressions d'origine anthropiques ?**

Non, il n'est pas pertinent de faire des suivis surfaciques.

#### **Est-il intéressant de faire des suivis 3D dans les grottes ?**

D'après T. Perez, cela a déjà été fait ; les nouvelles techniques permettent de gagner du temps.

## 6.4.c. Dimensionnement de la surveillance

**Quel est le nombre de grottes sous-marines à suivre pour un « réseau d'ambiance » à l'échelle de la Méditerranée ?**

Une quinzaine sur la centaine de grottes identifiées, avec des grottes situées dans des zones de référence et des grottes situées dans des zones sous-pression (plongée, émissaires).

#### **Les sites peuvent-ils déjà être définis ?**

Non, les sites sont à définir sur la base des éléments suivants :

 un recensement des grottes sous-marines de Corse a été réalisé en 2010-2011 (CREOCEAN/DREAL Corse) : tout autour de la Corse, recensement global avec clubs de plongées + inventaire complet sur le terrain sur une vingtaine de grottes : tailles, dimension, quadrat photos, liste d'espèces, mesures de température, de salinité, de pH, vidéeo. Une étude sur la fréquentation par les plongeurs, nb de bateaux de plongées, etc. a été menée. Sur la base de ce recensement (contacter C. Reveret, CREOCEAN), il sera possible de définir les grottes plutôt sous pression, des grottes hors pression.

 $\checkmark$  en été 2019, T. Perez et P. Chevaldonné, vont visiter les grottes de Corse afin de proposer des sites à suivre, en partenariat avec le PNM Cap Corse (Kevin Da Cunha).

- $\checkmark$  choisir les sites avec les gestionnaires d'AMP (PNM et N2000)
- $\checkmark$  le travail en séance sur les cartes permettra également de compléter l'analyse.

Sachant qu'il n'existe pas de dispositifs existants portant sur les grottes sous-marines, un travail en sousgroupes a été mené sur la base des cartes présentées en [annexe G](#page-174-0) ; l'exercice a consisté en une analyse des sites d'intérêt à explorer :

- au regard des besoins des gestionnaires d'AMP

- au regard des pressions en ciblant des sites d'intérêt dits de référence (éloignés des pressions) et

des sites soumis (en apparence) à des pressions d'origine anthropique.

Les résultats de cette session de travail sont retranscrits dans le tableau 12. **Ils pourront orienter le positionnement des futurs sites « EBQI » suivis dans le cadre du Life Marha et** *in fine* **le réseau de surveillance DCSMM/DHFF.**

*Commentaire général :* la couche (shape) « Grotte » utilisée pour réaliser ces cartes, comporte de nombreuses lacunes et erreurs ; de nombreuses grottes sont non-répertoriées. La carte devra être mise à jour avec l'aide de la connaissance des participants en séance.

# **Quelle pourrait être la contribution des sciences participatives pour compléter le réseau ?**

Globalement les participants de l'atelier ne sont pas favorables à la contribution des suivis participatifs, même si les sciences participatives peuvent fournir des données sur la fréquentation par les plongeurs.

# 6.4.d. Orientations portant sur les habitats des grottes sous-marines

**Le réseau qui sera développé dans le cadre du Life Marha (GIS Posidonie) servira la DCSMM et la DHFF (rapportage aux échelles SRM et biogéographiques).**

Les travaux menés par le GIS Posidonie dans le cadre du Life Marha devront permettre de :

- tester puis calibrer l'indicateur EBQI, notamment au regard des pressions d'origine anthropiques ;

- proposer un protocole de surveillance à l'échelle de la sous-région marine et des sites N2000 ; le protocole devra être accessible aux gestionnaires d'AMP ;

- proposer le dimensionnement spatial du réseau (nb et définition des sites de suivi) ; le dimensionnement devra tenir compte du travail mené au sein de cet atelier ainsi que du travail à venir mener par T. Perez et P. Chevaldonné pour définir les sites à suivre, et ce en lien avec les gestionnaires d'AMP (ex. PNM Cap Corse).

- proposer une méthode d'évaluation qui prenne en compte les différentes échelles (échelle site, échelle SRM) ;

- proposer un outil de bancarisation, de saisie et de calcul des indices et indicateurs.

La mise en œuvre opérationnelle de la surveillance est prévue à partir de 2020 avec un déploiement progressif à l'échelle de la SRM.

Ces travaux devront être menés en collaboration avec l'IMBE d'Endoume.

Les responsables de surveillance et responsables thématiques DCSMM seront associés à ces travaux.

**Tableau 12.** Les tableaux présentés ci-dessous sont le fruit du travail mené en sous-groupes pendant l'atelier Grottes sous-marines sur l'outil cartographique représentant l'habitat considéré, les points de suivi des dispositifs existants et les activités/pressions recensés.

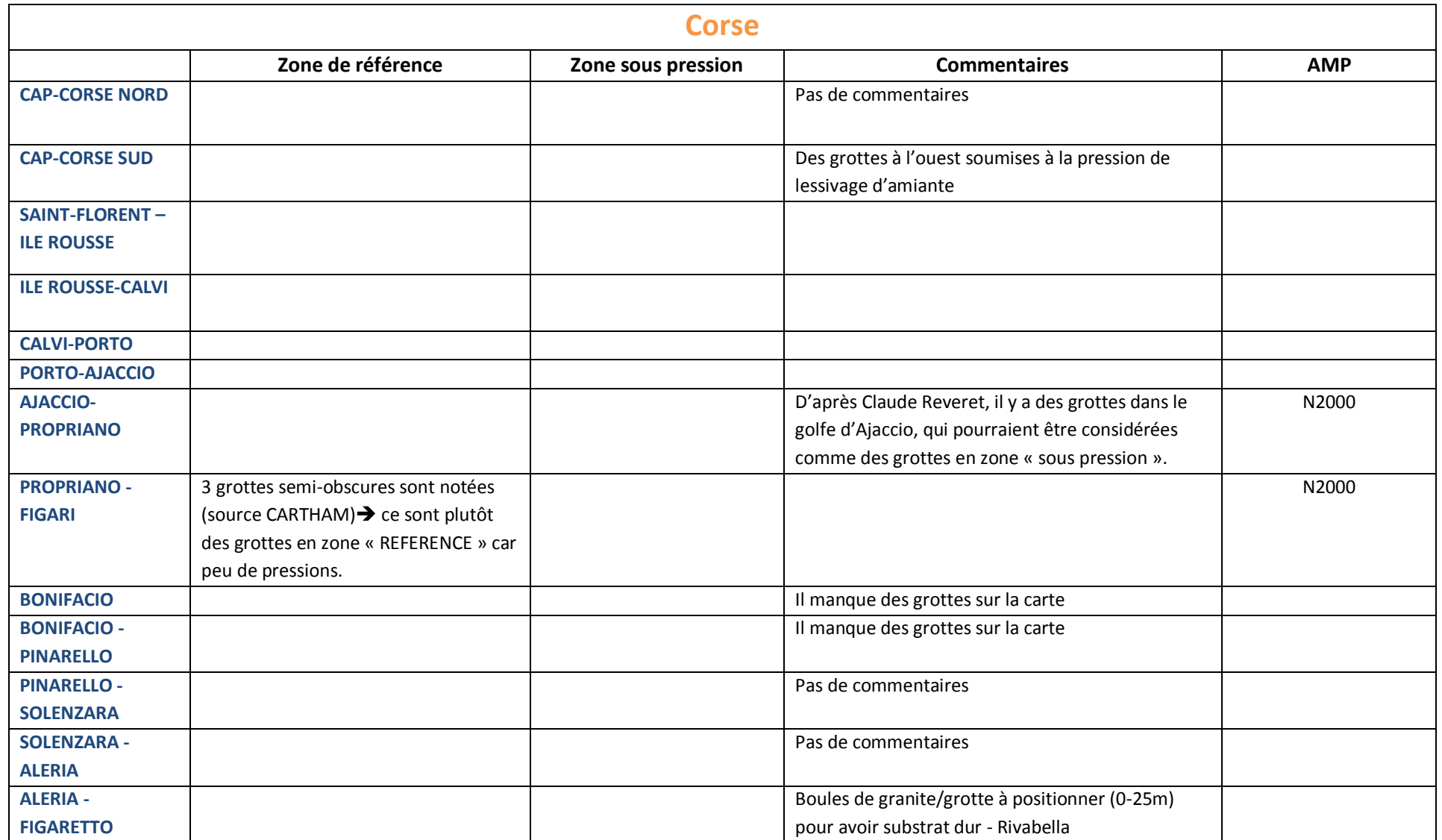

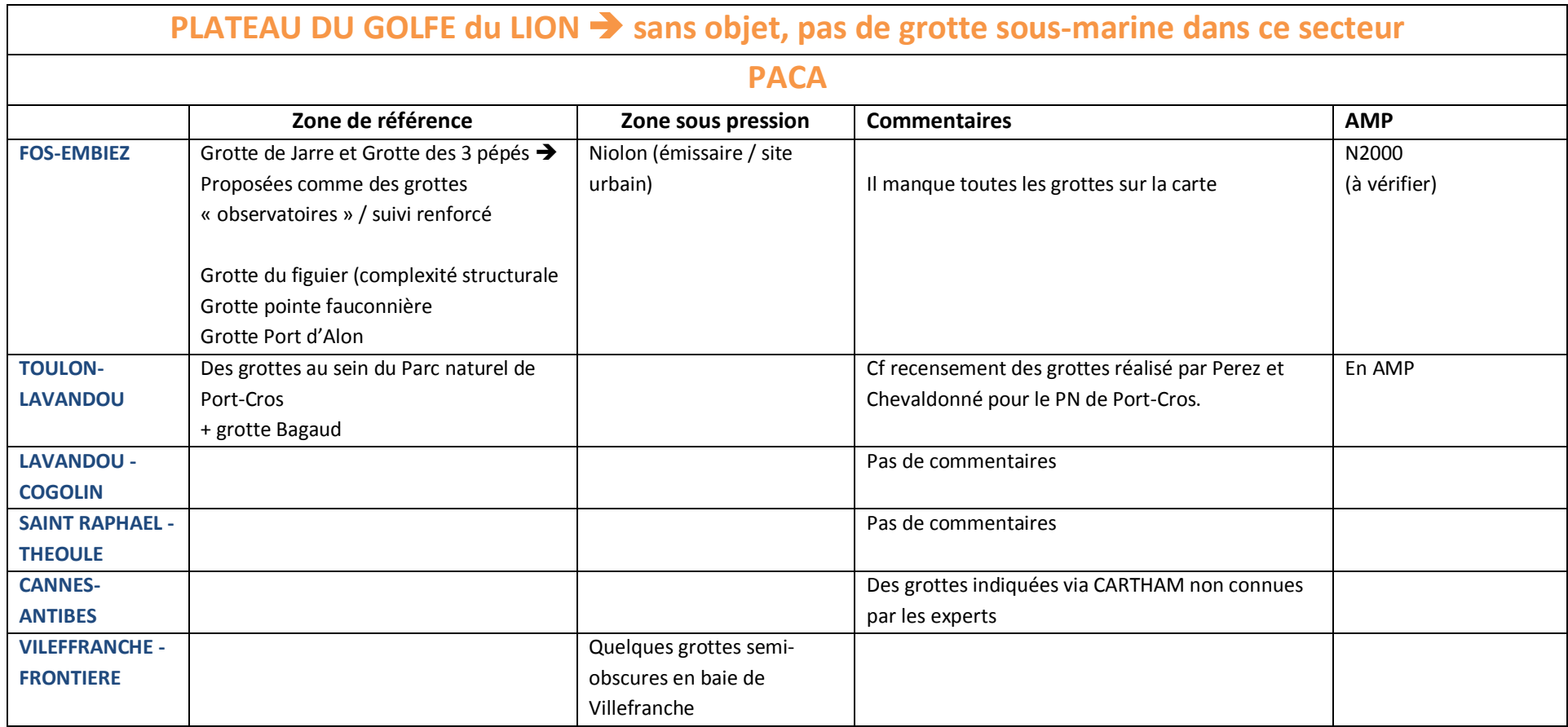

#### **6.5. Remarques complémentaires**

 Contribution de François Sichel (plongeur amateur, membre du comité de pilotage du programme BioObs de sciences participatives), au sujet des sciences participatives en plongée :

-Importance de co-construire les protocoles avec les plongeurs amateurs volontaires et de mettre en place une animation et un retour du programme pour assurer leur pérennité.

-une analyse exploratoire des données opportunistes issues de la base BioObs par Pascal Monestiez (INRA Avignon) a montré "*qu'il suffisait de 10 à 15 plongées pour atteindre un premier "seuil" sur la courbe nb.especes/nb plongées (les courbes continuent ensuite à croître de manière assez régulière et linéaire). Pour tous les sites disposant de au moins une quinzaine de plongées par an (sur des périodes comparables dans l'année), il devient possible de réaliser un suivi annuel d'une mesure de biodiversité."*  Compte tenu du nombre important de données présentes dans la base BioObs, il serait intéressant de conforter cette analyse exploratoire.

#### $\checkmark$  Commentaire de Denise Bellan-Santini :

Il est important de surveiller l'évolution des données touristiques concernant la fréquentation des substrats durs en Corse et sur la façade Méditerranéenne. Avec la multiplication des évènements, l'amélioration du matériel et la multiplication des structures vers l'approche du milieu naturel, les pressions devraient fortement augmenter.

#### **6.6. Références bibliographiques**

- Rastorgueff P.A., Bellan-Santini D., Bianchi C.N., Bussotti S., Chevaldonné P., Guidetti P., Harmelin J.G., Montefalcone M., Morri C., Perez T., Ruitton S., Vacelet J., Personnic S., 2015. An ecosystem-based approach to evaluate the ecological quality of Mediterranean undersea caves. Ecological Indicators, 54:137-152
- Ruitton S., Boudouresque C.-F., Thibaut T., Rastorgeff P.-A., Personnic S., Boissery P., Daniel B., 2017. Guide méthodologique pour l'évaluation écosystémique des habitats marins. MIO publication, 161 p.
- Thibaut T., Blanfuné A., Boudouresque C.F., Personnic S., Ruitton S., Ballesteros E., Bellan-Santini D., Bianchi C.N., Bussotti S., Cebrian E., Cheminée A., Culioli J.M., Derrien-Courtel S., Guidetti P., Harmelin-Vivien M., Hereu B., Morri C., Poggiale J.C., Verlaque M., 2017. An ecosystem-based approach to assess the status of Mediterranean algae-dominated shallow rocky reefs. Marine Pollution Bulletin, 117: 311- 319

# **7. Annexes**

#### **Liste des annexes :**

- Annexe A : Recommandations scientifiques émises par le GT de Marseille (mars 2018)
- Annexe B : Support cartographique aux travaux en sous-groupes de l'atelier Biocénoses de l'étage bathyal
- Annexe C : Support cartographique aux travaux en sous-groupes de l'atelier Biocénoses du coralligène
- Annexe D : Support cartographique aux travaux en sous-groupes de l'atelier Biocénoses des herbiers
- Annexe E : Support cartographique aux travaux en sous-groupes de l'atelier Biocénoses des substrats meubles de l'infralittoral et du circalittoral côtier et du large
- Annexe F : Cartes de répartition de la pression physique d'abrasion liée à la pêche par les arts trainants
- Annexe G : Support cartographique aux travaux en sous-groupes de l'atelier Biocénoses des substrats rocheux à algues photophiles de l'infralittoral et des grottes sous-marines infra- et circalittorales

<span id="page-66-0"></span>**Annexe A. Recommandations scientifiques émises par le GT de Marseille (mars 2018)**

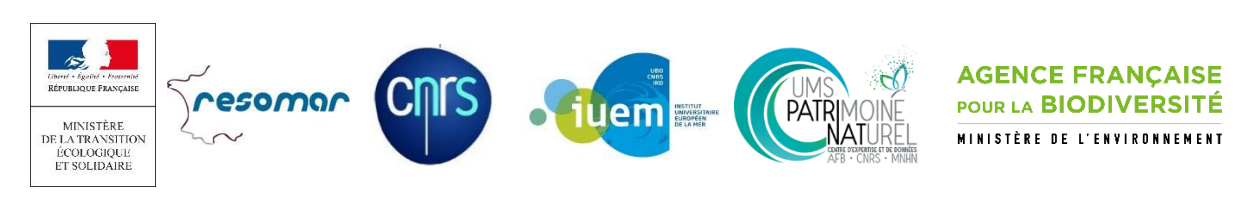

# **Recommandations pour le Programme de Surveillance DCSMM « Habitats Benthiques et Intégrité des Fonds marins » pour le Plan d'Actions pour le Milieu Marin de la sous-région marine Méditerranée Occidentale**

Compte-rendu du GT de Marseille

6 et 7 mars 2018

Date : 12/06/2018

Rédacteur : Anne-Laure Janson (UMS PatriNat)

Contributeurs : Céline Labrune (Pilote scientifique DCSMM ; RESOMAR), Sophie Beauvais (Coordinatrice thématique DCSMM, AFB), Karine Dedieu (Coordinatrice thématique DCSMM, AFB), Fabrice Ausher (DREAL Occitanie), Gérard Bellan (IMBE), Denise Bellan Santini (IMBE), Aurélie Blanfuné (MIO), Sylvain Blouet (AMP Côte Agathoise), Pierre Boissery (Agence de l'Eau RMC), François Bonhomme (CNRS - ISEMontpellier), Lorenzo Bramanti (CNRS-LECOB), Marion Brichet (DIRM Méditerranée), Rémi Buchet (Ifremer), Camille Campéon (MTES/DEB), Cécile Capderrey (BRGM), Boris Daniel (AFB, Antenne Méditerranée), Franck Desmazes (BRGM), Annick Donnay (Stareso), Frank Fredefon (DREAL PACA), Adrien Goujard (GIS Posidonie), Jacques Grall (IUEM, Pilote scientifique DCSMM ; RESOMAR), Luisa Mangialajo (Université de Nice-Sophia Antipolis), Alexandre Meinesz (Université de Nice-Sophia Antipolis), Thierry Thibaut (MIO), Marc Verlaque (MIO), Frédéric Villers (DREAL PACA)

# *Comment citer ce document :*

Janson A.-L., Labrune C., Beauvais S., Dedieu K., Ausher F., Bellan G., Bellan Santini D., Blanfuné A., Blouet S., Boissery P., Bonhomme F., Bramanti L., Brichet M., Buchet R., Campéon C., Capderrey C., Daniel B., Desmazes F., Donnay A., Fredefon F., Goujard A., Grall J., Mangialajo L., Meinesz A., Thibaut T., Verlaque M., Villers F., 2018. Recommandations pour le Programme de Surveillance DCSMM « Habitats Benthiques et Intégrité des Fonds marins » pour le Plan d'Actions pour le Milieu Marin de la sous-région marine Méditerranée Occidentale, Compte-rendu du Groupe de Travail (GT), Marseille, 6 et 7 mars 2018

# **Préambule**

**.** 

Ce document recueille les réflexions et pistes de développement émises par le Groupe de Travail (GT) qui s'est réuni à Marseille les 6 et 7 mars 2018 autour du Programme de Surveillance (PdS) DCSMM « Habitats benthiques et intégrité des fonds marins de Méditerranée Occidentale »<sup>1</sup>.

Ce GT était organisé et animé par les pilotes scientifiques DCSMM<sup>2</sup> du Descripteur 1-Habitats benthiques (CNRS-RESOMAR et UMS PatriNat), soutenus par les coordinatrices thématiques du programme de surveillance du Descripteur 1-Habitats benthiques (AFB) et la DIRM Méditerranée. Il a rassemblé des experts benthologues de la sous-région marine Méditerranée Occidentale, des gestionnaires et des membres de l'équipe de coordination thématique du programme de surveillance du Descripteur 6-Intégrité des fonds, du secrétariat technique de façade (DIRM Med, DREAL Occitanie, DREAL PACA, Agence de l'Eau RMC) et de la Coordination scientifique BEE (Tableau 1). Le jour 1 était destiné à l'élaboration de recommandations scientifiques, le jour 2 à une restitution des échanges vers les services de l'Etat et les gestionnaires. Les ordres du jour sont annexés au présent document (Annexes 1 et 2).

**Tableau 1.** Participants et rattachement institutionnel, par ordre alphabétique.

| Jour 1 | Experts scientifiques : Gérard Bellan (IMBE), Denise Bellan Santini (IMBE), Aurélie      |
|--------|------------------------------------------------------------------------------------------|
|        | Blanfuné (MIO), Sylvain Blouet (AMP Côte Agathoise), François Bonhomme (CNRS -           |
|        | ISEMontpellier), Lorenzo Bramanti (CNRS-LECOB), Cécile Capderrey (BRGM), Boris Daniel    |
|        | (AFB, Antenne Méditerranée), Franck Desmazes (BRGM), Julie Deter (ISEMontpellier),       |
|        | Annick Donnay (Stareso), Marie-Claire Fabri (Ifremer), Céline Labrune (CNRS-LECOB),      |
|        | Luisa Mangialajo (Université de Nice-Sophia Antipolis), Alexandre Meinesz (Université de |
|        | Nice-Sophia Antipolis), Sandrine Ruitton (MIO), Thierry Thibaut (MIO), Sandrine Vaz      |
|        | (Ifremer), Marc Verlaque (MIO)                                                           |
|        | Représentants du pilotage scientifique DCSMM D1-Habitats benthiques : Anne-Laure         |
|        | Janson, Céline Labrune, Jacques Grall                                                    |
|        | Coordinatrices thématiques DCSMM D1-Habitats benthiques : Sophie Beauvais, Karine        |
|        | Dedieu                                                                                   |
|        | Représentants des services de l'Etat : Marion Brichet (DIRM Méditerranée)                |

<sup>1</sup> http://www.dirm.mediterranee.developpement-durable.gouv.fr/IMG/pdf/PdS-Mediterranee-occidentale.pdf

<sup>&</sup>lt;sup>2</sup> Les pilotes scientifiques et coordinateurs thématiques DCSMM sont mandatés par le Ministère en charge de l'Environnement sur les différents volets de cette directive européenne. Pour plus de détails, se référer au site https://wwz.ifremer.fr/Appui-a-la-puissance-publique/Eau-Biodiversite/Directive-Cadre-Strategie-pour-le-Milieu-Marin

**Jour 2** *Experts scientifiques :* Gérard Bellan (IMBE), Denise Bellan Santini (IMBE), Aurélie Blanfuné (MIO), Sylvain Blouet (AMP Côte Agathoise), François Bonhomme (CNRS - ISEMontpellier), Lorenzo Bramanti (CNRS-LECOB), Cécile Capderrey (BRGM), Boris Daniel (AFB, Antenne Méditerranée), Franck Desmazes (BRGM), Annick Donnay (Stareso), Adrien Goujard (GIS Posidonie), Céline Labrune (CNRS-LECOB), Luisa Mangialajo (Université de Nice-Sophia Antipolis), Alexandre Meinesz (Université de Nice-Sophia Antipolis), Thierry Thibaut (MIO), Marc Verlaque (MIO) *Représentants du pilotage scientifique DCSMM D1-Habitats benthiques :* Anne-Laure Janson, Céline Labrune, Jacques Grall *Coordinatrices thématiques DCSMM D1-Habitats benthiques :* Sophie Beauvais, Karine Dedieu *Représentants des services de l'Etat :* Fabrice Ausher (DREAL Occitanie), Pierre Boissery (Agence de l'Eau RMC), Marion Brichet (DIRM Méditerranée), Rémi Buchet (Ifremer), Camille Campéon (MTES/DEB), Frank Fredefon (DIRM Méditerranée), Frédéric Villers (DREAL PACA)

Il est primordial, pour la bonne compréhension des éléments discutés dans ce document, de considérer le terme « habitat » au sens de la directive 2008/56/EC<sup>1</sup> (e.g., biotope et biocénose associée). Par ailleurs, si les grands types d'habitats définis par la décision 2017/848/UE<sup>2</sup> sont rattachés au référentiel typologique EUNIS (https://eunis.eea.europa.eu/), la typologie nationale des biocénoses benthiques de Méditerranée sera aussi utilisée en parallèle afin de respecter la spécificité méditerranéenne (TBBM dans le texte, https://inpn.mnhn.fr/habitat/cd\_typo/32).

Ce document de recommandations et discussions à poursuivre est structuré selon les huit premiers sous-programmes composant le PdS « Habitats benthiques et intégrité des fonds marins » de la SRM Méditerranée Occidentale (tableau1, Annexe II). Deux sections intitulées « Principaux éléments ayant guidé les discussions du GT » et « Eléments généraux issus des discussions » précède le détail des recommandations par sous-programme.

En outre, des encadrés précisant les suites à donner ont été ajoutés.

-

<sup>1</sup> http://eur-lex.europa.eu/LexUriServ/LexUriServ.do?uri=OJ:L:2008:164:0019:0040:EN:PDF

<sup>2</sup> https://eur-lex.europa.eu/legal-content/EN/TXT/PDF/?uri=CELEX:32017D0848&from=FR

# **Table des matières**

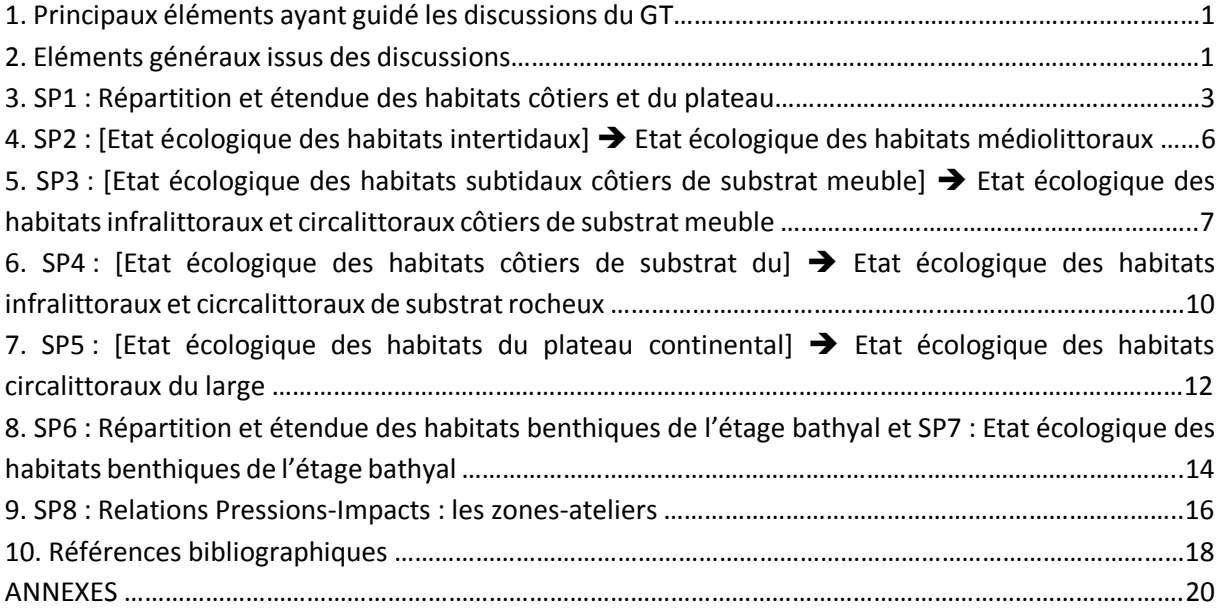

# **1. Principaux éléments ayant guidé les discussions du GT**

Le PdS « Habitats benthiques et intégrité des fonds marins (SP1 à SP8) » de la SRM Méditerranée Occidentale a été construit sur les travaux de Laurand *et al.* (2013) et intègre les priorisations de la DEB<sup>1</sup> et de la coordination nationale DCSMM, définies en juin-juillet 2014. Tel qu'il a été adopté en 2015 par arrêté inter-préfectoral<sup>2</sup>, ce PdS dédié à la sous-région marine Méditerranée Occidentale contient des recommandations, à ce stade, très générales (liste des habitats benthiques ciblés, énumération des dispositifs de suivi pouvant être mobilisés, recommandations globales en matière de suivis, etc…). Aussi, les objectifs de ce GT étaient d'affiner (voire corriger) ces premières recommandations inscrites dans ce PdS, et d'identifier des lacunes dans la surveillance des habitats benthiques afin de rendre opérationnelle la collecte de données nécessaires à l'évaluation de leur état écologique :

 pour les habitats bénéficiant déjà d'un dispositif de surveillance : analyse des dispositifs et indicateurs existants. Répondent-ils aux enjeux DCSMM ? Faut-il envisager des compléments en matière de paramètres, de couverture spatiale, de fréquence d'échantillonnage, ... Quel(s) indicateur(s) utiliser au titre de la DCSMM ? Faut-il créer de nouveaux indicateurs ? Existe-t-il des lacunes ? Y-a-t-il des besoins de R&D avant déploiement opérationnel des suivis ?

pour les habitats ne bénéficiant pas de réseau de surveillance : quelles recommandations en matière de suivi (quelles stations, secteurs, protocoles) et d'indicateurs ? Quels sont les besoins de connaissance (études exploratoires, R&D) avant la mise en œuvre opérationnelle de la surveillance de ces habitats ?

En amont de cette réunion, les experts benthologues ont reçu des documents de travail figurant en annexe : un document de présentation générale du PdS en Méditerranée Occidentale (Annexe 3) et cinq fiches descriptives de dispositifs de surveillance existants sur cette façade maritime (Annexes 4 à 8), chacune accompagnée d'un questionnaire auquel les experts ont répondu en fournissant quelques remarques et piste de travail (cf annexes 4 à 8).

# **2. Eléments généraux issus des discussions**

Les points développés dans cette section sont des remarques et messages-clés émis par les experts benthologues :

 **Place de l'expertise scientifique dans l'appui aux Politiques Publiques :** les experts déplorent le manque de considération des études passées par les Ministères dédiés à la Recherche et à l'Ecologie, à propos de l'impact des usages anthropiques sur les habitats. Les activités et leurs effets sur les habitats marins, notamment ceux de la pêche et des ancrages, sont connus et décrits. En revanche, bien qu'elles existent et malgré les demandes récurrentes de la communauté scientifique, l'accès aux données de pressions anthropiques (telles celles de la pêche , données VMS et AIS) n'est toujours pas effectif ; l'établissement de manière quantitative du lien entre pression et état des biocénoses marines, à partir de jeux de données susceptibles d'être traités comme un ensemble cohérent (e.g., l'échelle de la sous-région marine méditerranée Occidentale) est un pré-requis incontournable pour la bonne mise en œuvre de la DCSMM, en particulier l'établissement des Objectifs environnementaux et du Programme de Mesures.

-

<sup>&</sup>lt;sup>1</sup> Direction de l'Eau et de la Biodiversité du Ministère de la transition Ecologique et Solidaire

<sup>2</sup> http://www.dirm.mediterranee.developpement-durable.gouv.fr/IMG/pdf/arrete\_adoption\_PdS\_MO.pdf

Par ailleurs, les experts regrettent que leurs travaux d'appui aux Politiques Publiques du Ministère en charge de l'environnement ne soient pas suffisamment reconnus/valorisés par le Ministère en charge des Universités et de la recherche ; les experts rappellent que leur appui aux Politiques Publiques est réalisé bénévolement sans qu'aucune mission officielle de conseil ne soit signée par leur ministère de tutelle au bénéfice du ministère en charge de l'environnement.

Les experts soulignent aussi leur exaspération d'être sollicités/questionnés depuis plus de 50 ans sur les *mêmes* questions et jugent que, pour une protection efficace du milieu marin, l'enjeu majeur porte sur les mesures réglementaires à mettre en place, et surtout, leur réelle application. En ce sens, les experts souhaiteraient qu'un outil, accessible et évolutif, compile l'ensemble des documents administratifs validés par la PREMAR-Méditerranée (décrets, arrêtés,…) afin de juger de la pertinence des mesures prises réglementairement à l'échelle de la SRM.

Enfin, les experts alarment aussi l'Etat et ses représentants du manque criant de taxonomistes. Ils insistent lourdement sur le besoin de pérennisation des personnels compétents. Si cette érosion croissante perdure, les missions d'expertise auprès des Politiques Publiques ne pourront plus être assurées.

 **La dénomination des sous-programmes de ce PdS doit respecter la spécificité méditerranéenne :** contrairement aux façades Manche et Atlantique, les forçages tidaux sont mineurs en Méditerranée. Aussi, il parait incontournable de supprimer tout lien avec la marée dynamique dans l'intitulé de ces sous-programmes.

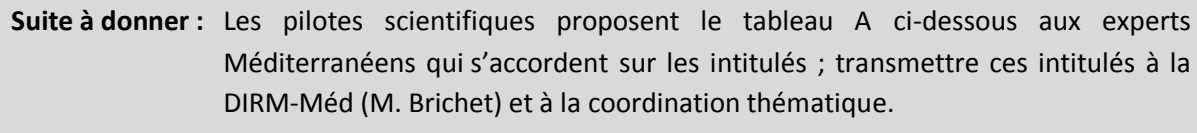

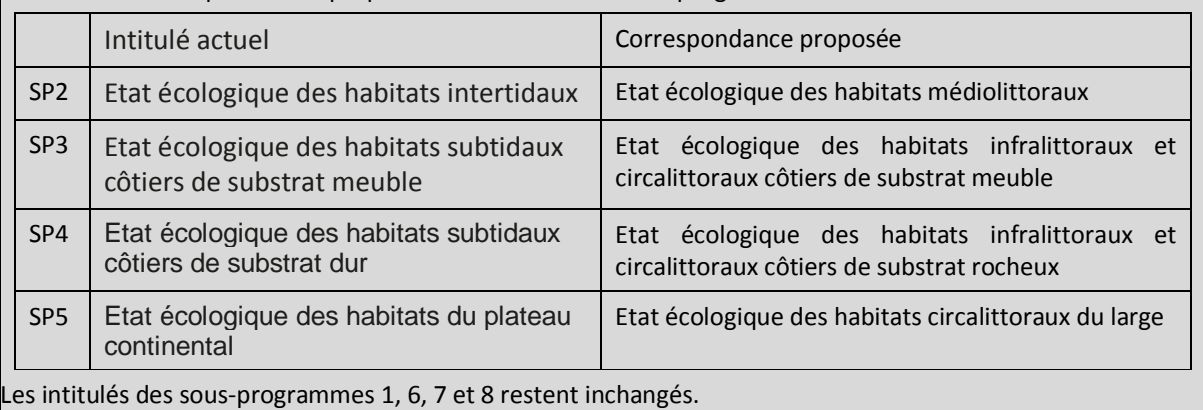

Tableau A. Correspondances proposées des intitulés de sous-programmes

 **Le référentiel d'habitat devant être utilisé pour cette sous-région marine devrait être la typologie nationale des biocénoses benthiques de la Méditerranée** (Michez *et al.*, 2014 ; https://inpn.mnhn.fr/habitat/cd\_typo/32). En raison de l'évolution constante des référentiels typologiques, établir un tableau de correspondance entre deux typologies serait utopique. Aussi, nous conseillons vivement l'utilisation de l'outil proposé par l'INPN pour toute recherche de correspondance entre la typologie nationale et EUNIS (https://inpn.mnhn.fr/telechargement/referentiels/habitats/correspondances#bioBenMed).
Compte-tenu du niveau EUNIS considéré dans le cadre de la DCSMM (Niveau 3), l'utilisation d'une typologie plutôt qu'une autre ne devrait pas conduire à des différences significatives dans la cartographie des habitats mais plutôt à des différences de dénomination de certains habitats.

 **Données issues de la surveillance :** l'article 19.3 de la DCSMM oblige les Etats-Membres à fournir à la Commission Européenne, en même temps que leur travaux d'évaluation d'état écologique du milieu marin, toutes les données ayant permis cette évaluation. Dans ce contexte, et faisant écho à une remarque précédente visant la meilleure reconnaissance des travaux scientifiques, les experts demandent à ce que les sources de données exploitées soient clairement identifiées, correctement nommées et systématiquement citées, et que les producteurs de données soient *a minima* prévenus de cette utilisation lorsqu'il s'agit de données publiques. Les experts demandent la mise en place d'un moratoire pour certaines données. Le Système d'Information Milieu Marin (SIMM), chantier national en cours de lancement, devrait apporter des éléments de cadrage autour de ces questions (bancarisation, accessibilité, rapportage,…).

 **Cohérence inter-directives DCSMM/DHFF : il est indispensable de prendre davantage en compte les Aires Marines Protégées dans le dimensionnement des réseaux de surveillance de la Méditerranée Occidentale.** Les experts déplorent le fait que le PdS DCSMM ne tienne pas compte de tous les travaux antérieurs portant sur la DHFF. Il existe un grand nombre de données sur les habitats dans le cadre de Natura 2000 (ex. CARTHAM, DOCOB des sites N2000, etc.). Les DREAL ont aussi énormément de données. Une réflexion est à mener pour rendre ces données plus visibles et définir leurs conditions d'accès et d'utilisation afin d'évaluer la pertinence d'utilisation de ces données N2000 pour l'évaluation réglementaire DCSMM de l'état écologique des habitats benthiques (période d'échantillonnage entre 2012 et 2017 pour l'Evaluation DCSMM 2018).

La compilation des carte des espaces protégées (N2000, Parcs Naturels Marins, Réserves Naturelles) pourrait offrir un socle solide pour dimensionner le réseau de surveillance des habitats infralittoraux et circalittoraux côtiers sur ces zones.

 **Indicateurs recommandés pour les évaluations réglementaires :** L'indicateur Benthoval (en cours de test et calibration, notamment dans le projet IMPECAPE) est recommandé pour l'évaluation de l'état écologique des biocénoses de substrat meuble. Pour les autres habitats, l'indicateur EBQI est chaudement mis en avant par les experts présents au GT. Cet indicateur, basé sur une approche écosystémique, a été développé par Personnic *et al.* (2014) sur l'exemple des herbiers à *Posidonia oceanica*, puis sur d'autres habitats tels le coralligène (Ruitton *et al.*, 2014), les grottes sous-marines [\(Rastorgueff](https://reader.elsevier.com/reader/sd/513DFBB10E78B17E7ECA27FBFE1CB8681E127BA3194EA8147847B855D66FD58F5BDBB0A654D79F9372160D1630D8EF91#pf12) *et al.*, 2015) et plus récemment les roches peu profondes méditerranéenne dominées par les macroalgues (Thibaut *et al.*, 2017). Les experts précisent que l'approche conceptuelle de l'EBQI doit être maintenant testée/calibrée pour chaque type d'habitat existant dans la sous-région marine Méditerranée Occidentale. Pour ce faire, des données quantitatives, non seulement écologiques mais aussi de pression sont nécessaires.

# **3. SP1 : Répartition et étendue des habitats côtiers et du plateau**

Le GT a orienté ses recommandations autour de deux axes :

### **Cartographie des habitats ET des pressions à l'échelle de la Méditerranée occidentale.**

Cette cartographie ne permettra pas de statuer sur l'état de santé des habitats mais pourra contribuer à renseigner le D6C4. Le GT promeut ce véritable outil de dimensionnement des réseaux de suivis écologiques DCSMM, au regard de la répartition des pressions anthropiques. Un tel outil aura des applications bien plus larges que le cadre DCSMM, dans la mise en œuvre des mesures de gestion et de planification des activités et usages maritimes (en particulier pour les futurs projets de parcs éoliens en mer, de balisage de zones de mouillage de la haute plaisance,…).

Les experts soulignent que les données cartographiques biologiques existantes sont nombreuses (cartographie des habitats des sites N2000/programme CARTHAM, cartographies d'Andromède Océanologie, programme BEST (données d'usages et biologiques), cartographies prédictives des habitats, des cartographies chez les gestionnaires d'AMP), mais aussi très hétérogènes et pas nécessairement scientifiquement validés et standardisées (*e.g.*, différents référentiels typologiques des biocénoses, protocoles).

Concernant les pressions, la cartographie de l'artificialisation du littoral existe (medam.org), des cartes de différentes pressions modélisées existent (projet IMPACT, Holon *et al.*, 2015, Deter *et al.*, 2017 ; HAPI, Blanfuné et al., 2017). Des modélisations prédictives pourraient aussi être disponibles (Holon *et al.*, 2018). Néanmoins, il reste très difficile d'obtenir les données sources et brutes de pressions qui soient suffisamment précises pour établir un lien entre la distribution des pressions et l'état des biocénoses benthiques les supportant.

Les experts jugent que l'effort sur ce sous-programme doit porter :

- sur la réalisation d'un état des lieux (i) des données existantes et (ii) des travaux en cours dans le cadre des DSF/PAMM (croisements enjeux/pressions en cours de révision par les services de l'Etat), du projet CARPEDIEM (AFB ; F.Quemmerais), des travaux du BRGM pour le Descripteur 6 (recensement des données d'activités existantes) ;

-sur la cartographie des grands secteurs sous pression, en dehors des AMP (ex. port de la Ciotat) ou dans les secteurs des futurs sites-pilotes pour les parcs éoliens.

Les experts précisent toutefois que peu d'informations existent à propos des biocénoses du détritique côtier malgré la haute valeur fonctionnelle de cet habitat.

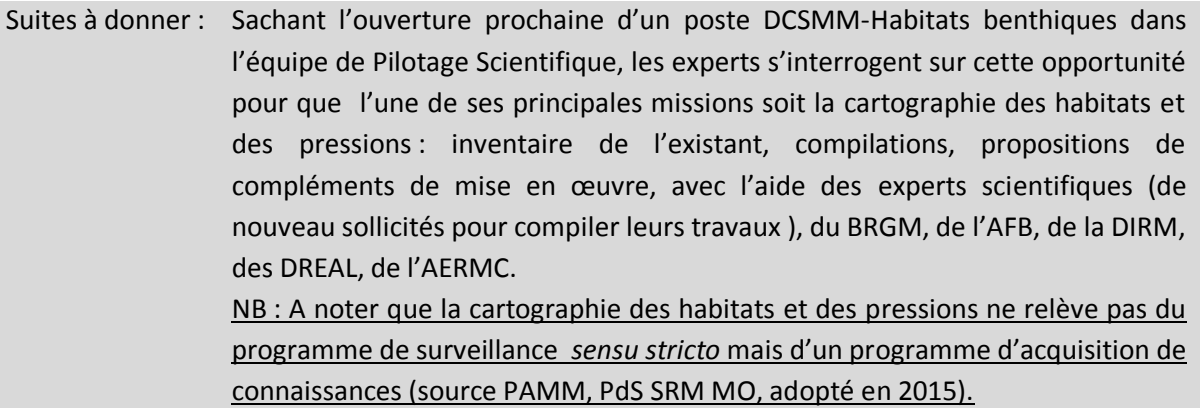

# **Suivis surfaciques d'habitats particuliers**

Le GT rappelle que les suivis surfaciques d'habitats particuliers ont été priorisés au 1<sup>er</sup> cycle de surveillance (herbiers de posidonie, coralligène). Ce type de suivi, plus fin, doit permettre d'évaluer les évolutions surfaciques d'habitats particuliers au regard des pressions ( $\rightarrow$  renseignement du critère D6C4).

Les experts recommandent de mener ce type de suivis 1- dans les zones sous fortes pressions pour estimer l'influence des pressions considérées, et 2- dans des sites de références telles les aires marines protégées où les activités sont réglementées pour considérer l'évolution naturelle (ou changements globaux) des habitats.

# **Herbiers de posidonie (TBBM : III.5.1 ; EUNIS : A5.535) et Coralligène (TBBM : IV.3.1 ; EUNIS : A4.26 / A4.32 ; TBBM : IV.3.2 ; EUNIS : A4.26D)**

Deux dispositifs existent actuellement pour les habitats « herbiers de posidonie » et « coralligène ».

TEMPO (Annexe 5) : cartographie de la limite inférieure des herbiers à *P. oceanica*

Ce dispositif devrait alimenter la DCSMM mais les experts préviennent que la limite inférieure des herbiers est sous l'influence non seulement des pressions anthropiques (turbidité) mais aussi des changements climatiques. Une analyse fine des résultats des suivis aux stations TEMPO est nécessaire afin d'identifier celles pertinentes au titre de la DCSMM (herbiers pouvant servir de référence, tels ceux de Scandola, Port-Cros ou d'autres Parcs, et des herbiers à évaluer, +/-sous pression, notamment devant les émissaires, les ports, …). Il a été proposé d'intégrer les 25 années de données recueillies par le GIS-Posidonie dans cette analyse.

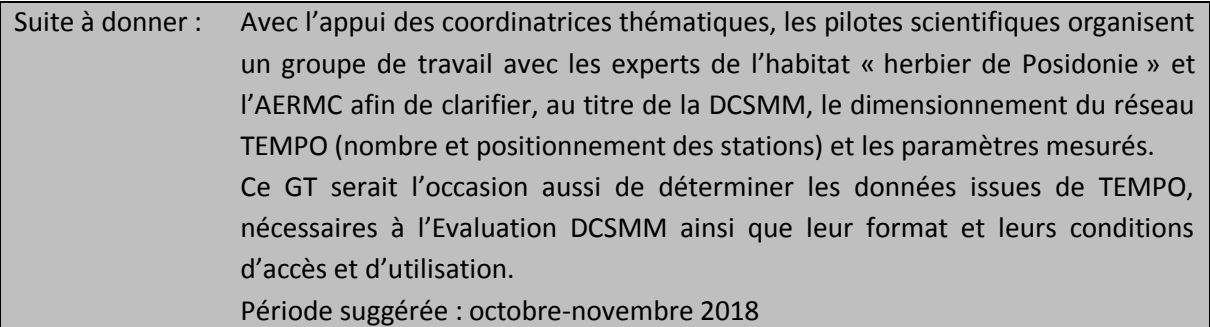

# $\checkmark$  SURFSTAT (Annexe 4) :

Deux habitats sont particulièrement considérés dans SURFSTAT : les herbiers à *Posidonia oceanica* et le coralligène. Les experts jugent que ce dispositif offre des informations intéressantes à l'échelle de la SRM, sans adaptations particulières ; il semble complémentaire au dispositif TEMPO. Les experts rappellent néanmoins que les surfaces des habitats, notamment du coralligène, ne sont pas un bon paramètre pour évaluer leur état de santé. Les suivis surfaciques ne doivent pas se substituer aux suivis stationnels.

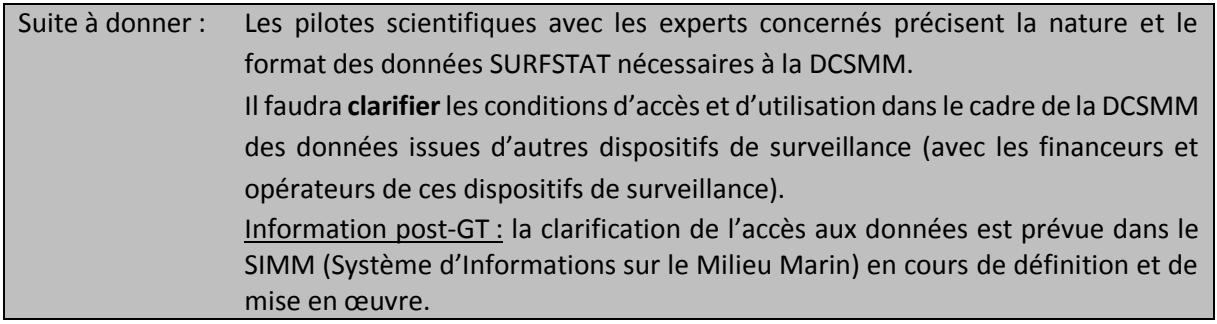

### **→ Autres habitats (non-particuliers)**

Le GT recommande le suivi des habitats les plus sensibles (biocénoses composées d'espèces longévives, à faible résistance/résilience aux pressions anthropiques) et rappellent qu'il manque cruellement de suivis des fractions des biocénoses des substrats rocheux situés en-deçà d'un mètre de profondeur (algues photophiles et sciaphiles, notamment les grandes algues brunes du genre *Cystoseira* et *Sargassum*), tout comme des suivis des associations à rhodolithes du détritique côtier. Les modalités de suivi surfacique reste à préciser.

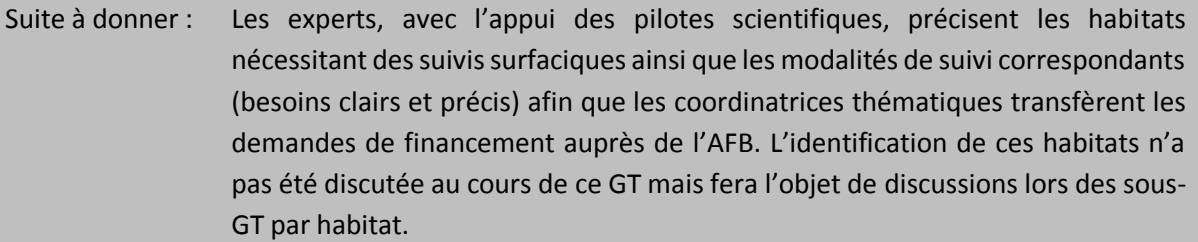

# **4. SP2 : [Etat écologique des habitats intertidaux] Etat écologique des habitats médiolittoraux**

Les recommandations émises par le GT sont développée ci-dessous selon les habitats considérés :

### **Substrat rocheux :**

### **Substrats rocheux à dominante macroalgale (TBBM : II.4.2 ; EUNIS : A1.14/A1.23/A1.34) :**

- Le dispositif CARLIT – Université Aix (dispositif DCE-Macroalgues ; Annexe 7) fait consensus auprès des experts pour l'utiliser dans sa forme actuelle (Blanfuné et al., 2017). Bien que basé sur une liste fermée d'espèces, l'indicateur CARLIT fournit une bonne représentation de l'état de santé des habitats rocheux à dominante végétale de la frange littorale (0-1m), sensibles aux perturbations de surface (ex. eutrophisation, qualité de l'eau) et permet de cartographier les forêts de cystoseires de surface .De plus l'indicateur CARLIT est relié à un indicateur de pressions anthropiques (HAPI ; Blanfuné et al., 2017)

- La fréquence de surveillance sur un pas de trois ans fait aussi consensus.

- A propos de l'accessibilité des données de surveillance, les experts rappellent que les producteurs de données doivent être clairement identifiés et explicitement nommés à chaque exploitation de ces données**.** Les experts demandent la mise en place d'un moratoire pour certaines données.

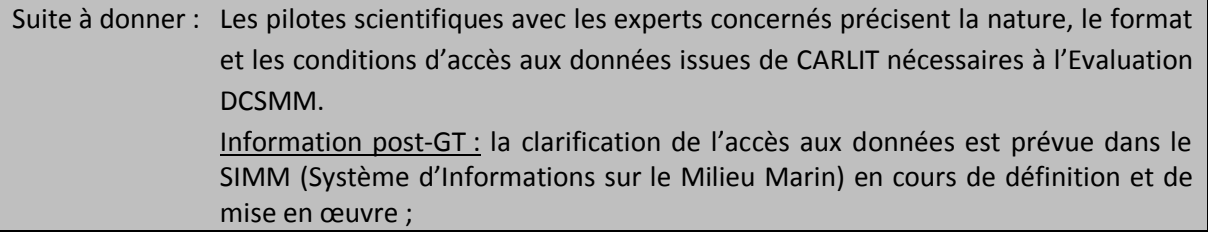

# **Encorbellement à Lithophyllum (TBBM : II.4.2.a ; EUNIS : A1.141) :**

Cet habitat ne dispose d'aucune surveillance. Après discussion, aucune recommandation sur les besoins de surveillance de cet habitat n'a été émise lors de ce GT.

**Grottes médiolittorales (TBBM : II.4.3 ; EUNIS : A1.44) :**

Cet habitat ne dispose d'aucune surveillance. Après discussion, aucune recommandation sur les besoins de surveillance de cet habitat n'a été émise lors de ce GT.

### **Substrat meuble :**

#### **Plages sableuses (TBBM : II.2.1 / EUNIS : A2.25) :**

Aucun dispositif de surveillance des plages sableuses n'existe.

Certains experts s'interrogent sur la pertinence de mettre en place ces suivis écologiques au titre de la DCSMM en raison de la représentativité limitée de cet habitat à l'échelle de la façade (zone de ressac, bande d'1m). Toutefois, ces plages sont des nourriceries pour les oiseaux, des zones de pontes pour les tortues.

Deux besoins sont soulevés par les experts : (1) disposer de bilans sédimentaires pour une meilleure gestion des plages ; en ce sens, la DREAL précise qu'elle dispose d'information sur la dynamique des plages (projet BEACHMED) ; (2) établir une cartographie des plages et identifier et spatialiser les pressions (artificialisation, fréquentation,…). Ces besoins concernent davantage les PdS des Descripteur 6 (intégrité des fonds) et Descripteur 7 (Changements hydrographiques) que le PdS-D1-Habitats benthiques.

### **Banquettes à Posidonie (TBBM : II.3.1.a / EUNIS : A2.131) :**

Lieu privilégié d'alimentation de certaines populations d'oiseaux, cet habitat pourrait être suivi plutôt dans le cadre du PdS-D1-Oiseaux que celui du PdS-D1-Habitats benthiques. La pertinence de suivre les biocénoses benthiques des banquettes est à définir avec pilote scientifique et coordinateur thématique DCSMM de la composante Oiseaux.

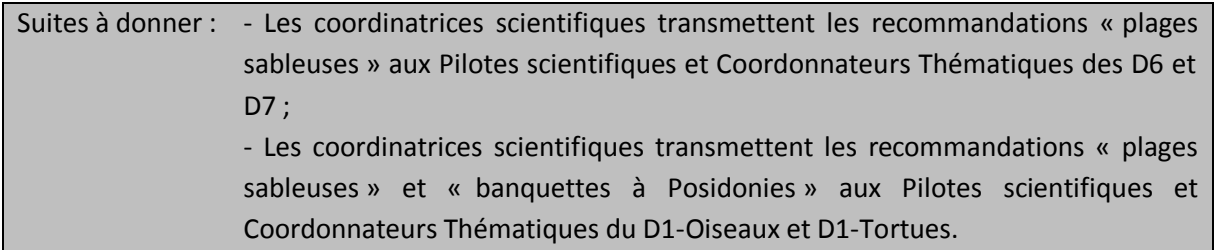

# **5. SP3 : [Etat écologique des habitats subtidaux côtiers de substrat meuble] Etat écologique des habitats infralittoraux et circalittoraux côtiers de substrat meuble**

*En Méditerranée, cet habitat dit* particulier *est présent uniquement sous la forme d'association du maërl sur sables et graviers sous l'influence des courants de fonds : « faciès du maërl » (Lithothamnion corallioides et Phymatolithon calcareum ; TBBM : III.3.2.a ; EUNIS : A5.51). Les habitats dits* particuliers *de concrétions calcaires rencontrés en Méditerranée Occidentale correspondent aux associations à rhodolithes (Lithophyllum spp. ; TBBM : III.3.1 / III.3.2 / IV.2.2.b ; EUNIS : A5.138 / A5.515 / A5.516).*

# **Habitats non-particuliers de substrat meuble (TBBM : III.2.1 / III.2.2 / III.2.3 ; EUNIS : A5.235 / A5.236 / A5.28) :**

Le GT rappelle que le seul dispositif pérenne et réglementaire de surveillance de ces habitats est la DCE-Macroinvertébrés de substrat meuble (DCE-MIB ; Annexe 8). Ces biocénoses ont été suivies de manière stationnelle sur 33 sites (répartis en Méditerranée continentale et en Corse) jusqu'en 2017 et seront suivies sur 13 sites à partir de 2018.

La surveillance DCE-MIB actuelle ne répond pas complètement aux besoins DCSMM :

- des lacunes de surveillance en terme de couverture spatiale, tant au-delà du mile nautique qu'à l'intérieur du périmètre de la DCE (notamment : littoral Occitanie, Golfe d'Aigues-Mortes, côte orientale de la Corse) ; des stations soumises à peu de pression (par exemple localisée au sein de sites N2000 ou de PNM) pourraient être utilisées pour renforcer ce réseau ;

- tous les habitats de substrat meuble ne sont pas suivis, notamment les biocénoses des sables grossiers plus ou moins envasés qui englobent les associations à rhodolithes (TBBM : III.3.1 / III.3.2 / IV.2.1 / IV.2.2 ; EUNIS : inclus dans A5.13), celles du détritique côtier (TBBM : IV.2.1 / IV.2.2 ; EUNIS : A5.38 / A5.46 ; voir paragraphe suivant dédié), ou des galets infralittoraux (TBBM : III.4.1 ; EUNIS : inclus dans A5.13) ;

- la fréquence trisannuelle n'est pas toujours suffisante : il est recommandé d'augmenter la fréquence d'échantillonnage (annuelle) afin d'avoir une meilleure compréhension de la dynamique naturelle des communautés (comme cela est déjà en œuvre sur les sites d'appui du dispositif DCE-MIB des façades Manche et Atlantique).

L'indicateur pressenti est l'indicateur BENTHOVAL, en cours de test et de calibration.

Le GT encourage le suivi de foraminifères, déjà en place sur les stations DCE-MIB de Méditerranée (responsable : LPG-BIAF UMR CNRS 6112), qui pourrait être utile au titre de la DCSMM : ils constituent de bons indicateurs de la pression par la contamination chimique.

#### **Habitats non-particuliers du détritique côtier (TBBM : IV.2.1 / IV.2.2 ; EUNIS : A5.38 / A5.46) :**

Les experts recommandent unanimement le suivi de la **biocénose du détritique côtier** (TBBM : IV.2.1 / IV.2.2 ; EUNIS : A5.38 / A5.46). Leurs rôles fonctionnels sont importants, mais les connaissances sur sa répartition et état de santé au regard des pressions anthropiques sont trop parcellaires. Quelques stations de la DCE-MIB permettent l'échantillonnage de cette biocénose sans être toutefois clairement identifiées. Des études R&D sont un préalable indispensable au déploiement d'un véritable dispositif de surveillance réglementaire.

Un projet entre le GIS-Posidonie et l'AFB est actuellement en cours (AC-DSea : Assessment of Coastal Detritic bottom conservation State: an ecosystemic approach) ; ses objectifs sont :

- (i) la mise au point d'une méthode standardisée pour évaluer l'état de conservation de la biocénose du détritique côtier à l'échelle de la façade méditerranéenne française
- (ii) Comparaison de l'état de conservation entre les différents sites étudiés
- (iii) Identification des effets des pressions anthropiques
- (iv) Porter une réflexion sur un réseau de surveillance du DC.

Suites à donner : Avec l'appui des coordinatrices thématiques, les pilotes scientifiques organisent un groupe de travail avec les experts des habitats de substrat meuble et l'AERMC afin de clarifier les éléments complémentaires au dispositif DCE-MIB : nombre et localisation de stations, fréquence d'échantillonnage, variables mesurées, méthodologie d'échantillonnage (bennes, transects vidéo, SPI).

A propos des « nouveaux » habitats (associations à rhodolithes, biocénoses du détritique côtier), deux options se présentent : créer un nouveau dispositif ou étendre la DCE-MIB.

Période suggérée : octobre-novembre 2018.

A propos du détritique côtier, les stations DCE-MIB localisées dans ce type d'habitat devraient être identifiées. Les prochains développements de la surveillance de cet habitat dépendront des résultats du projet AC-DSea.

### **Habitats particuliers : les herbiers de Posidonie (TBBM : III.5.1 ; EUNIS : A5.535) :**

Le GT rappelle que le dispositif TEMPO (Annexe 5) assure la surveillance de cet habitat et devrait alimenter la DCSMM. Toutefois, une analyse fine des résultats des suivis aux stations est nécessaire afin d'identifier celles pertinentes au titre de la DCSMM (stations pouvant servir de référence, telles celles de Scandola, Port-Cros ou d'autres Parcs, et des stations à évaluer, +/-sous pression, notamment devant les émissaires, les ports, etc).

Le GT recommande l'utilisation de l'indicateur EBQI pour ce type d'habitat (Personnic *et al.*, 2014) et précise qu'à certaines des stations du dispositif TEMPO (voire à toutes ?), les paramètres biologiques et les paramètres de pression nécessaires à alimenter l'EBQI sont déjà acquis. L'EBQI n'est pour l'instant pas calibré par rapport aux pressions. Il conviendrait d'établir ce lien avant l'utilisation opérationnelle de cet indicateur.

Dans le cadre du life MARHA, un travail est prévu pour réfléchir au dimensionnement du réseau de surveillance en tenant compte des échelles de réponse possible et des limites de l'approche stationnelle.

Suite à donner : Avec l'appui des coordinatrices thématiques, les pilotes scientifiques organisent un groupe de travail avec les experts de l'habitat « herbiers de Posidonie » et l'AERMC afin d'identifier, à partir du réseau TEMPO, des besoins stationnels supplémentaires au titre de la DCSMM (nombre et positionnement des stations) et les paramètres mesurés. Ce GT serait l'occasion aussi de déterminer les données issues de TEMPO nécessaires à l'Evaluation DCSMM ainsi que leur format et leurs conditions d'accès et d'utilisation. Information post-GT : la clarification de l'accès aux données est prévue dans le SIMM (Système d'Informations sur le Milieu Marin) en cours de définition et de mise en œuvre.

Période suggérée : octobre-novembre 2018

# **Habitats particuliers : les Herbiers de Cymodocées (TBBM : III.2.2.1 / III.2.3.4 ; EUNIS : A5.53131 / A5.53132) :**

Le GT recommande le suivi écologique de ces herbiers. Les modalités de surveillance restent néanmoins à définir.

# Suite à donner : La stratégie d'échantillonnage (localisation de stations, fréquence d'échantillonnage, paramètres à mesurer) étant à définir pour les herbiers de Cymodocées, les pilotes scientifiques organisent un GT avec les experts concernés. L'atelier « herbier de Cymodocées » pourrait être organisé conjointement à celui des herbiers de Posidonies. Période suggérée : octobre-novembre 2018

# **6. SP4 : [Etat écologique des habitats subtidaux côtiers de substrat dur] Etat écologique des habitats infralittoraux et circalittoraux côtiers de substrat rocheux**

GT rappelle que les habitats dont la surveillance a été priorisée au 1<sup>er</sup> cycle DCSMM sont les biocénoses des substrats rocheux à dominante végétale et le coralligène.

### **Substrats rocheux à dominante végétale (TBBM : III.6.1 ; EUNIS : A3.13 / A3.23 / A3.33) :**

Le GT rappelle que les biocénoses végétales de la frange littorale 0-1m sont suivies par le dispositif DCE-CARLIT (cf SP2 § Substrat rocheux et Annexe 7). Ce dispositif est jugé pertinent et suffisant en l'état ; l'indicateur EBQI est recommandé pour ce type d'habitat (Thibaut *et al.*, 2017).

En revanche, considérant le reste de l'infralittoral et le circalittoral côtier, ces biocénoses rocheuses à dominante végétale (algues photophiles) ne disposent d'aucune surveillance. Le GT déconseille la mise en place trop précoce d'un dispositif réglementaire de suivis réglementaire, celui-ci n'étant pas mûre En revanche, les experts préconise la validation/calibration de l'indice EBQI en mesurant les paramètres nécessaires au sein de plusieurs zones sous l'influence de pressions variée. Avant tout déploiement de surveillance opérationnelle, le GT recommande d'abord des études exploratoires sur des habitats mixtes afin de tester l'indicateur EBQI, sous forme de zone atelier ; la méthodologie conceptuelle de l'EBQI est en place, il reste à la tester par l'acquisition de données *in-situ*. Le GT suggère un site à Villefranche/mer (Point B).

Des études portant sur l'EBQI sont prévues dans le cadre du LIFE MARHA avec le GIS Posidonie avec des réflexions sur le déploiement d'une surveillance de l'habitat d'intérêt communautaire : roches à algues photophiles.

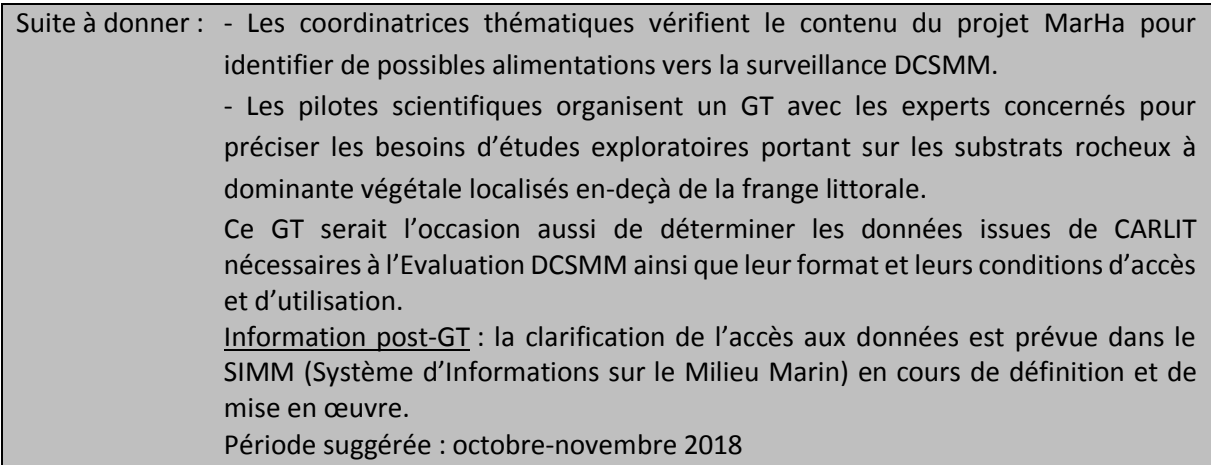

## **Coralligène (TBBM : IV.3.1 ; EUNIS : A4.26 / A4.32) :**

Le seul dispositif pérenne et réglementaire est le dispositif RECOR (Annexe 6). Le GT recommande ce dispositif pour la surveillance DCSMM de ce type d'habitat (et des faciès à gorgonaires sur coralligène). L'utilisation de l'indicateur EBQI est préconisée (Ruitton *et al.*, 2014) mais n'est pas calibré/testé pour ces sites.

Une discussion a eu lieu sur la nécessité d'adapter la méthodologie d'acquisition de données pour les sites d'une profondeur en-deçà de 45m. Toutefois, le RECOR est actuellement en place (en Corse depuis 2011) sur des sites atteignant 75m de profondeur. En parallèle, des développements méthodologiques (telle la photogrammétrie) sont en cours de développement pour évaluer l'état écologique du coralligène.

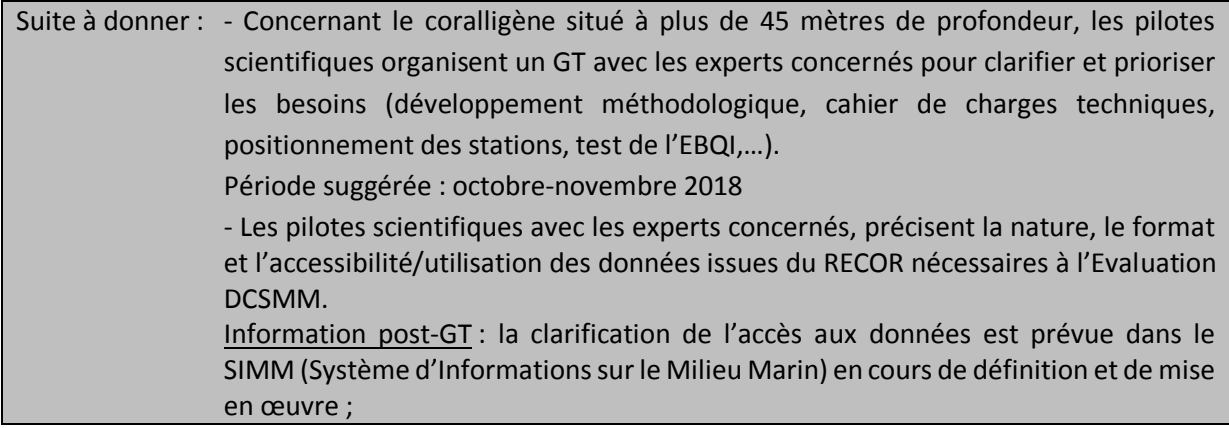

Le GT précise que pour les prochains cycles de surveillance DCSMM, certains habitats devraient être considérés :

### $\rightarrow$  Faciès à gorgonaires en dehors des substrats de coralligène :

Ils ne font l'objet d'aucun suivi et ne disposent pas d'indicateurs permettant de statuer de leur état écologique. Ils sont pourtant soumis à des pressions anthropiques (ex. pêche).

Le GT recommande d'améliorer dans un premier temps les connaissances sur leur distribution spatiale (cartographie) et de développer un indicateur (études R&D).

Suite à donner : Les pilotes scientifiques organisent un GT avec les experts concernés afin d'identifier les besoins de surveillance et de développement méthodologique (*e.g.*, indicateurs) de ces faciès. Période suggérée : octobre-novembre 2018

 $\rightarrow$  Grottes sous-marines (TBBM : IV.3.3; EUNIS : A3.74 / A4.71) :

Aucun dispositif n'existe actuellement pour la surveillance de ces habitats. En revanche l'EBQI est recommandé pour ce type d'habitat ([Rastorgueff](https://reader.elsevier.com/reader/sd/513DFBB10E78B17E7ECA27FBFE1CB8681E127BA3194EA8147847B855D66FD58F5BDBB0A654D79F9372160D1630D8EF91#pf12) *et al.*, 2015).

Le déploiement d'un suivi de ce type d'habitat devrait être mis en place dans le cadre du Life Marha avec le GIS Posidonie.

Suite à donner : Les pilotes scientifiques organisent un GT avec les experts concernés afin de (1) juger la pertinence d'intégrer les grottes sous-marines à la surveillance DCSMM (*e.g*., au regard des pressions anthropiques pouvant s'y exercer) et (2) clarifier les besoins de surveillance de ces grottes.

# **7. SP5 : [Etat écologique des habitats du plateau continental] Etat écologique des habitats circalittoraux du large**

Le GT rappelle qu'en raison de leur plus large distribution sur le plateau continental que les substrats rocheux, la surveillance des substrats meubles a été priorisée au 1<sup>er</sup> cycle. Ceci concerne majoritairement le secteur du golfe du Lion.

Les experts soulignent les forts besoins d'acquisition de connaissances avant la mise en œuvre opérationnelle d'une surveillance réglementaire. Aussi, il serait utile dans un premier temps de cartographier la répartition des biocénoses de substrat meuble du circalittoral du large afin, dans un second temps, de mettre au point une stratégie d'observation au regard des pressions anthropiques qui s'y exercent. Cette cartographie serait en outre une aide pertinente dans les études de dérisquage (dans le projet d'éolien en mer par exemple).

En raison de la superficie des fonds à couvrir, l'utilisation du SPI et de système vidéo est avancée (surface couverte plus grande et technique moins onéreuse que le ROV), en complément des échantillonnages benthiques plus classiques (prélèvements à la benne). Les experts recommandent de se rapprocher des autres Etats-Membres méditerranéens afin de partager les approches, voire mutualiser les moyens (*e.g.*, campagnes à la mer).

Suite à donner : Les pilotes scientifiques et les experts concernés contribuent à la définition des méthodes d'observation des biocénoses de ces substrats meubles du circalittoral du large afin de permettre l'évaluation de leur état écologique au prochain cycle. Se renseigner sur les approches adoptées par les Etats-Membres voisins (Espagne, Italie).

Dans le cadre de la Politique Commune des Pêches, l'Ifremer met en œuvre des campagnes récurrentes de chalutage. Dans le cadre de la Politique Commune des Pêches, l'Ifremer met en œuvre des campagnes récurrentes de chalutage. Il s'agit des campagnes NOURMED (chalut à perche, nourriceries, 5-40m) et MEDITS (chalut de fond, 10-800m) au cours desquelles les invertébrés benthiques récoltés sont identifiés (dénombrement et poids ramenés au km2 chaluté, lors des analyses ces mesures sont généralement exprimées de façon relative à la capture totale due aux incertitudes sur la capturabilité de certaines espèces par le chalut suivant la dureté des fonds); les données sont bancarisées dans Harmony et font l'objet de valorisations scientifiques croissantes. .

Les pilotes scientifiques (RESOMAR) émettent quelques réserves quant à la potentielle utilisation de ces données benthiques pour l'évaluation de l'état écologique de ces biocénoses, en raison de l'échantillonnage semi-quantitatif de la mégafaune benthique d'une part, et des longueurs de traits de chalut (4km) récoltant par conséquent la mégafaune d'habitats différents.

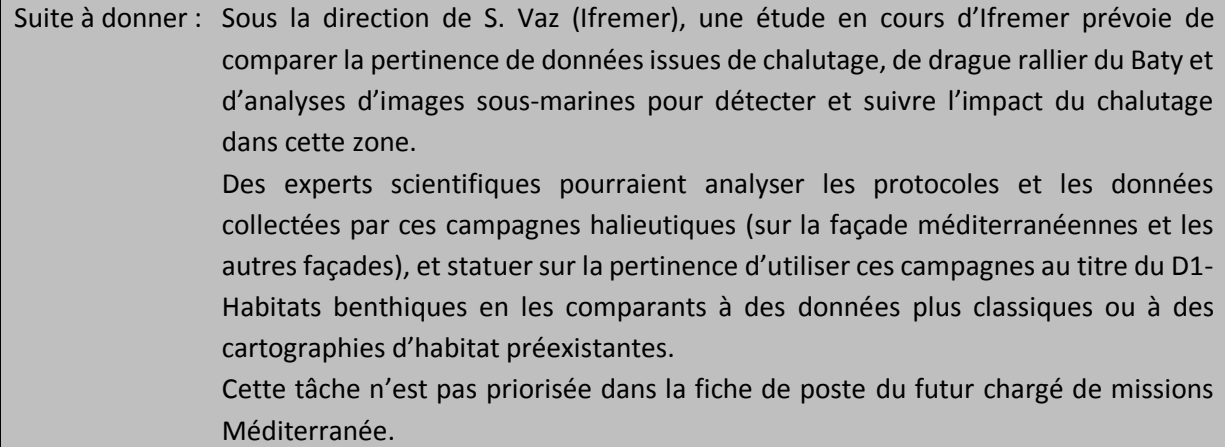

Par ailleurs, trois zones de cantonnements de pêche sont en projet pour 2018 (Figure 1). Ces trois zones fourniraient l'opportunité de caractériser les biocénoses benthiques et leur dynamique, avant, pendant et après le cantonnement de pêche. Il serait indispensable, en parallèle, d'étudier les mêmes types de biocénoses mais cette fois-ci soumises à cette pression physique d'abrasion. Si les modalités d'observation n'ont pas été discutées au cours du GT, l'utilisation du SPI (Sediment Profile Imagery) et de transect vidéo ont été suggérés.

Suite à donner : Les coordinatrices thématiques se rapprochent de la DIRM-Méditerranée pour obtenir davantage d'informations sur ces zones de cantonnement (localisation/périmètre, date de mise en application, porteur,…) (https://www.legifrance.gouv.fr/eli/arrete/2018/4/23/AGRM1733988A/jo/texte/fr) Informations post-GT : (i) le projet d'arrêté vise la protection du merlu notamment. La figure 1 est une proposition mais ne présume pas des décisions qui seront prises suite aux phases de concertation ; (ii) date de mise en application : 23 avril 2018 ; porteur : Ministère de la Pêche et de l'Agriculture.

Fermetures de zones - entrée en viqueur en 2018 O.P. du Sud NB : excepté les zones au nord du box CGPM

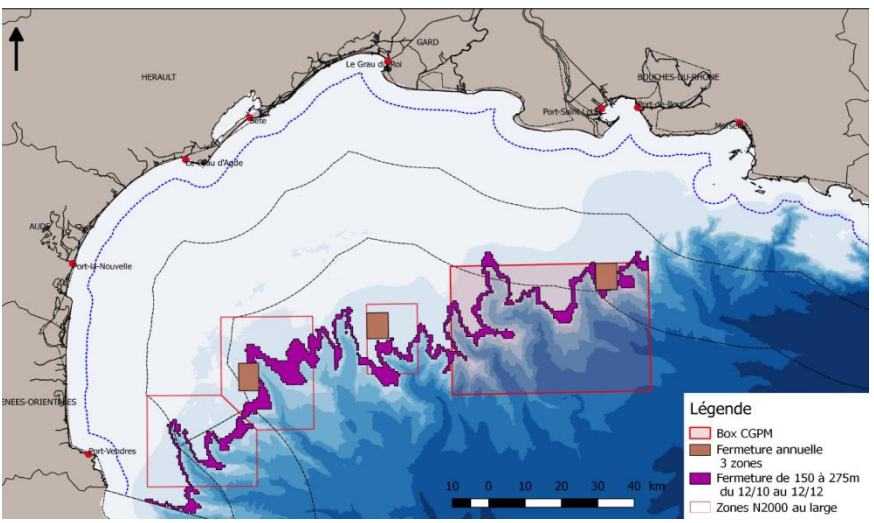

**Figure 1.** Localisation des trois zones de cantonnement de pêche programmée en 2018 (source : S. Vaz, Ifremer).

# **8. SP6 : Répartition et étendue des habitats benthiques de l'étage bathyal et SP7 : Etat écologique des habitats benthiques de l'étage bathyal**

Un état de l'art (fourni par M.-C. Fabri) des habitats benthiques du domaine bathyal ainsi que des pressions anthropiques (et des indicateurs de pression) figurent en annexe 9.

Les experts rappellent que la caractérisation de l'état écologique de ces habitats profonds doit être accompagnée de celle des activités/pressions anthropiques (pêche de fond, câbles sous-marins, rejets industriels).

### **Substrat meuble :**

Ces habitats ne bénéficient à l'heure actuelle d'aucun dispositif de surveillance. Néanmoins, des données historiques existent (MEDSEACAN/CORSEACAN 2010, MEDITS).

Les premières recommandations seraient d'établir une cartographie fine de certains secteurs afin d'estimer l'étendue de certaines communautés ou populations de grands cnidaires et de les caractériser, principalement (Figure 2) :

- Faciès de vase molle à *Funiculina quadrangularis* (TBBM : V.1.1.c. ; EUNIS : A6.513)
- Faciès de la vase compacte à *Isidella elongata* (TBBM : V.1.1.d. ; EUNIS : A6.514)

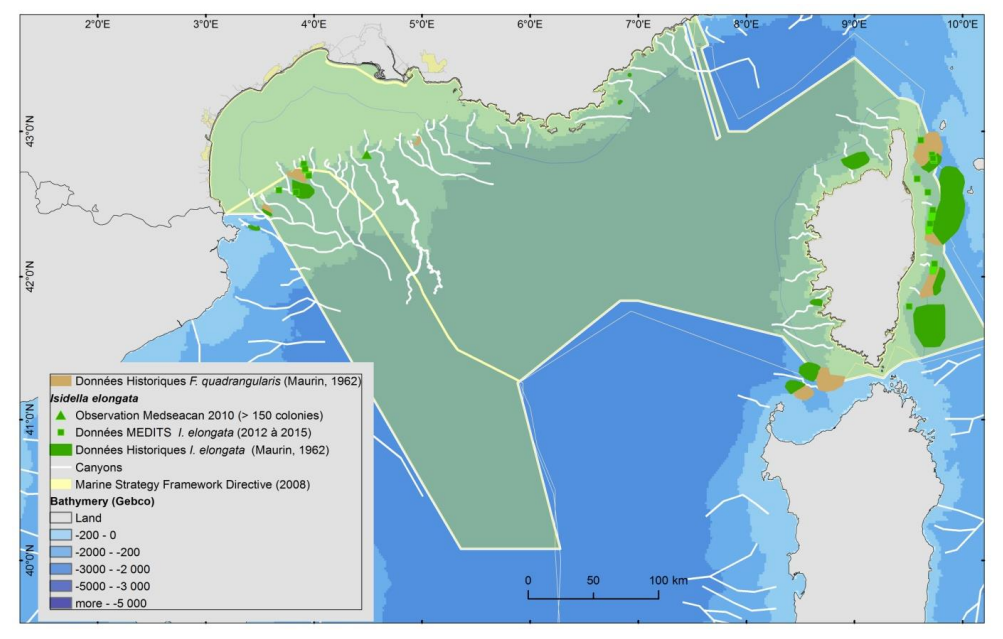

**Figure 2.** Distribution des sites profonds (> 200m) de substrats meubles sur lesquels de grands cnidaires en densités importantes sont rencontrés sur la pente continentale (source : M.-C. Fabri, Ifremer).

La cartographie acoustique et/ou optique dans les interfluves du golfe du Lion (*e.g.*, canyons de Bourcart, Marti et Petit-Rhône) serait une technique à tester afin de vérifier leur potentielle utilisation pour mesurer l'étendue des faciès précédemment cités. Les données issues de CORSEACAN et MEDITS devraient permettre de cibler certains secteurs sur la côte Est de la Corse. Par ailleurs, un projet en PACA est actuellement en cours avec l'AFB (RAMOGE 2018).

### **Substrat rocheux (TBBM : V.3.1. ; EUNIS : A6.61)**

Ces habitats ne bénéficient à l'heure actuelle d'aucun dispositif de surveillance mais des données historiques existent (MEDSEACAN/CORSEACAN 2010). L'exploration de ces canyons, essentiellement distribués le long de la côte ligure et à l'ouest de la Corse dans les eaux françaises (Figure 3) est un vrai challenge et dépend des technologies marines perfectionnées (sous-marins habités ou robots filoguidés, *e.g.*, ROV) ; les travaux de Fourt *et al.* (2016) précisent des méthodologies de surveillance de ces habitats profonds.

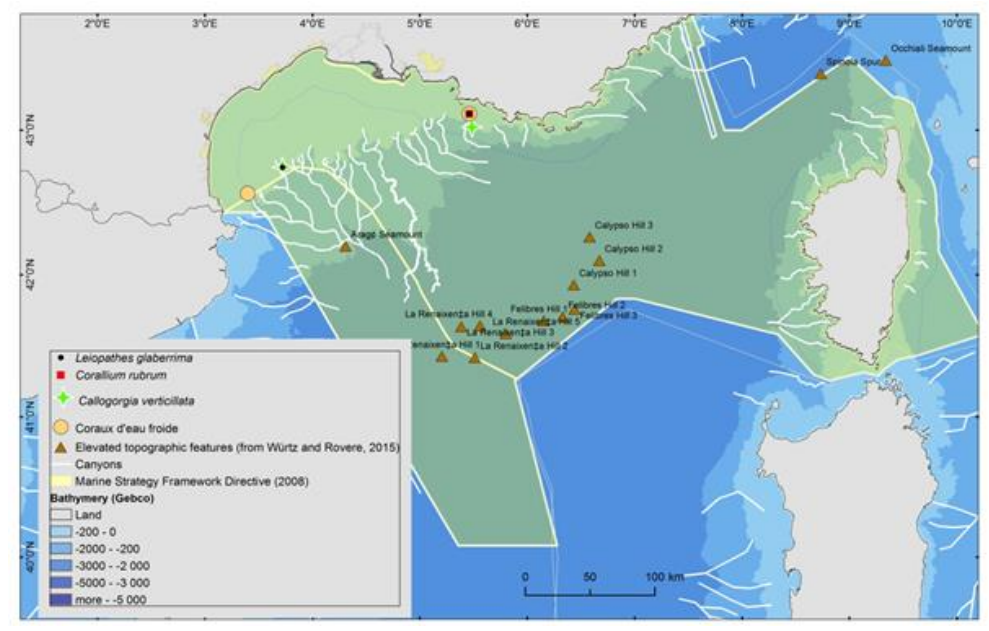

**Figure 3.** Distribution des sites profonds (<200 m) de substrats durs présentant une biodiversité exubérante, la présence d'espèces érigées protégées telles que les massifs de coraux blancs profonds (Scléractiniaires, protégées selon CE, ONU, CITES) ou de corail rouge *Corallium rubrum* (protégée par la Convention de Barcelone) (source : M.-C. Fabri, Ifremer) ou des Ecosystèmes Marins Vulnérables [EMV, au sens de la GFCM (General Fisheries Commission for the Mediterranean), Fabri *et al.*, 2014].

Suite aux campagnes MEDSEACAN et CORSEACAN 2010-2014, les premières recommandations seraient de retourner sur certains secteurs afin d'établir leur cartographie fine en vue d'estimer l'étendue de certaines communautés ou populations de coraux (*Lophelia pertusa*, *Madrepora oculata*, *Corallium rubrum*) et d'Antipathaires, et de caractériser leur état ; trois canyons seraient à considérer sur la pente continentale (Fabri *et al.*, 2014) :

- canyon Lacaze-Duthiers : distribution et étendue des coraux d'eau froide et diversité associée ; croissance/ratio nécrosé/vivant pour évaluer l'état écologique

- canyon Boucard : distribution et étendue des communautés d'antipathaires (*Leiopathes glaberrima*) et de gorgonaires (*Callogorgia verticilla*) et diversité associée

- canyon Cassidaigne : distribution et étendue des populations de coraux d'eau froide et diversité associée (antipathaires, *Leiopathes glaberrima*, et gorgonaires, *Callogorgia verticillata*).

Pour la Corse, il y aurait à considérer :

- canyon de Porto : Cartographier la distribution et mesurer l'étendue des populations de *Callogorgia verticillata* sur chaque flanc du canyon, ainsi que la diversité associée. La zone est très impactée par les engins de pêche (Fourt *et al.*, 2013).

- canyon des Moines : site exceptionnel avec la présence d'un mur vertical de marnes colonisé par un faciès à *Desmophylum dianthus* et quelques individus de *Neopycnodonte zibrowii*, dont certains sont encore vivants. Présence de l'éponge carnivore *Cladorhiza abyssicola.* Cartographier l'étendu de ce faciès rarissime et faire l'inventaire plus précis des espèces associées [crustacés, poissons (une espèce inconnue) ; Fourt *et al.*, 2013].

Fréquence des campagnes : à définir, mais ce pourrait être une fois par cycle de 6 ans.

Une cartographie bathymétrique et une exploration visuelle des monts sous-marins (aucune information disponible sur la vie benthique) devraient aussi être envisagées. Certains monts, bien qu'*a priori* protégés des impacts anthropiques par leur immersion devraient bénéficier d'exploration : Arago Mount, Calypso Hills, Felibres Hills, La Reinaixença Hills d'une part, et Occhiali Seamount et Spinola Spur à la frontière franco-italienne d'autre part.

**Suite à donner :** Pilotes scientifiques, avec appui des coordinatrices thématiques : organiser une réunion dédiée à ces sous-programmes pour préciser les recommandations de surveillance des substrats meubles et rocheux (notamment, sites & outils de mise en œuvre pour l'acquisition et le traitement d'images), avec M.-C. Fabri (Ifremer), N. Le Bris (LECOB) et AFB-Antenne Méditerranée (B. Daniel). Convier aussi Maïa Fourt et Adrien Goujard.

Période suggérée : octobre-novembre 2018

# **9. SP8 : Relations Pressions-Impacts : les zones-ateliers**

Le GT a rappelé les objectifs de ce sous-programme : **une zone-atelier correspond à l'étude, de manière quantitative et concomitante, d'une pression anthropique et de son (ses) effet(s) sur une biocénose benthique. Au sens de la DCSMM, le lien pression-impact est étudié le long d'un gradient croissant de cette pression quantitativement caractérisée s'exerçant au sein d'un même habitat (plus de détails dans l'annexe 3, §VII).**

Bien que non-priorisé au  $1<sup>er</sup>$  cycle de surveillance DCSMM, ce concept de zone-atelier, actuellement en cours sous forme d'études ponctuelles de R&D (projet IMPECAPE par exemple, qui comprend un site en Occitanie pour le couple Habitat : substrat meuble – Pression : extraction) devrait permettre de développer et calibrer des indicateurs, tester des méthodes et des stratégies d'échantillonnage, mieux connaître l'impact réel des pressions sur les habitats (notamment le niveau de pression au-delà duquel le fonctionnement du système benthique bascule, *i.e.* changement de bassin d'attraction), en vue de dimensionner un réseau de surveillance à déployer à large échelle et d'apporter des éléments d'aide à la décision dans la révision des Programmes de Mesures.

En séance, les experts ont fait part de leur mécontentement et de leur frustration : les effets des activités sur les habitats marins sont pour la plupart largement connus. Pour une protection *a minima* efficace du milieu marin, les experts insistent fortement sur la responsabilité des politiques publiques à faire appliquer la réglementation et à s'assurer de son respect. Les experts souhaitent par ailleurs participer aux groupes de travail statuant des mesures à prendre, être mieux représentés dans les conseils de façade, ou être consultés par exemple lors de l'établissement de plan de mouillage. Les experts encouragent la création de réserves intégrales en s'inspirant du modèle italien : 28 zones classées simultanément par un seul décret en réserve intégrale.

De nombreux suivis environnementaux sont réglementairement obligatoires dans les projets en mer. Ils pourraient correspondre à des zones-atelier mais un travail d'harmonisation des méthodes afin de permettre des comparaisons est nécessaire. Des guides méthodologiques précis, pour chaque couple habitat-pression, à destination des services instructeurs seraient une étape considérable pour orienter les futures études d'impacts et suivis environnementaux associés. Un document de ce type, élaboré

par la DREAL-PACA (EVALIMPACT) a été présenté au Conseil Maritime de Façade le 28 juin dernier ; il est accessible sur les sites des DREAL-PACA et Occitanie<sup>1</sup>.

Les experts présents à cette réunion précisent que des projets scientifiques utilisant ce concept de zone-atelier sont en cours tel StareCapMed<sup>2</sup> dont l'une des actions porte sur les mouillages et les processus d'altération des herbiers de posidonies, ou IMPECAPE<sup>3</sup> visant à relier pression d'extraction de sable et état des communautés macrobenthiques. D'autres projets renseignent sur la distribution spatiale modélisée des pressions anthropiques (projet IMPACT, Medtrix ; Holon *et al.*, 2018 ) ou plus particulièrement la répartition de la pression d'ancrage sur les habitats marins côtiers à partir de données AIS (Projet Suivi d'Impact du mouillage ; Deter *et al.*, 2017).

Les experts jugent que les études portant sur l'impact de la pêche côtière et celui des mouillages sont à prioriser. Si ce n'est la recommandation précise d'une zone-atelier dans le secteur géographique d'Antibes/Beaulieu pour étudier l'influence des ancrages des paquebots sur les biocénoses benthiques, les discussions pour cibler d'autres couples habitats-pressions doivent se poursuivre sur la base du tableau 2 de l'Annexe 3.

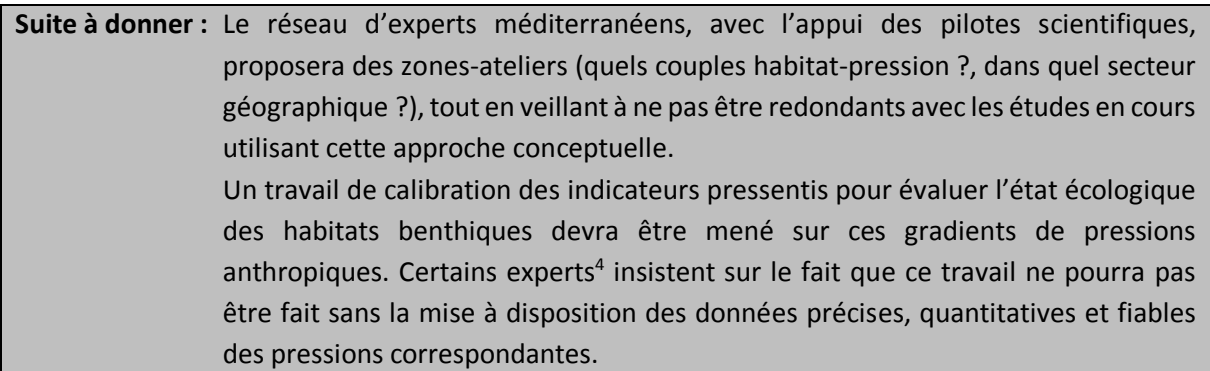

# **En conclusion :**

Le travail des suite à donner repose sur le réseau d'experts scientifiques méditerranéens. Ces experts seront contactés afin de se positionner sur leur volonté (ou non) de participer à des sous-groupes de travail par habitat.

SI la contribution des experts à ce travail d'appui aux politiques publiques est basée sur leur bonne volonté, la poursuite de ce travail en sous-GT dépendra des budgets alloués par le MTES afin de défrayer les experts lors de leur participation à ces réunions de travail.

**.** 

 $1$  http://www.paca.developpement-durable.gouv.fr/guide-cadre-eval\_impact-a11083.html;

http://www.occitanie.developpement-durable.gouv.fr/guide-eval-impact-a24109.html

<sup>2</sup> http://www.stareso.ulg.ac.be/projets-collaborations/stare-capmed/

<sup>3</sup> https://resa.dt.insu.cnrs.fr/navire-station/documents/1668633960.pdf

<sup>4</sup> Ces données sont particulièrement nécessaires pour les habitats situés au large ainsi que pour les données à la côte qui ne peuvent pas être renseignées par Medam ou l'HAPI (Blanfuné *et al.*, 2017).

### **10. Références bibliographiques**

- Blanfuné A., Thibaut T., Boudouresque C.F., Mačić V., Markovic L., Palomba L., Verlaque M., Boissery P., 2017. The CARLIT method for the assessment of the ecological quality of European Mediterranean waters: relevance, robustness and possible improvements. Ecological Indicators, 72: 249-259.
- Deter J., Lozupone X., Inacio A., Boissery P., Holon F., 2017. Boat anchoring pressure on coastal seabed: quantification and bias estimation using AIS data. Marine Pollution Bulletin, 123: 175-181
- Fabri, M.C., Pedel, L., Beuck, L., Galgani, F., Hebbeln, D., Freiwald, A., 2014. Megafauna of vulnerable marine ecosystems in French mediterranean submarine canyons: Spatial distribution and anthropogenic impacts, Deep-Sea Research Part Ii-Topical Studies in Oceanography 104, 184-207, doi: 10.1016/j.dsr2.2013.06.016.
- Fourt M., Goujard A., Bonhomme D., 2013. Traitement des données acquises dans le cadre de la campagne « CORSEACAN » (têtes des canyons méditerranéens corses). Phase 2 – Boite 12. Mars 2013. *Partenariat Agence des aires marines protégées – GIS Posidonie, GIS Posidonie publ.* 170 p.
- Fourt M., Goujard A., Seguin E., Perez T., Chemisky B., Seinturier J., Chevaldonné P., 2016. Proposition d'une méthode de suivi temporel 2D en zone profonde & Apport de l'imagerie 3D à la description et au suivi temporel des communautés de grottes sous-marines et des roches profondes. Rapport Final ; Partenariat « Grottes 3D & MedSeaCan 3D ». IMBE-CNRS/GIS Posidonie/Comex SA/Parc National des Calanques/Agence des Aires Marines Protégées, Marseille, 114 p. + annexes.
- Holon F., Mouqet N., Boissery P., Bouchoucha M., Delaruelle G., Tribot A.-S., Deter J., 2015. Fine-scale cartography of human impacts along french Mediterranean coasts: a relevant map for the management of marine ecosystems. PlosOne, DOI:10.1371/journal.pone.0135473
- Holon F., Marre G., Parravicini V., Mouquet N., Bockel T., Descamp P., Tribaot A.-S., Boissery P., Deter J., 2018. A predictive model based on multiple coastal anthropogenic pressures explains the degradation status of a marine ecosystem: Implications for management and conservation. Biological Conservation, 222: 125-135
- Laurand S., Grall J., Labrune C., 2013. Chapitre III : Habitats benthiques côtiers et du plateau continental. In Guérin L., Feunteun E., Gremare A., Beauvais S. (coord.), Gailhard-Rocher I., Grall J., Labrune C., Laurand S., Lavesque N., Lejart M., Paillet J., Personnic S., Quemmerais-Amice F., Sterckeman A., Robinet T., You H., 2013. "Définition du programme de surveillance et plan d'acquisition de connaissances pour la DCSMM: propositions scientifiques et techniques (chantier 2). Thématique 1: Biodiversité". MNHN-Service des stations marines, RESOMAR, AAMP. 212 pages + annexes.
- Michez N., Fourt M., Aish A., Bellan G., Bellan-Santini D., Chevaldonné P., Fabri M.-C., Goujard A., Harmelin J.-G., Labrune C., Pergent G., Sartoretto S., Vacelet J., Verlaque M., 2014. Typologie des biocénoses benthiques de Méditerranée Version 2. Rapport SPN 2014 - 33, MNHN, Paris, 26 pages.
- Personnic S., Boudouresque C.F., Astruch P., Ballesteros E., Blouet S., Bellan-Santini D., Bonhomme P., Thibault-Botha D., Feunteun E., Harmelin-Vivien M., Pergent G., Pergent-Martini C., Pastor J., Poggiale J.-C., Renaud F. , Thibaut T., Ruitton S., 2014. An Ecosystem-Based Approach to Assess the Status of a Mediterranean Ecosystem, the Posidonia oceanica Seagrass Meadow. PlosOne, 9(6): e98994. DOI10.1371/journal.pone0098994
- Rastorgueff P.A., Bellan-Santini D., Bianchi C.N., Bussotti S., Chevaldonné P., Guidetti P., Harmelin J.G., Montefalcone M., Morri C., Perez T., Ruitton S., Vacelet J., Personnic S., 2015. An ecosystem-based approach to evaluate the ecological quality of Mediterranean undersea caves. Ecological Indicators, 54:137-152
- Ruitton S., Personnic S., Ballesteros E., Bellan-Santini D., Boudouresque C.F., Chevaldonné P., Bianchi C.N., David R., Féral J.P., Guidetti P., Harmelin J.G., Montefalcone M., Morri C., Pergent G., Pergent-Martini C, Sartoretto S., Tanoue H., Thibaut T., Vacelet J., Verlaque M., 2014. An ecosystem-based approach to assess the status of the Mediterranean coralligenous habitat. In UNEP/MAP – RAC/SPA (2014). Actes du deuxième Symposium Méditerranéen sur la Conservation du Coralligène et autres Bio-Concrétions (Portorož, Slovenia, 29-30 October 2014), 153-158
- Thibaut T., Blanfuné A., Boudouresque C.F., Personnic S., Ruitton S., Ballesteros E., Bellan-Santini D., Bianchi C.N., Bussotti S., Cebrian E., Cheminée A., Culioli J.M., Derrien-Courtel S., Guidetti P., Harmelin-Vivien M., Hereu B., Morri C., Poggiale J.C., Verlaque M., 2017. An ecosystem-based approach to assess the status of Mediterranean algae-dominated shallow rocky reefs. Marine Pollution Bulletin, 117: 311-319

# **ANNEXES**

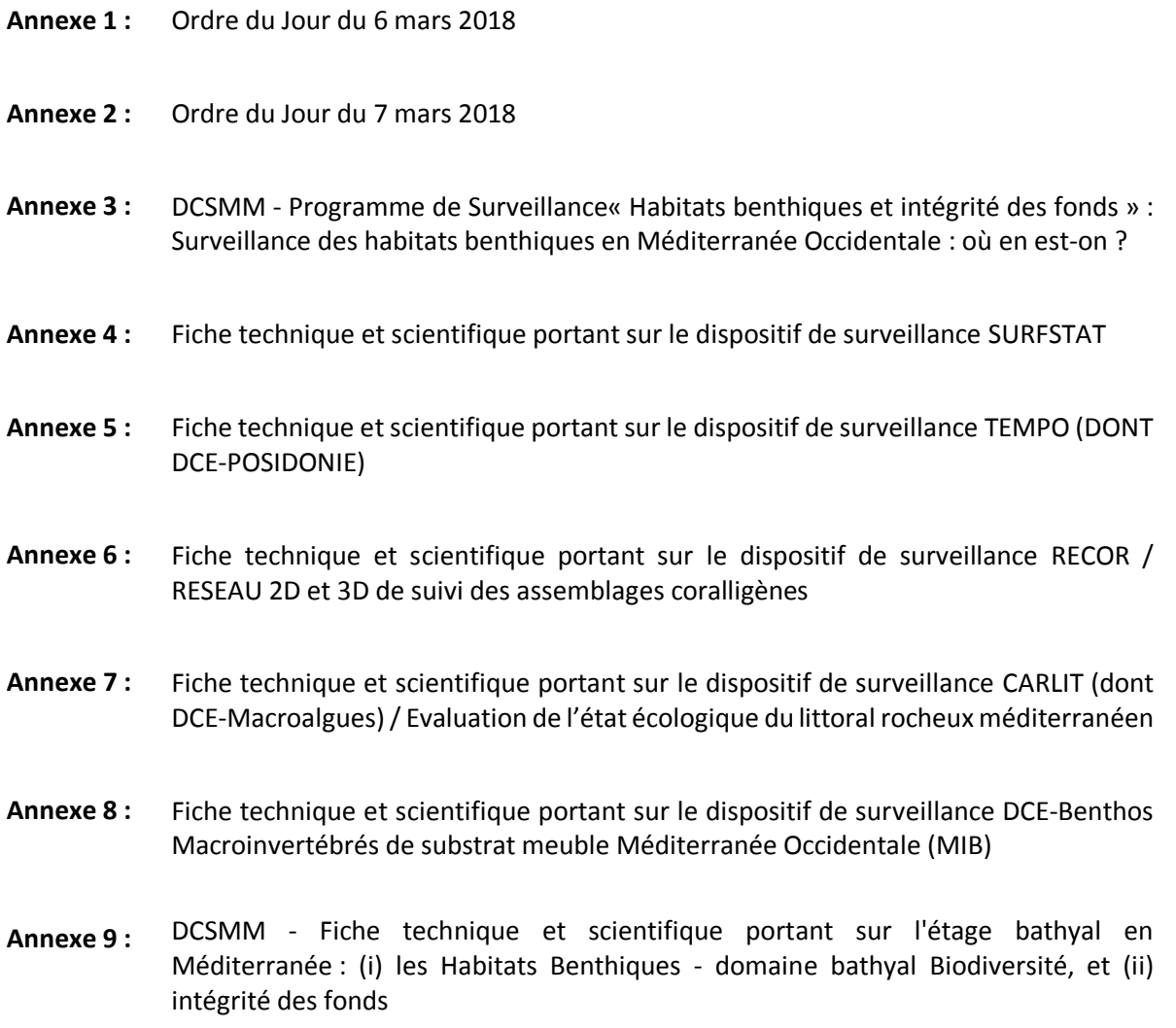

### **ANNEXE 1 : Ordre du Jour du 6 mars 2018**

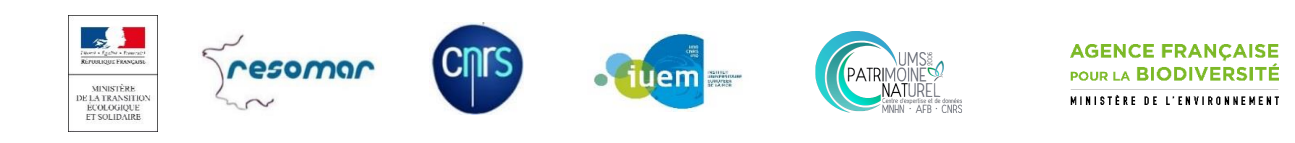

# **Plan d'Action pour le Milieu Marin – Méditerranée Occidentale**

# **Programme de Surveillance DCSMM « Habitats benthiques et intégrité des fonds »**

- Marseille, 6 mars 2018 -

Amphithéâtre de la DIRM

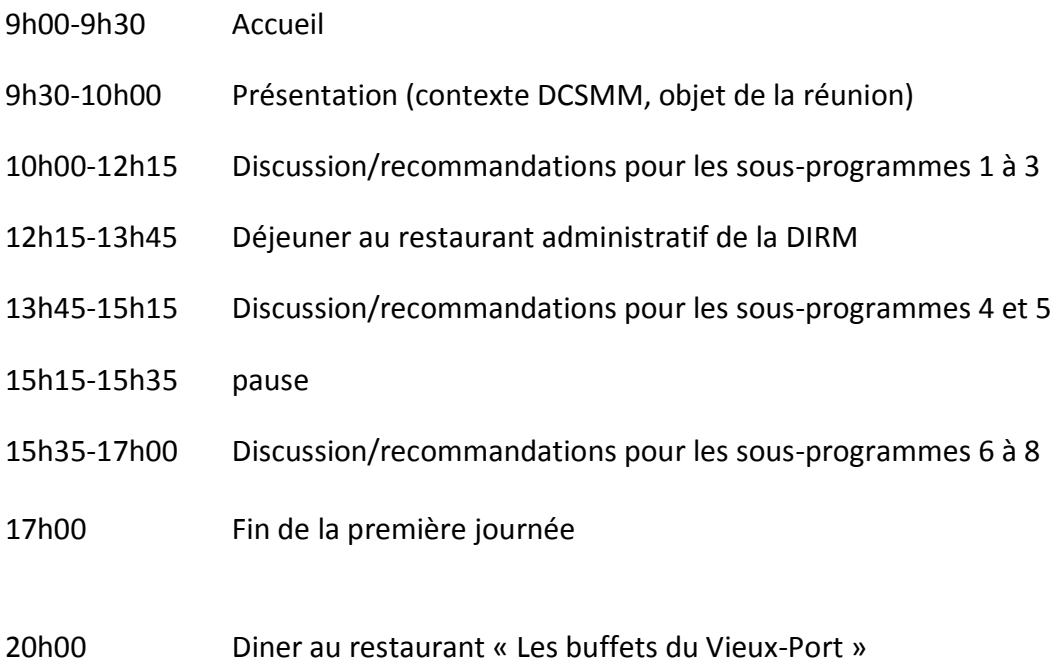

**ANNEXE 2 : Ordre du Jour du 7 mars 2018**

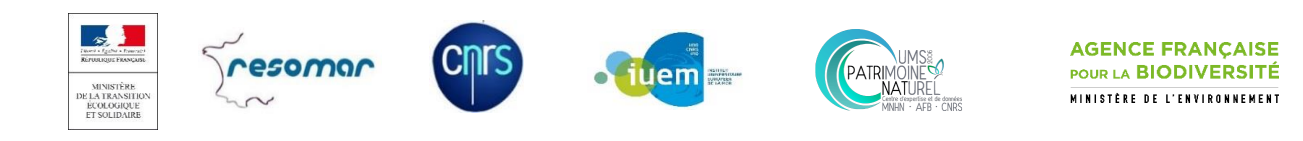

# **Plan d'Action pour le Milieu Marin – Méditerranée Occidentale**

# **Programme de Surveillance DCSMM « Habitats benthiques et intégrité des fonds »**

# **Restitution de l'atelier scientifique du 6 mars 2018**

- Marseille, 7 mars 2018 -

Amphithéâtre de la DIRM

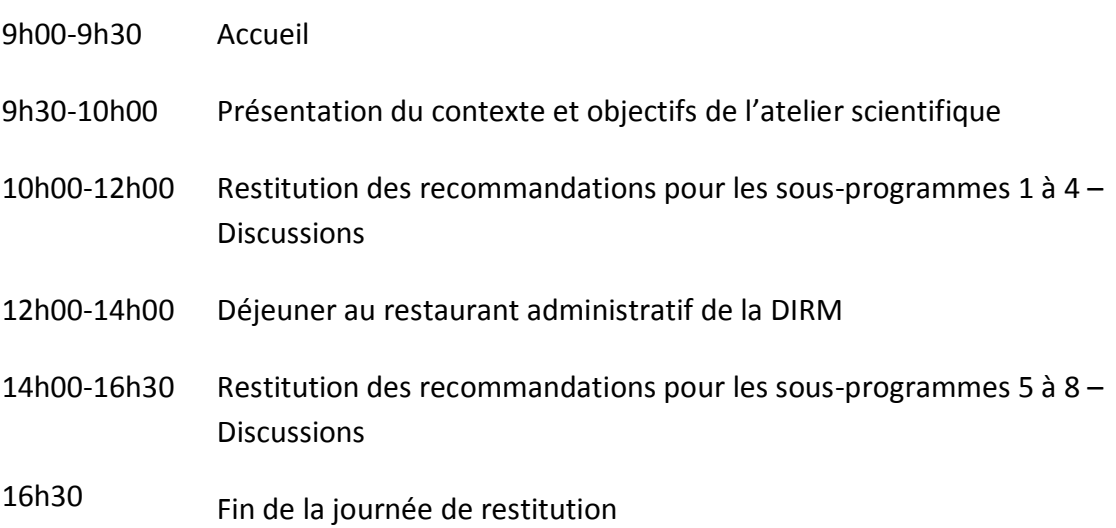

### **Annexe 3 : Programme de Surveillance « Habitats benthiques et intégrité des fonds » : Surveillance des habitats benthiques en Méditerranée Occidentale : où en est-on ?**

Date : novembre 2017 Rédacteur : Anne-Laure Janson (UMS PatriNat) Contributeur : Sophie Beauvais (AFB)

1

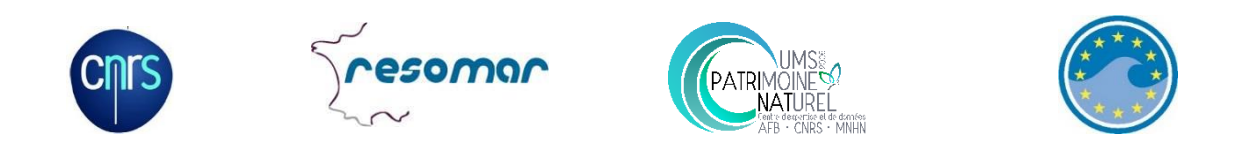

Dans le contexte de la Directive Cadre Stratégie pour le Milieu Marin (DCSMM), le Programme de Surveillance (PdS) représente le quatrième élément du Plan d'Action pour le Milieu Marin (PAMM) de chaque Sous-Région Marine (SRM) de la France métropolitaine (Figure 1).

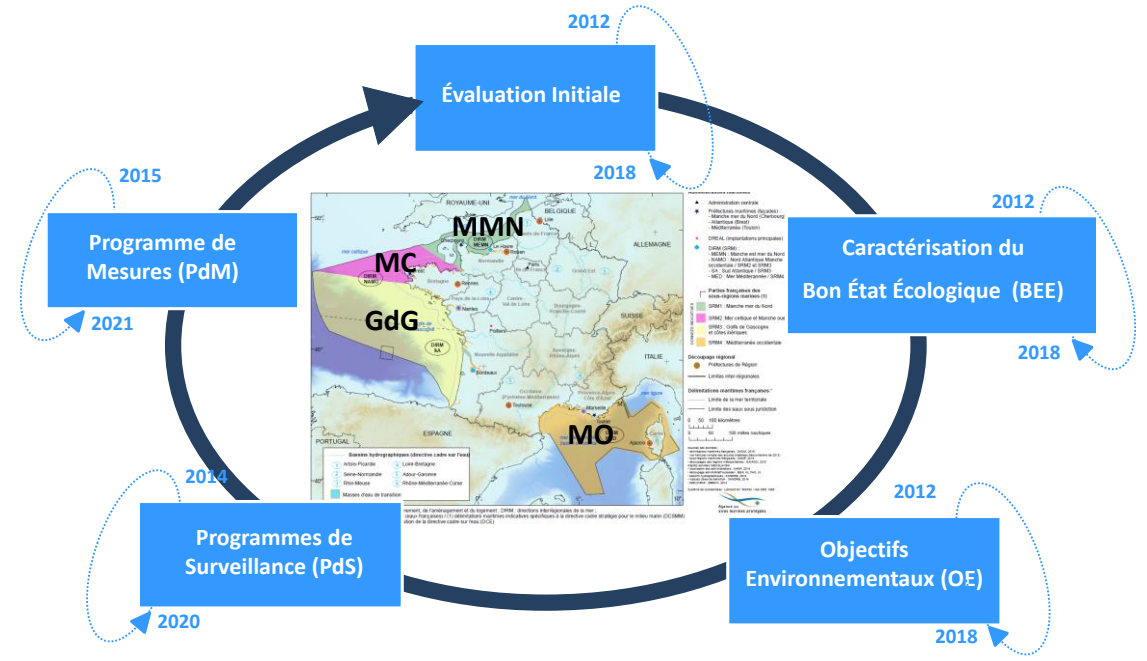

**Figure 1.** Articulation des éléments du Plan d'Action pour le Milieu Marin et leur cycle temporel de révision réglementaire

Ce PdS définit la surveillance nécessaire à l'évaluation du Bon Etat Ecologique du milieu marin en décrivant notamment les dispositifs permettant la récolte (ou la production) des données alimentant cette évaluation.

Le PdS de la SRM-Méditerranée Occidentale (SRM-MO) a été approuvé en 2015 par arrêté interpréfectoral<sup>1</sup>. Il est composé de 13 programmes thématiques dont l'un est dédié aux habitats

<sup>&</sup>lt;sup>1</sup> Le programme de surveillance de la SRM-MO ainsi que l'arrêté inter-préfectoral l'ayant approuvé sont consultables respectivement sur les sites suivants :

http://www.dirm.mediterranee.developpement-durable.gouv.fr/IMG/pdf/PdS-Mediterranee-occidentale.pdf http://www.dirm.mediterranee.developpement-durable.gouv.fr/IMG/pdf/arrete\_adoption\_PdS\_MO.pdf

benthiques et à l'intégrité des fonds. Ce programme est lui-même structuré en 15 sous-programmes, répartis selon trois thématiques (tableau 1).

**Tableau 1.** Sous-programmes composant le Programme de Surveillance DCSMM « Habitats benthiques et Intégrité des fonds » et organisés autour des thématiques « Etat des habitats », « Pressions et Impacts » et « Usages et activités »

| <b>Thématiques</b>          | <b>Sous-programmes (SP)</b>                                               |
|-----------------------------|---------------------------------------------------------------------------|
|                             | SP1 : Répartition et étendue des habitats benthiques côtiers et du        |
|                             | plateau                                                                   |
|                             | SP2 : Etat écologique des habitats intertidaux                            |
| Thématique 1 :              | SP3 : Etat écologique des habitats subtidaux côtiers de substrats meubles |
| <b>Etat des habitats</b>    | SP4 : Etat écologique des habitats subtidaux côtiers de substrats durs    |
|                             | SP5 : Etat écologique des habitats du plateau (circalittoral du large)    |
|                             | SP6 : Répartition et étendue des habitats benthiques de l'étage bathyal   |
|                             | SP7 : Etat écologique des habitats benthiques de l'étage bathyal          |
| Thématique 2 :              | SP8 : Pressions et impacts des activités sur les habitats benthiques      |
| <b>Pressions et impacts</b> | côtiers et du plateau                                                     |
|                             | SP9 : Artificialisation du littoral et des fonds marins                   |
|                             | SP10 : Extraction sélective de matériaux en mer et rechargement des       |
|                             | plages                                                                    |
| Thématique 3 :              | SP11 : Dragage et immersion de matériaux en mer                           |
| Usages et activités         | SP12: Mouillages                                                          |
|                             | SP13 : Conchyliculture et pisciculture                                    |
|                             | SP14 : Pêche professionnelle et récréative                                |
|                             | SP15 : Pêche récréative                                                   |

Pour chacun des sous-programmes, des éléments suivants sont renseignés :

- $\checkmark$  les paramètres à suivre pour les besoins de la DCSMM et pour les données existantes ou collectées par ailleurs, les modalités de leur contribution au programme de surveillance ;
- $\checkmark$  les méthodes et les protocoles utilisés pour la collecte des données ;
- $\checkmark$  les zones concernées par la collecte des données et l'échantillonnage spatial (le cas échéant, les sites de suivi) ;
- $\checkmark$  les modalités temporelles de l'acquisition des données.

Le degré de précision de ces éléments apparait néanmoins insuffisant pour la mise en œuvre opérationnelle de la surveillance dans la SRM-MO. Une réflexion autour des méthodes d'observation et d'acquisition d'informations est nécessaire pour ainsi garantir l'évaluation de l'état de ces habitats benthiques (Figure 2) et répondre à l'objectif général de la DCSMM (Encadré).

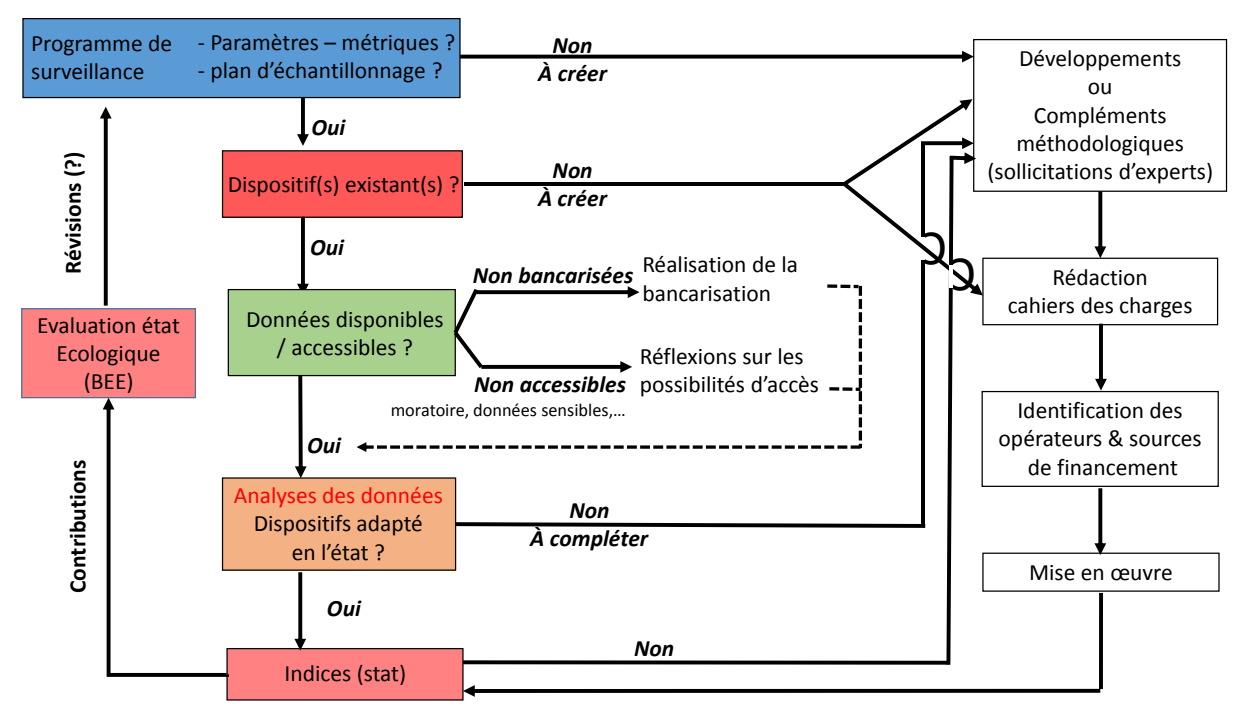

**Figure 2.** Chaîne de réflexion pour la mise en œuvre de l'évaluation de l'état écologique (source : équipe DCSMM-D1-UMS PatriNat)

### **Encadré : Bon Etat Ecologique/Evaluation – Composante Habitats benthiques**

L'évaluation du bon état écologique nécessite l'analyse de la biodiversité suivant des emboitements d'échelles spatiales et selon les différents niveaux d'organisation du vivant. Ainsi, le Descripteur Biodiversité a été décliné en composantes biologiques : Oiseaux, Tortues, Mammifères marins, Poissons & Céphalopodes, Habitats pélagiques et Habitats benthiques.

Selon la Révision de la Décision de la Commission Européenne du 17 mai 2017<sup>1</sup>, le bon état écologique des habitats benthiques est atteint lorsque les deux critères détaillés ci-après sont respectés :

 **D6C4** (critère primaire) : « L'étendue de la perte du type d'habitat résultant de pressions anthropiques ne dépasse pas une proportion donnée de l'étendue naturelle du type d'habitat dans la zone d'évaluation. »

L'évaluation du critère D6C4 sera fondée sur l'évaluation réalisée sur la base du critère D6C1.

 **D6C5** (critère primaire) : « L'étendue des effets néfastes liés aux pressions anthropiques sur l'état du type d'habitat, notamment l'altération de sa structure biotique et abiotique et de ses fonctions (par exemple, composition en espèces caractéristique et abondance relative de celles-ci, absence d'espèces particulièrement sensibles ou fragiles ou d'espèces assurant une fonction clé, structure par taille des espèces), ne dépasse pas une proportion donnée de l'étendue naturelle du type d'habitat dans la zone d'évaluation . »

L'évaluation du critère D6C5 devra prendre en considération les évaluations des effets néfastes liés aux pressions, notamment au titre des critères D2C3, D3C1, D3C2, D3C3, D5C4, D5C5, D5C6, D5C7, D5C8, D6C3, D7C2, D8C2 et D8C4.

Telle que la Révision le précise, l'évaluation de l'état écologique est à réaliser par grands types d'habitat (Tableau A). Ce découpage est fonction de l'étagement/distance à la côte (littoral,

1

<sup>1</sup> http://eur-lex.europa.eu/legal-content/FR/TXT/PDF/?uri=CELEX:32017D0848&from=EN.

infralittoral, circalittoral côtier,… ; codes A à E de la classification EUNIS 2016[2017]) et de la nature des substrats (rocheux, biogénique, grossier, hétérogène,… ; codes 1 à 6 de la classification EUNIS 2016[2017]).

**Tableau A.** Grands types d'habitats benthiques, y compris leurs communautés biologiques associées (pertinentes pour les critères prévus dans les Descripteurs 1 et 6), équivalent à un ou plusieurs types de l'habitat selon la classification EUNIS

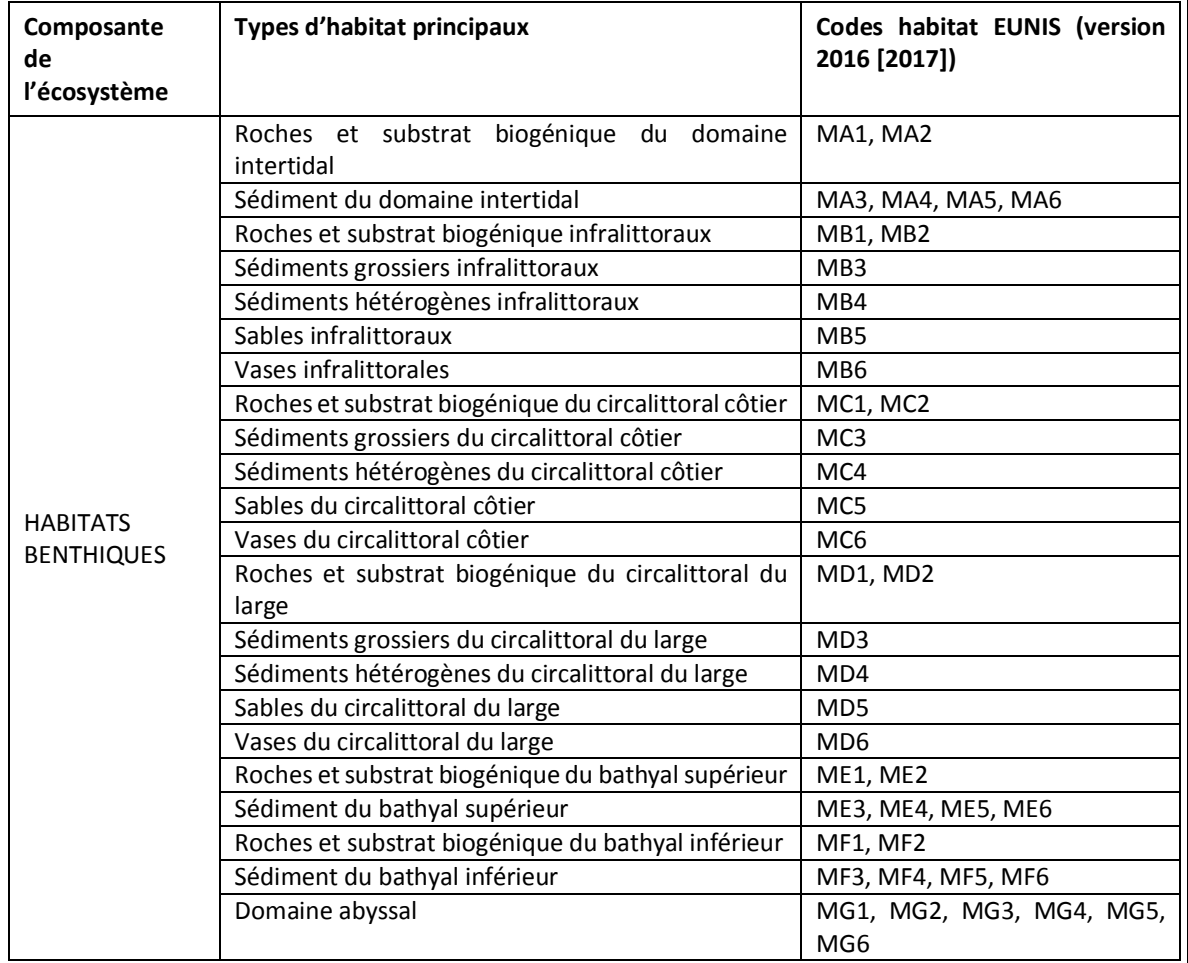

Selon cette dernière version de la Révision, les évaluations des critères devront être exprimées sous la forme d'une estimation :

- de la proportion (%) et de l'étendue (km²) de perte par type d'habitat (D6C4)

- de la proportion (%) et de l'étendue (km²) de chaque type d'habitat impacté (D6C5).

L'état de chaque type d'habitat devra être évalué en utilisant dans la mesure du possible les travaux d'évaluation menés dans le cadre des autres directives (DHFF et DCE).

La tenue d'un Groupe de Travail (GT) pour la surveillance des habitats benthiques méditerranéens est essentielle afin de préciser avec les experts de cette SRM les éléments de surveillance des habitats benthiques. En amont de ce GT, ce document de travail vise à recenser les méthodologies et dispositifs se rapportant à la surveillance actuelle des habitats benthiques de la SRM-MO. Il vise ainsi à fournir des éléments de discussion dans le but de :

 $\checkmark$  sur la base des dispositifs existants : valider leurs protocoles scientifiques et leurs stratégies d'échantillonnage, ou, le cas échéant, recommander des compléments à ces dispositifs (métriques, fréquence et période d'échantillonnage,…) afin de répondre aux objectifs du PdS

 $\checkmark$  identifier les habitats benthiques ne disposant pas de réseau de surveillance mais dont la représentation, leurs rôles écologiques et fonctionnels,… nécessiteraient la mise en place de dispositifs pour leur surveillance et l'évaluation de leur états écologique. Pour chaque habitat identifié, une méthodologie de surveillance (densité et localisation de stations, fréquence et saison d'échantillonnage, paramètres à suivre,…) sera recherchée.

Ce document est organisé par sous-programme (SP1 à SP8, thématiques 1 et  $2^1$ ) du PdS « Habitats benthiques et intégrité des fonds ». Pour chaque sous-programme présenté dans les sections cidessous sont rappelés les objectifs et listés les dispositifs existants pré-identifiés (pouvant fournir des données utilisables dans l'évaluation). Les dispositifs pour lesquels nous disposions de suffisamment d'informations sont détaillés sous forme de fiches techniques et scientifiques. Quatre fiches sont ainsi liées à ce document :

 $\checkmark$  SURFSTAT

- $\checkmark$  TEMPO (dont DCE-POSIDONIE)
- $\checkmark$  RECOR
- $\checkmark$  CARLIT (dont DCE-Macroalgues)
- $\checkmark$  DCE-BENTHOS (macroinvertébrés de substrat meuble)

# **I. Dispositifs pouvant renseigner le SP1 : Répartition et étendue des habitats benthiques côtiers et du plateau**

# **I.1. Rappel des objectifs du SP1**

Ce SP consiste en un suivi multiparamétrique des habitats benthiques de fonds meubles et de substrats durs de la zone côtière et du plateau (i) par une approche cartographique (pour les secteurs peu et mal connus) et (ii) par une approche de suivi surfacique (pour les habitats particuliers à forte valeur fonctionnelle et/ou listés dans les conventions nationales et/ou internationales ; exemple : herbiers, coralligène...). Seule l'approche surfacique a été priorisée au premier cycle de la surveillance.

L'objectif des suivis surfaciques des habitats particuliers est d'évaluer leur état écologique et leur dynamique par variation surfacique ou de fragmentation. Ce SP1 devrait fournir des éléments renseignant les critères primaires D6C4 et D6C5 de la Révision de la Décision<sup>2</sup> (version française du 17 mai 2017).

Selon l'Arrêté du 28 avril 2015<sup>3</sup>, les paramètres que ce SP doit permettre de suivre sont *a minima* : nature des fonds / profondeur / pente et données dérivées (exposition, rugosité, indice de position bathymétrique…) / reconnaissance des espèces indicatrices de l'habitat / surface couverte par certains habitats / degré de fragmentation de certains habitats (notamment laminaires, herbiers, coralligène) / amplitude bathymétrique de certains habitats particuliers (herbiers, laminaires).

# **I.2. Dispositifs existants pouvant fournir de l'information (données)**

- $\triangleright$  TEMPO (pro parte DCE)
- $\triangleright$  SURFSTAT
- CARLIT (DCE) ?
- Autres sources de données potentiellement exploitables ? CARTHAM ? suivis au sein d'AMP ?
- …

**.** 

 $1$  Deux équipes sont responsables du pilotage scientifique du PdS « Habitats benthiques et Intégrité des fonds » : l'équipe D1-Habitats benthiques (Pilotes Scientifiques : Antoine Grémare, Jacques Grall et Céline Labrune) pour les SP1 à 7, l'équipe D6 pour les SP8 à 15 (Pilote Scientifique : Olivier Brivois).

Décision IE 2017/848 de la Commission du 17 mai 2017 : http://eur-lex.europa.eu/legalcontent/EN/TXT/?qid=1495097018132&uri=CELEX:32017D0848

<sup>3</sup> Arrêté consultable sur https://www.legifrance.gouv.fr/affichTexte.do?cidTexte=JORFTEXT000030540910

# **II. Dispositifs pouvant renseigner le SP2 : Etat écologique des habitats intertidaux (étage médio-littoral pour la SRM-MO)**

### **II.1. Rappel des objectifs du SP2**

L'objectif de ce SP est de fournir des éléments nécessaires à l'évaluation de l'**état écologique des habitats intertidaux, tant meubles que rocheux**. Pour ces derniers, seuls ceux à **dominante végétale** sont considérés.

Selon l'Arrêté du 28 avril 2015<sup>1</sup>, les paramètres devant être suivis *a minima* sont :

- pour les substrats meubles : abondance spécifique de la macrofaune / granulométrie des sédiments / teneur en matière organique des sédiments / structure sédimentaire (profils) ;

- pour les habitats rocheux à dominante végétale : taux de recouvrement de la flore (par espèces, par strate et totale) par ceinture algale / taux de recouvrement ou abondance des espèces de macroalgues caractéristiques et opportunistes.

### **II.2. Dispositifs existants pouvant fournir de l'information (données)**

- $\triangleright$  CARLIT (DCE)
- DCE-Benthos (macro-invertébrés de substrat meuble) ?
- Autres sources de données potentiellement exploitables ?
- …

## **III. Dispositifs pouvant renseigner le SP3 : Etat écologique des habitats subtidaux de substrat meuble**

### **III.1. Rappel des objectifs du SP3**

L'objectif de ce SP est de fournir des éléments nécessaires à l'évaluation de **l'état écologique des habitats subtidaux de substrat meuble** par leur suivi stationnel. Parmi eux figurent les herbiers à *Posidonia oceanica*.

Selon l'Arrêté du 28 avril 2015<sup>2</sup>, les paramètres dits « de base » devant être suivis pour tous ces habitats subtidaux de substrat meuble sont : abondance spécifique de la macrofaune / biomasse de la macrofaune / granulométrie dessédiments / teneur en matière organique des sédiments. Considérant les habitats dits « particuliers » (ici les herbiers de posidonies), des paramètres supplémentaires sont à suivre : densité pieds ou faisceaux / biométrie foliaire / biomasse foliaire / nombre de feuilles par pied / surface foliaire / nécrose foliaire.

### **III.2. Dispositifs existants pouvant fournir de l'information (données)**

- $\triangleright$  DCE-BENTHOS (Habitats subtidaux de substrat meuble)
- > TEMPO (pro parte DCE-Posidonies)
- Autres sources de données potentiellement exploitables ?
- …

### **IV. Dispositifs pouvant renseigner le SP4 : Etat écologique des habitats subtidaux de substrat dur**

### **IV.1. Rappel des objectifs du SP4**

L'objectif de ce SP est de fournir des éléments nécessaires à l'évaluation de **l'état écologique des habitats subtidaux de substrat dur** par leur suivi stationnel. Parmi eux figurent les fonds à coralligène. Selon l'Arrêté du 28 avril 2015<sup>3</sup>, les paramètres dits « de base » devant être suivis pour tous les habitats subtidaux de substrat dur à dominante végétale sont : taux de recouvrement de la flore (par espèces, par strate et totale) par ceinture algale / taux de recouvrement ou abondance des espèces de

**<sup>.</sup>** <sup>1</sup> Arrêté consultable sur https://www.legifrance.gouv.fr/affichTexte.do?cidTexte=JORFTEXT000030540910

<sup>2</sup> Arrêté consultable sur https://www.legifrance.gouv.fr/affichTexte.do?cidTexte=JORFTEXT000030540910

<sup>3</sup> Arrêté consultable sur https://www.legifrance.gouv.fr/affichTexte.do?cidTexte=JORFTEXT000030540910

macroalgues caractéristiques et opportunistes / amplitude bathymétrique / densité des macroalgues structurantes / taille des macroalgues structurantes / biomasse des macroalgues structurantes. Des paramètres spécifiques au coralligène sont précisés : structure tridimensionnelle de l'habitat / richesse spécifique de la macrofaune-mégafaune / abondance spécifique de la macrofaunemégafaune / taux de recouvrement de la faune sessile.

### **IV.2. Dispositifs existants pouvant fournir de l'information (données)**

- $\triangleright$  RECOR (Fonds à coralligène)
- Autres sources de données potentiellement exploitables ?
- $\triangleright$  …

# **V. Dispositifs pouvant renseigner le SP5 : Etat écologique des habitats du plateau V.1. Rappel des objectifs du SP5**

Ce SP consiste en une surveillance multiparamétrique de **l'état écologique des habitats meubles et durs du plateau continental**. Toutefois, le substrat meuble étant largement prioritaire sur le plateau, il doit donc être suivi en priorité. Les substrats rocheux du circalittoral du large étant globalement mal connus et leur localisation mal identifiée, ils devront faire l'objet d'un programme d'études avant que ne puisse être mis en place un suivi pérenne dans le cadre du programme de surveillance DCSMM.

Selon l'Arrêté du 28 avril 2015<sup>1</sup>, le paramètre commun à tous les habitats circalittoraux est l'abondance spécifique de la macrofaune. Pour les substrats meubles, la granulométrie et la teneur en matière organique des sédiments doivent être suivies tandis que la structure sédimentaire par images de profils sédimentaires doit être étudiée pour les substrats cohésifs (vases et sables fins).

### **V.2. Dispositifs existants pouvant fournir de l'information (données)**

A notre connaissance, il n'existe pas de dispositif dédié à ce sous-programme. Les campagnes halieutiques Ifremer peuvent-elles apporter des données benthiques ? Y-a-t-il des possibilités d'optimisation des campagnes en mer ?

Le GT pourrait être l'occasion d'établir un recensement de l'existant et/ou un état général (quelles campagnes existent, quels besoins,…) ?

### **VI. SP6 et SP7 : Etat écologique des habitats benthiques des étages bathyal et abyssal**

Le programme de Surveillance pour la SRM-MO, approuvé par arrêté inter-préfectoral, précise que pour ces deux sous-programmes *« Il n'existe pas de dispositif pérenne répondant aux objectifs de ces sous-programmes et les habitats benthiques profonds demeurent à ce jour largement méconnus. La mise en œuvre d'une surveillance pérenne de ces habitats relèvera des cycles de surveillance ultérieurs. Dans l'attente, les suivis dans le domaine bathyal (sous-programmes 6 et 7) étant encore du domaine exploratoire, ils feront l'objet d'un programme d'étude spécifique. Pour le premier cycle de surveillance, l'analyse des résultats des campagnes scientifiques passées sur les canyons profonds de Méditerranée occidentale se poursuivra. »*

A notre connaissance, il n'existe pas de dispositif dédié au suivi de ces habitats. Le GT pourrait être l'occasion d'établir un recensement de l'existant et/ou un état général (quelles campagnes existent, quels besoins,…), notamment au regard des campagnes MEDSEACAN, CORSEACAN, RAMOGE, autres ?

# **VII. Dispositifs pouvant renseigner le SP8 : Pressions et impacts des activités sur le sur les habitats benthiques côtiers et du plateau**

### **VII.1. Rappel des objectifs du SP8**

1

Ce sous-programme vise un suivi concomitant de l'état des habitats, des activités humaines et des pressions générées. Pour le premier cycle de surveillance, ce sous-programme repose sur les suivis

<sup>1</sup> Arrêté consultable sur https://www.legifrance.gouv.fr/affichTexte.do?cidTexte=JORFTEXT000030540910

existants de l'état des habitats dans des secteurs d'emprise d'activités-sources de pressions potentielles, sous réserve de leur pertinence scientifique.

En parallèle, une démarche scientifique spécifique appelée « suivi en zones ateliers » sera mise en place. Son objectif est de mieux caractériser les pressions (engendrées par les usages anthropiques) et leurs impacts sur les habitats benthiques, et de tester et/ou développer les indicateurs adéquats permettant d'établir de manière quantitative les liens pression-effet(s). Cette démarche relève d'un travail scientifique de recherche qui sera mise en place pendant le premier cycle de surveillance.

Le concept de zone-atelier est de mettre directement en relation des données quantitatives de pressions (intensité, fréquence,…) avec des données biologiques issues d'échantillonnages du même habitat selon un gradient croissant d'intensité de pression (Figure 3-A). L'évolution de l'état de la biocénose benthique le long du gradient entre les stations de « référence » (en dehors de la zone sous pression) et les stations les plus perturbées, analysée conjointement avec la variation de l'intensité de la pression exercée, permettrait de caractériser les niveaux de dégradation de l'habitat et d'identifier les « seuils » délimitant les différents niveaux et statuts de qualité écologique de l'habitat considéré (Figure 3-B).

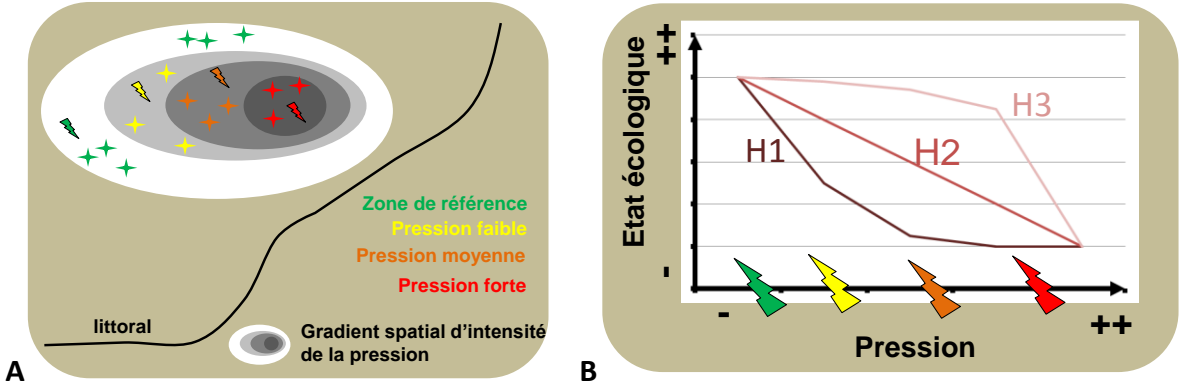

**Figure 3.** A- Représentation schématique du gradient d'intensité de pression appliqué au sein du même habitat benthique ; B- lien potentiel (exemple hypothèses H1, H2, H3) entre la pression et l'état écologique de l'habitat benthique subissant cette pression.

#### **VII.2. Dispositifs existants**

Le GT serait l'occasion d'échanger et de recenser l'existant.

Nous avons connaissance, sans détails, de l'existence de suivis dits réglementaires (suivis environnementaux associés aux immersions, aux extractions de granulats,…).

Un site-atelier piloté par Céline Labrune fait actuellement partie du programme IMPECAPE : Evaluation des impacts écologiques engendrés par pressions physiques sur les habitats benthiques : cas de la pêche et de l'extraction » Site atelier 2 Sable fin des Orpellières (Hérault, site Natura 2000 FR9102013 "Côtes sableuses de l'Infralittoral Languedocien").

Un temps du GT pourrait être dédié à ce sous-programme afin notamment d'actualiser la liste des couples habitat-pression (Tableau 2, version de septembre 2013) et prioriser certains couples.

**Tableau 2.** Liste des couples habitats-pressions pré-identifié en septembre 2013 (travaux DCSMM)

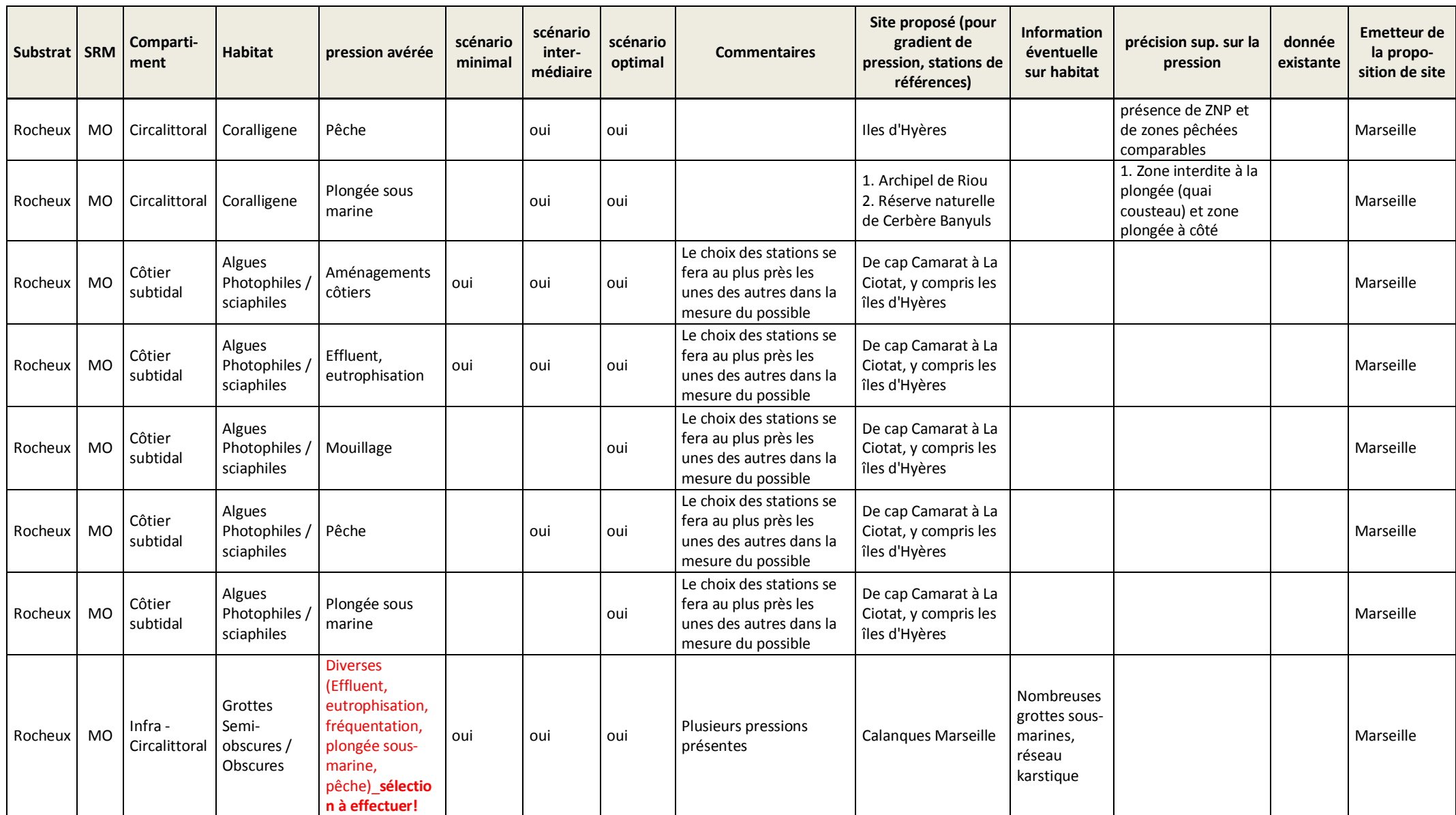

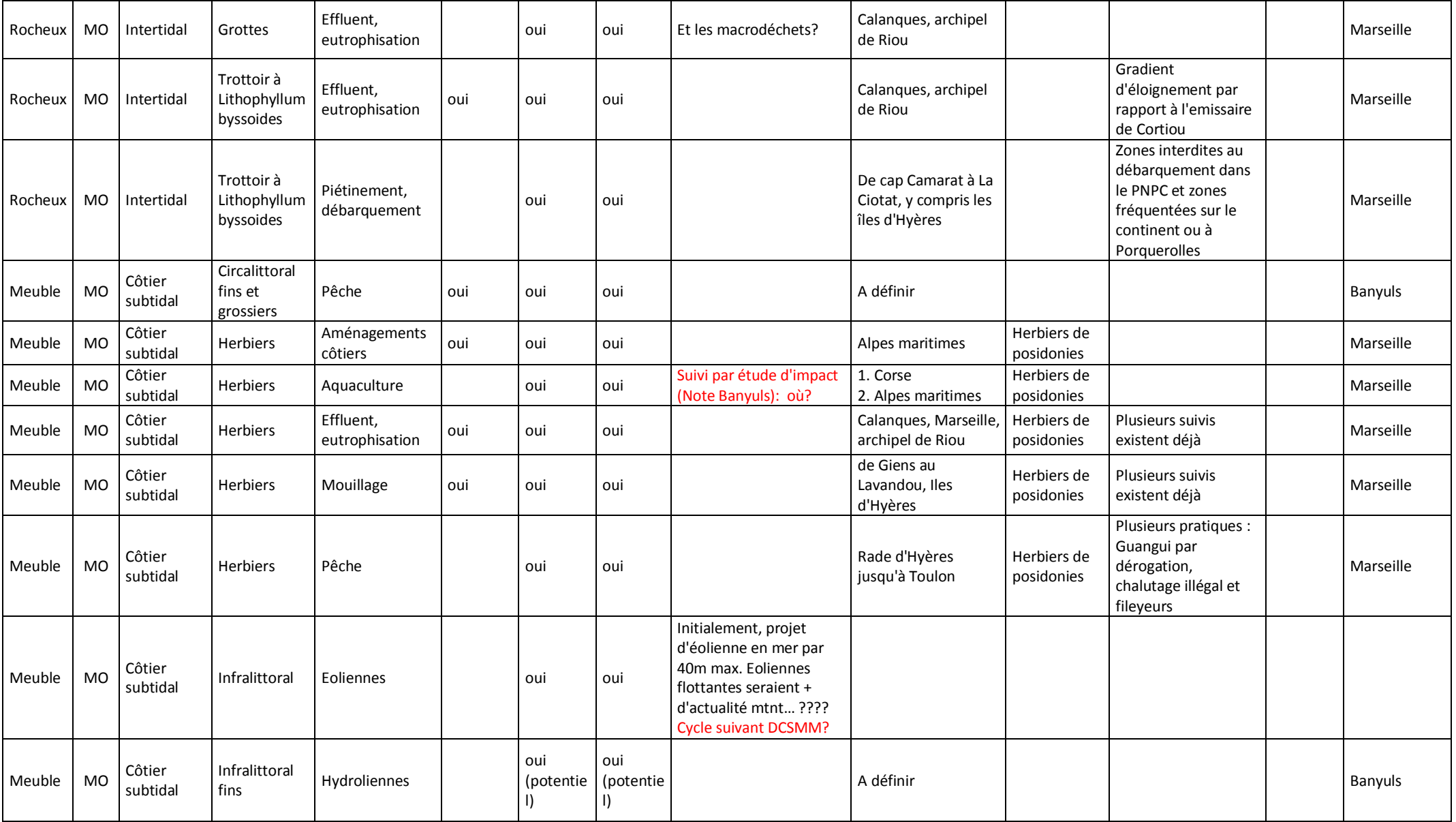

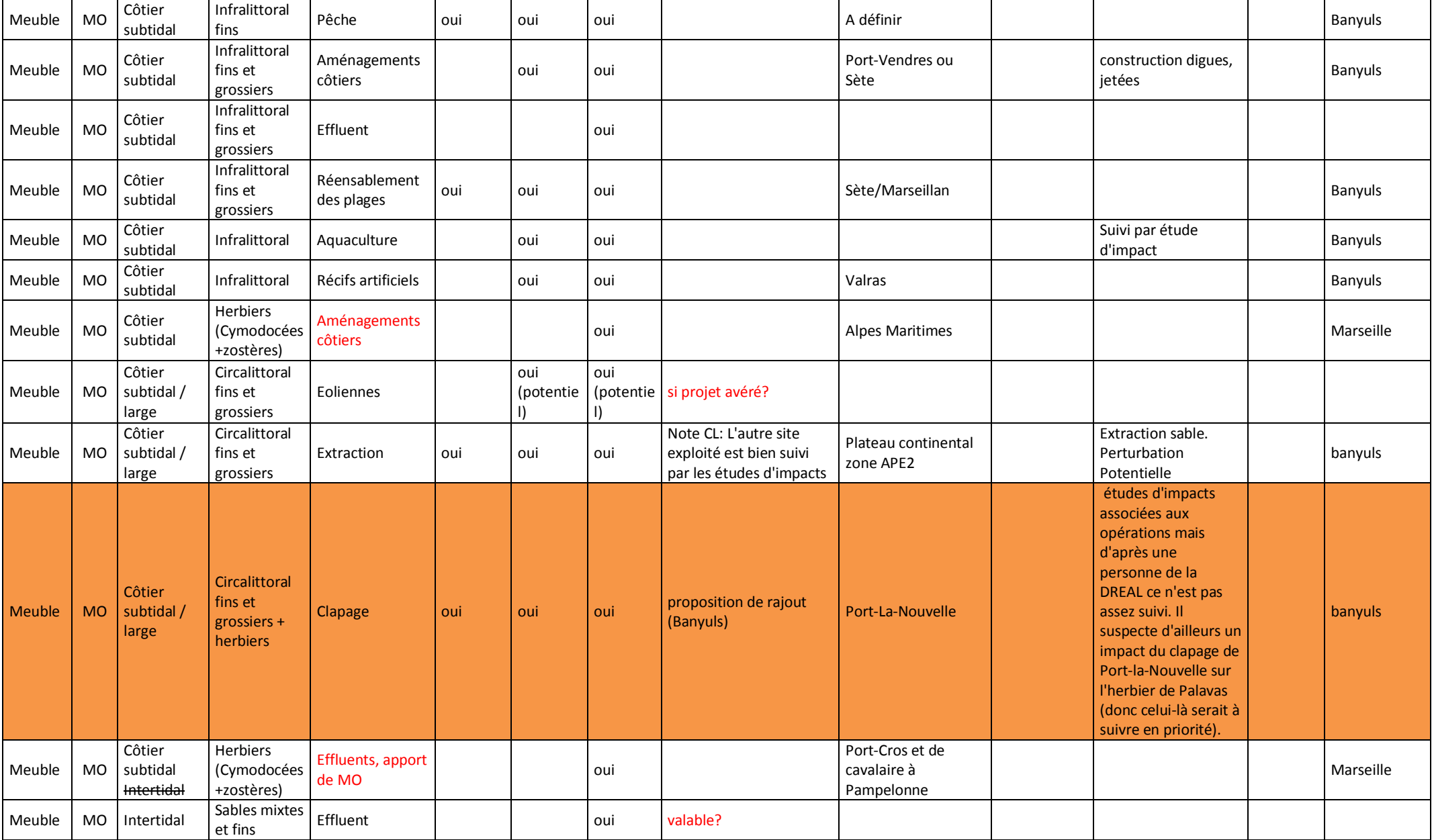

### **ANNEXE 4 : Fiche technique et scientifique portant sur le dispositif de surveillance SURFSTAT / RESEAU D'ANALYSE SURFACIQUE DES HABITATS MARINS**

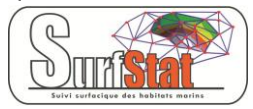

*Objet du document :* 

*Document de travail préparatoire en vue du GT-Méditerranée pour le Programme de Surveillance « Habitats benthiques et intégrité des fonds » de la DCSMM.* 

*Rédaction : S. Beauvais/K. Dedieu (AFB, coordination - PdS « Habitats benthiques et intégrité des fonds »).*

*Relectures : Pierre Boissery (AERMC), Bruno Andral (Ifremer) Version : Décembre 2017*

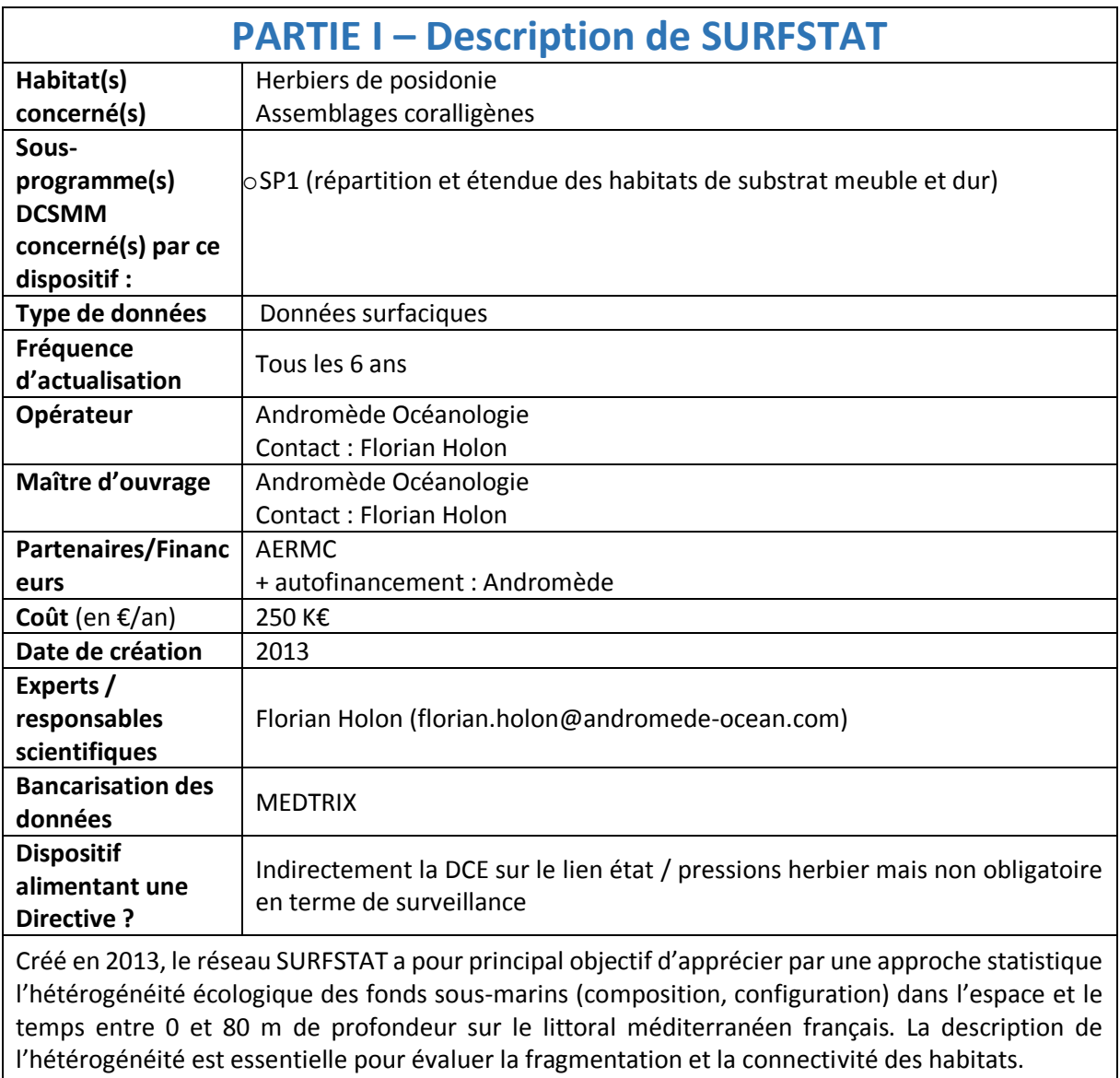

La première mission de ce réseau est de compléter la cartographie sous-marine des habitats en 2D existante (réalisation et étude de cartes géographiques) par des campagnes de terrain annuelles, et d'établir la correspondance en 3D des habitats marins.

Pour l'analyse 3D, SURFSTAT se focalise dans un premier temps sur les habitats coralligène (situé en moyenne entre 15 et 80 mètres de fond) et herbier à posidonie (présent entre 0 et 40 mètres de fond en moyenne), écosystèmes clés de Méditerranée. Le second objectif est de proposer et mesurer différentes variables de composition et de configuration pouvant servir d'indicateurs surfaciques (= spatiaux) de la qualité des eaux côtières à partir de ces cartographies des habitats marins.

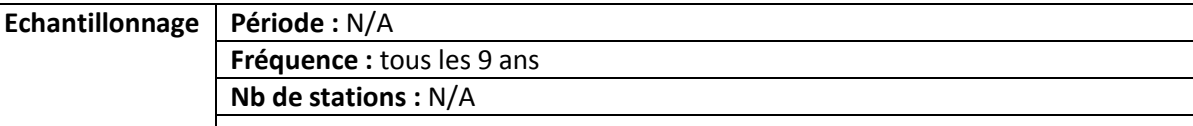

### **Moyens/outils :**

### **1. Cartographie des habitats marins en 2D**

Pour apprécier l'hétérogénéité des fonds sous-marins côtiers il est nécessaire d'avoir une cartographie continue des habitats marins en 2D sur le littoral méditerranéen français entre 0 et 80 mètres de fond. Le réseau SURFSTAT intègre les cartographies sous-marines existantes. De nombreuses données récentes sont disponibles à ce jour et proviennent principalement de deux bases: MEDBENTH (cartographie des biocénoses benthiques méditerranéennes, Agence de l'Eau RMC/IFREMER) et CARTHAM (programme de cartographie des habitats marins, AAMP/MEEDTL).

Un travail d'homogénéisation des données (homogénéisation de la précision cartographique, du référentiel spatial et de la typologie des biocénoses) et un contrôle qualité de celles-ci sont donc réalisés sous un Système d'Information Géographique (SIG). Par masse d'eau est ainsi créée une cartographie homogène des habitats (taille de la plus petite entité =10  $m<sup>2</sup>$ , projection en RGF Lambert 93) qui comprend huit classes d'habitats : l'herbier à posidonie, les fonds rocheux, la matte morte de Posidonie, les herbiers à Cymodocées, les fonds meubles infralittoraux, les fonds meubles circalittoraux, le coralligène et les habitats artificiels.

Suite à ce travail d'homogénéisation des données existantes il convient de combler les zones non cartographiées. La cartographie manquante est alors effectuée à l'aide de données aériennes, sonar (nature des fonds), bathymétriques (relief des fonds) et observations de terrain (cf 3ème paragraphe).

#### **2. Cartographie des habitats marins en 3D**

Sur une cartographie en 2D, un écosystème se développant sur des surfaces verticales

comme les tombants de coralligène est sous-représenté puisque seule sa surface « aplatie » est comptabilisée. Afin de prendre en compte le relief dans le décompte des surfaces des habitats marins, il est nécessaire d'avoir une bathymétrie fine de ces zones.

Le programme national Litto3D® (SHOM-IGN) vise à la production d'un modèle numérique altimétrique continu sur la frange littorale de l'ensemble des zones métropolitaines et outre-mer.

Ces données s'étendent jusqu'à environ -30 mètres de fond. Le réseau SURFSTAT s'intéressant à la cartographie 3D des habitats jusqu'à 80 mètres de fond, une campagne d'acquisition de données bathymétriques est nécessaire pour

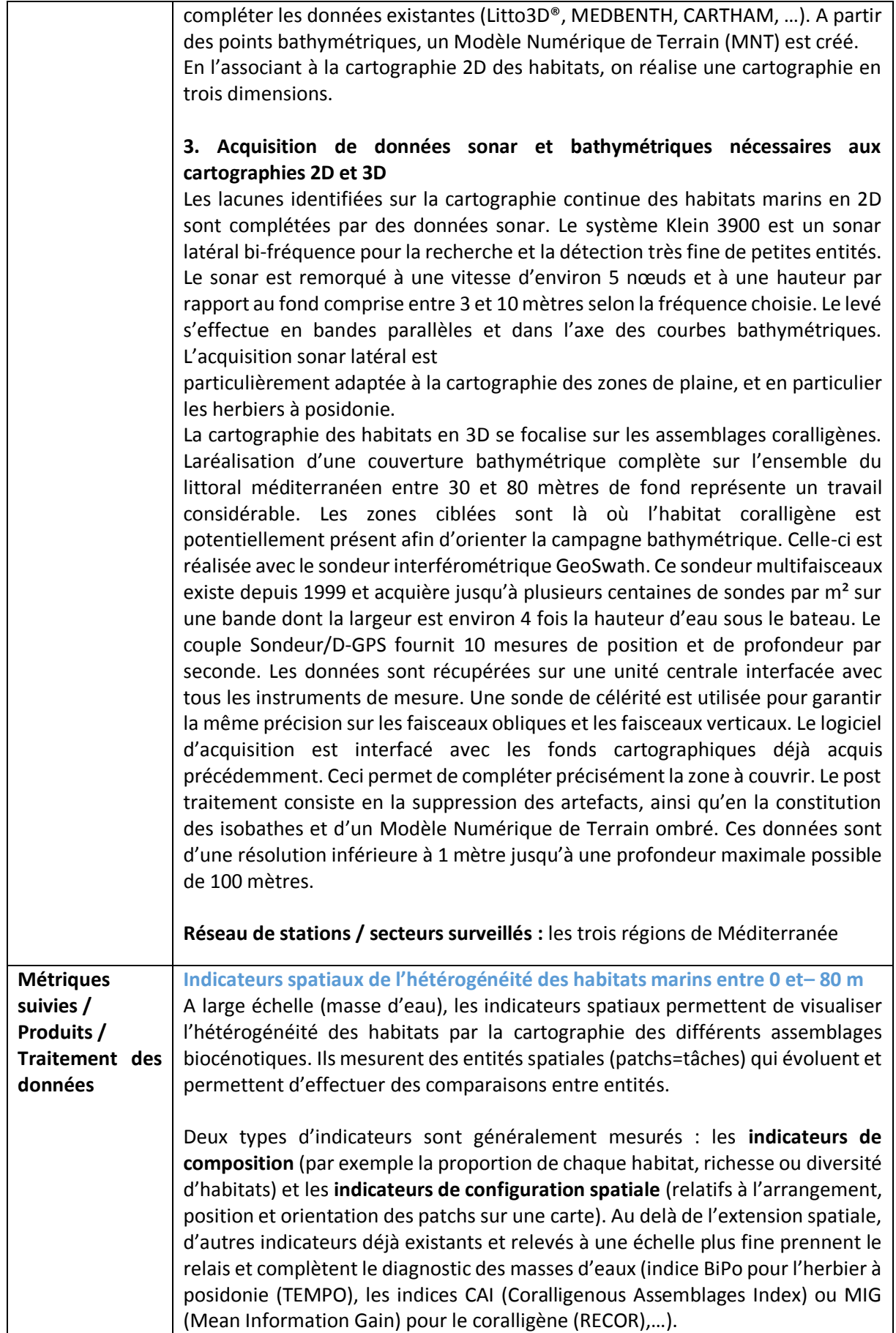

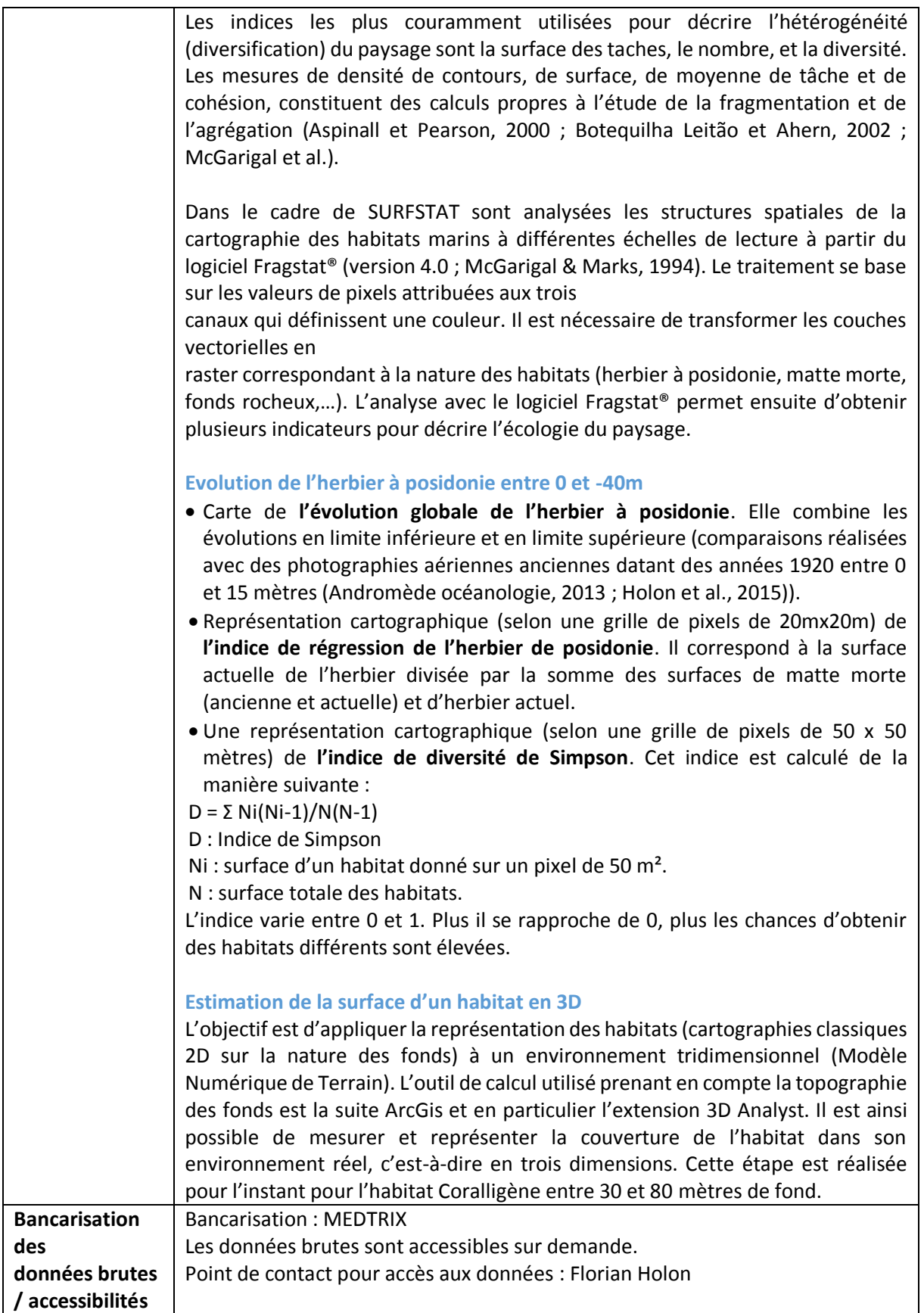

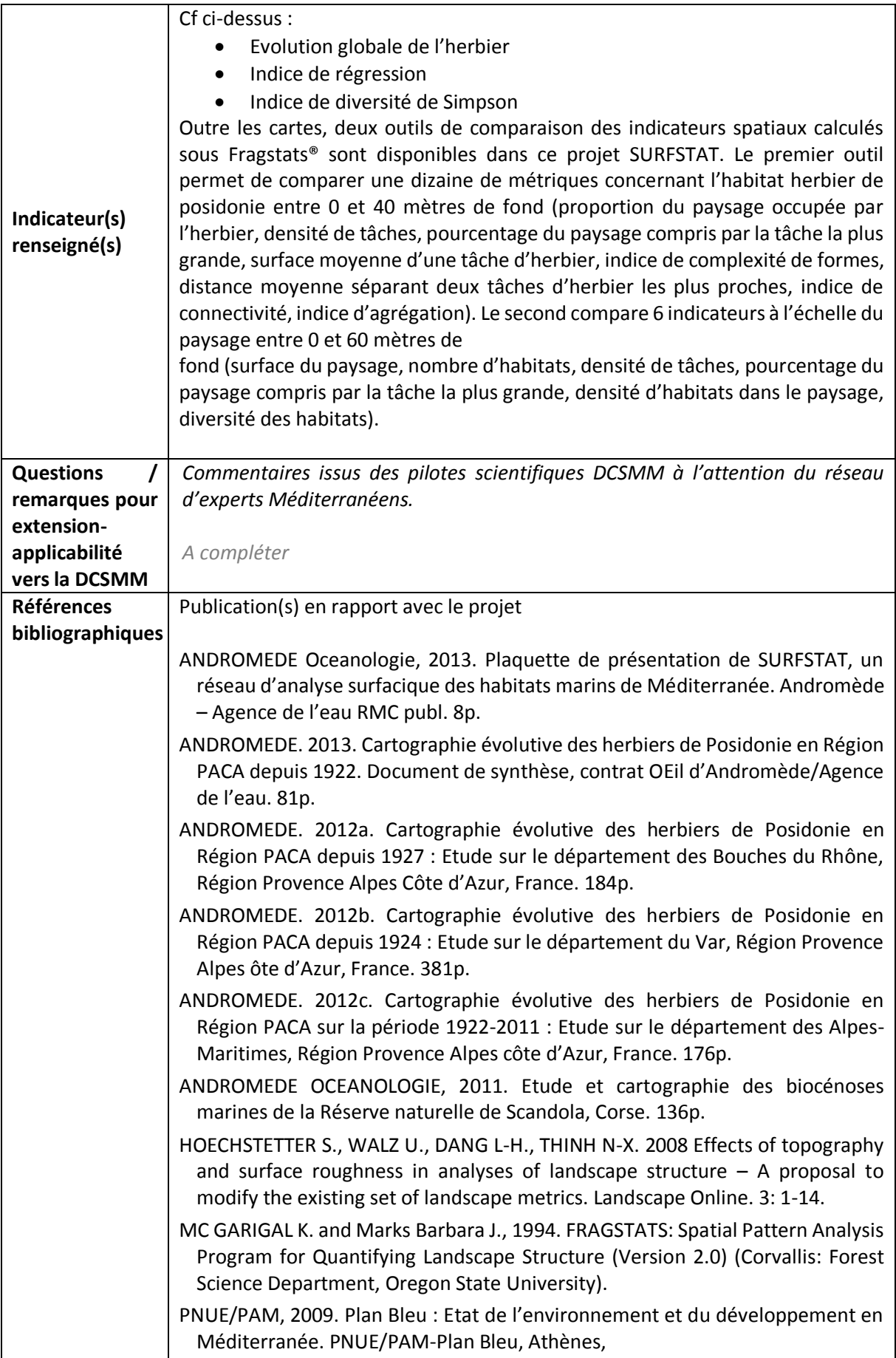
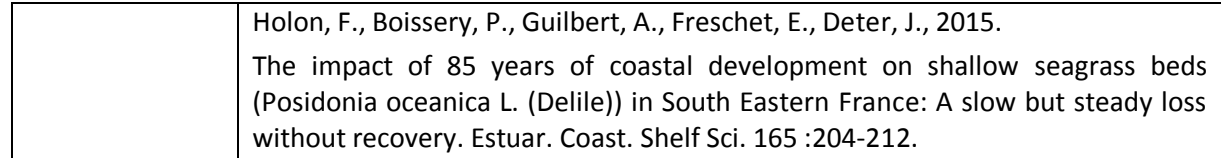

# **PARTIE II - QUESTIONS A L'ATTENTION DES PILOTES SCIENTIFIQUES ET DE LEUR RESEAU D'EXPERTS / SURFSTAT**

**Les indicateurs renseignés dans le cadre de SURFSTA sont-ils suffisants au titre de la DCSMM ?** 

**Si non pourquoi ? Que manque-t-il pour qu'ils répondent à la DCSMM ?**

**Si l'orientation va vers un autre indicateur, quel serait alors l'indicateur plus adapté pour répondre à la DCSMM ?** 

**En fonction de la réponse ci-dessous, faut-il apporter des compléments à SURFSTAT ?**

**Faut-il envisager des compléments sur les paramètres/ les protocoles/ les outils : oui/non, lesquels ? Pourquoi ?**

**Faut-il envisager des compléments sur la couverture spatiale ? : oui/non, lesquelles ? Pourquoi ?**

**Faut-il envisager des compléments sur la couverture temporelle ? oui/non, lesquels ? Pourquoi ?**

**Quels autres habitats, non pris en compte par SURFSTAT devraient faire l'objet de suivis surfaciques au titre de la DCSMM ?** 

#### Infralittorale

#### **Commentaires :**

L'analyse de SURFSTAT au sein de l'AMP de la côté agathoise montre des incohérences, incohérence dans l'interprétation de la régression des herbiers de posidonies, incohérence dans l'interprétation de la diversité des habitats.

Revoir les données des habitats de MEDTRIX + nomenclature habitats

Les données issues des suivis réalisés par l'AMP pourraient être intégrées pour l'analyse du SP1 de la DCSMM : suivi du recouvrement des herbiers (télémétrie, sonar, analyse photo aérienne), suivi coralligène (suivi micro rugosité, suivi cora), suivi infralittoral (en cours d'élaboration)

# **ANNEXE 5 : Fiche technique et scientifique portant sur le dispositif de surveillance TEMPO (DONT DCE-POSIDONIE) / RESEAU DE SUIVI DES HERBIERS DE POSIDONIE**

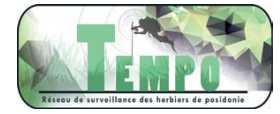

#### *Objet du document :*

*Document de travail préparatoire en vue du GT-Méditerranée pour le Programme de Surveillance « Habitats benthiques et intégrité des fonds » de la DCSMM.* 

*Rédaction : S. Beauvais/K. Dedieu (AFB, coordination - PdS Habitats benthiques et intégrité des fonds) A.-L. Janson (UMS PatriNat ; pilotage scientifique DCSMM D1-Habitats benthiques). Relectures : Pierre Boissery (AERMC), Bruno Andral (Ifremer) Version : Décembre 2017*

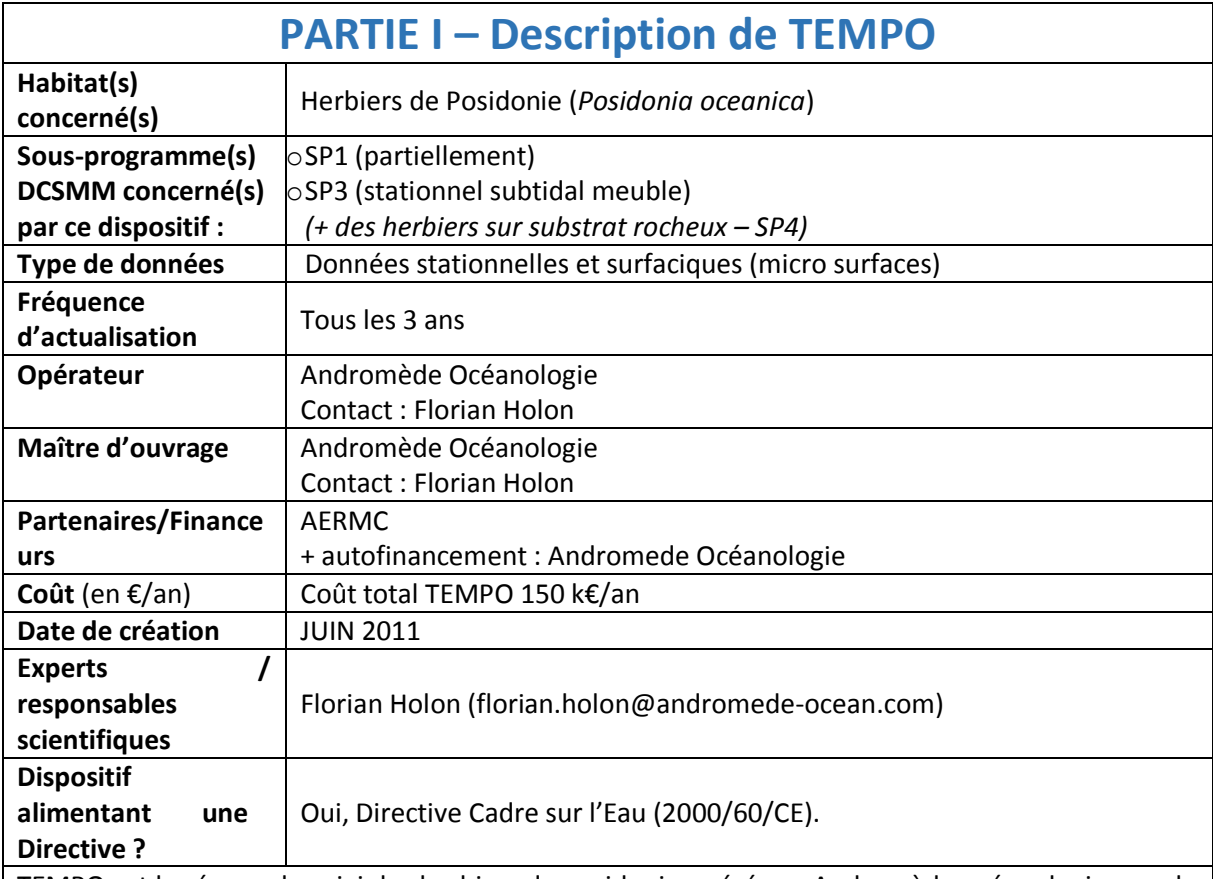

TEMPO est le réseau de suivi des herbiers de posidonie opéré par Andromède océanologie avec le soutien de l'Agence de l'eau RMC. Il s'étend sur l'ensemble de la façade méditerranéenne française bordée par les trois régions. Les objectifs sont de recueillir des **données descriptives de l'état et du fonctionnement des herbiers à Posidonie et de suivre leurs évolutions dans le temps et dans l'espace**.

Depuis 2014, un autre objectif a été ajouté au réseau TEMPO : **Caractériser les herbiers de**  *Posidonia oceanica* **à la profondeur intermédiaire de - 15 mètres** (profondeur représentative de l'herbier en Méditerranée (Gobert *et al.,* 2009b)) selon divers protocoles standardisés afin de calculer des indices de qualité écologique : EBQI (Ecosystem-Based Quality Index) (Personnic *et al*., 2014c), BiPo2 (Lopez y Royo *et al.*, 2010), et PREI (Gobert *et al*., 2009a). Ces sites se trouvent dans l'alignement des sites TEMPO existants en limite inférieure de l'herbier.

L'ensemble de ces données complète l'estimation de la qualité écologique des masses d'eau côtières.

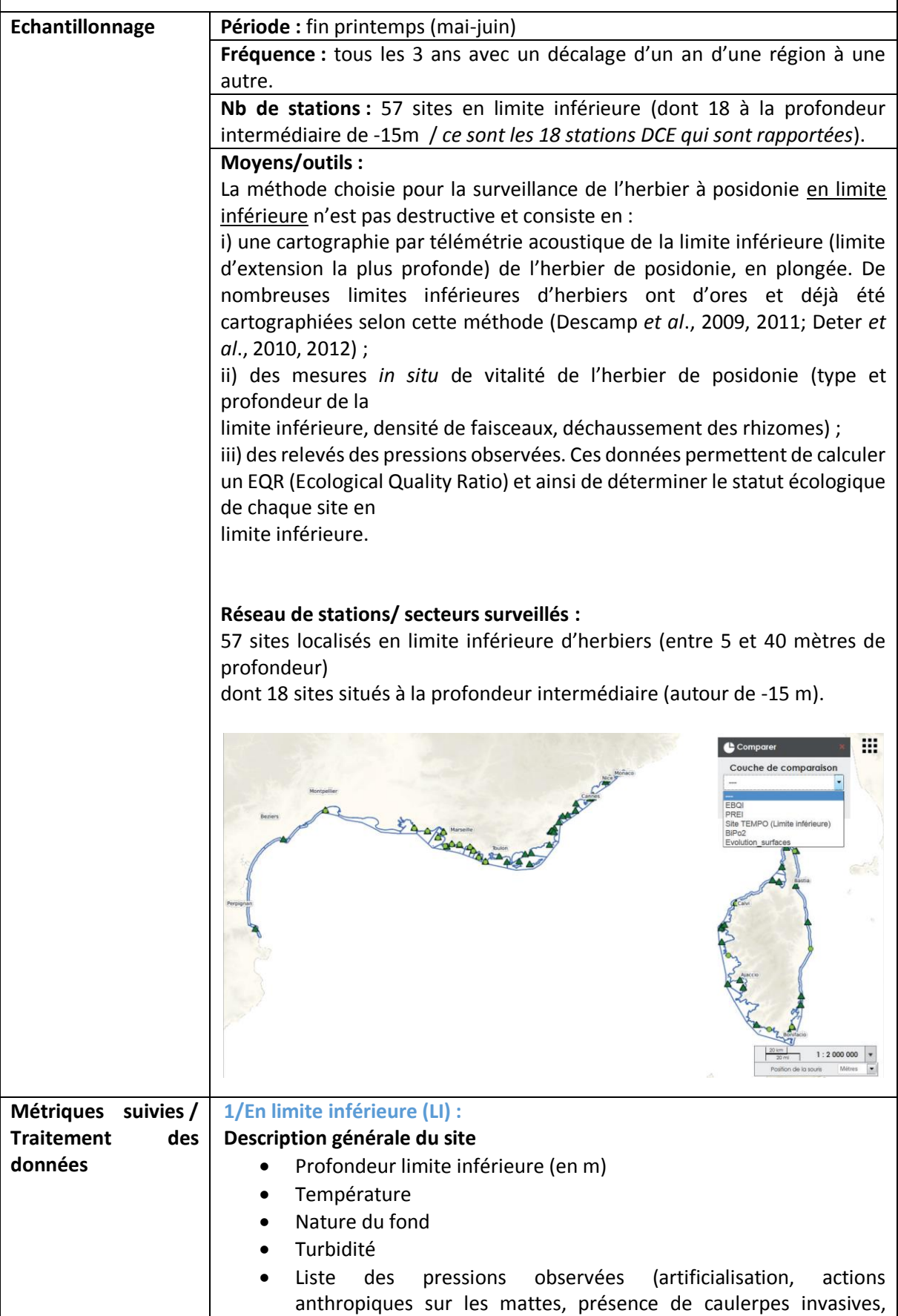

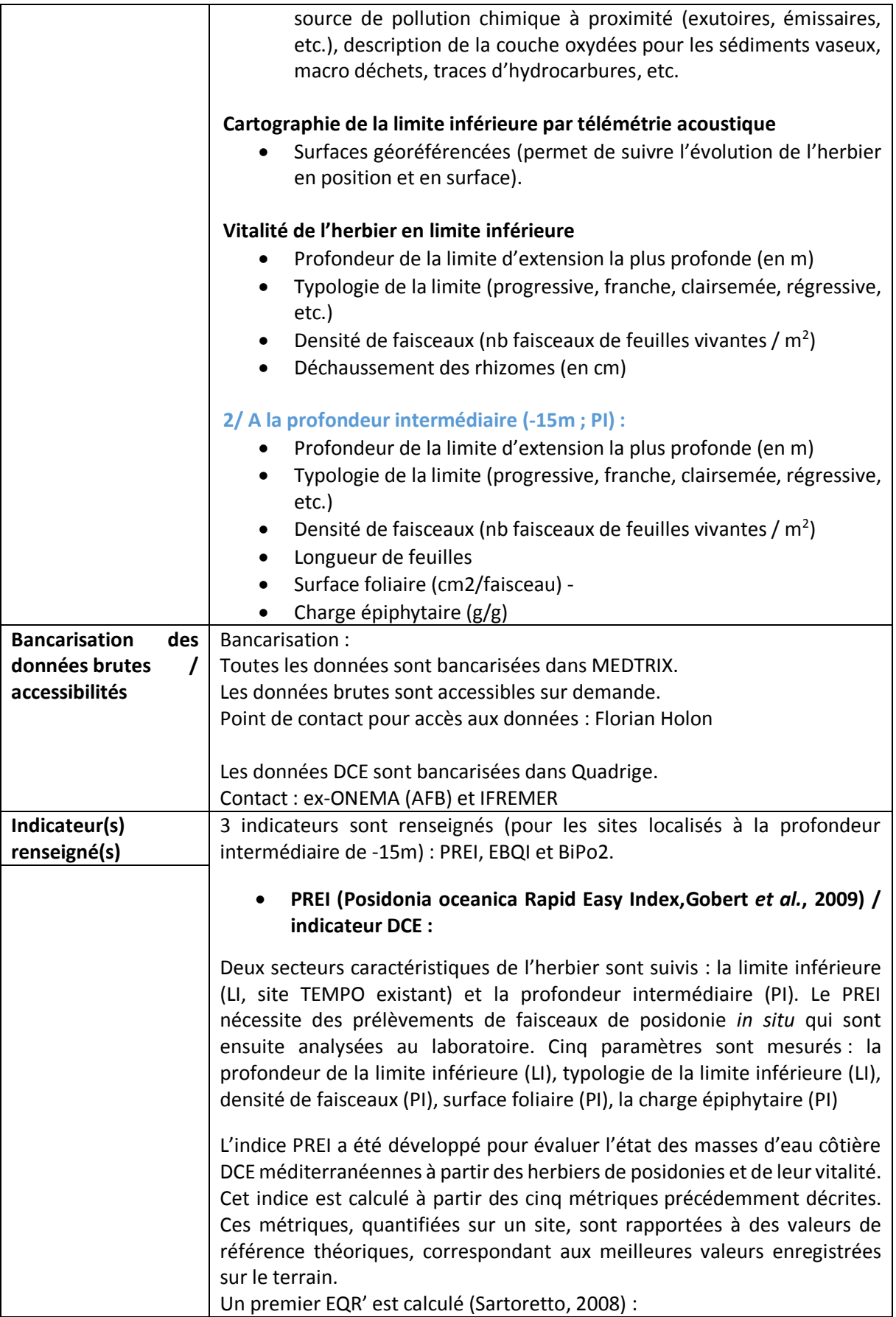

$$
EQR' = \frac{N_{\text{densit\'e}} + N_{\text{surface foliaire}} + N\left(\frac{E}{F}\right) + N_{\text{limite inférieure}}}{3.5}
$$

 $\text{avec}$ <br>  $N_{\text{density}} = \frac{(\text{density of a positive})}{(\text{density of a positive})^2}$ (densité de référence − densité classe rouge) Nsurface foliaire = (surface foliaire station − surface foliaire classe rouge) (surface foliaire référence − surface foliaire classe rouge) N  $({E}/{F}) = [1 - ({E}/{F})] \times 0.5$  $N_{\text{limite}}$  inférieure =  $\frac{\text{(limite inférieure station - limite inférieure classer ouge)}}{\text{(limite inférieure inférieure inférieure classer ouge)}}$ (limite inférieure référence − limite inférieure classe rouge)

La classe rouge représentant le statut « mauvais état »

La valeur d'indice de 0,1 a été assignée à dire d'experts comme le seuil de la classe « mauvais état » (Gilbert *et al.*, 2009). Le reste de l'échelle (entre 0,1 et 1) a été divisé entre 4 classes égales pour définir les seuils de qualité écologique (tableau 2).

L'EQR final est alors corrigé par rapport à l'affectation de ces limites de classes :

$$
EQR = \frac{(EQR' + 0.11)}{(1 + 0.1)}
$$

**Tableau 2.** Seuils d'EQR qualifiant le statut de l'herbier

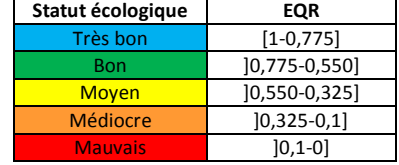

### oRelation pression-état :

Selon Gobert *et al.* (2013), un indice de *pression (=usages)* a été développé dans le but de tester la sensibilité du PREI aux *pressions (=usages)* anthropiques (développement industriel, urbanisation, agriculture, tourisme, ports commerciaux, pêche, pisciculture). Chaque *pression (=usages)* est dotée d'un score allant de 0 (pas d'impact sur les posidonies) à 5 (effet dramatique sur les posidonies). L'indice global d'anthropisation est la somme des scores des sept *pressions* pré-citées.

#### **L'indice EBQI (Ecosystem-Based Quality Index) (Personnic** et al**., 2014) :**

Il se base sur un modèle de fonctionnement de l'écosystème qui prend en compte ses différents compartiments (= "box") : posidonie, algues, herbivores, matière organique, petite faune, petits et grands prédateurs, oiseaux marins, et les interactions entre ces compartiments.

### **L'indice BiPo2 (Biotic Index using Posidonia Oceanica) (Lopez y Royo** *et al***., 2010) :**

Il permet de déterminer le statut écologique de chaque site en prenant en compte quatre paramètres : profondeur de limite inférieure (en m),

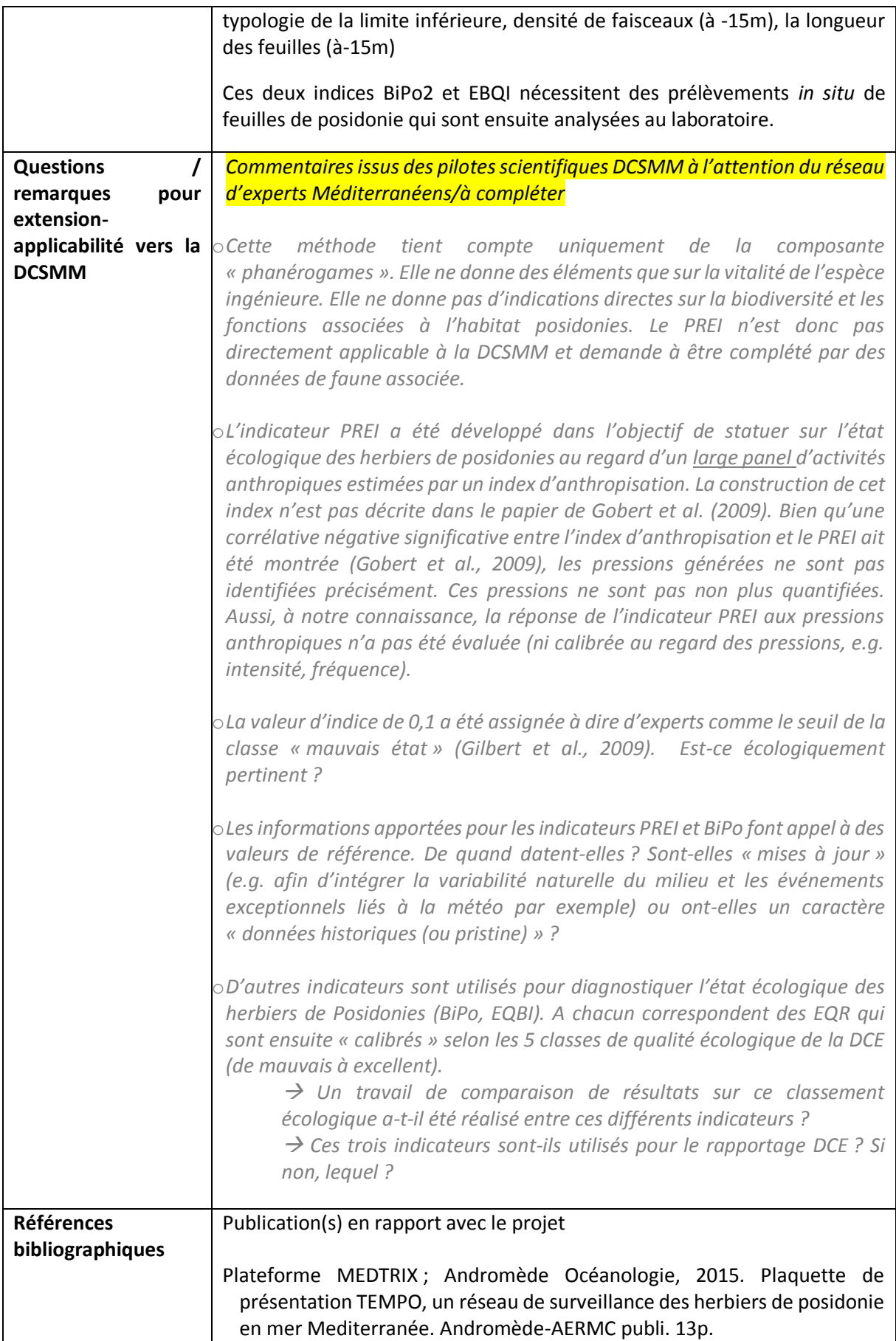

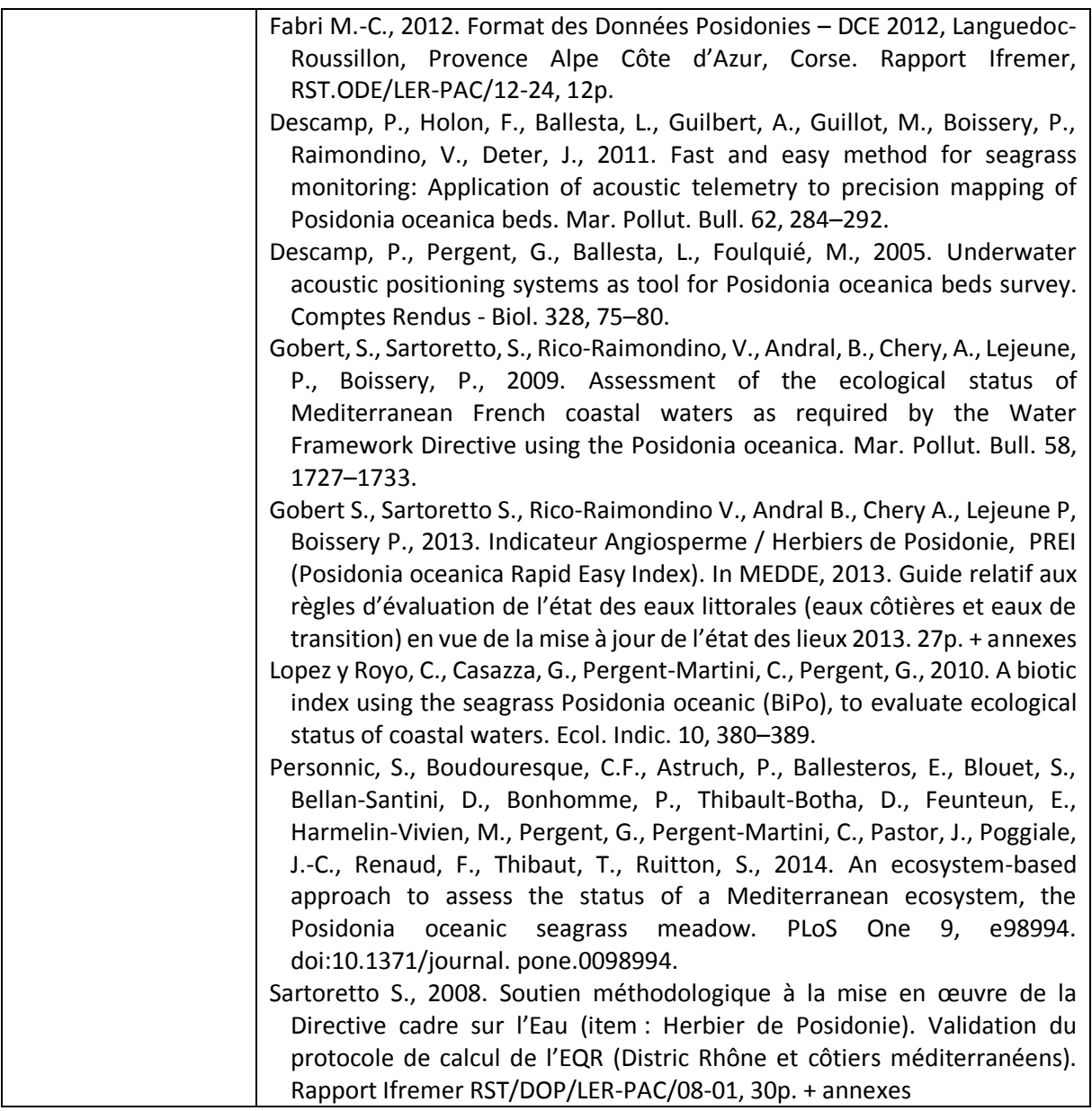

# **PARTIE II - QUESTIONS A L'ATTENTION DES PILOTES SCIENTIFIQUES ET DE LEUR RESEAU D'EXPERTS**

**Date :** 06/02/2018

**L'indicateur utilisé au titre de la DCE est l'indicateur PREI. Cet indicateur répond-il également aux enjeux DCSMM ? Oui/Non, Si non pourquoi ? Que manque-t-il à cet indicateur pour qu'il réponde à la DCSMM ?**

Non, je rejoins le remarques de l'encadré « **Questions / remarques pour extension-applicabilité vers la DCSMM ».**

**D'autres indicateurs sont également alimentés par TEMPO : EBQI et BiPo2 ? Sont-ils plus adaptés ? Oui/non, pourquoi ?**

Oui pour l'EBQI

**Si l'orientation va vers un autre indicateur, quel serait alors l'indicateur adapté pour répondre à la DCSMM ?** 

**En fonction de la réponse ci-dessous, faut-il apporter des compléments à TEMPO ?**

**Faut-il envisager des compléments sur les paramètres / les protocoles/ les outils : oui/non, lesquels ? Pourquoi ?**

**Faut-il envisager des compléments sur la couverture spatiale ? : oui/non, lesquels ? Pourquoi ?** non

**Faut-il envisager des compléments sur la couverture temporelle (fréquence actuelle : 3 ans) ? oui/non, lesquels ? Pourquoi ?**

non

**Commentaires :** 

Quid de l'intégration des données des gestionnaires dans les réseaux de surveillance.

# **ANNEXE 6 : Fiche technique et scientifique portant sur le dispositif de surveillance RECOR / Réseau 2D et 3D de suivi des assemblages coralligènes**

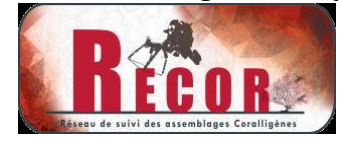

#### *Objet du document :*

*Document de travail préparatoire en vue du GT-Méditerranée pour le Programme de Surveillance « Habitats benthiques et intégrité des fonds » de la DCSMM.*

*Rédaction : Anne-Laure-Janson (UMS PatriNat ; pilotage scientifique DCSMM D1-Habitats benthiques) et S. Beauvais/K. Dedieu (AFB, coordination PdS Habitats benthiques et intégrité des fonds). Relectures : Pierre Boissery (AERMC), Bruno Andral (Ifremer) Version : Décembre 2017*

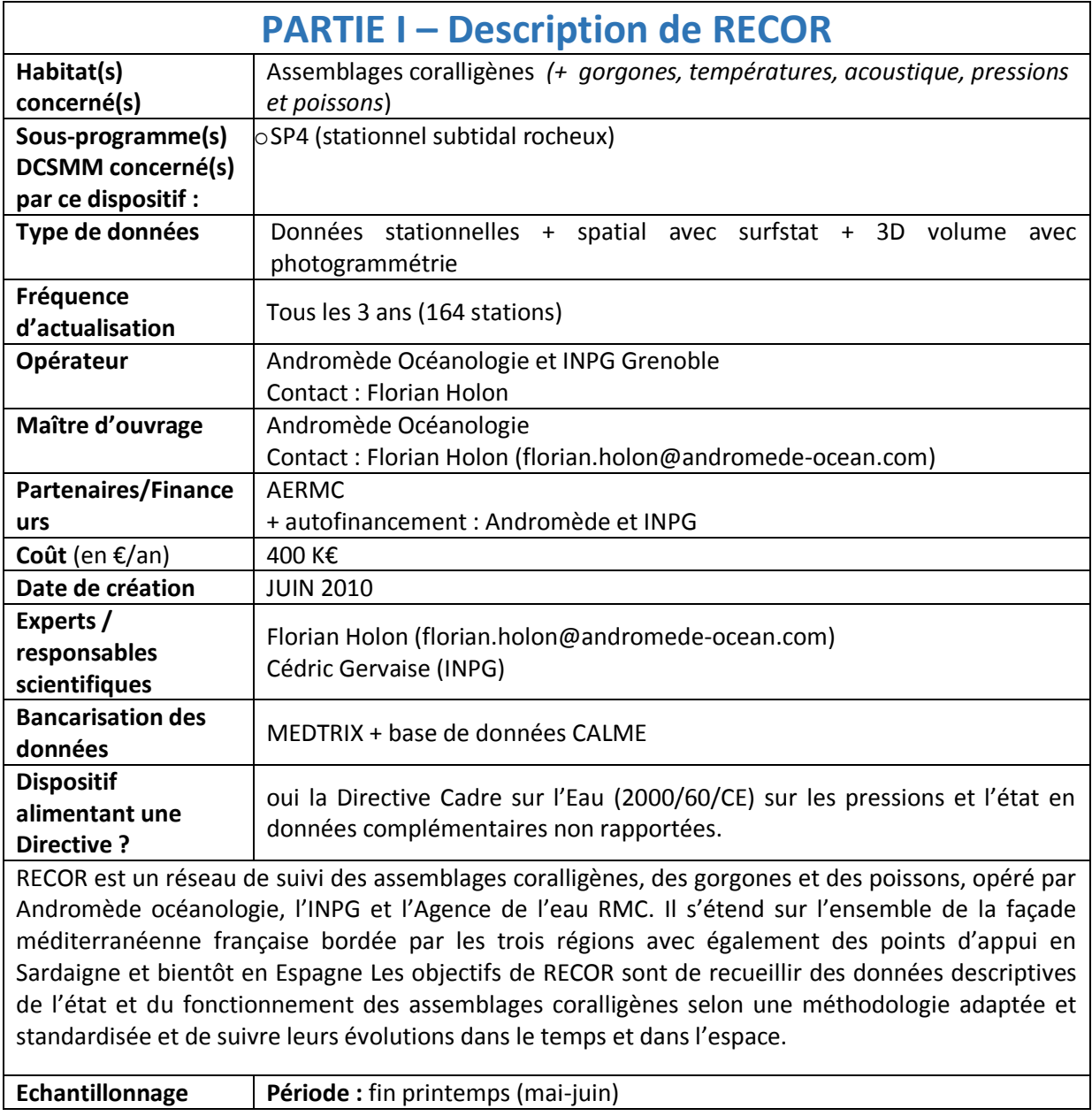

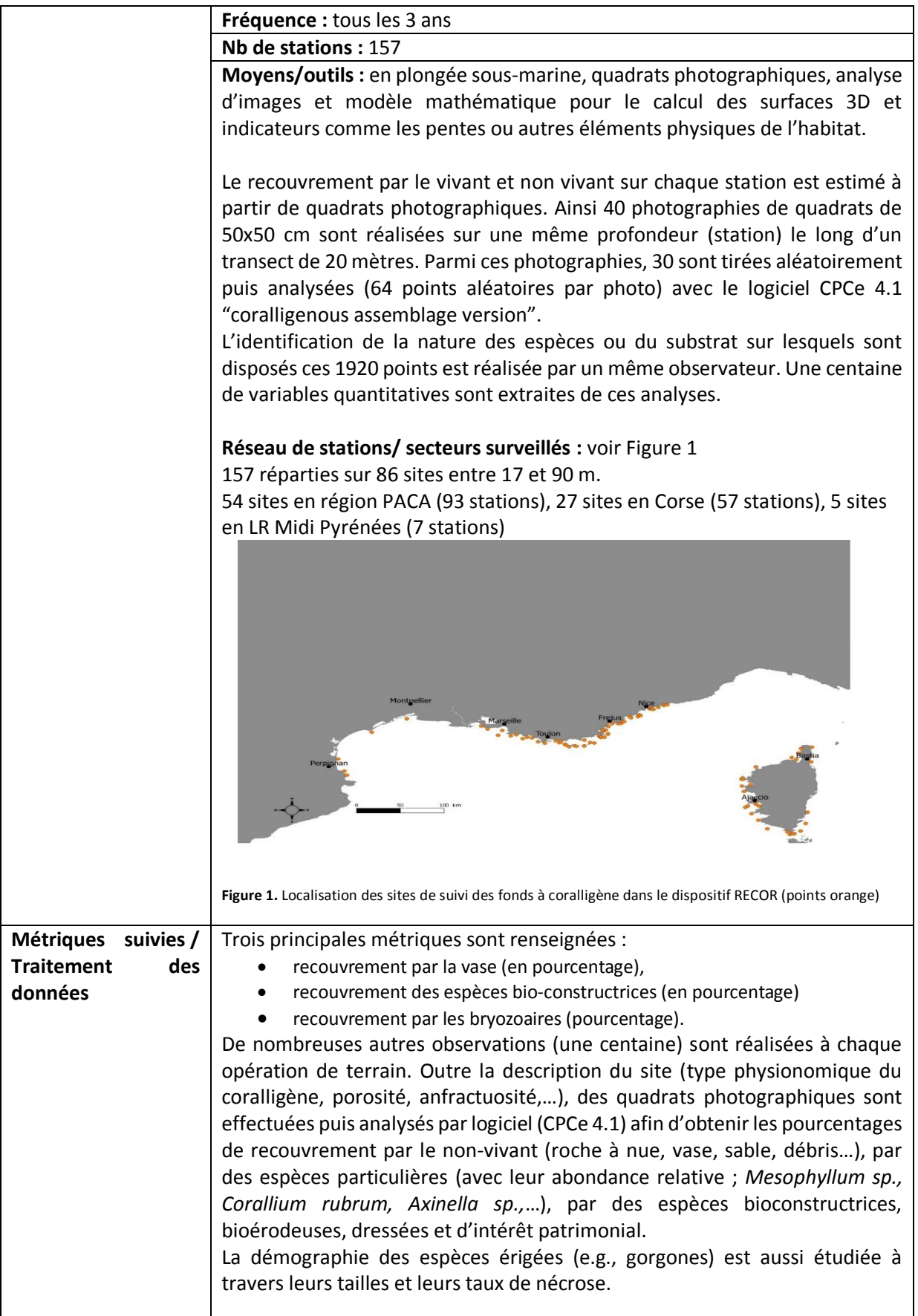

| <b>Bancarisation</b><br>des           | <b>Bancarisation: MEDTRIX</b>                                                                                                    |
|---------------------------------------|----------------------------------------------------------------------------------------------------|
| données brutes<br>$\prime$            | Les données brutes sont accessibles sur demande.                                                                                                    |
| accessibilités                        | Point de contact pour accès aux données : Florian Holon                                                                                                    |
| Indicateur(s)<br>renseigné(s)         | Coralligenous Assemblage Index « CAI » (voir Deter et al., 2012b).<br><u>o Principe :</u><br>Pour chacune des métriques composant le CAI, un Ratio de Qualité Ecologique<br>« prime » (EQR') est tout d'abord calculé :<br>$EQR'_{Bryo} = \frac{\% Bryozoaires}{valueur référence régionale}$<br>$EQR'_{\text{builders}} = \frac{\% \text{ espèces bioconstructrices}}{\text{valueur référence régionale}}$<br>$EQR'_{sludge} = \frac{(100-\% \text{ vase})}{(100 - \text{valueir reference régionale})}$<br>Ces trois EQR' sont ensuite additionnés afin de fournir l'EQR de la station de<br>coralligène étudiée. Cet EQR correspond au CAI, dont la valeur, variant de 0 à<br>1, permet de qualifier le statut écologique de la station coralligène selon les<br>seuils présentés dans le tableau 2. La valeur d'indice de 0,1 a été assignée à<br>dire d'experts comme le seuil de la classe « mauvais état ». Le reste de l'échelle<br>(entre 0,1 et 1) a été divisé entre 4 classes égales pour définir les seuils de<br>qualité écologique (tableau 2) <sup>1</sup> .<br>Tableau 2. Seuils d'EQR qualifiant le statut du coralligène au site exploré<br>Statut écologique<br>EQR<br><b>Excellent</b><br>$[1 - 0, 775]$<br>$]0,775-0,55]$<br>Bon<br>$]0,55-0,325]$<br><b>Moyen</b><br>Médiocre<br>$]0,325-0,1]$<br><b>Mauvais</b><br>10,1-01<br>○ Relation pression-état <sup>2</sup> :<br>L'indicateur CAI a été développé dans l'objectif de statuer sur l'état écologique du<br>coralligène au regard de différentes activités anthropiques (telles développement<br>industriel, urbanisation, agriculture, tourisme, ports commerciaux, pêche,<br>pisciculture) estimées par un index de pressions anthropiques, l'API (Anthropogenic<br>Pressure Index, inspiré des travaux de Gobert et al., 2009) dont le score évolue sur<br>une échelle allant de 0 (pas d'impact) à 5 (impact dramatique). |
| <b>Questions</b>                      | Commentaires issus des pilotes scientifiques DCSMM à l'attention du réseau                                                                                                    |
| remarques<br>pour                     | d'experts Méditerranéens / à compléter.                                                                                                    |
| extension-                            | o Quid des valeurs dites de références régionales des trois EQR'?                                                                                                    |
| applicabilité vers la                 | o Ce dispositif RECOR alimente la DCE en «données complémentaires non rapportées ».<br>Peut-on vraiment affirmé que c'est un dispositif alimentant la DCE s'il n'est pas utilisé                                                                                                    |
| <b>DCSMM</b>                          | pour le rapportage ? L'idée est-elle d'intégrer plus tard le coralligène aux autres<br>éléments de qualité biologique utilisés dans le rapportage DCE pour qualifier l'état des<br>masses d'eau côtière ?                                                                                                    |
| <b>Références</b><br>bibliographiques | Deter J., Descamp P., Ballesta L., Boisery P. & Holon F., 2012. A preliminary<br>study toward an index based on coralligenous assemblages for the<br>ecological status assessment of Mediterranean French coastal waters.                                                                                                    |
|                                       | Ecological Indicators, 20: 345-352.                                                                                                    |

<sup>1</sup> *Démarche similaire à celle du PREI* (Posidonia oceanica Rapid Easy Index ;Gobert *et al.*, 2009)

-

<sup>2</sup> *Démarche similaire à celle du PREI* (Posidonia oceanica Rapid Easy Index ; Gobert *et al.*, 2009)

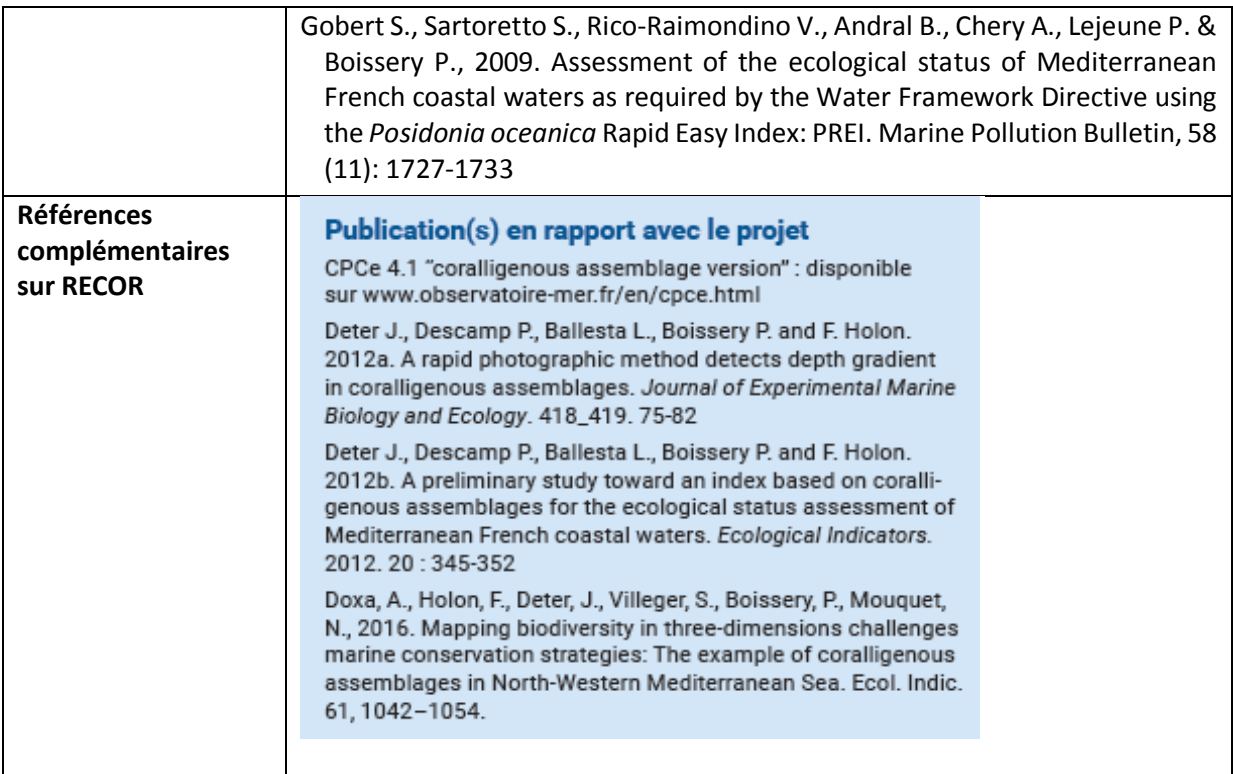

# **PARTIE II - QUESTIONS A L'ATTENTION DES PILOTES SCIENTIFIQUES ET DE LEUR RESEAU D'EXPERTS / RECOR**

#### **Date :** 11/01/18

## **Quel(s) indicateur(s) utiliser au titre de la DCSMM ? INDEX-COR ? CAI ? EBQI ? Les trois ? Comment les qualifier ?**

Il existe actuellement plusieurs indices développés par les équipes françaises et italiennes faisant appel à l'acquisition de données par plongeurs (CAI, ESCA, ESCA-M, COARSE, INDEX-COR) ou par ROV pour les zones les plus profondes (MAES). Un dernier indice (EBQI) a été proposé pour différents habitats (herbier de posidonie, Roche à Algues Photophiles, Grottes) et a été appliqué aux fonds coralligène (publication en cours). Tous ces travaux sont récents (2012-2017) et le niveau d'information apporté diffère d'un indice à l'autre. Une complémentarité de ces différents indices est envisageable et nécessite au préalable de travailler sur leur comparaison tout en continuant à explorer la meilleure façon d'évaluer le niveau de pression sur cet habitat (évaluation difficile concernant un habitat de substrat dur aussi complexe d'un point de vue structurale).

Références bibliographiques :

- lnovas-Molina, A., Montefalcone, M., Bavestrello, G, Cau, A., Bianchi, C.N., Morri, C., Canese, S., Bo, M., 2016. A new ecological index for the status of mesophotic megabenthic assemblages in the Mediterranean based on ROV photography and video footage. Continental Shelf Research, 121: 13-20.
- Gatti, G., Bianchi, C.N., Morri, C., Montefalcone, M., Sartoretto, S., 2015. Coralligenous reefs state along anthropized coasts: Application and validation of the COARSE index, based on a rapid visual assessment (RVA) approach. Ecological Indicators, 52: 567-576.
- Piazzi, L., Gennaro, P., Cecchi, E., Serena, F., Bianchi, C.N., Morri, C., Montefalcone, M., 2017. Integration of ESCA index through the use of sessile invertebrates. Scientia Marina, 81: 283-290.
- Piazzi, L., Gennaro, P., Cecchi, E., Serena, F., 2015. Ιmprovement of the Εsca index for the evaluation of ecological quality of coralligenous habitats under the Εuropean framework directives. Mediterranean Marine Science, 16: 419-426.
- Sartoretto, S., Schohn, T., Bianchi, C.N., Morri, C., Garrabou, J., Ballesteros, E., Ruitton, S., Verlaque, M., Daniel, B., Charbonnel, E., Blouet, S., David, R., Féral, J.P., Gatti, G. An integrated method to evaluate and monitor the conservation state of coralligenous habitats: The INDEX-COR approach. Marine Pollution Bulletin, 120: 222-231.
- Rastorgueff, P.A., Bellan-Santini, D., Bianchi, C.N., Bussotti, S., Chevaldonné, P., Guidetti, P., Harmelin, J.G., Montefalcone, M., Morri, C., Perez, T., Ruitton, S., Valcelet, J., Personnic, S., 2015. An ecosystem-based approach to evaluate the ecological quality ofMediterranean undersea caves. Ecological Indicators, 54: 137-152.
- Personnic, S, Boudouresque, C.F., Astruch, P., Ballesteros, E., Blouet S., Bellan-Santini, D., Bonhomme, P., Thibault-Botha, D., Feunteun, E., Harmelin-Vivien, M., Pergent, G., Pergent-Martini, C., Pastor, J., Poggiale, J.C., Renaud F., Thibaut, T., Ruitton, S., 2014. An ecosystem-base approach to assess the status of a Mediterranean ecosystem, the *Posidonia oceanica* seagrass meadow. Plos One, 9(6) : 1–17.

## **Si l'orientation va vers un autre indicateur, quel serait alors l'indicateur adapté pour répondre à la DCSMM ?**

Avant de répondre de façon définitive, comme mentionné précédemment, il serait nécessaire de procéder à une comparaison de ces différents indices sur un jeu de donnée commun. Un premier travail a été entamé pour comparer les informations apportées par deux indices : COARSE et ESCA. Ce type d'approche est actuellement pour comparer 4 indices : CAI, COARSE, INDEX-COR et ESCA-M. Ce travail pourrait amener à considérer certaines métriques provenant de ces différents indices pour constituer un nouvel indicateur répondant au mieux aux objectifs de la DCSMM. Références bibliographiques :

Piazzi, L., Bianchi, C.N., Cecchi, E., Gatti, G., Guala, I., Morri, C., Sartoretto, S., Serena, F. Montefalcone, M., 2017. What's in an index? Comparing the ecological information provided by two indices to assess the status of coralligenous reefs in the NW Mediterranean Sea. Aquatic Conserv: Mar Freshw Ecosyst, 1-10.

- CAI repose sur trois descripteurs les bio-constructeurs, l'envasement et les bryozoaires.

Index\_cor intègre également trois descripteurs (la sensibilité des taxons aux matières organiques et sédiment, la richesse taxonomique observable et la complexité structurelle des assemblages).

Cet indice à l'avantage de posséder un listing d'espèces ayant fait l'objet d'une classification (validé par un collège d'experts) permettant de scorer l'indice et d'y intégrer la richesse spécifique du site et la notion de strate soit l'indicateur le plus en rapport avec les recommandations de l'Arrêté du 28 avril 2015.

- La classification régionale dans l'EQR de CAI doit être précisée.

- La DCSMM a une approche biodiversité et considère la structure et les fonctions de l'habitat. Il serait dans ce contexte nécessaire d'avoir des listes ouvertes d'espèces et d'y inclure également le compartiment poissons et espèces remarquables

#### **En fonction de la réponse ci-dessous, faut-il apporter des compléments au réseau RECOR ?**

Tout dépendra des conclusions auxquelles nous arriverons.

Réflexion sur la classification régionale dans l'EQR de RECOR doit être précisée. Néanmoins cette notion écorégion est à tenir compte dans une optique de pondération de certains descripteurs. On ne peut et pourra comparer les habitats de PACA/Corse avec ceux de LR sur les mêmes critères et scores : Rex des exercices d'inter-calibrations Posidonies DCE

### **Quelle pertinence du 2D et du 3D ? A terme on garde le 2D ? On ne fait que du 3 D?**

La complexité structurale engendrée par les concrétionnements et les peuplements benthiques associés est primordial dans l'évaluation de l'état de conservation des fonds coralligène. Quelle restitution offre la cartographie 3D réalisée dans le cadre de RECOR ? S'agit il une restitution 3D issue d'une acquisition de données par méthode acoustique ? Si oui, le 2D pourrait suffire. S'agit il d'une restitution 3D par photogrammétrie ? Si oui, c'est intéressant au niveau stationnel (le pas d'acquisition est à définir). A réfléchir.

La 3D ou photogrammétrie est une méthode intéressant pour l'analyse de certaines colonies d'invertébrés tels que le corail rouge afin de limiter les mesures et le risque de casse sur les individus.

A l'échelle d'un site ou d'une station il n'y a pour l'instant pas assez de retour sur l'intérêt scientifique de cette méthode hormis un intérêt visuel pour communiquer sur les habitats. Application de la méthode très dépendante du logiciel d'analyse et de la qualité du matériel photographique.

## **Faut-il envisager des compléments sur les paramètres / le protocole / les outils : oui/non, lesquels ? Pourquoi ?**

La température en acquisition continue est à considérer comme paramètre à suivre en parallèle, a minima (cf. protocole T-MEDNET). A réfléchir pour d'autres paramètres en fonction des résultats des travaux à venir sur des de phénomènes pouvant avoir un impact sur cet habitat (ex: mucilages). La DCSMM a une approche biodiversité et considère la structure et les fonctions de l'habitat. Il serait dans ce contexte nécessaire d'avoir des listes ouvertes d'espèces et d'y inclure également le compartiment poissons et espèces remarquables.

#### **Faut-il envisager des compléments sur la couverture spatiale ? : oui/non, lesquels ? Pourquoi ?**

Il faut réfléchir sur le nombre et la localisation des stations au regard des objectifs de la DCSMM. Doit on toutes les garder (beaucoup sont dans des zones peu ou pas impactées a priori) ? Doit on en déplacer dans des zones plus "impactées" ? La profondeur doit sans doute être reconsidérée localement. Les stations les plus profondes correspondent elles à l'habitat "coralligène" ou à l'habitat "roche du large" ? Une réflexion globale doit être menée.

Le réseau est insuffisant car il ne permet pas de couvrir toute la ZEE comme requis par la DCSMM. Pas de données en dehors de la bande littorale. Des observations doivent être envisagées jusqu'à 1000m de profondeur car ces zones sont soumises à l'impact du chalutage. En outre dans les zones plus profondes, les informations sur l'état des habitats benthiques sont trop peu nombreuses et il n'existe pas de suivi.

La couverture spatiale de RECOR couvre une bonne partie des eaux côtières méditerranéennes et de ce fait des formations de coralligène. Certains sites sont néanmoins discutables sur ceux que l'on désigne comme étant du coralligène : site = palavas/carnon colombray

## **Faut-il envisager des compléments sur la couverture temporelle (fréquence actuelle : 3 ans) ? oui/non, lesquels ? Pourquoi ?**

A priori, 3 ans paraît un bon compromis. A rediscuter ensemble en fonction des résultats obtenus au cours des 2 ou 3 retours sur les différents sites.

3 ans est un pas de temps raisonnable et qui peut être calé sur la campagne DCE

#### **Commentaires :**

RECOR constitue un réseau intéressant bénéficiant d'un "retour d'expérience". A partir de cette base, il faut néanmoins rediscuter de la localisation des stations en fonction des objectifs de la DCSMM. Une phase de travail sur les différents indices existant est nécessaire pour définir les métriques les plus pertinentes pour y répondre.

Quid de l'intégration des données des gestionnaires dans les réseaux de surveillance.

# **ANNEXE 7 : Fiche technique et scientifique portant sur le dispositif de surveillance CARLIT (DONT DCE-MACROALGUES) / EVALUATION DE L'ETAT ECOLOGIQUE DU LITTORAL ROCHEUX MEDITERRANEEN**

#### *Objet du document :*

*Document de travail préparatoire en vue du GT-Méditerranée pour le Programme de Surveillance « Habitats benthiques et intégrité des fonds » de la DCSMM.* 

*Rédaction : Anne-Laure-Janson (UMS PatriNat ; pilotage scientifique DCSMM D1-Habitats benthiques) et S. Beauvais/K. Dedieu (AFB, coordination - PdS Habitats benthiques et intégrité des fonds). Relectures : Pierre Boissery (AERMC), Bruno Andral (Ifremer) Version : 29 novembre 2017*

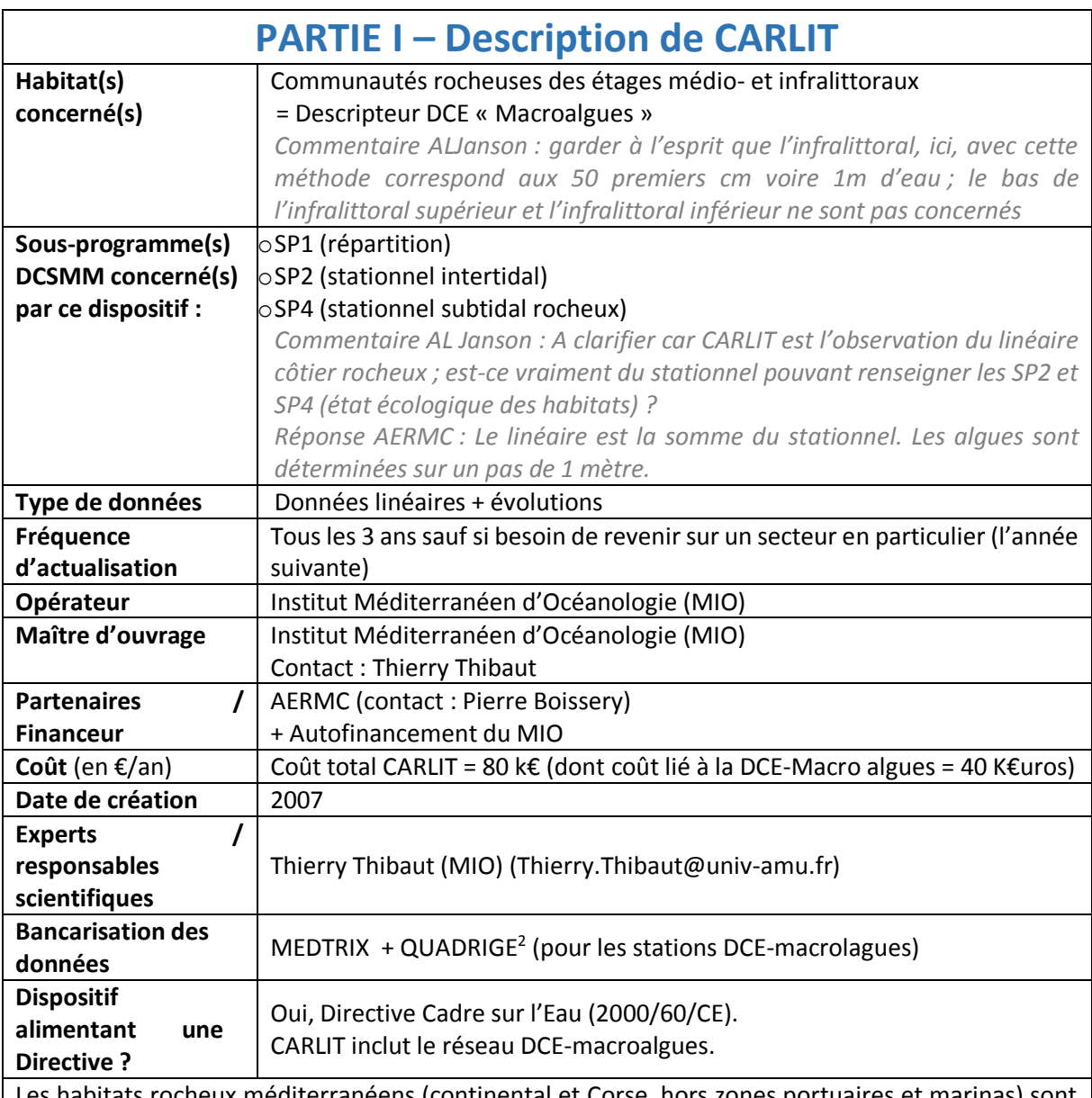

Les habitats rocheux méditerranéens (continental et Corse, hors zones portuaires et marinas) sont suivis au moyen de l'indicateur CARLIT (CARtographie LITtorale ; Ballesteros *et al.*, 2007) dans le cadre de la DCE-Benthos (DCE-macroalgues).

Cette méthode permet de réaliser la surveillance des communautés algales des étages médiolittoral et infralittoral supérieur sur l'intégralité du linéaire côtier rocheux méditerranéen. Elle consiste en

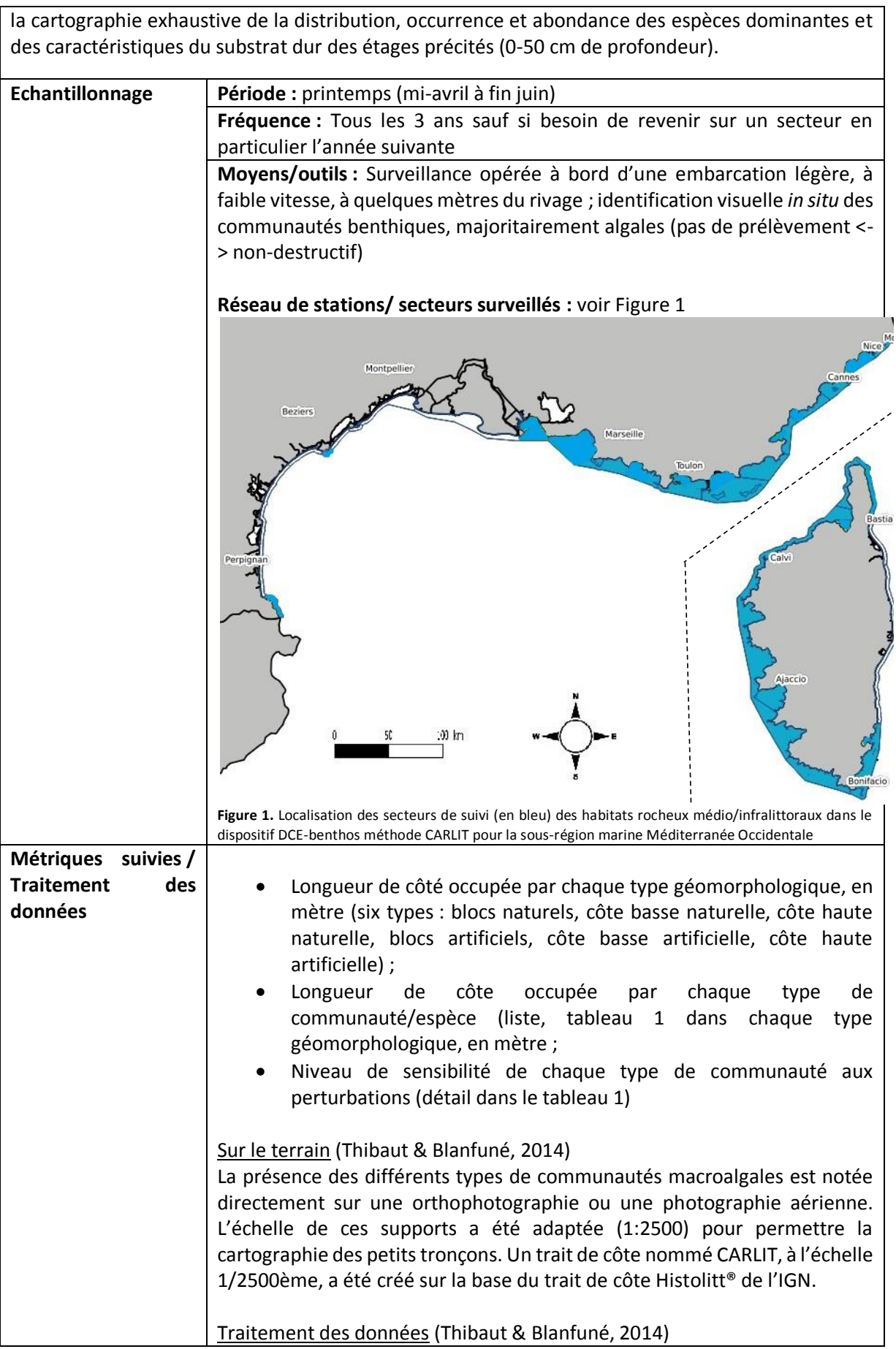

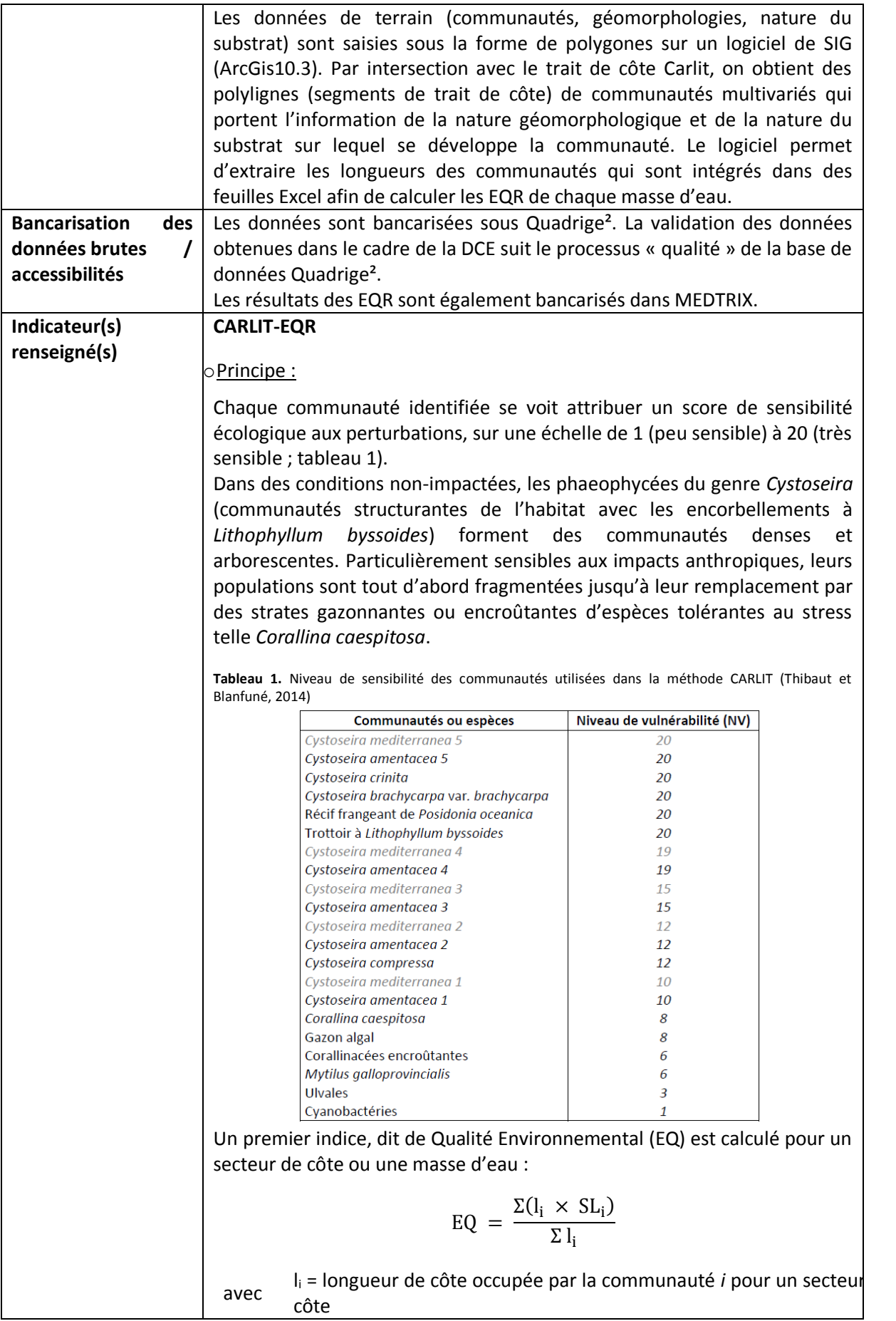

SL<sup>i</sup> = niveau de sensibilité pour la communauté *i*

Cependant, la qualité de l'eau ou les perturbations anthropiques ne sont pas les seuls facteurs influençant la présence et l'abondance des communautés. Comme le rappelle Thibaut (in MEDDE, 2013), la morphologie du littoral (morphologie de la côte, type de substrat, pente, orientation, naturel/artificiel, degré d'exposition aux vagues) est le facteur prépondérant qui explique la distribution des communautés algales. Aussi, six situations morphologiques pertinentes et leurs valeurs de références ont été définies (Ballesteros *et al.*, 2007). Pour la France toutefois, et selon un accord avec l'ONEMA et l'Agence de l'Eau, les EQ de référence du type géomorphologique dit « naturel » sont utilisés pour ceux dits « artificiels » (Thibaut *et al.*, 2010 ; Tableau 2).

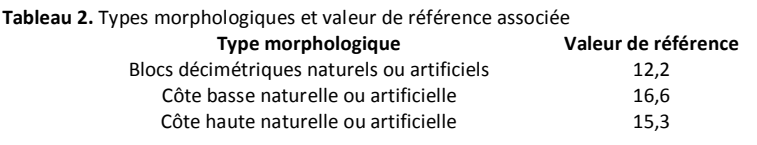

L'EQ précédemment calculé est alors pondéré par cette valeur mesurée dans un site de référence (EQref) pour chacun des trois types géomorphologiques. Cette pondération fournit l'EQR (compris entre 0 et 1) :

$$
EQR_{\text{masse d'eau x}} = \frac{\Sigma \frac{EQ_{\text{SSI}} \times \text{li}}{EQ_{\text{rsi}}}}{\Sigma \text{ li}}
$$

avec i = situation morphologique de la côte étudiée, EQssi = EQ dans le site étudié pour la situation i*,* EQrsi = EQ dans le site de référence pour la situation i*,* li = longueur de la côte étudiée dans la situation i

Le secteur rocheux exploré est alors qualifié selon les seuils présentés dans le tableau 3. Les seuils de classe de l'EQR ont été définis à partir de l'apparition ou la disparition d'espèces indicatrices différentes.

**Tableau 3.** Seuils d'EQR qualifiant le statut du site rocheux exploré

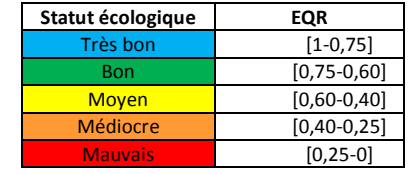

o Relation pression-état :

L'indicateur CARLIT a été développé afin de caractériser la qualité de la masse d'eau au regard de la pression d'eutrophisation. La sensibilité de cet indicateur à cette catégorie de pression a été testé et montre une relation linéaire significativement négative avec trois indices de pression : LUSI, MA-LUSI-WB index et HAPI (Blanfuné *et al.*, 2017). Ces indices sont construits sur la base de pressions anthropiques modifiant la qualité de l'eau et/ou provoquant des modifications (ou perte) du substrat rocheux (tableau 4). L'HAPI a été retenu pour la France (Blanfuné *et al.*, 2017).

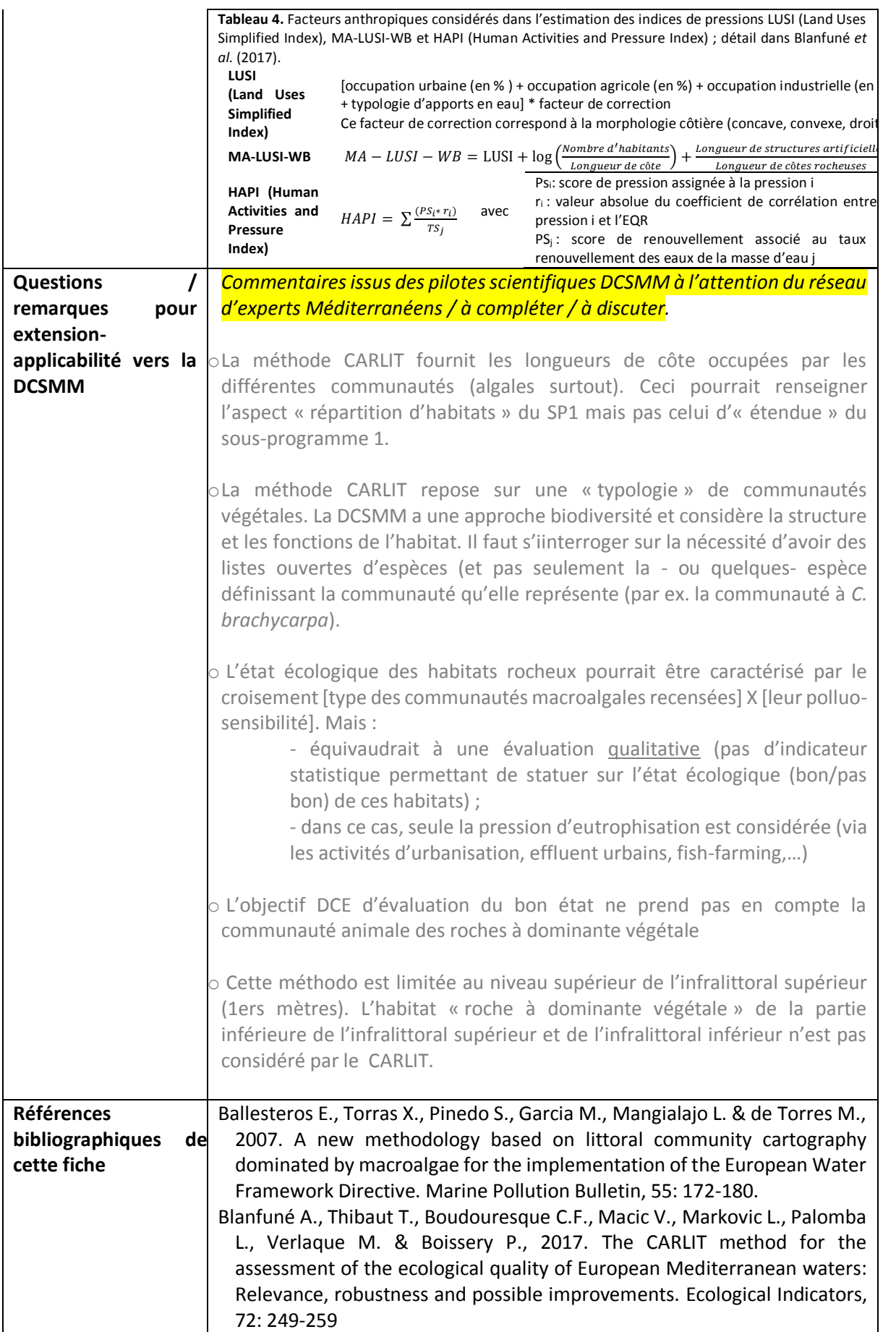

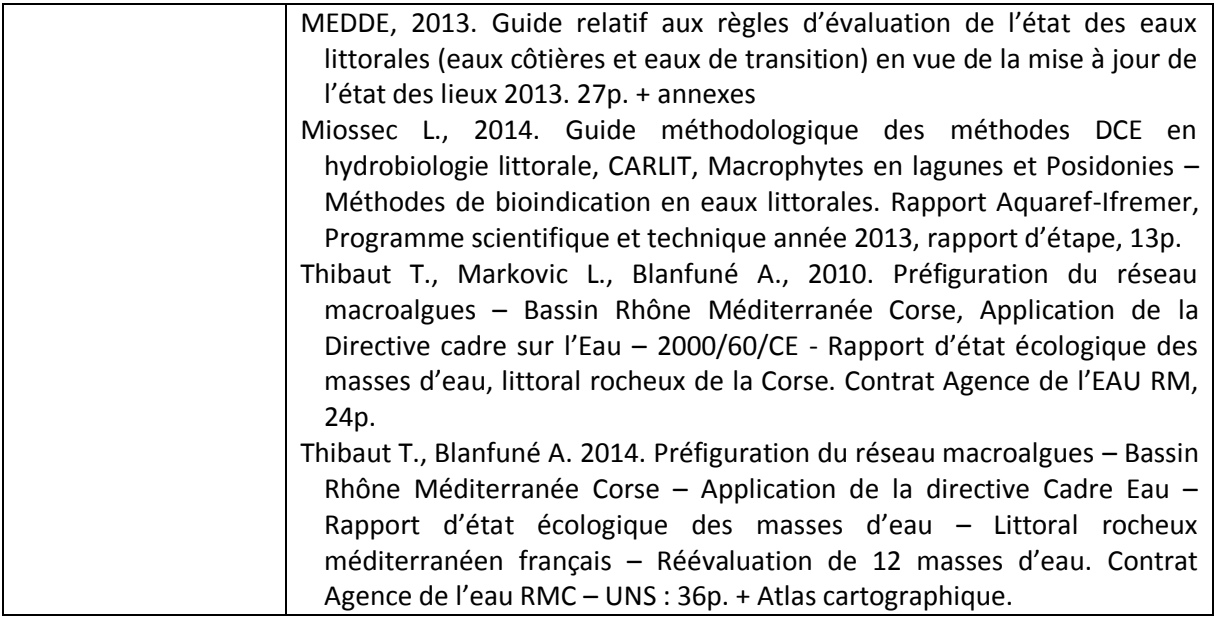

# **PARTIE II - QUESTIONS A L'ATTENTION DES PILOTES SCIENTIFIQUES ET DE LEUR RESEAU D'EXPERTS / RESEAU CARLIT**

**L'indicateur utilisé au titre de la DCE est l'indicateur CARLIT. Cet indicateur répond-il également aux enjeux DCSMM ?** 

Oui pour la frange littorale

**Si non pourquoi ? Que manque-t-il à cet indicateur pour qu'il réponde à la DCSMM ?**

**Si l'orientation va vers un autre indicateur, quel serait alors l'indicateur adapté pour répondre à la DCSMM ?** 

EBQI pour l'infralittoral

**En fonction de la réponse ci-dessous, faut-il apporter des compléments au réseau CARLIT ?** Non

**Faut-il envisager des compléments sur les paramètres / le protocole / les outils : oui/non, lesquels ? Pourquoi ?**

Non l'indicateur CARLIT est robuste, testé et adopté par la majeure partie des pays méditerranéens

**Faut-il envisager des compléments sur la couverture spatiale (sachant que le suivi CARLIT est exhaustif) ? : oui/non, lesquels ? Pourquoi ?**

Non c'est exhaustif

**Faut-il envisager des compléments sur la couverture temporelle (fréquence actuelle : 3 ans) ? oui/non, lesquels? Pourquoi ?**

Ce n'est pas 3 ans mais c'est 6 ans. 3 ans c'est inutile. Mais il peut être déployé exceptionnellement si catastrophe écologique (ex. marée noire, pollution majeur de surface).

**Commentaires :**

## **ANNEXE 8 : Fiche technique et scientifique portant sur le dispositif de surveillance DCE-Benthos Macroinvertébrés de substrat meuble Méditerranée Occidentale**

#### *Objet du document :*

*Document de travail préparatoire en vue du GT-Méditerranée pour le Programme de Surveillance « Habitats benthiques et intégrité des fonds » de la DCSMM.* 

*Rédaction : Anne-Laure-Janson (UMS PatriNat ; pilotage scientifique DCSMM D1-Habitats benthiques) et S. Beauvais/K. Dedieu (AFB, coordination PdS Habitats benthiques et intégrité des fonds). Relectures : Pierre Boissery (AERMC), Bruno Andral (Ifremer) Version : 29 novembre 2017*

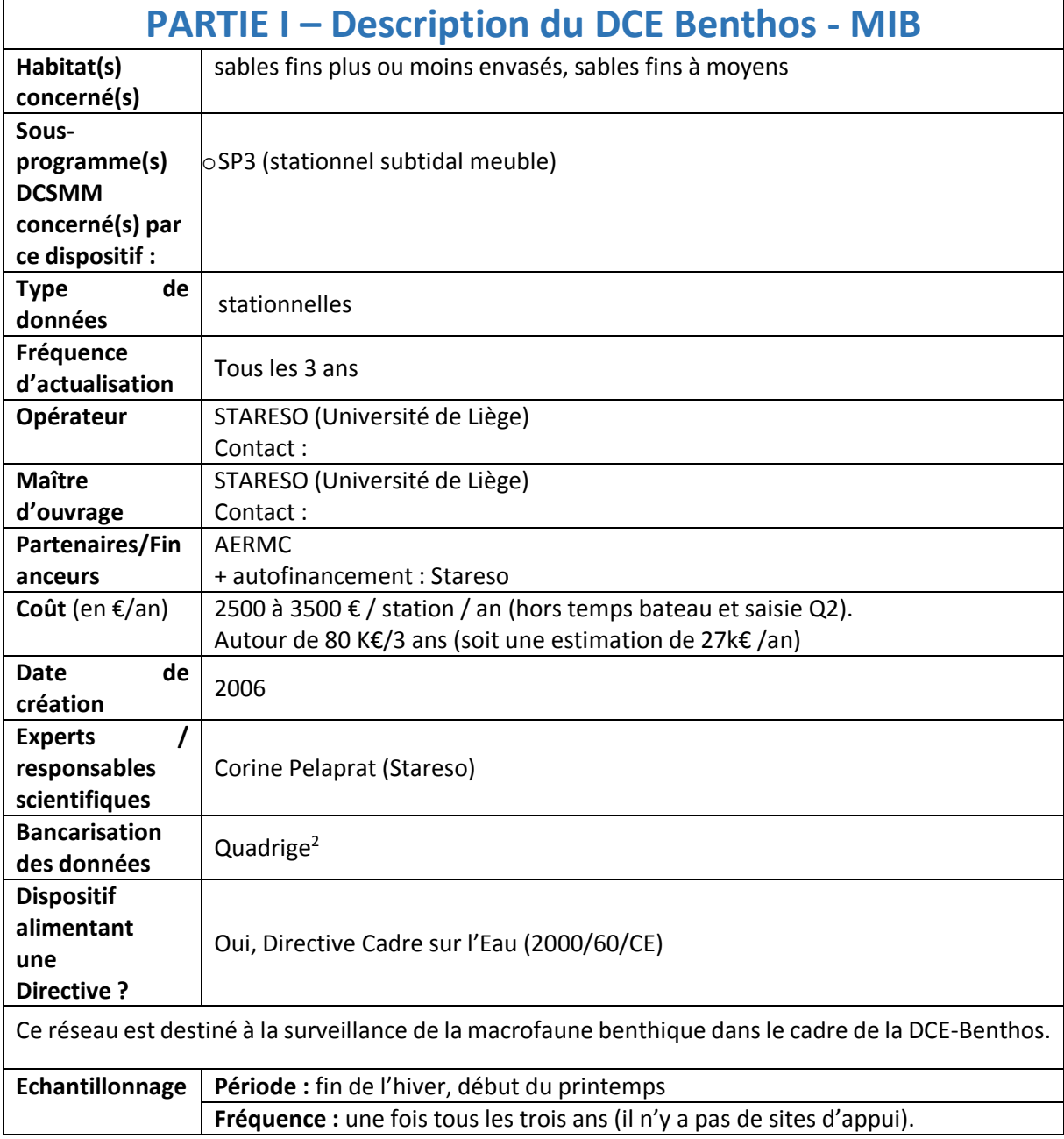

|                       | Nb de stations : 33 au max tous les 6 ans mais depuis un certain temps le nombre                                                             |
|-----------------------|----------------------------------------------------------------------------------------------------|
|                       | de stations a diminué (masses d'eau représentatives de la typologie des eaux                                                                 |
|                       | côtières).                                                                                                    |
|                       | Moyens/outils : Surveillance opérée à bord d'un N/O.                                                                                         |
|                       | Réseau de stations : 33 stations. Ce réseau est distribué comme suit : 27 stations                                                           |
|                       | en méditerranée continentale et 6 stations en Corse (figure 1).                                                                              |
|                       |                                                                                                    |
|                       |                                                                                                    |
|                       | pt Nice Rade villefranche<br>Grau du roi<br>ntibes nord Antibes sud                                                                          |
|                       | Agde ouest, Agde est<br>Pampelone                                                                                                    |
|                       | Fos Carry Prado<br>Fos Carry Prado<br>Ile Maire de plane - lle Embiez<br>Porquerolle<br>Gruissar<br>Rogliano<br>Porquerolles de Levant ouest |
|                       | Leucate<br>Revellata<br>Colioure Banyuls                                                                                                    |
|                       | Cerbere<br>Aleria                                                                                                    |
|                       |                                                                                                    |
|                       | 100 km<br>Figari-Bruzzi Rondinara                                                                                                    |
|                       |                                                                                                    |
|                       | Figure 1. Localisation des stations échantillonnées dans le cadre de la DCE-Benthos Macroinvertébrés de                                      |
|                       | substrat meuble pour la sous-région marine Méditerranée Occidentale                                                                          |
| <b>Métriques</b>      |                                                                                                    |
| suivies /             | Composition spécifique et abondances relatives de la macrofaune                                                                              |
|                       |                                                                                                    |
| <b>Traitement</b> des | (>1mm)                                                                                                    |
| données               |                                                                                                    |
|                       | Granulométrie du sédiment                                                                                                    |
|                       | Teneur en matière organique du sédiment                                                                                                    |
|                       | Le prélèvement de la macrofaune est effectué au moyen d'une benne de surface                                                                 |
|                       | unitaire égale à 0,1 m <sup>2</sup> (bennes Day, Smith-McIntyre ou van Veen). Cinq bennes                                                    |
|                       | par station sont réalisées. Chaque échantillon est tamisé individuellement (tamis                                                            |
|                       | de vide de maille carrée de 1 mm). Le refus de tamis est ensuite conservé dans                                                               |
|                       | une [solution de formaldéhyde neutralisé au tetraborate de sodium <sup>1</sup> ].                                                            |
|                       | L'échantillon est ensuite trié au laboratoire afin de récupérer la fraction                                                                  |
|                       | organique. Les individus macrobenthiques sont alors identifiés jusqu'au niveau                                                               |
|                       | taxonomique le plus bas possible et dénombrés par espèce.                                                                                    |
|                       | Une benne supplémentaire est effectuée afin de récolter du sédiment. Celui-ci                                                                |
|                       | est destiné à quantifier sa composition granulométrique et sa teneur en matière                                                              |
|                       | organique totale (méthode de la perte au feu) <sup>2</sup> .                                                                                 |
| <b>Bancarisation</b>  | Bancarisation : les données acquises dans ce dispositif de surveillance DCE sont                                                             |
| des                   | bancarisées sous Quadrige <sup>2</sup> . La validation des données obtenues dans le cadre                                                    |
| données brutes        | de la DCE suit le processus « qualité » de la base de données Quadrige <sup>23</sup> .                                                       |
| / accessibilités      |                                                                                                    |
|                       | Point de contact pour accès aux données : ?                                                                                                  |
|                       |                                                                                                    |

*<sup>1</sup> Commentaire AL Janson : à* vérifier

*<sup>2</sup> Commentaire AL Janson : Existe-t-il un protocole (technique) détaillé tel celui de Garcia et al. (2014 ; pour Atl-Manche). Celui-ci précise, par exemple pour la granulo, 2 protocoles différents selon que l'échantillon est riche ou non en pélites.*

*<sup>3</sup> Commentaire AL Janson : Se rapprocher de la cellule VIGIES (IFR-Nantes) pour détails/précisions sur le format des données disponibles. Comment les données sont bancarisées dans Q² ? Quelles métriques sont renseignées ? Dates des « passage/prélèvement/échantillons » ? Quelles métadonnées ? etc.*

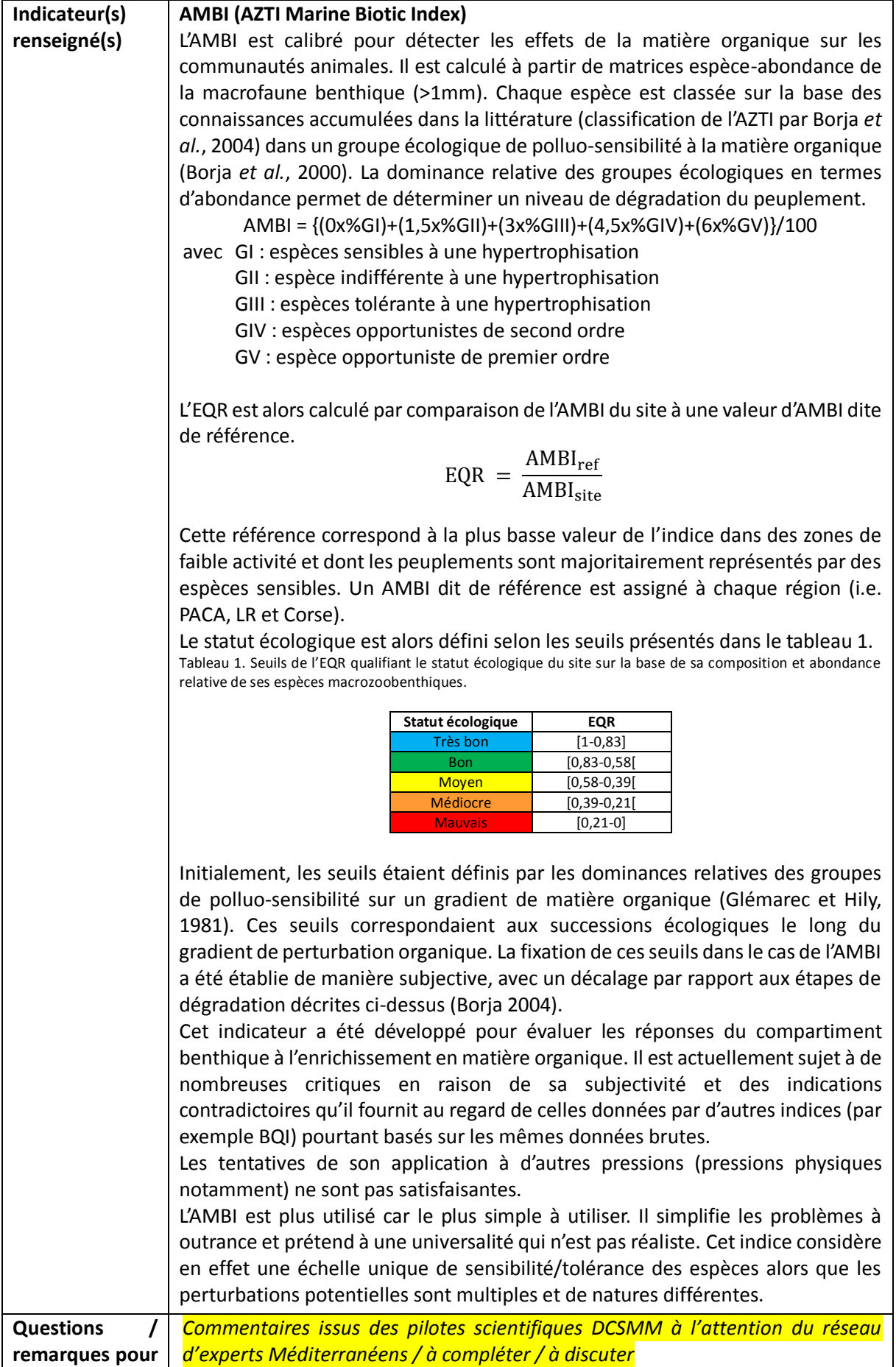

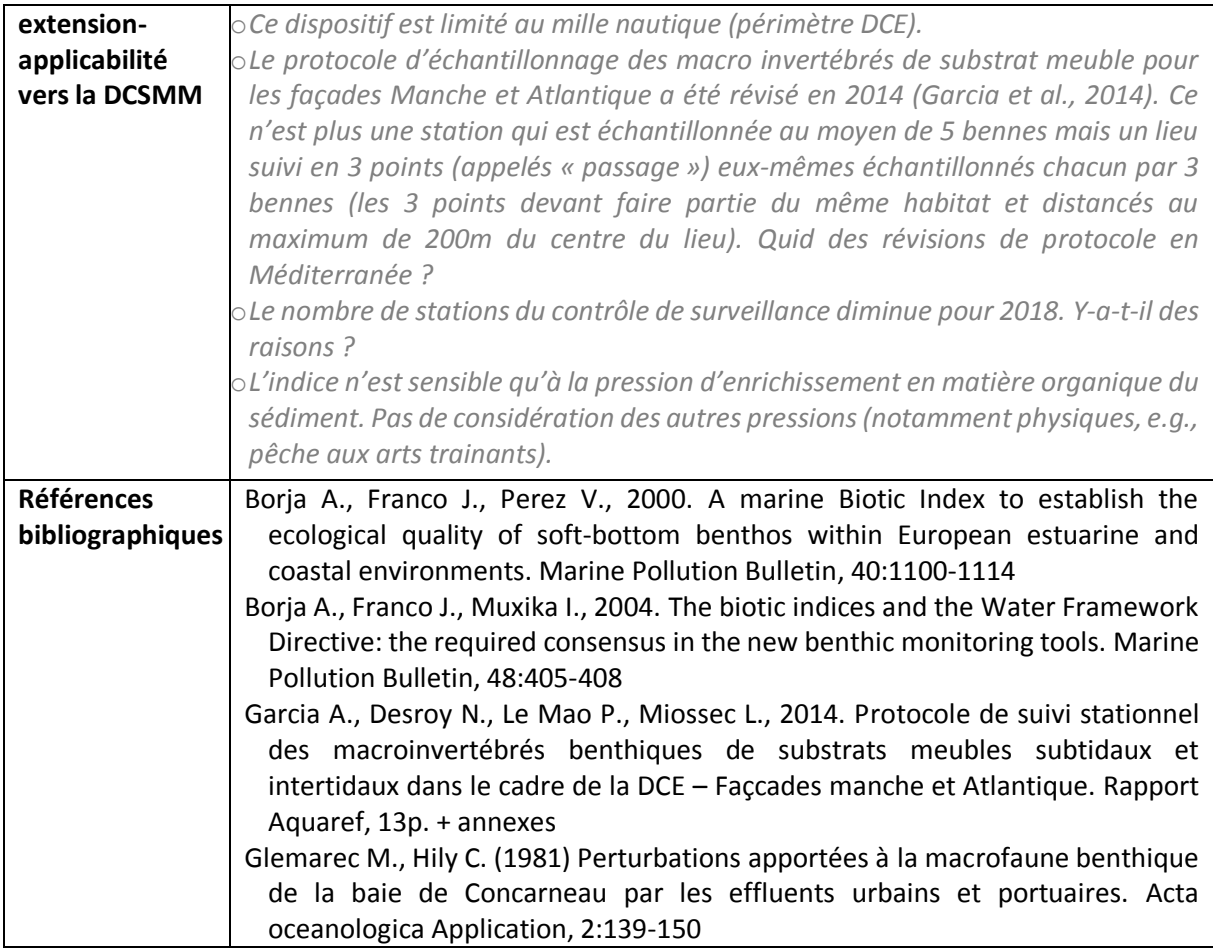

# **PARTIE II - QUESTIONS A L'ATTENTION DES PILOTES SCIENTIFIQUES ET DE LEUR RESEAU D'EXPERTS / DCE-MIB**

**L'indicateur utilisé au titre de la DCE est l'indicateur AMBI. Cet indicateur répond-il également aux enjeux DCSMM ? Oui/Non**

**Si non pourquoi ? Que manque-t-il à cet indicateur pour qu'il réponde à la DCSMM ?**

**Si l'orientation va vers un autre indicateur, quel serait alors l'indicateur adapté pour répondre à la DCSMM ?** 

**En fonction de la réponse ci-dessous, faut-il apporter des compléments au réseau DCE Macro invertébrés de substrat meuble ?**

**Faut-il envisager des compléments sur les paramètres / le protocole/ les outils : oui/non, lesquelles ? Pourquoi ?**

**S'il fallait changer la méthode d'échantillonnage tel que cela a été fait en Manche et Atlantique en 2014 (1 lieu, 3 points, 3 bennes), en quoi cela changerait-il l'évaluation du bon état et l'efficacité du programme de mesures ?**

**Faut-il envisager des compléments sur la couverture spatiale ? : oui/non, lesquelles ? Pourquoi ?**

**Faut-il envisager des compléments sur la couverture temporelle (fréquence actuelle : 3 ans) ? oui/non, lesquelles ? Pourquoi ?**

**Commentaires :**

## **ANNEXE 9 : Fiche technique et scientifique portant sur l'étage bathyal en Méditerranée : (i) les Habitats benthiques - domaine bathyal Biodiversité, et (ii) intégrité des fonds**

*Objet du document :* 

*Document de travail préparatoire en vue du GT-Méditerranée pour le Programme de Surveillance « Habitats benthiques et intégrité des fonds » de la DCSMM.* 

*Rédaction : Marie-Claire FABRI (Ifremer), Implémentation du second cycle de la DCSMM, projet IDEM ; Adrien Goujard (GIS Posidonies) Relectures : Version : Mars 2018*

# **Les habitats**

Les grands types d'habitats considérés par la commission européenne (Décision 848/2017) dans les domaines bathyal et abyssal sont les suivants :

Upper bathyal rocks and biogenic reefs

Upper bathyal sediment

Lower bathyal rock and biogenic reef

- Lower bathyal sediment
- Abyssal

Cependant il est aussi établi que les états membres peuvent sélectionner d'autres types d'habitats à travers une coopération régionale ou sous-régionale. Le même ensemble d'habitats benthiques devant être utilisé pour l'évaluation du D1 et du D6. Les divisions entre les domaines 'Upper bathyal' et 'Lower bathyal' communément utilisées en Atlantique sont difficiles à utiliser en Méditerranée, il a donc été décidé de les regrouper.

# **Bathyal Rocks and biogenic reefs**

# **A - Têtes de canyons (à dominantes rocheuses)**

Les canyons sous-marins sont des particularités marquantes de la marge continentale d'un point de vue géologique, biologique et océanographique (Würtz, 2012). Ils sont des cibles pour les pêcheries et sont des habitats essentiels pour les écosystèmes menacés. En mer Méditerranée plus de 800 canyons ont été dénombrés qui sont assez distincts de ceux qui sont présents dans le reste des océans, ils sont plus abruptes, très proches les uns des autres et sont parmi les plus dendritiques (Harris and Whiteway, 2011).

Les canyons à dominantes rocheuses indentent les pentes continentales abruptes et des têtes de roches sont souvent exposées sur les flancs. Ces canyons sont essentiellement distribués le long de la côte ligure et à l'ouest de la Corse dans les eaux françaises (Migeon et al., 2012) (Fig. 1). Les canyons qui indentent le plateau continental sont caractérisés par des terrains abruptes et contiennent des substrats durs exposés et verticaux, voire des surplombs qui créent des habitats importants pour les écosystèmes benthiques où des communautés biologiques diversifiées peuvent s'installer et se développer (Migeon et al., 2012).

L'hétérogénéité des substrats est un facteur clé qui contribue à la présence d'assemblages faunistiques diversifiés dans les canyons (Fourt et al., 2017). Quelques espèces benthiques, restreintes aux substrats durs (scléractinaires, antipathaires, gorgonaires et beaucoup de spongiaires) dépendent

aussi des processus physiques comme le cascading et autres courants de gravités ou ondes internes, ou qui dépendent des effets de la topographie du canyon sur le transport de nourriture (Canals et al., 2006; Fernandez-Arcaya et al., 2017).

L'exploration des substrats rocheux et des écosystèmes fragmentés est un vrai challenge dans ces environnements rugueux et dépendent des technologies marines perfectionnées comme les sousmarins habités ou les robots filoguidés (ROV) (Fernandez-Arcaya et al., 2017).

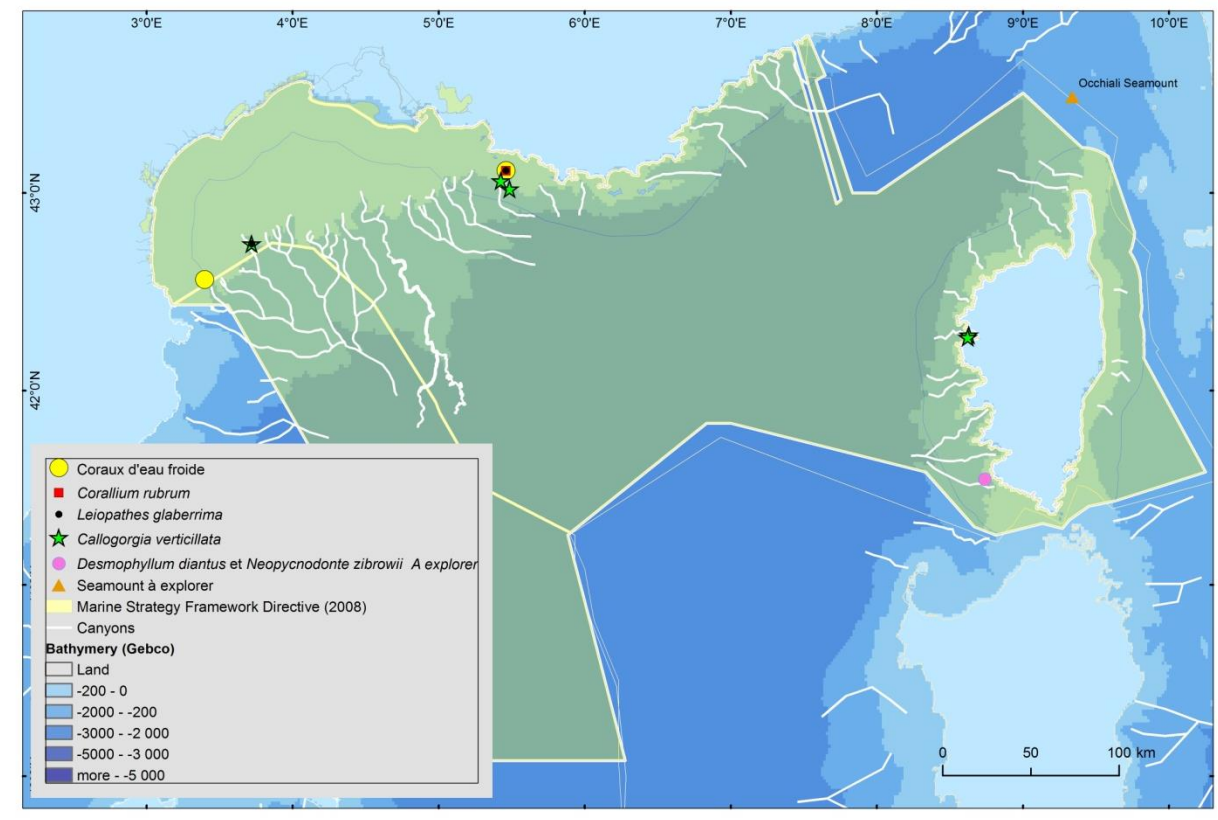

*Figure 1: Distribution des sites profonds (<200 m) de substrats durs présentant une biodiversité exubérante ou la présence d'espèces érigées protégées.*

### **B - Grands cnidaires sur têtes de roches**

Les substrats rocheux associés à de forts courants et à une turbidité élevée fournissent des conditions environnementales idéales pour les filtreurs. Les grands cnidaires contribuent largement à la diversité des grands fonds grâce à leur capacité à former des habitats complexes en 3 dimensions qui deviennent des "hotspots" de biodiversité (Mastrototaro et al., 2010). Ce type de biocénose est dominé par des espèces structurantes telles que les coraux blancs (*Lophelia pertusa* et *Madrepora oculata)* parfois associés à du corail rouge *(Corallium rubrum)*, du corail noir (*Leiopathes glaberrima* et *Antipathes fragilis*), des alcyonaires *(Callogorgia verticillata*), des gorgonaires (*Viminella flagellum*, *Eunicella* spp., *Acanthogorgia* sp., *Plexauridae* et autres), le scleractiniaire jaune *Dendrophyllia cornigera*, le scléractinaire solitaire *Desmophyllum dianthus,* les grandes éponges et beaucoup de bryozoaires, brachiopodes, polychaetes et échinodermes (Fourt et al., 2017). Les décapodes d'intérêt commercial comme les langoustes (*Palinurus elephas* et *P. mauritanicus*) sont aussi communes sur ces roches.

Les coraux d'eau froide sont un des constituants principaux de la complexité des habitats du domaine profond. Ce terme comprend les scléractinaires (coraux à squelette rigide) mais aussi les antipathaires (coraux noirs), les zoanthaires, octocoralliaires et stylasteridae (Mytilineou et al., 2014). Les coraux d'eau froide sont particulièrement fragiles et vulnérables du fait de leur faible productivité, faible taux de fécondité et de leur longévité. Ils sont aussi soumis à de nombreuses menaces, largement décrites dans la littérature, comme le chalutage de fond et la pêche à la palangre, le dragage, la pollution et

l'acidification des océans (Freiwald et al., 2004; Guinotte et al., 2006; McCulloch et al., 2012; Fabri et al., 2014; Roberts and Cairns, 2014; Lastras et al., 2016).

La FAO (Food and Agriculture Organization) a formulé des recommandations de gestion et des critères pour la définition des Ecosystèmes Marins Vulnérables (VME) parmi lesquels le caractère d'unicité et de rareté des espèces et des habitats, leur importance fonctionnelle, leur fragilité et complexité fonctionnelle, et les probabilités de récupération liées à leur histoire de vie (FAO, 2009). Les coraux d'eau froide ont été identifiés comme des habitats sensibles par la Commission Générale des Pêches pour la mer Méditerranée (GFCM, 2009), mais la GFCM n'a pas identifié de VME dans sa règlementation et il n'y a pas de VME formellement déclarée et adoptée en Méditerranée. En revanche, et à travers son approche écosystémique, la GFCM a adopté des zones de restriction de pêche (Fisheries Restricted Areas - FRAs) comme un outil de gestion spatiale multi-objectifs pour restreindre les activités en vue de protéger les habitats sensibles, comme les VME, et les habitats essentiels pour les poissons. La GFCM a défini des zones protégées qui sont connues pour héberger des organismes qui répondent aux critères de VME en accord avec les recommandations de la FAO pour la pêche profonde. Ces zones ont été fermées à la pêche aux engins de fonds avec contact, de manière similaire aux fermetures de zones pour cause de présence de VME dans les autres régions (FAO, 2016).

L'étendue des coraux d'eau froides en Méditerranée profonde est de mieux en mieux connue mais leur distribution est éparse et le recensement des sites affichant une densité conséquente n'est pas exhaustif car l'exploration du domaine profond est sporadique (Fourt et al., 2017) (Fig. 1). Il est à noter que ces espèces sont souvent observées emmêlées dans des engins de pêche perdus au fond.

- Corail blanc structurant (*Lophelia pertusa*, *Madrepora oculata*): deux sites présentant une densité élevée sont connus dans nos eaux, les canyons de Lacaze-Duthiers et de Cassidaigne.

- Corail rouge (*Corallium rubrum*): En eau profonde il est souvent trouvé en association avec le corail blanc, mais ce n'est pas systématique. Dans les eaux maltaises ils ont été trouvés jusqu'à 1000 m de profondeur (Knittweis, 2016).

- Corail noir (Antipathaires): Les antipathaires sont reconnus comme les principaux anthozoaires composant les jardins de coraux (del Mar Otero et al., 2017). Quatre espèces sont connues en Méditerranée: *Leiopathes glaberrima, Antipathella subpinnata, Antipathes dichotoma et Parantipathes Larix.* Le corail noir arborescent *L. glaberrima* peut former des 'forêts d'antipathaires', comme dans le canyon de Bourcart par exemple. Des colonies isolées sont aussi distribuées le long des côtes comme sur la façade ouest de la Corse (Fourt et al., 2017). Cette espèce peut vivre des milliers d'années (analyses au carbone 14) (Bo et al., 2015).

- Forêts de *Callogorgia verticillata* (Alcyonaires): Fragile et peu connue cette espèce peut mesurer de 1 à 2 mètres de haut et former des faciès étendus. Ces espèces ont été observées jusqu'à 1000 m de profondeur. Ces grandes colonies hébergent souvent une épifaune riche, non visible sur les autres cnidaires.

#### **C - Bivalves sur têtes de roches**

La grande huitre profonde *Neopycnodonte zibrowii* a une durée de vie de 500 ans et peut atteindre une longueur de 26 cm (Wisshak et al., 2009). Des individus de cette huitre fossile ont été observés vivants dans le bassin ouest entre 300 et 900 m de profondeur (Beuck et al., 2016). Ces huitres s'installent sur des substrats durs dans des zones exposées aux courants comme les surplombs rocheux et les têtes de roches exposées sur les monts sous-marins et dans les canyons.

Les huitres vivantes ainsi que les valves des individus morts servent de substrat pour leur propre progéniture et génèrent des constructions sur plusieurs générations qui forment des amas et des piles chaotiques. Ces amas d'huitres forment des bancs qui configurent un habitat bien défini dans le domaine bathyal. Ils laissent des interstices permettant à diverses communautés associées de s'installer, par exemple des "sclérobiontes" (espèces encroûtantes, foreuses, etc.), des organismes mobiles et des poissons dermersaux benthopélagiques, (Beuck et al., 2016).

# **Bathyal sediments**

#### **A - Têtes de canyons (à dominantes sédimentaires)**

Les canyons sédimentaires sont en partie alimentés et recouverts de sédiments meubles récents. Ils traversent le large et épais plateau continental sédimentaire et les pentes et ils alimentent les cônes sédimentaires connus comme de grands éventails profonds. La plupart de ces canyons sont situés devant les estuaires des grands fleuves et rivières, et étaient plus actifs lors de la baisse du niveau des eaux qui s'est produite au quaternaire. Le Golfe du Lion est caractérisé par un réseau de canyons dit "sédimentaires" qui forment un système de drainage pour les sédiments et les eaux denses du plateau.

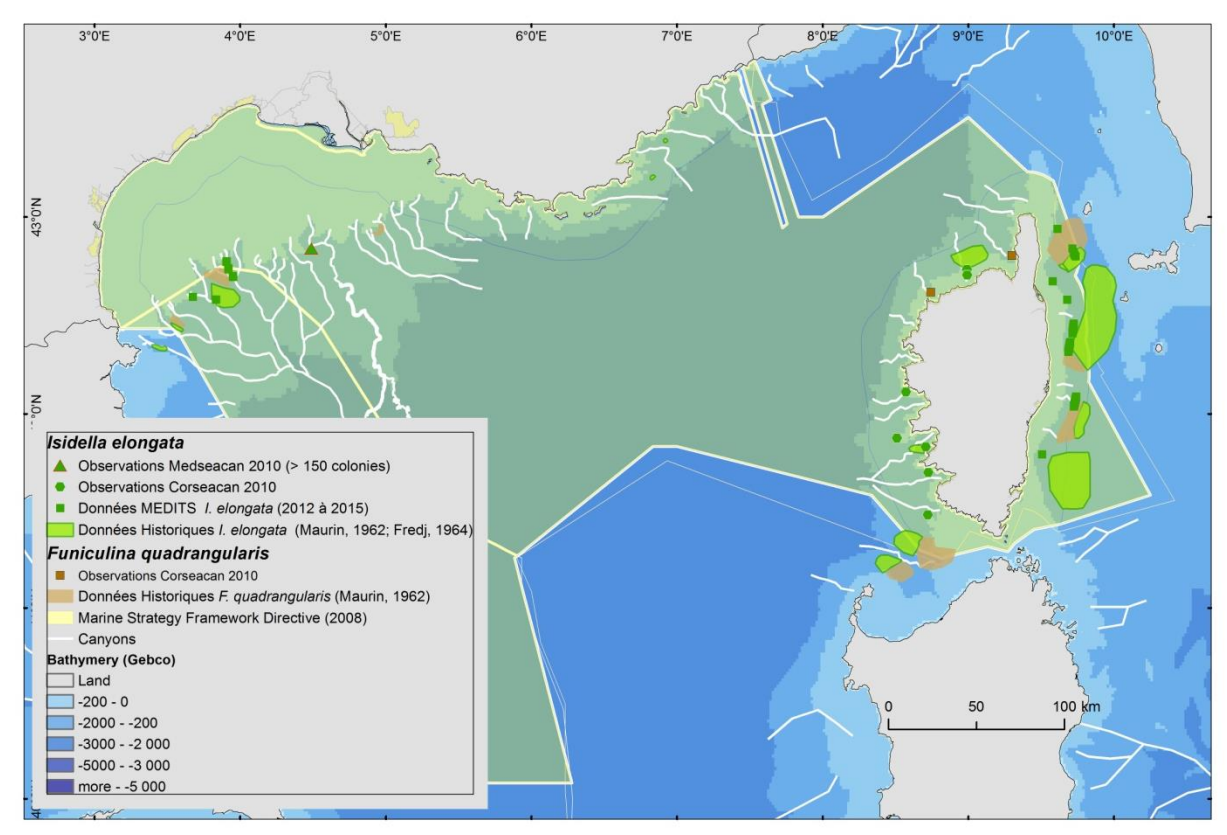

*Figure 2: Distribution des sites profonds (> 200m) de substrats meubles sur lesquels on trouve des densités importantes de grands cnidaires sur la pente continentale.*

#### **B - Grands cnidaires sur la pente continentale**

La GFCM a édité une liste de critères pour l'identification des habitats sensibles importants pour la gestion des espèces prioritaires en Méditerranée (GFCM, 2009). Ces habitats sont potentiellement vulnérables car ils sont la cible des pêcheries.

Les faciès de vases molles présentant des *Funiculina quadrangularis* (Michez et al., 2014) forment un habitat essentiel pour certaines espèces de crustacés (e.g. *Parapenaeus longirostris* and *Nephrops norvegicus*) et les faciès de vases compactes présentant des *Isidella elongata* (Michez et al., 2014) qui sont importants pour les crevettes rouges (*A. antennatus* and *Aristaeomorpha foliacea)*. Ces habitats étaient historiquement abondants en Méditerranée ouest, mais de nos jours ils semblent avoir été balayés par le chalutage persistent (Maynou and Cartes, 2012; Cartes et al., 2013; Fabri et al., 2014; Pierdomenico et al., 2016; Mastrototaro et al., 2017).

*Isidella elongata* est listée comme une espèce en danger critique par l'IUCN (International Union for Conservation of Nature) sur la liste des espèces menacées http://www.iucnredlist.org/details/50012256/3). La tendance au déclin de ces populations est

estimée à une diminution de 80% sur 100 ans, et probablement depuis moins de trois générations. Il semblerait que les prairies qui auraient survécu prospèrent uniquement dans certaines zones qui paraissent moins favorables aux activités de pêche comme des enclaves peu profondes protégées par des substrats durs ou plus profond que 1000 m où le chalutage est interdit (Mytilineou et al., 2014; Bo et al., 2015; Evans et al., 2016; Mastrototaro et al., 2017). Cette espèce est principalement décrite entre 500 et 700 m de profondeur (Maynou and Cartes, 2012; Cartes et al., 2013; Fabri et al., 2014; Pierdomenico et al., 2016; Mastrototaro et al., 2017) bien qu'elle ait été observée à plus de 1000 m (Fabri et al., 2014). La récupération de cette espèce est très lente à cause de son faible taux de croissance, sa faible capacité à se disperser et son cycle de vie très long.

La destruction de ces jardins de coraux induit une perte de biodiversité écosystémique car toutes les espèces pélagiques et démersales qui gravitent autour de ces habitats sont affectés. Les populations méditerranéennes représentent probablement la plus grande part de la population globale car il existe très peu de représentants en Atlantique, ce qui fait que *I. elongata* est considérée comme presque endémique (http://www.iucnredlist.org/details/ 50012256/3).

#### **C - Sables et boues bathyales**

Les invertébrés benthiques des sédiments bathyaux sont très diversifiés et abondants. Leur distribution n'est pas uniforme, elle dépend des flux de particules et des apports en matière organiques exogènes et sporadiques. Les espèces s'adaptent à cette pénurie de nourriture en appliquant toute une variété de réponses, comme la spécialisation alimentaire, la variation de taille de la niché écologique, la réduction du taux métabolique (Tecchio et al., 2013). Les petits invertébrés sont fonctionnellement importants car ils creusent des terriers profonds dans le sédiment et accélèrent le recyclage des nutriments (Pape et al., 2013). La macrofaune benthique (bivalves, polychètes, amphipodes, gastéropodes) mixe les sédiments, aère les couches profondes et augmente le taux de recyclage des nutriments grâce à la bioturbation et à la production fécale (Covich et al., 1999).

Les pressions anthropiques telles que les extractions de gaz et de pétrole, la pêche et les rejets industriels peuvent affecter la composition des sédiments ainsi que leurs propriétés et de ce fait la diversité de l'endofaune.

### **Monts sous-marins et surélévations topographiques**

Les monts sous-marins se trouvent dans tous les océans du monde et peuvent être définis comme des lieux présentant une forte diversité, affectant la productivité des écosystèmes du large (Würtz and Rovere, 2015). Il n'y a pas de définition universelle pour les monts sous-marins. Les géologues appellent un mont sous-marin une structure dépassant de 1000 m au dessus des fonds environnants. Cependant les biologistes et les écologistes se contentent d'une définition plus simple car ce qui les intéressent ce sont les effets sur les communautés pélagiques et benthiques. Les monts sous-marins englobent donc des structures qui dépassent de 100 m voire plus au dessus des fonds, mais excluent celles qui sont sur le plateau continental (Staudigel et al., 2010). Les monts sous-marins interagissent avec les courants et créent des flux complexent qui dépendent de la vitesse des courants, de la stratification des masses d'eau et de la morphologie du mont en question. Les effets et les interactions des monts sous-marins affichent une grande variabilité qui dépend de la taille globale, de la forme, de la tranche d'eau et de l'emplacement, du type de fonds et des caractéristiques du sommet (conique, irrégulier ou plat), ainsi que du type d'apparition (seul, plusieurs alignées, en groupe). Les connaissances actuelles sur les monts sous-marins sont bien moindres que pour d'autre écosystèmes et les informations disponibles sont marquées par une grande assymétrie entre les études géologiques et les études biologiques (Staudigel et al., 2010).

Des communautés biologiques particulières caractérisent les monts sous-marins. Ils présentent en général des assemblages d'espèces similaires à ceux qui sont présents dans les habitats profonds adjacents mais ils peuvent présenter des différences dans la structure en terme d'abondance et de fréquence d'espèces.

Les organismes qui se nourrissent de matière en suspension, particulièrement les éponges et les coraux profonds, sont dominants en général sur les monts sous-marins présentant des substrats durs sur lesquels ils peuvent former des "forêts sous-marines". Les habitats les plus importants sont formés par des coraux capables de former des habitats structurant pour les autres espèces. Les plus couramment rencontrés en Méditerranée sont les alcyonaires (par ex. les coraux mous ou en forme d'éventail, et pour les substrats meubles les plumes de mer), les antipathaires (formation de grandes forêts jusqu'à 500 m de fond) et les scléractiniaires (*D. cornigera*, *D. dianthus*, et les coraux d'eau froide bien connus *L. pertusa* et *M. oculata*) (Würtz and Rovere, 2015). Ces forêts de coraux contiennent des espèces dont la durée de vie est la plus longue connue sur terre, telles que les alcyonnaires *I. elongata* ou le corail noir *L. glaberrima*. Ces espèces sont caractérisées par un taux de croissance très lent et une durée de vie proche du sciècle ou du millénaire, et qui représentent des archives de données paleooceanographiques (Robinson et al., 2014).

# **Indicateurs de mesure de l'état des écosystèmes benthiques**

# **D6C4 - L'étendue de la perte du type d'habitat - Primaire**

*L'étendue de la perte d'habitat causée par une pression anthropique ne doit pas dépasser un certain pourcentage de l'étendue naturelle du type d'habitat.*

*Unité = pourcentage ou proportion, doit être établie à travers une coopération au niveau de l'Union européenne, tout en tenant compte des spécificités régionales ou sous-régionales.*

Afin de mesurer l'étendue de la perte du type d'habitat, l'étendue de la zone naturelle doit être connue. Ce n'est pas toujours le cas dans le domaine profond car il y a quelques décennies l'accès au domaine profond était exceptionnellement rare. Des données ont pu être collectées, indiquant la présence ponctuelle de certains habitats ou certaines espèces, mais la surface couverte par l'ensemble de l'écosystème n'a généralement pas été mesurée.

Quantifier l'étendue de chaque type d'habitat implique l'utilisation en routine d'une grande variété d'outils qui jusqu'à présent n'a été utilisé qu'avec un objectif de recherche. Des cartes haute résolution des substrats et habitats benthiques sont de plus en plus demandées pour soutenir des évaluations d'impacts environnemental ou socio-économique et pour aider au développement de mesures de gestion efficaces (Kenny et al., 2003; Brown et al., 2011; Stephens and Diesing, 2014; Holler et al., 2017). Dans les dernières décennies, le développement des techniques acoustiques à distance, couplées avec de l'échantillonnage *in situ* ponctuel, ont permis la cartographie extensive des fonds ainsi que la validation terrain, et il est maintenant possible de cartographier les fonds à très haute résolution spatiale (Micallef et al., 2012; Puig et al., 2012; Lastras et al., 2016). L'utilisation croissante de la technologie robotique moderne, comme les ROV, va rendre les expérimentations *in situ* dans le domaine profond plus facile et plus fréquentes. Les ROV sont utilisés de façon intensive par l'industrie pétrolière offshore pour aider aux activités sous-marines profondes et sont maintenant de plus en plus utilisées par la communauté scientifique internationale pour améliorer les observations dans le domaine profond, la cartographie à une échelle très fine, ainsi que les prélèvements. L'imagerie optique peut aussi être utilisée pour la cartographie locale, essentiellement sur les substrats durs qui sont souvent irréguliers et sur lesquels les Ecosystèmes Marins Vulnérables peuvent s'installer. Les engins autonomes (Autonomous Underwater Vehicles - AUV) ont aussi démontré leur capacités à cartographier acoustiquement à haute résolution les fonds marins démontrant un grand potentiel qui reste à développer.

Les sites suivants pourraient être des objectifs à cartographier finement: Substrats durs :

- C. **Lacaze-Duthiers**: Cartographier la distribution et mesurer l'étendue de population de coraux d'eau froide ainsi que la diversité associée dans ce canyon.

- C. **Bourcard** : Cartographier la distribution et mesurer l'étendue couverte par les communautés exubérantes d'antipathaires (*Leiopathes glaberrima)* et de gorgonaires (*Callogorgia verticillata)* ainsi que la diversité associée dans ce canyon.

- C. **Cassidaigne** : Cartographier la distribution et mesurer l'étendue de population de coraux d'eau froide ainsi que la diversité associée dans ce canyon (antipathaires (*Leiopathes glaberrima)* et de gorgonaires (*Callogorgia verticillata))*.

- **C. Porto** : Cartographier la distribution et mesurer l'étendue des populations de *Callogorgia verticillata* sur chaque flanc du canyon, ainsi que la diversité associée. La zone est très impactée par les engins de pêche (Fourt et al., 2013).

- **C. des Moines** : site exceptionnel avec la présence d'un mur vertical de marnes colonisé par un faciès à *Desmophylum dianthus* et quelques individus de *Neopycnodonte zibrowii*, dont certains sont encore vivants. Présence de l'éponge carnivore *Cladorhiza abyssicola.* Cartographier l'étendu de ce faciès rarissime et faire l'inventaire plus précis des espèces associées (crustacés, poissons (une espèce inconnue)) (Fourt *et al.*, 2013).

#### Substrats meubles :

Nous disposons des cartographies historiques des **faciès à** *Isidella elongata* **et des faciès à** *Funiculina quadrangularis* réalisées en 1962 (Maurin, 1962) et 1964 (Fredj, 1964) (Fig. 2). Ces faciès étant menacés par les activités de pêche (alerte GFCM), il faudrait réaliser une cartographie de leur étendue actuelle. Les données MEDITS permettent déjà de cibler les zones de présences actuelles, les données des campagnes Medseacan et Corseacan ont aussi permis certaines validations (Fig. 2).

Une cartographie acoustique (sondeur de sédiment et/ou sondeur à balayage latéral) complétée par une validation optique permettrait de mesurer l'étendue des facies à *I. elongata* et *F. quadrangularis* sur de grandes zones.

- **Interfluves du Golfe du Lion** : notamment les canyons de Bourcart, Marti et Petit-Rhône (Fig. 2).

- **Corse partie est** : grandes étendues cartographiées en 1962 (Fig. 2)

- Corse partie ouest : de petits faciès ont été observés lors de la campagne Corseacan, ils sont certainement préservés du chalutage à cause de la topographie très abrupte.

Elevations topographiques (et seamounts) (Würtz and Rovere, 2015) :

Structure localisée à la frontière avec la zone DCSMM Italienne, méritant une inspection:

- **Occhiali Seamount**: Structure présentant deux monts, localisée à l'ouest de "Santa Lucia bank". Base à 1000 m; sommets à 280 et 457 m. Elévations connues des pêcheurs (professionnels ou sportifs) pour être des lieux de pêches. Aucune information disponible sur la vie benthique ou pélagique.

Prévoir une cartographie bathymétrique et une exploration visuelle.

La structure de trouve entre les deux frontières avec l'Italie.

# **D6C5 - L'étendue des effets négatifs sur les conditions du type d'habitat - Primaire**

*L'étendue des effets négatifs causés par une pression anthropique sur les conditions du type d'habitat, incluant sa structure biotique et abiotique ainsi que ses fonctions (par ex. sa composition spécifique et les abondances relatives, l'absence d'espèces particulièrement sensibles ou fragiles, ou d'espèces ayant des fonctions clés, la structure de taille des espèces), ne doit pas dépasser un certain pourcentage de l'étendue naturelle du type d'habitat.*

*Unité = pourcentage ou proportion, doit être établie à travers une coopération au niveau de l'Union européenne, tout en tenant compte des spécificités régionales ou sous-régionales.*

*Des valeurs seuils pour ces effets négatifs sur les conditions de chaque type d'habitat doivent être établies tout en assurant une compatibilité avec les valeurs définies pour les descripteurs 2, 5, 6, 7 et 8, à travers une coopération au niveau de l'Union européenne, tout en tenant compte des spécificités régionales ou sous-régionales.*

Afin de définir un seuil qui sépare un niveau d'impact acceptable d'un niveau d'impact inacceptable, il est nécessaire d'acquérir de nouvelles données, spécialement sur les écosystèmes que l'on sait être impactés. Des études ciblées sur la résilience de l'intégrité des fonds sont obligatoires afin de pouvoir déterminer un seuil.

## **Références**

- Beuck, L., Aguilar, J.P., Fabri, M.C., Freiwald, A., Gofas, S., Hebbeln, D., Lopez Correa, M., Ramos Martos, A., Ramil, F., Sanchez Delgado, F., et al., 2016. Biotope characterisation and compiled geographical distribution of the deep-water oyster Neopycnodonte zibrowii in the Atlantic Ocean and Mediterranean Sea, in: Briand, F. (Ed.), CIESM 41st Congress,Germany.
- Bo, M., Bavestrello, G., Angiolillo, M., Calcagnile, L., Canese, S., Cannas, R., Cau, A., D'Elia, M., D'Oriano, F., Follesa, M.C., et al., 2015. Persistence of Pristine Deep-Sea Coral Gardens in the Mediterranean Sea (SW Sardinia), Plos One 10, 3, e0119393-e0119393, doi: 10.1371/journal.pone.0119393.
- Brown, C.J., Smith, S.J., Lawton, P., Anderson, J.T., 2011. Benthic habitat mapping: A review of progress towards improved understanding of the spatial ecology of the seafloor using acoustic techniques, Estuarine Coastal and Shelf Science 92, 3, 502-520, doi: 10.1016/j.ecss.2011.02.007.
- Canals, M., Puig, P., Durrieu de Madron, X., Heussner, S., Palanques, A., Fabres, J., 2006. Flushing submarine canyons, Nature 444, 7117, 354-357, doi: 10.1038/nature05271.
- Cartes, J.E., LoIacono, C., Mamouridis, V., López-Pérez, C., Rodríguez, P., 2013. Geomorphological, trophic and human influences on the bamboo coral Isidella elongata assemblages in the deep Mediterranean: To what extent does Isidella form habitat for fish and invertebrates?, Deep Sea Research Part I: Oceanographic Research Papers, 0, doi: http://dx.doi.org/10.1016/j.dsr.2013.01.006.
- Covich, A.P., Palmer, M.A., Crowl, T.A., 1999. The role of benthic invertebrate species in freshwater ecosystems - Zoobenthic species influence energy flows and nutrient cycling, Bioscience 49, 2, 119- 127, doi: 10.2307/1313537.
- del Mar Otero, M., Num, C., Bo, M., Orejas, C., Garrabou, J., Cerrano, C., Kruzic, P., Antoniadou, C., Aguilar, R., Kipson, S., et al., 2017. Overview of the conservation of Mediterranean Anthozoa, in: Species, I.R.L.o.T. (Ed.), IUCN Red List of Thretened Species. www.iucn.org, 10.2305/IUCN.CH.2017.RA.2.en.
- Evans, J., Aguilar, R., Alvarez, H., Borg, J.A., Garcia, S., Knittweis, L., Schembri, P.J., 2016. Recent evidence that the deep sea around Malta is a biodiversity hotspot. Rapport du Congrès de la Commission Internationale pour l'Exploitation Scientifique de la Mer Méditerranée 41, 463
- Fabri, M.C., Pedel, L., Beuck, L., Galgani, F., Hebbeln, D., Freiwald, A., 2014. Megafauna of vulnerable marine ecosystems in French mediterranean submarine canyons: Spatial distribution and anthropogenic impacts, Deep-Sea Research Part Ii-Topical Studies in Oceanography 104, 184-207, doi: 10.1016/j.dsr2.2013.06.016.
- FAO, 2009. Report of the technical consultation on international guidelines for the management of dee-sea fisheries in the high seas. 881, FAO, 98
- FAO, 2016. Vulnerable Marine Ecosystems : Processes and Practices in the High Seas. FAO Fisheries and Aquaculture Technical Paper No. 595
- Fernandez-Arcaya, U., Ramirez-Llodra, E., Aguzzi, J., Allcock, A.L., Davies, J.S., Dissanayake, A., Harris, P., Howell, K., Huvenne, V.A.I., Macmillan-Lawler, M., et al., 2017. Ecological Role of Submarine Canyons and Need for Canyon Conservation: A Review, Frontiers in Marine Science 4, 5, doi: 10.3389/fmars.2017.00005.
- Fourt M., Goujard A., Bonhomme D., 2013. Traitement des données acquises dans le cadre de la campagne « CORSEACAN » (têtes des canyons méditerranéens corses). Phase 2 – Boite 12. Mars 2013. *Partenariat Agence des aires marines protégées – GIS Posidonie, GIS Posidonie publ.* 170 p.
- Fourt M., Goujard A., Bonhomme D., 2013. Traitement des données acquises dans le cadre de la campagne « CORSEACAN » (têtes des canyons méditerranéens corses). Phase 2 – Boite 13. Mars 2013. *Partenariat Agence des aires marines protégées – GIS Posidonie, GIS Posidonie publ.* 3 p.
- Fourt, M., Goujard, A., Pérez, T., Chevaldonnée, P., 2017. Guide de la faune profonde de la mer Méditerranée. Explorations des roches et canyons sous-marins des côtes françaises., (Patrimoines Naturels; 75) ed. Museum national d'Histoire naturelle, Paris, 184 p., 978-2-85653-802-9. http://sciencepress.mnhn.fr/fr/collections/patrimoines-naturels/guide-de-la-faune-profonde-dela-mer-mediterranee
- Fredj, G., 1964. La région de Saint-Tropez: du cap Taillat au cap de Saint-Tropez (Région A1) Fascicule 2 Cartes, Bull. Inst. océanogr. Monaco 63, 1311B.
- Freiwald, A., Fossa, J.H., Grehan, A., Koslow, J.A., Roberts, J.M., 2004. Cold-water Coral Reefs: Out of Sight - No Longer Out of Mind. UNEP-WCMC,Cambridge, UK.
- GFCM, 2009. Criteria for the identification of sensitive habitats of relevance for the management of priority species. General Fisheries Commission for the Mediterranean - Scientific Advisory Committee - Sub-Committee on Marine Environment and Ecosystems (SCMEE) (www.gfcm.org), http://www.gfcm.org/gfcm/topic/17101/en
- Guinotte, J.M., Orr, J., Cairns, S., Freiwald, A., Morgan, L., George, R., 2006. Will human-induced changes in seawater chemistry alter the distribution of deep-sea scleractinian corals?, Frontiers in Ecology and the Environment 4, 3, 141-146, doi: 10.1890/1540- 9295(2006)004[0141:whcisc]2.0.co;2.
- Harris, P.T., Whiteway, T., 2011. Global distribution of large submarine canyons: Geomorphic differences between active and passive continental margins, Marine Geology 285, 1-4, 69-86, doi: 10.1016/j.margeo.2011.05.008.
- Holler, P., Markert, E., Bartholoma, A., Capperucci, R., Hass, H.C., Kroncke, I., Mielck, F., Reimers, H.C., 2017. Tools to evaluate seafloor integrity: comparison of multi-device acoustic seafloor classifications for benthic macrofauna-driven patterns in the German Bight, southern North Sea, Geo-Marine Letters 37, 2, 93-109, doi: 10.1007/s00367-016-0488-9.
- Kenny, A.J., Cato, I., Desprez, M., Fader, G., Schuttenhelm, R.T.E., Side, J., 2003. An overview of seabedmapping technologies in the context of marine habitat classification, Ices Journal of Marine Science 60, 2, 411-418, doi: 10.1016/s1054-3139(03)00006-7.
- Knittweis, L., 2016. New depth record of the precious red coral *Corallium rubrum* for the Mediterranean. Rapport du Congrès de la Commission Internationale pour l'Exploitation Scientifique de la Mer Méditerranée 41
- Lastras, G., Canals, M., Ballesteros, E., Gili, J.M., Sanchez-Vidal, A., 2016. Cold-Water Corals and Anthropogenic Impacts in La Fonera Submarine Canyon Head, Northwestern Mediterranean Sea, Plos One 11, 5, doi: e0155729 10.1371/journal.pone.0155729.
- Mastrototaro, F., Chimienti, G., Acosta, J., Blanco, J., Garcia, S., Rivera, J., Aguilar, R., 2017. Isidella elongata (Cnidaria: Alcyonacea) facies in the western Mediterranean Sea: visual surveys and descriptions of its ecological role, The European Zoological Journal 84, 1, 209-225.
- Mastrototaro, F., D'Onghia, G., Corriero, G., Matarrese, A., Maiorano, P., Panetta, P., Gherardi, M., Longo, C., Rosso, A., Sciuto, F., et al., 2010. Biodiversity of the white coral bank off Cape Santa Maria di Leuca (Mediterranean Sea): An update, Deep Sea Research Part II 57, 5-6, 412-430.
- Maurin, C., 1962. Étude des fonds chalutables de la Méditerranée occidentale (Écologie et Pêche). Rev. Trav. Inst. Pêche marit. 26, 163-220.
- Maynou, F., Cartes, J.E., 2012. Effects of trawling on fish and invertebrates from deep-sea coral fades of *Isidella elongata* in the western Mediterranean, Journal of the Marine Biological Association of the United Kingdom 92, 7, 1501-1507, doi: 10.1017/s0025315411001603.
- McCulloch, M., Trotter, J., Montagna, P., Falter, J., Dunbar, R., Freiwald, A., Försterra, G., López Correa, M., Maier, C., Rüggeberg, A., et al., 2012. Resilience of cold-water scleractinian corals to ocean acidification: Boron isotopic systematics of pH and saturation state up-regulation, Geochimica Et Cosmochimica Acta 87, 21-34, doi: https://doi.org/10.1016/j.gca.2012.03.027.
- Micallef, A., Le Bas, T.P., Huvenne, V.A.I., Blondel, P., Huehnerbach, V., Deidun, A., 2012. A multimethod approach for benthic habitat mapping of shallow coastal areas with high-resolution multibeam data, Continental Shelf Research 39-40, 14-26, doi: 10.1016/j.csr.2012.03.008.
- Michez, N., Fourt, M., Aish, A., Bellan, G., D., B.-S., Chevaldonne, P., Fabri, M.C., Goujard, A., Harmelin, J.G., Labrune, C., et al., 2014. Typologie des biocénoses benthiques de Méditerranée - Version 2. Rapport SPN 2014, MNHN, 26 p.
- Migeon, S., Mascle, J., Coste, M., Rouillard, P., 2012. Mediterranean submarine canyns and channels: Morphological and geological backgrounds.[Wurtz, M. (Ed.)] Mediterranean submarine canyons: Ecology and Governance, pp. 27-41, IUCN, Gland, Switzerland and Malaga, Spain,
- Mytilineou, C., Smith, C.J., Anastasopoulou, A., Papadopoulou, K.N., Christidis, G., Bekas, P., Kavadas, S., Dokos, J., 2014. New cold-water coral occurrences in the Eastern Ionian Sea: Results from experimental long line fishing, Deep-Sea Research Part Ii-Topical Studies in Oceanography 99, 146- 157, doi: 10.1016/j.dsr2.2013.07.007.
- Pape, E., van Oevelen, D., Moodley, L., Soetaert, K., Vanreusel, A., 2013. Nematode feeding strategies and the fate of dissolved organic matter carbon in different deep-sea sedimentary environments, Deep-Sea Research Part I-Oceanographic Research Papers 80, 94-110, doi: 10.1016/j.dsr.2013.05.018.
- Pierdomenico, M., Martorelli, E., Dominguez-Carrio, C., Gili, J.M., Chiocci, F.L., 2016. Seafloor characterization and benthic megafaunal distribution of an active submarine canyon and surrounding sectors: The case of Gioia Canyon (Southern Tyrrhenian Sea), Journal of Marine Systems 157, 101-117, doi: 10.1016/j.jmarsys.2016.01.005.
- Puig, P., Canals, M., Company, J.B., Martin, J., Amblas, D., Lastras, G., Palanques, A., Calafat, A.M., 2012. Ploughing the deep sea floor, Nature 489, 7415, 286-289, doi: 10.1038/nature11410.
- Roberts, J.M., Cairns, S.D., 2014. Cold-water corals in a changing ocean, Current Opinion in Environmental Sustainability 7, 118-126, doi: 10.1016/j.cosust.2014.01.004.
- Robinson, L.F., Adkins, J.F., Frank, N., Gagnon, A.C., Prouty, N.G., Roark, E.B., van de Flierdt, T., 2014. The geochemistry of deep-sea coral skeletons: A review of vital effects and applications for palaeoceanography (vol 99, pg 184, 2014), Deep-Sea Research Part Ii-Topical Studies in Oceanography 105, 118-118, doi: 10.1016/j.dsr2.2014.05.001.
- Staudigel, H., Koppers, A.A.P., Lavelle, J.W., Pitcher, T.J., Shank, T.M., 2010. Defining the Word "Seamount", Oceanography 23, 1, 20-21.
- Stephens, D., Diesing, M., 2014. A Comparison of Supervised Classification Methods for the Prediction of Substrate Type Using Multibeam Acoustic and Legacy Grain-Size Data, Plos One 9, 4, doi: e93950, 10.1371/journal.pone.0093950.
- Tecchio, S., van Oevelen, D., Soetaert, K., Navarro, J., Ramirez-Llodra, E., 2013. Trophic Dynamics of Deep-Sea Megabenthos Are Mediated by Surface Productivity, Plos One 8, 5, doi: e63796 10.1371/journal.pone.0063796.
- Wisshak, M., Correa, M.L., Gofas, S., Salas, C., Taviani, M., Jakobsen, J., Freiwald, A., 2009. Shell architecture, element composition, and stable isotope signature of the giant deep-sea oyster Neopycnodonte zibrowii sp n. from the NE Atlantic, Deep-Sea Research Part I-Oceanographic Research Papers 56, 3, 374-407, doi: 10.1016/j.dsr.2008.10.002.
- Würtz, M., 2012. Mediterranean Submarine Canyons : Ecology and Governance. IUCN, Gland, Switzerland and Malaga, Spain, 1-216. https://www.iucn.org/fr/content/mediterraneansubmarine-canyons-ecology-and-governance
- Würtz, M., Rovere, M., 2015. Atlas of the Mediterranean Seamounts and Seamount-like Structures. IUCN,Gland, Switzerland and Malaga, Spain, p. 276 pages.

# **CANYONS DU GOLFE DU LION**

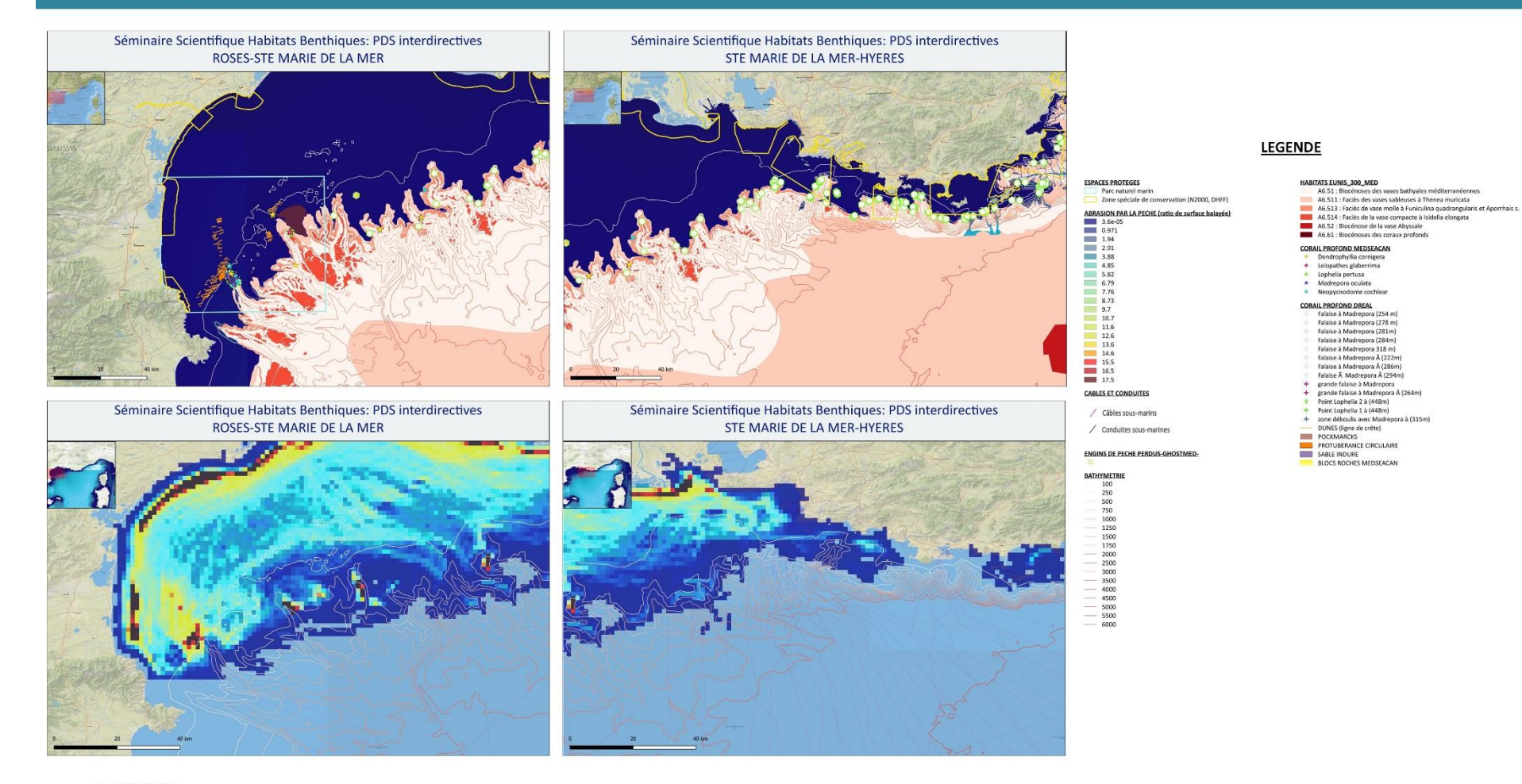

Sources des données:<br>• FONDS DE CARTE:

-http://services.arcgisonline.com/ArcGIS/rest/services/NatGeo\_World\_Map/

-http://server.arcgisonline.com/ArcGIS/rest/services/World\_Topo\_Map/MapServer/

-http://www.emodnet.eu/ -GEBCO 2014 Grid, version 20141103 www.gebco.net

· BIOLOGIE

-Corail profond et blocs roches issus de la campagne Medseacan /AAMP, COMEX, GIS Posidonie, Equipe scientifique campagne MEDSEACAN 2008-2012

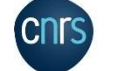

FPOC

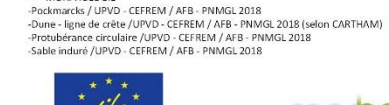

-Corail profond issu d'une campagne DREAL (précédent MEDSEACAN)/DREAL LR, Observatoire

colair proform issued and campagne oncerc precedent includenceity,<br>océanologique de Banyuls sur Mer - Campagne Lacaze-Duthiers 2008

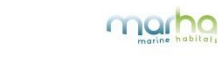

ESPACES PROTEGES: AFB http://cartographie.aires-marines.fr HABITATS: SEXTANT\Habitats CARPEDIEM 300 000

ACTIVITES/PRESSIONS:

-Cables et conduites http://services.data.shom.fr

-Jac Cyrielle, Vaz Sandrine (2018). Abrasion superficielle des fonds par les arts trainants - Méditerranée (surface Swept Area Ratio). **IFREMER** 

-Engins de pêche perdus -Programme GHOSTMED- MIO

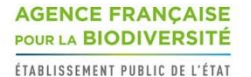

 $\sqrt{2}$ **NATHPA 20** 

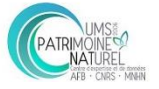

# **CANYONS CORSE NORD**

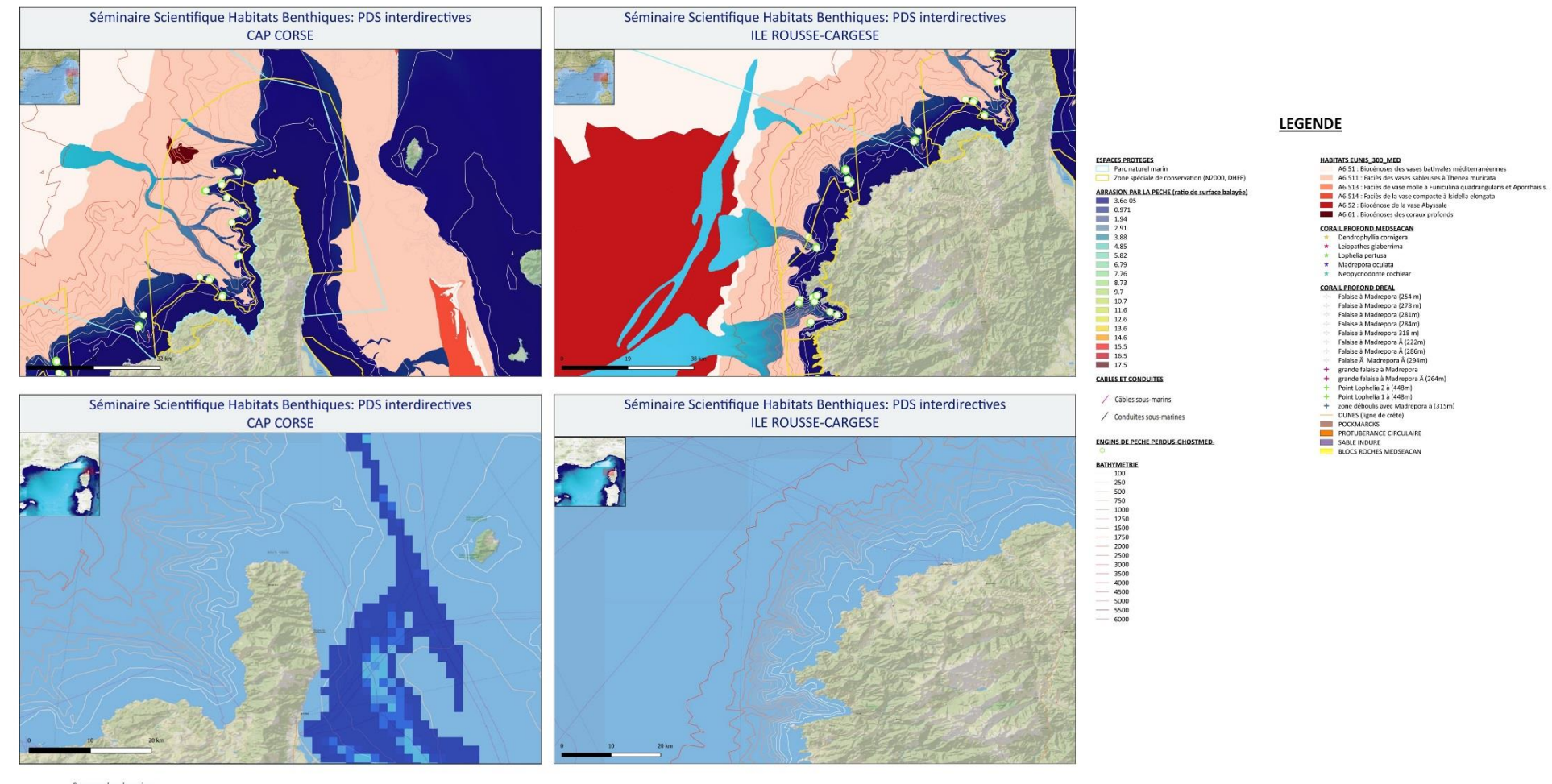

Sources des données; · FONDS DE CARTE:

-http://services.arcgisonline.com/ArcGIS/rest/services/NatGeo\_World\_Map/

-http://server.arcgisonline.com/ArcGIS/rest/services/World\_Topo\_Map/MapServer/ -http://www.emodnet.eu/

-GEBCO\_2014 Grid, version 20141103 www.gebco.net

· BIOLOGIE

-Corail profond et blocs roches issus de la campagne Medseacan /AAMP, COMEX, GIS Posidonie, Equipe scientifique campagne MEDSEACAN 2008-2012

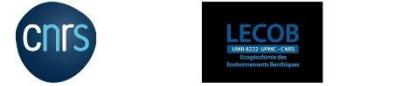

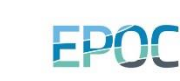

-Corail profond issu d'une campagne DREAL (précédent MEDSEACAN)/DREAL LR, Observatoire<br>océanologique de Banyuls sur Mer - Campagne Lacaze-Duthiers 2008 · MORPHOLOGIE -Pockmarcks / UPVD - CEFREM / AFB - PNMGL 2018 -Dune - ligne de crête /UPVD - CEFREM / AFB - PNMGL 2018 (selon CARTHAM) -Protubérance circulaire /UPVD - CEEREM / AER - PNMGL 2018 -Sable induré /UPVD - CEFREM / AFB - PNMGL 2018

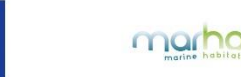

ESPACES PROTEGES: AFB http://cartographie.aires-marines.fr<br>HABITATS: SEXTANT\Habitats CARPEDIEM 300 000

· ACTIVITES/PRESSIONS:

-Cables et conduites http://services.data.shom.fr -Jac Cyrielle, Vaz Sandrine (2018). Abrasion superficielle des fonds par les arts trainants - Méditerranée (surface Swept Area Ratio). **IFREMER** 

-Engins de pêche perdus -Programme GHOSTMED-MIO

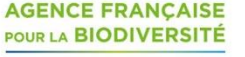

ÉTABLISSEMENT PUBLIC DE L'ÉTAT

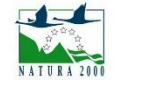

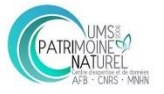
# **CANYONS CORSE EST**

Séminaire Scientifique Habitats Benthiques: PDS interdirectives PORTO VECCHIO-ALERIA

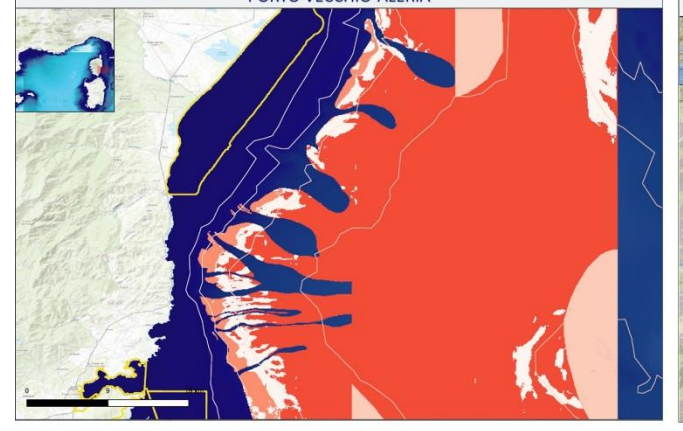

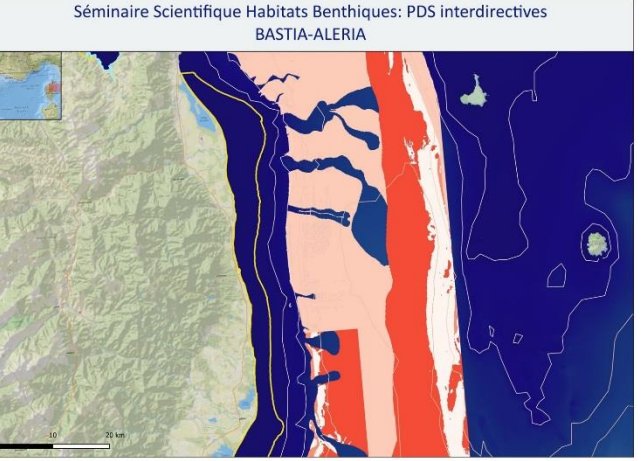

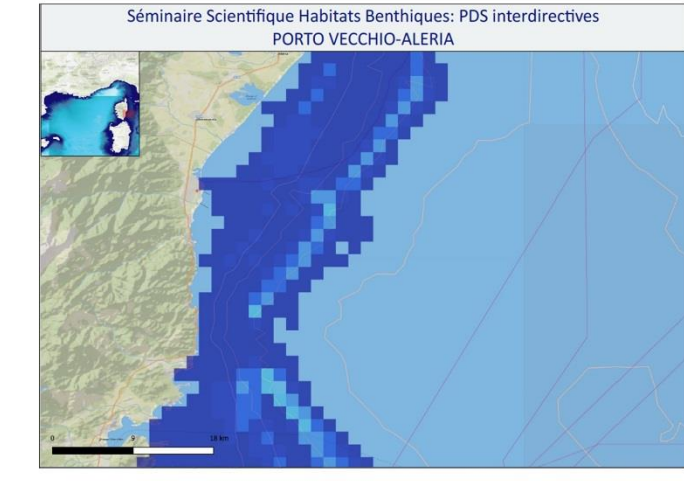

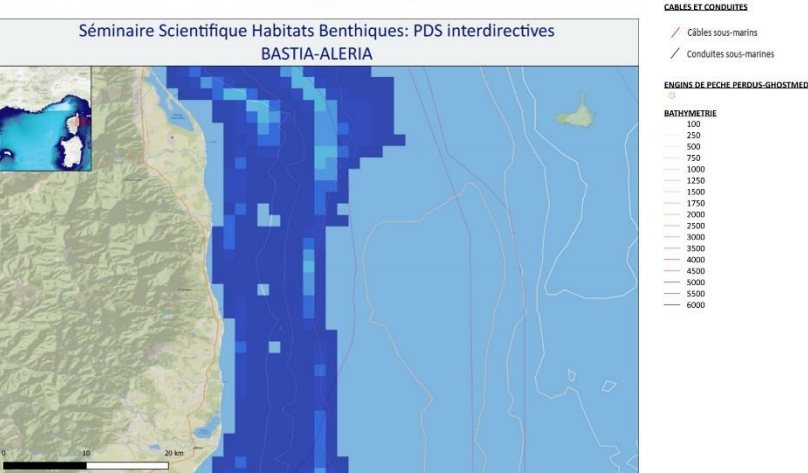

Sources des données:<br>• FONDS DE CARTE:

-http://services.arcgisonline.com/ArcGIS/rest/services/NatGeo\_World\_Map/ -http://server.arcgisonline.com/ArcGIS/rest/services/World\_Topo\_Map/MapServer/<br>-http://www.emodnet.eu/

-GEBCO\_2014 Grid, version 20141103 www.gebco.net · BIOLOGIE

-Corail profond et blocs roches issus de la campagne Medseacan /AAMP, COMEX, GIS Posidonie, Equipe scientifique<br>campagne MEDSEACAN 2008-2012

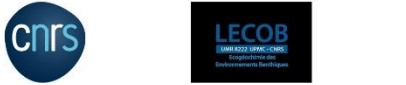

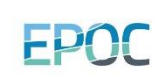

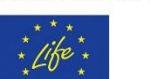

-Pockmarcks / UPVD - CEFREM / AFB - PNMGL 2018

· MORPHOLOGIE

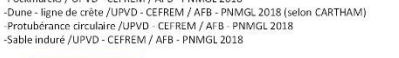

-Corail profond issu d'une campagne DREAL (précédent MEDSEACAN)/DREAL LR, Observatoire

océanologique de Banyuls sur Mer - Campagne Lacaze-Duthiers 2008

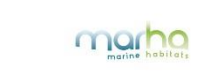

**PACES PROTEGES**<br>| Parc naturel marin<br>| Zone spéciale de conservation (N2000, DHFF) Zone speciale de conservador (N2000, DHF)<br>
2013 - 16:05<br>
2021 - 16:05<br>
2021 - 16:05<br>
2021 - 16:05<br>
2021 - 16:05<br>
2021 - 16:05<br>
2021<br>
2021 - 16:05<br>
2022<br>
2021<br>
2021<br>
2021<br>
2021<br>
2021<br>
2021<br>
2021<br>
2021<br>
2021<br>
2021<br>
2021<br>
20 **CABLES ET CONDUITES** / Câbles sous-marins  $\angle$  Conduites sous-marines

#### **LEGENDE**

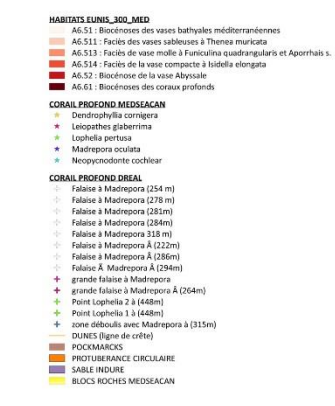

ESPACES PROTEGES: AFB http://cartographie.aires-marines.fr

HABITATS: SEXTANT\Habitats CARPEDIEM 300 000 · ACTIVITES/PRESSIONS:

-Cables et conduites http://services.data.shom.fr

-Jac Cyrielle, Vaz Sandrine (2018). Abrasion superficielle des fonds par les arts trainants - Méditerranée (surface Swept Area Ratio).<br>IFREMER

-Engins de pêche perdus -Programme GHOSTMED- MIO

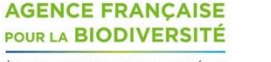

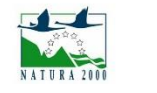

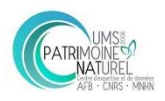

# **CANYONS CORSE OUEST**

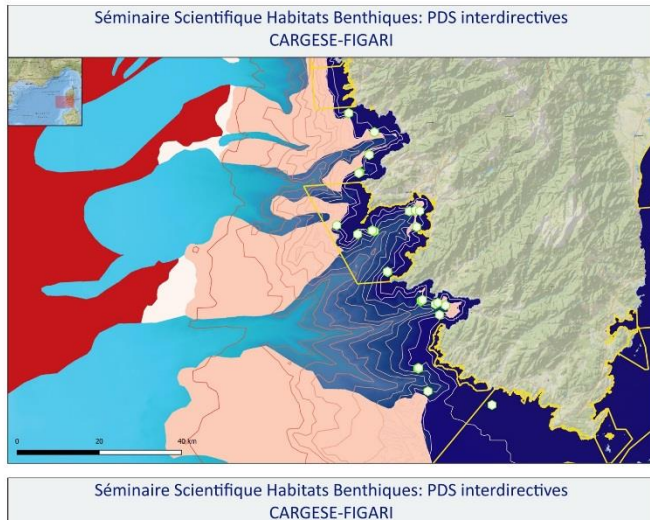

#### **ESPACES PROTEGES** Parc naturel marin Zone spéciale de conservation (N2000, DHFF) **ABRASION PAR LA PECHE (ratio de surface balayée)**  $3.6e-05$  $0.971$  $1.94$  $\boxed{2.91}$  $3.88$  $14.85$  $5.82$  $6.79$ **Contract** 7.76 8.73  $9.7$  $10.7$  $116$ 12.6 13.6 14.6  $\blacksquare$  15.5  $16.5$ **CABLES ET CONDUITES** / Câbles sous-marins / Conduites sous-marines

#### **ENGINS DE PECHE PERDUS-GHOSTMED-**

#### **RATHYMETRIE**

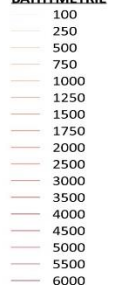

#### Sources des données; · FONDS DE CARTES

-http://services.arcgisonline.com/ArcGIS/rest/services/NatGeo\_World\_Map/

-http://server.arcgisonline.com/ArcGIS/rest/services/World\_Topo\_Map/MapServer/

-http://www.emodnet.eu/

-GEBCO\_2014 Grid, version 20141103 www.gebco.net · BIOLOGIE

-Corail profond et blocs roches issus de la campagne Medseacan /AAMP, COMEX, GIS Posidonie, Equipe scientifique campagne MEDSEACAN 2008-2012

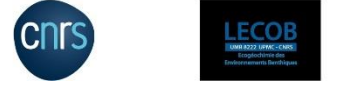

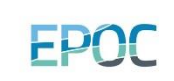

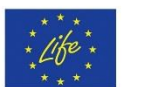

· MORPHOLOGIE

-Corail profond issu d'une campagne DREAL (précédent MEDSEACAN)/DREAL LR, Observatoire<br>océanologique de Banyuls sur Mer - Campagne Lacaze-Duthiers 2008 -Pockmarcks / UPVD - CEFREM / AFB - PNMGL 2018

-Dune - ligne de crête /UPVD - CEFREM / AFB - PNMGL 2018 (selon CARTHAM) -Protubérance circulaire /UPVD - CEEREM / AER - PNMGL 2018 -Sable induré /UPVD - CEFREM / AFB - PNMGL 2018

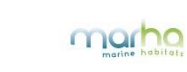

#### **LEGENDE**

#### **HABITATS EUNIS\_300\_MED**

- A6.51 : Biocénoses des vases bathyales méditerranéennes A6.511 : Faciès des vases sableuses à Thenea muricata A6.513 : Faciès de vase molle à Funiculina quadrangularis et Aporrhais s. A6.514 : Faciès de la vase compacte à Isidella elongata A6.52 : Biocénose de la vase Abyssale A6.61 : Biocénoses des coraux profonds **CORAIL PROFOND MEDSEACAN** Dendrophyllia cornigera  $\star$ Leiopathes glaberrima Lophelia pertusa  $\star$  $\star$ Madrepora oculata Neopycnodonte cochlear  $\Delta \tau$ **CORAIL PROFOND DREAL** Falaise à Madrepora (254 m)
	- Falaise à Madrepora (278 m) Falaise à Madrepora (281m) Falaise à Madrepora (284m)
- Falaise à Madrepora 318 m) Falaise à Madrepora (222m)
- Falaise à Madrepora (286m)
- Falaise à Madrepora (294m)
- grande falaise à Madrepora
- grande falaise à Madrepora (264m)
- Point Lophelia 2 à (448m)
- Point Lophelia 1 à (448m)
- zone déboulis avec Madrepora à (315m)  $\rightarrow$ DUNES (ligne de crête)
- **POCKMARCKS**
- **FOR PROTUBERANCE CIRCULAIRE**
- SABLE INDURE
- BLOCS ROCHES MEDSEACAN

ESPACES PROTEGES: AFB http://cartographie.aires-marines.fr HABITATS: SEXTANT\Habitats CARPEDIEM 300 000

- · ACTIVITES/PRESSIONS:
- -Cables et conduites http://services.data.shom.fr

-Jac Cyrielle, Vaz Sandrine (2018). Abrasion superficielle des fonds par les arts trainants - Méditerranée (surface Swept Area Ratio). **IFREMER** 

-Engins de pêche perdus -Programme GHOSTMED-MIO

#### **AGENCE FRANÇAISE** POUR LA BIODIVERSITÉ

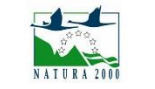

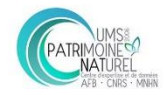

# PLATEAU DU GOLFE DU LION

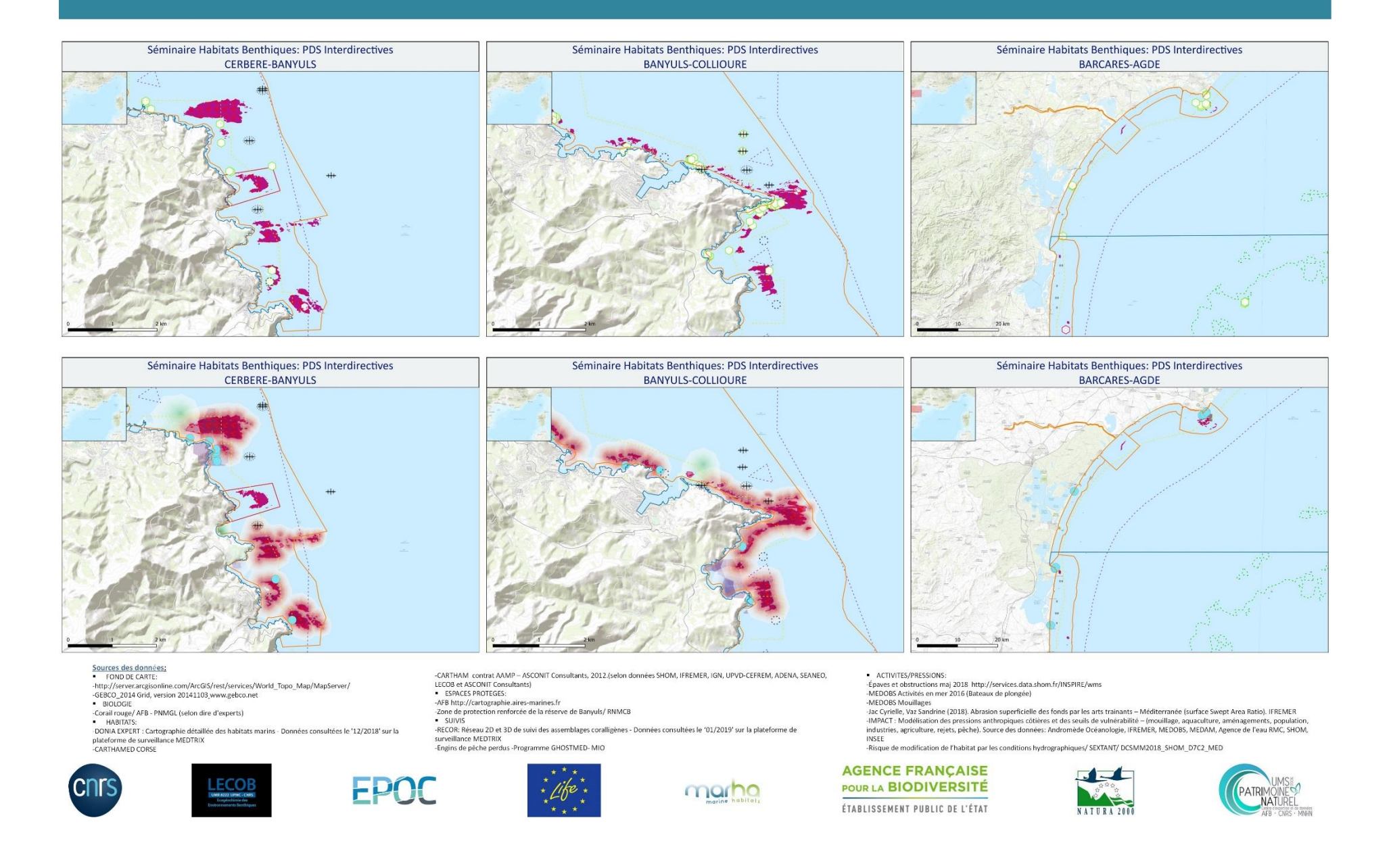

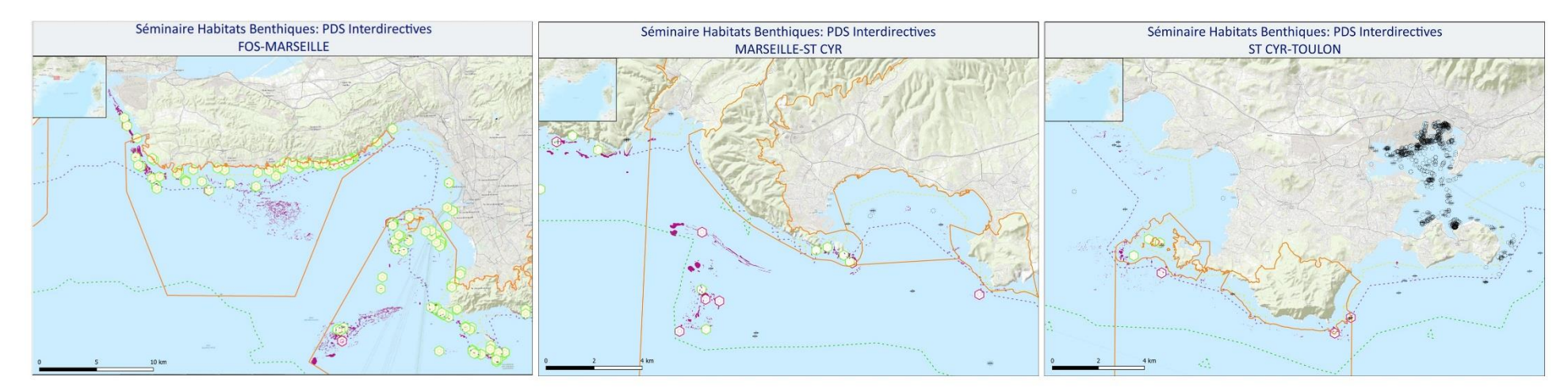

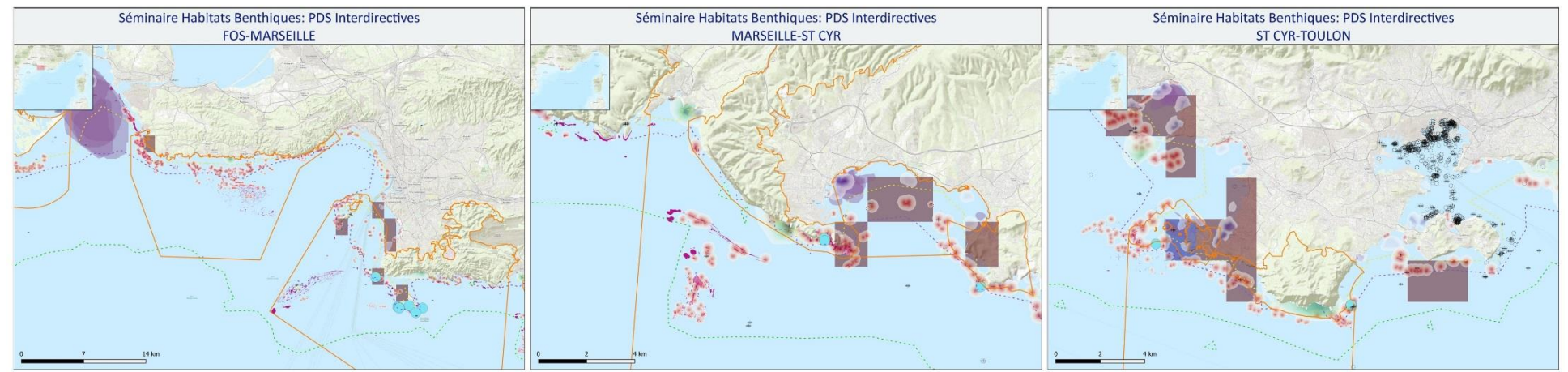

#### Sources des données:<br>FOND DE CARTE:

-http://server.arcgisonline.com/ArcGIS/rest/services/World\_Topo\_Map/MapServer/<br>-GEBCO\_2014 Grid, version 20141103 www.gebco.net

· BIOLOGIE -Corail rouge/ AFB - PNMGL (selon dire d'experts)<br>HABITATS:

-DONIA EXPERT : Cartographie détaillée des habitats marins - Données consultées le '12/2018' sur la<br>plateforme de surveillance MEDTRIX -CARTHAMED CORSE

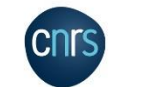

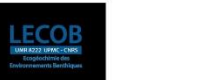

EPOC

-CARTHAM contrat AAMP – ASCONIT Consultants, 2012.(selon données SHOM, IFREMER, IGN, UPVD-CEFREM, ADENA, SEANEO,<br>LECOB et ASCONIT Consultants) ESPACES PROTEGES: -AFB http://cartographie.aires-marines.fr -zone de protection renforcée de la réserve de Banyuls/ RNMCB - SUIVIS -RECOR: Réseau 2D et 3D de suivi des assemblages coralligènes - Données consultées le '01/2019' sur la plateforme de

surveillance MEDTRIX -Engins de pêche perdus -Programme GHOSTMED-MIO

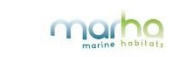

- ACTIVITES/PRESSIONS:<br>-Épaves et obstructions maj 2018 http://services.data.shom.fr/INSPIRE/wms -MEDOBS Activités en mer 2016 (Bateaux de plongée)

-MEDOBS Mouillages<br>-Jac Cyrielle, Vaz Sandrine (2018). Abrasion superficielle des fonds par les arts trainants – Méditerranée (surface Swept Area Ratio). IFREMER -IMPACT: Modélisation des pressions anthropiques côtières et des seuils de vulnérabilité - (mouillage, aquaculture, aménagements, population,<br>industries, agriculture, rejets, pêche). Source des données: Andromède Océanolog INSEE

-Risque de modification de l'habitat par les conditions hydrographiques/ SEXTANT/ DCSMM2018\_SHOM\_D7C2\_MED

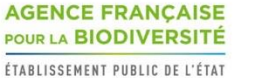

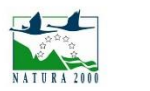

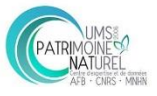

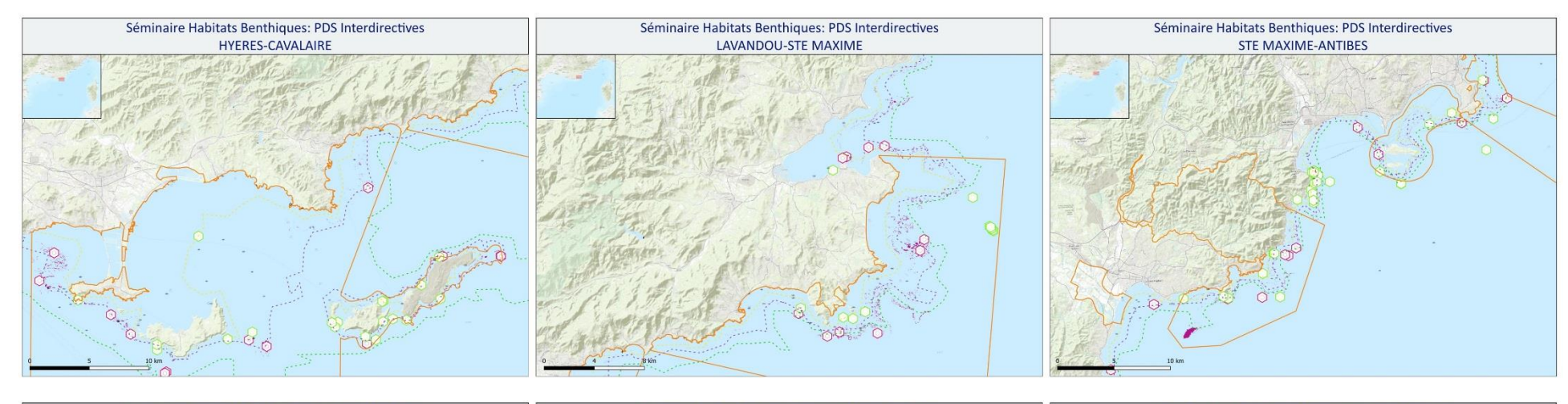

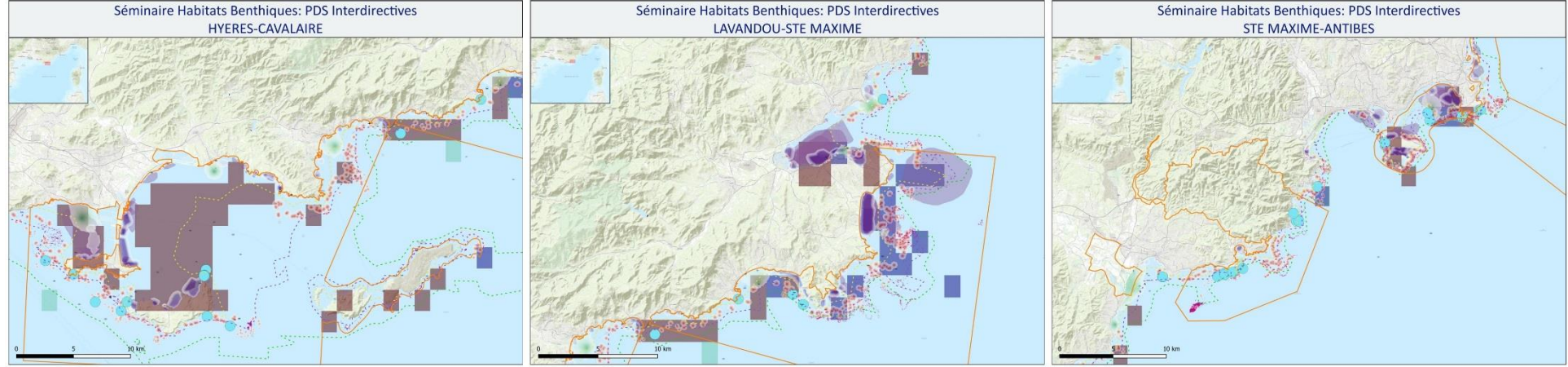

#### Sources des données:<br>FOND DE CARTE:

-http://server.arcgisonline.com/ArcGIS/rest/services/World\_Topo\_Map/MapServer/<br>-GEBCO\_2014 Grid, version 20141103 www.gebco.net · BIOLOGIE -Corail rouge/ AFB - PNMGL (selon dire d'experts)<br>HABITATS: -DONIA EXPERT : Cartographie détaillée des habitats marins - Données consultées le '12/2018' sur la<br>plateforme de surveillance MEDTRIX -CARTHAMED CORSE

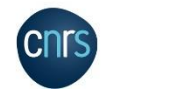

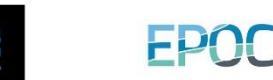

-CARTHAM contrat AAMP - ASCONIT Consultants, 2012.(selon données SHOM, IFREMER, IGN, UPVD-CEFREM, ADENA, SEANEO,<br>LECOB et ASCONIT Consultants) ESPACES PROTEGES: -AFB http://cartographie.aires-marines.fr -zone de protection renforcée de la réserve de Banyuls/ RNMCB - SUIVIS -RECOR: Réseau 2D et 3D de suivi des assemblages coralligènes - Données consultées le '01/2019' sur la plateforme de surveillance MEDTRIX -Engins de pêche perdus -Programme GHOSTMED-MIO

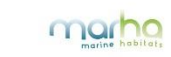

- ACTIVITES/PRESSIONS:<br>-Épaves et obstructions maj 2018 http://services.data.shom.fr/INSPIRE/wms -MEDOBS Activités en mer 2016 (Bateaux de plongée)

-MEDOBS Mouillages<br>-Jac Cyrielle, Vaz Sandrine (2018). Abrasion superficielle des fonds par les arts trainants – Méditerranée (surface Swept Area Ratio). IFREMER -IMPACT: Modélisation des pressions anthropiques côtières et des seuils de vulnérabilité - (mouillage, aquaculture, aménagements, population,<br>industries, agriculture, rejets, pêche). Source des données: Andromède Océanolog INSEE

-Risque de modification de l'habitat par les conditions hydrographiques/ SEXTANT/ DCSMM2018\_SHOM\_D7C2\_MED

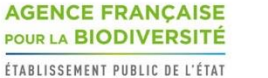

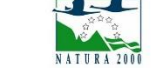

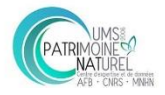

n.

 $\dddot{\phantom{0}}$  $\cdots$ 

ť

 $\overline{+}$ 

 $\circ$ 

 $\circ$ 

Séminaire Habitats Benthiques: PDS Interdirectives

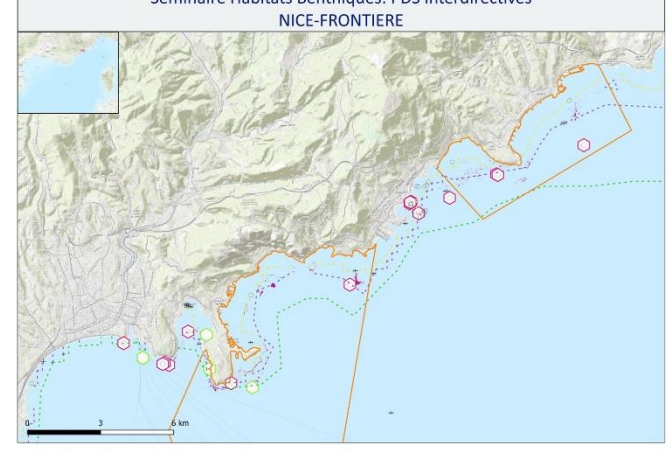

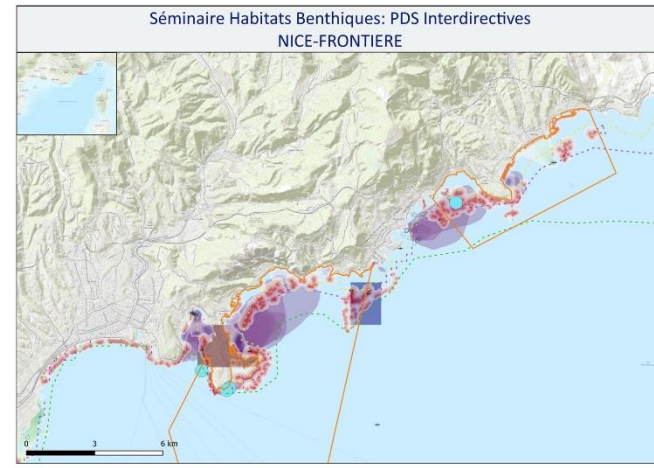

Sources des données:<br>FOND DE CARTE:

-CARTHAMED CORSE

-Corail rouge/ AFB - PNMGL (selon dire d'experts)<br>HABITATS:

· BIOLOGIE

-http://server.arcgisonline.com/ArcGIS/rest/services/World\_Topo\_Map/MapServer/<br>-GEBCO\_2014 Grid, version 20141103 www.gebco.net

-DONIA EXPERT : Cartographie détaillée des habitats marins - Données consultées le '12/2018' sur la<br>plateforme de surveillance MEDTRIX

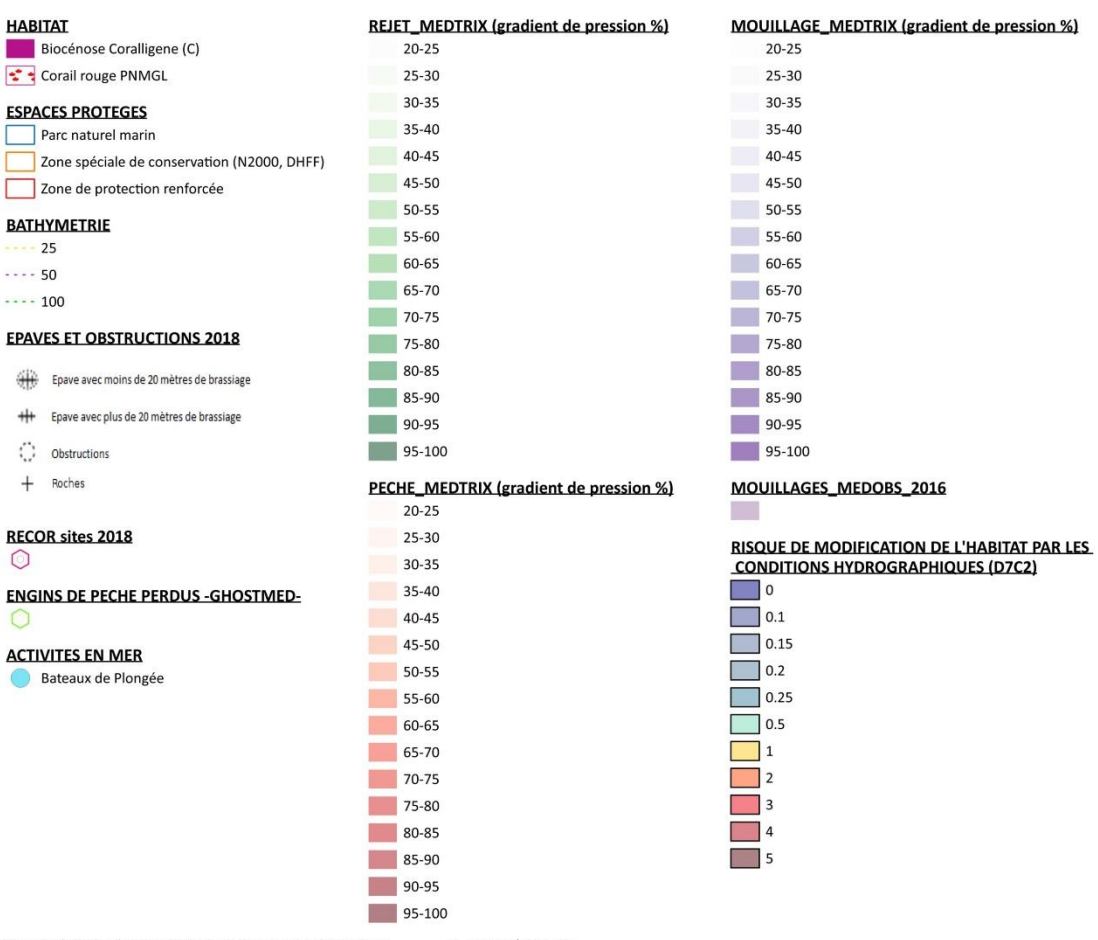

LEGENDE

- ACTIVITES/PRESSIONS:<br>-Épaves et obstructions maj 2018 http://services.data.shom.fr/INSPIRE/wms

-MEDOBS Activités en mer 2016 (Bateaux de plongée)

-MEDOBS Mouillages<br>-Jac Cyrielle, Vaz Sandrine (2018). Abrasion superficielle des fonds par les arts trainants – Méditerranée (surface Swept Area Ratio). IFREMER -IMPACT : Modélisation des pressions anthropiques côtières et des seuils de vulnérabilité - (mouillage, aquaculture, aménagements, population,<br>industries, agriculture, rejets, pêche). Source des données: Andromède Océanolo INSEE

-Risque de modification de l'habitat par les conditions hydrographiques/ SEXTANT/ DCSMM2018\_SHOM\_D7C2\_MED

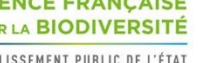

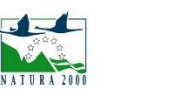

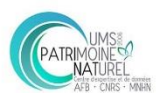

-CARTHAM contrat AAMP - ASCONIT Consultants, 2012. (selon données SHOM, IFREMER, IGN, UPVD-CEFREM, ADENA, SEANEO,<br>LECOB et ASCONIT Consultants) ESPACES PROTEGES: -AFB http://cartographie.aires-marines.fr -zone de protection renforcée de la réserve de Banyuls/ RNMCB · SUIVIS -RECOR: Réseau 2D et 3D de suivi des assemblages coralligènes - Données consultées le '01/2019' sur la plateforme de surveillance MEDTRIX -Engins de pêche perdus -Programme GHOSTMED-MIO

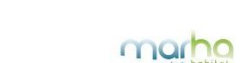

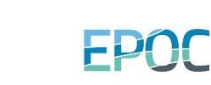

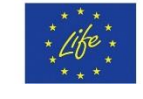

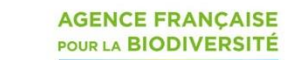

# **CORSE NORD**

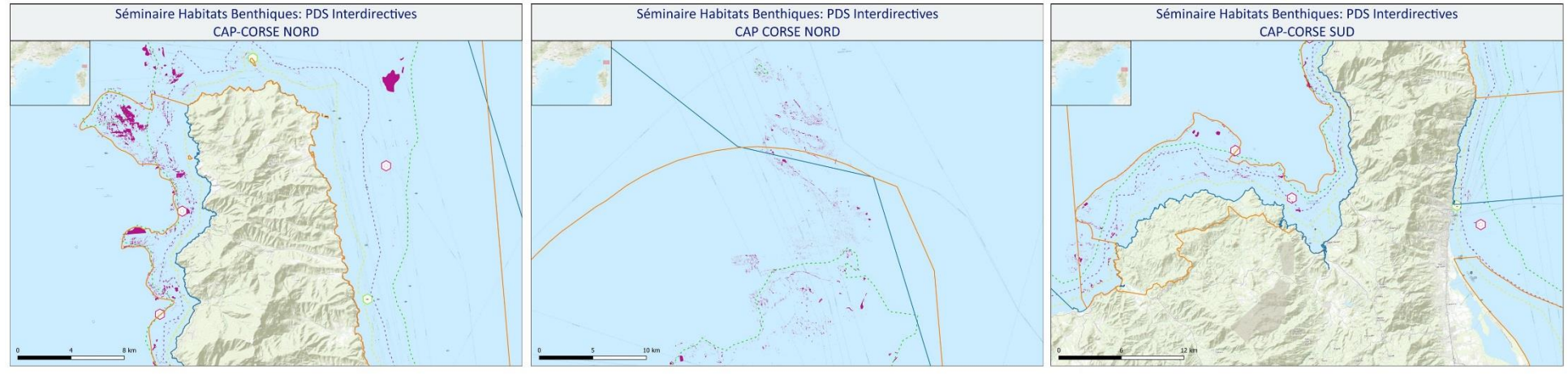

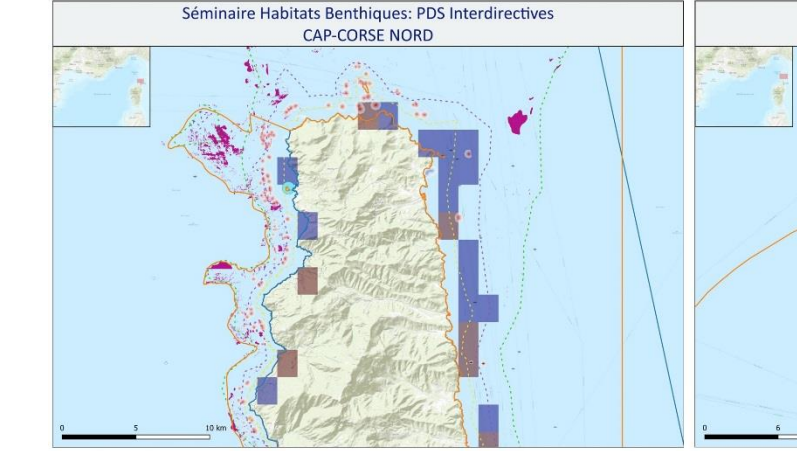

# Séminaire Habitats Benthiques: PDS Interdirectives CAP CORSE NORD

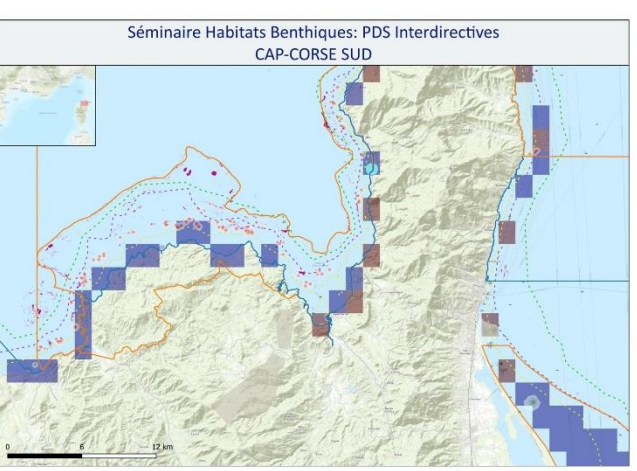

#### Sources des données:<br>FOND DE CARTE:

-http://server.arcgisonline.com/ArcGIS/rest/services/World\_Topo\_Map/MapServer/<br>-GEBCO\_2014 Grid, version 20141103 www.gebco.net

· BIOLOGIE -Corail rouge/ AFB - PNMGL (selon dire d'experts)<br>- HABITATS:

-DONIA EXPERT : Cartographie détaillée des habitats marins - Données consultées le '12/2018' sur la<br>plateforme de surveillance MEDTRIX<br>-CARTHAMED CORSE

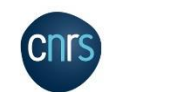

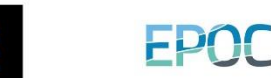

-CARTHAM contrat AAMP – ASCONIT Consultants, 2012.(selon données SHOM, IFREMER, IGN, UPVD-CEFREM, ADENA, SEANEO,<br>LECOB et ASCONIT Consultants) ESPACES PROTEGES: -AFB http://cartographie.aires-marines.fr -zone de protection renforcée de la réserve de Banyuls/ RNMCB · SUIVIS -RECOR: Réseau 2D et 3D de suivi des assemblages coralligènes - Données consultées le '01/2019' sur la plateforme de surveillance MEDTRIX<br>-Engins de pêche perdus -Programme GHOSTMED-MIO

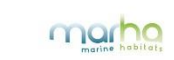

- ACTIVITES/PRESSIONS:<br>-Épaves et obstructions maj 2018 http://services.data.shom.fr/INSPIRE/wms -MEDOBS Activités en mer 2016 (Bateaux de plongée)

-MEDOBS Mouillages<br>-Jac Cyrielle, Vaz Sandrine (2018). Abrasion superficielle des fonds par les arts trainants – Méditerranée (surface Swept Area Ratio). IFREMER -IMPACT : Modélisation des pressions anthropiques côtières et des seuils de vulnérabilité - (mouillage, aquaculture, aménagements, population,<br>industries, agriculture, rejets, pêche). Source des données: Andromède Océanolo INSEE

-Risque de modification de l'habitat par les conditions hydrographiques/ SEXTANT/ DCSMM2018\_SHOM\_D7C2\_MED

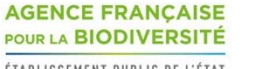

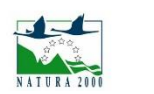

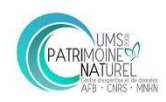

# **CORSE SUD**

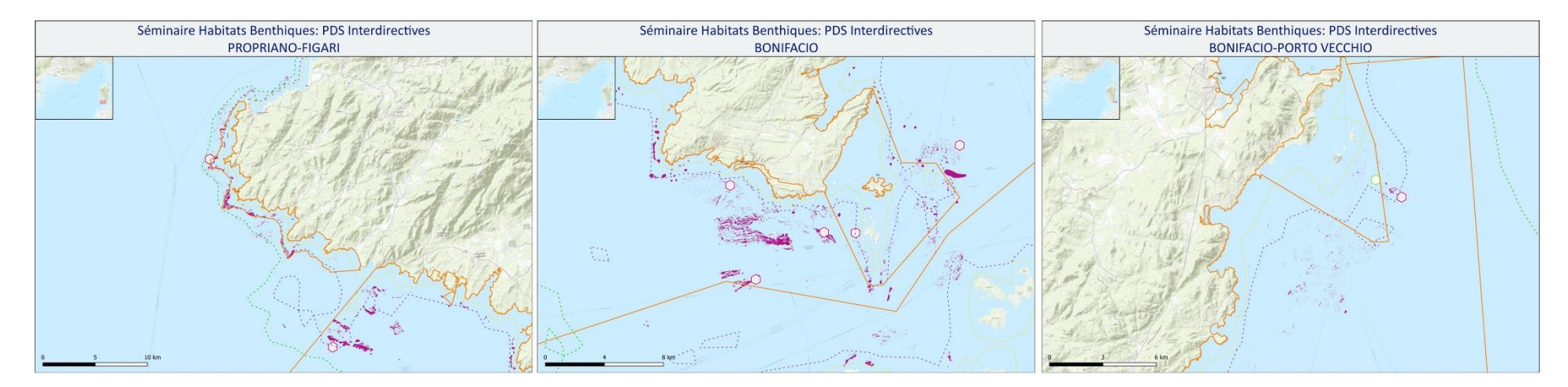

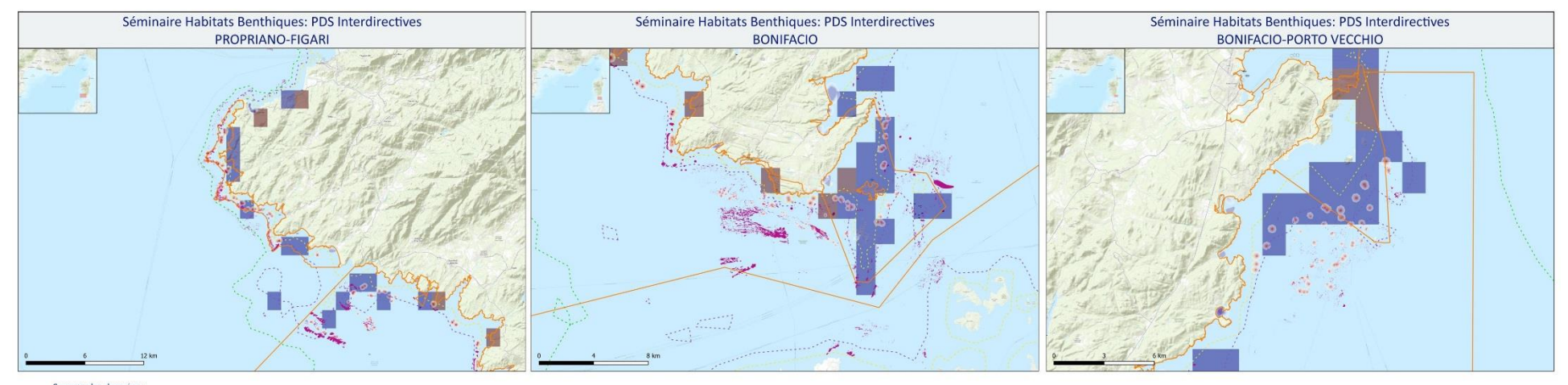

#### Sources des données:<br>FOND DE CARTE:

-http://server.arcgisonline.com/ArcGIS/rest/services/World\_Topo\_Map/MapServer/<br>-GEBCO\_2014 Grid, version 20141103 www.gebco.net · BIOLOGIE

-Corail rouge/ AFB - PNMGL (selon dire d'experts)<br>HABITATS: -DONIA EXPERT : Cartographie détaillée des habitats marins - Données consultées le '12/2018' sur la<br>plateforme de surveillance MEDTRIX<br>-CARTHAMED CORSE

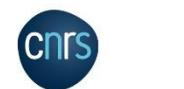

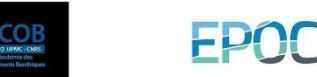

-CARTHAM contrat AAMP – ASCONIT Consultants, 2012.(selon données SHOM, IFREMER, IGN, UPVD-CEFREM, ADENA, SEANEO,<br>LECOB et ASCONIT Consultants) ESPACES PROTEGES: -AFB http://cartographie.aires-marines.fr -zone de protection renforcée de la réserve de Banyuls/ RNMCB · SUIVIS -RECOR: Réseau 2D et 3D de suivi des assemblages coralligènes - Données consultées le '01/2019' sur la plateforme de surveillance MEDTRIX<br>-Engins de pêche perdus -Programme GHOSTMED-MIO

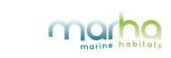

- ACTIVITES/PRESSIONS:<br>-Épaves et obstructions maj 2018 http://services.data.shom.fr/INSPIRE/wms -MEDOBS Activités en mer 2016 (Bateaux de plongée)

-MEDOBS Mouillages<br>-Jac Cyrielle, Vaz Sandrine (2018). Abrasion superficielle des fonds par les arts trainants – Méditerranée (surface Swept Area Ratio). IFREMER -IMPACT : Modélisation des pressions anthropiques côtières et des seuils de vulnérabilité - (mouillage, aquaculture, aménagements, population,<br>industries, agriculture, rejets, pêche). Source des données: Andromède Océanolo INSEE

-Risque de modification de l'habitat par les conditions hydrographiques/ SEXTANT/ DCSMM2018\_SHOM\_D7C2\_MED

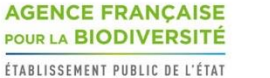

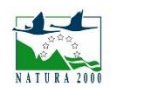

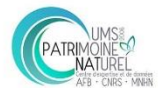

# **CORSE EST**

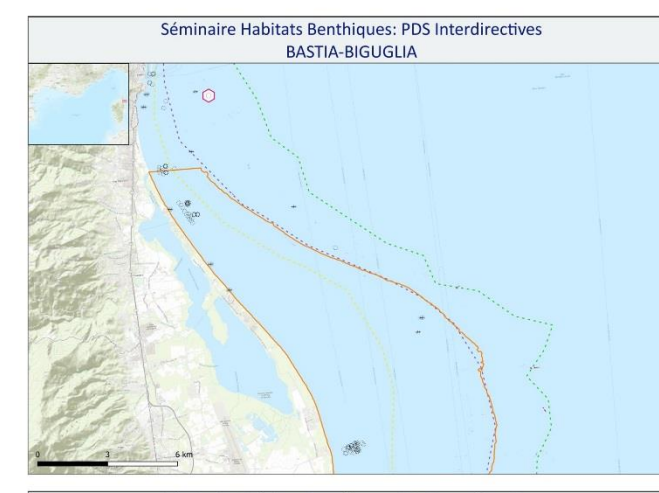

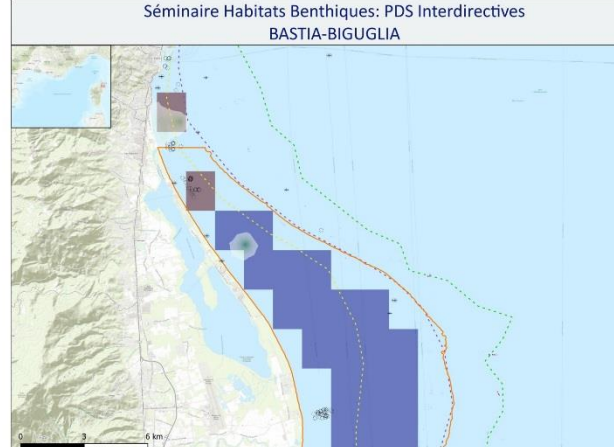

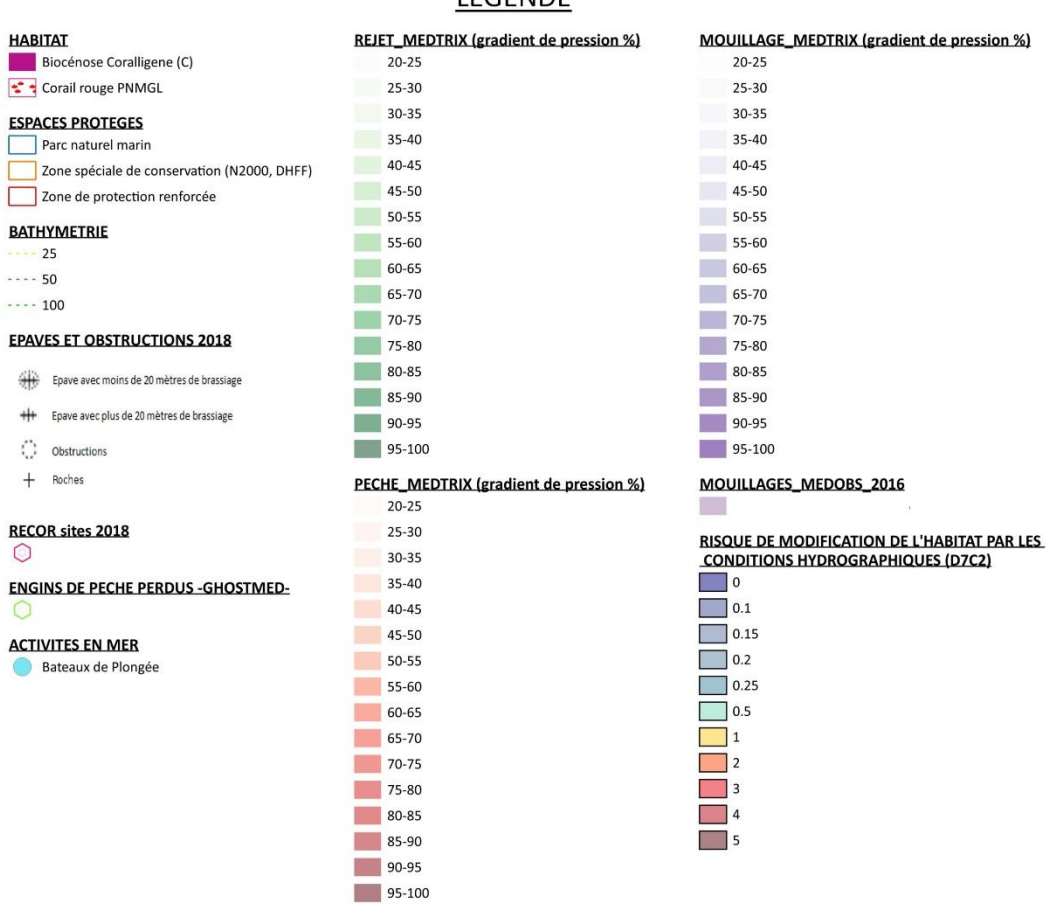

Sources des données:<br>FOND DE CARTE:

-http://server.arcgisonline.com/ArcGIS/rest/services/World\_Topo\_Map/MapServer/<br>-GEBCO\_2014 Grid, version 20141103 www.gebco.net · BIOLOGIE -Corail rouge/ AFB - PNMGL (selon dire d'experts)<br>HABITATS: -DONIA EXPERT : Cartographie détaillée des habitats marins - Données consultées le '12/2018' sur la<br>plateforme de surveillance MEDTRIX<br>-CARTHAMED CORSE

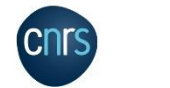

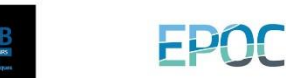

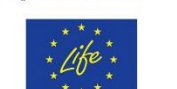

ESPACES PROTEGES:

· SUIVIS

#  $+$  $\bigcirc$ 

 $^+$ 

 $\circ$ 

 $\circ$ 

-MEDOBS Mouillages<br>-Jac Cyrielle, Vaz Sandrine (2018). Abrasion superficielle des fonds par les arts trainants – Méditerranée (surface Swept Area Ratio). IFREMER -AFB http://cartographie.aires-marines.fr -Zone de protection renforcée de la réserve de Banyuls/ RNMCB -IMPACT : Modélisation des pressions anthropiques côtières et des seuils de vulnérabilité - (mouillage, aquaculture, aménagements, population,<br>industries, agriculture, rejets, pêche). Source des données: Andromède Océanolo -RECOR: Réseau 2D et 3D de suivi des assemblages coralligènes - Données consultées le '01/2019' sur la plateforme de surveillance MEDTRIX INSEE -Engins de pêche perdus -Programme GHOSTMED-MIO -Risque de modification de l'habitat par les conditions hydrographiques/ SEXTANT/ DCSMM2018\_SHOM\_D7C2\_MED

-CARTHAM contrat AAMP - ASCONIT Consultants, 2012.(selon données SHOM, IFREMER, IGN, UPVD-CEFREM, ADENA, SEANEO,<br>LECOB et ASCONIT Consultants)

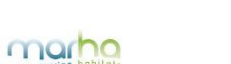

**AGENCE FRANÇAISE** POUR LA BIODIVERSITÉ ÉTABLISSEMENT PUBLIC DE L'ÉTAT

ACTIVITES/PRESSIONS:<br>-Épaves et obstructions maj 2018 http://services.data.shom.fr/INSPIRE/wms

-MEDOBS Activités en mer 2016 (Bateaux de plongée)

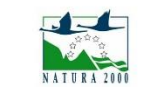

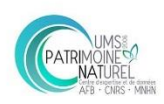

**LEGENDE** 

# **CORSE OUEST**

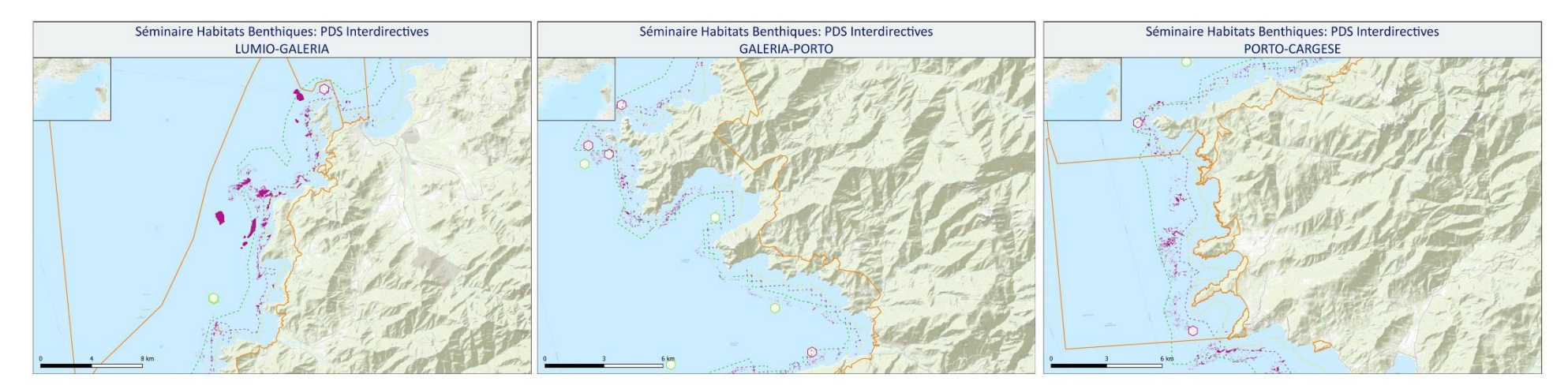

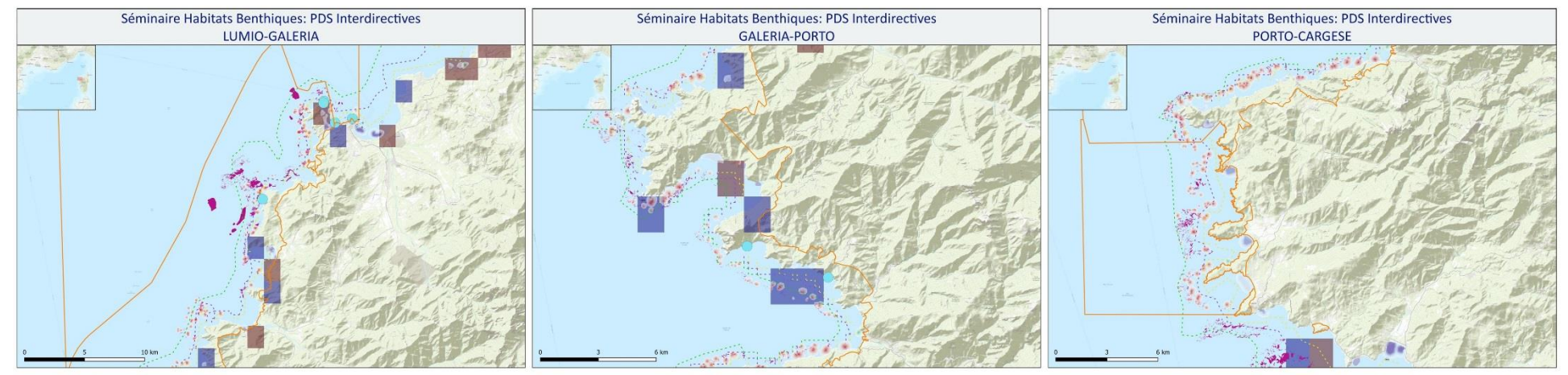

#### Sources des données:<br>FOND DE CARTE:

-http://server.arcgisonline.com/ArcGIS/rest/services/World\_Topo\_Map/MapServer/<br>-GEBCO\_2014 Grid, version 20141103 www.gebco.net

· BIOLOGIE

-Corail rouge/ AFB - PNMGL (selon dire d'experts)<br>HABITATS: -DONIA EXPERT : Cartographie détaillée des habitats marins - Données consultées le '12/2018' sur la<br>plateforme de surveillance MEDTRIX<br>-CARTHAMED CORSE

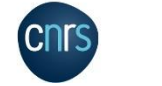

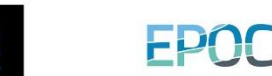

-CARTHAM contrat AAMP – ASCONIT Consultants, 2012.(selon données SHOM, IFREMER, IGN, UPVD-CEFREM, ADENA, SEANEO,<br>LECOB et ASCONIT Consultants) ESPACES PROTEGES: -AFB http://cartographie.aires-marines.fr -zone de protection renforcée de la réserve de Banyuls/ RNMCB · SUIVIS -RECOR: Réseau 2D et 3D de suivi des assemblages coralligènes - Données consultées le '01/2019' sur la plateforme de surveillance MEDTRIX

-Engins de pêche perdus -Programme GHOSTMED-MIO

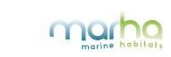

#### · ACTIVITES/PRESSIONS:

-Épaves et obstructions maj 2018 http://services.data.shom.fr/INSPIRE/wms -MEDOBS Activités en mer 2016 (Bateaux de plongée)

-MEDOBS Mouillages<br>-Jac Cyrielle, Vaz Sandrine (2018). Abrasion superficielle des fonds par les arts trainants – Méditerranée (surface Swept Area Ratio). IFREMER -IMPACT : Modélisation des pressions anthropiques côtières et des seuils de vulnérabilité - (mouillage, aquaculture, aménagements, population,<br>industries, agriculture, rejets, pêche). Source des données: Andromède Océanolo INSEE

-Risque de modification de l'habitat par les conditions hydrographiques/ SEXTANT/ DCSMM2018\_SHOM\_D7C2\_MED

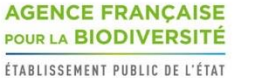

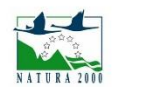

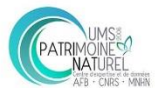

# **CORSE OUEST**

**HABITAT** 

 $\cdots$  25  $-- 50$  $--- 100$ 

> $+$ Epay

 $\circ$ 

 $\circ$ 

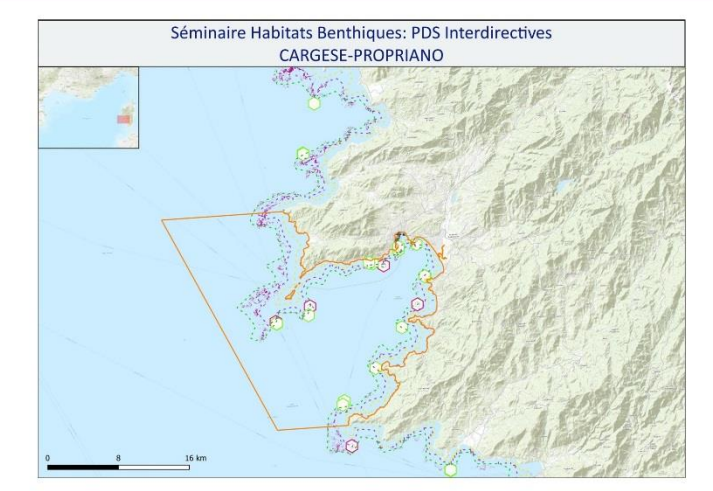

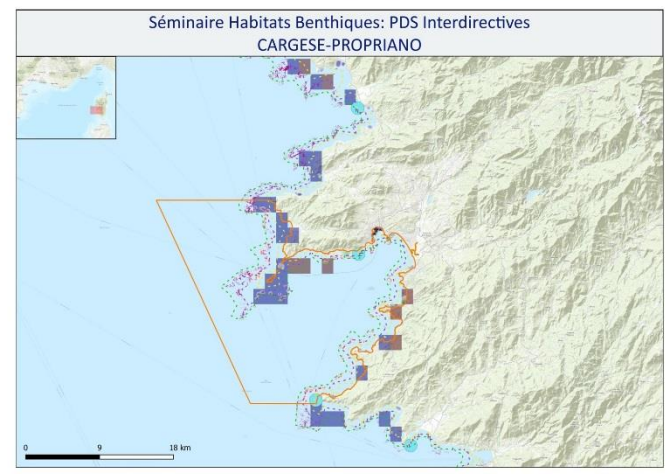

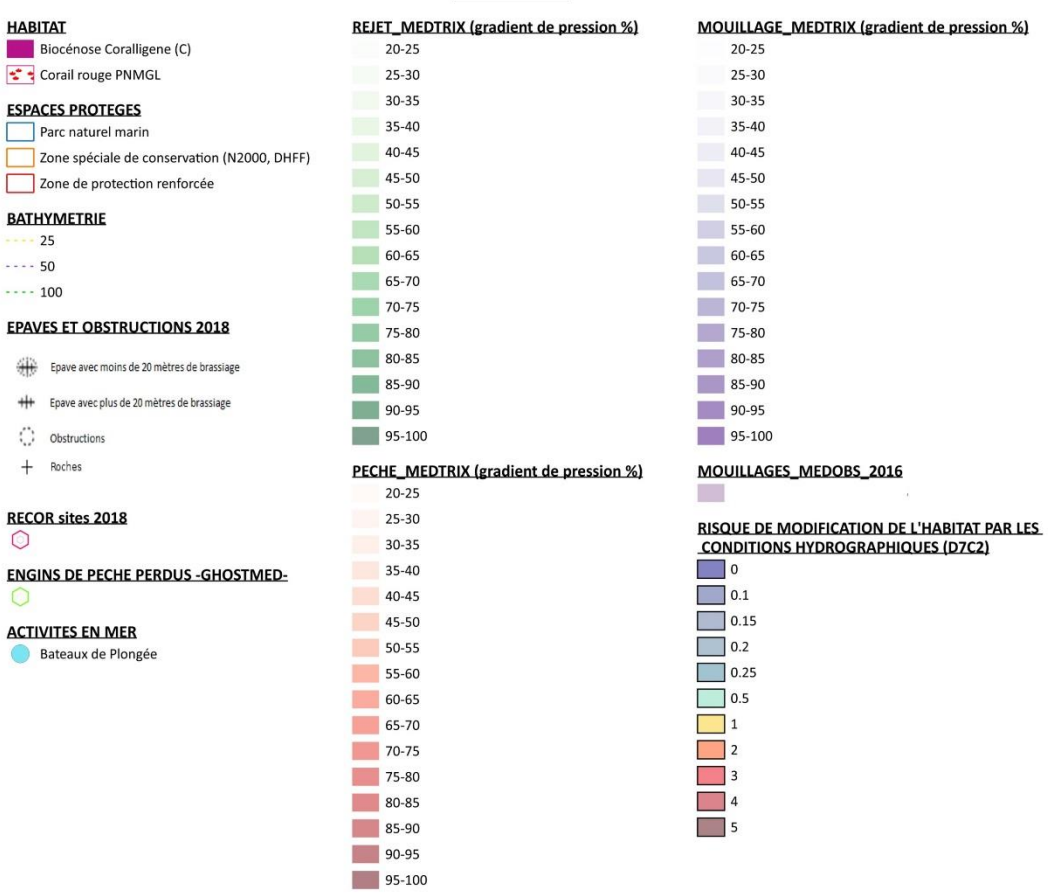

**LEGENDE** 

Sources des données:<br>FOND DE CARTE:

-http://server.arcgisonline.com/ArcGIS/rest/services/World\_Topo\_Map/MapServer/<br>-GEBCO\_2014 Grid, version 20141103 www.gebco.net · BIOLOGIE

-Corail rouge/ AFB - PNMGL (selon dire d'experts)<br>HABITATS: -DONIA EXPERT : Cartographie détaillée des habitats marins - Données consultées le '12/2018' sur la<br>plateforme de surveillance MEDTRIX<br>-CARTHAMED CORSE

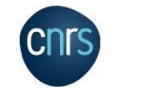

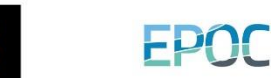

-CARTHAM contrat AAMP - ASCONIT Consultants, 2012. (selon données SHOM, IFREMER, IGN, UPVD-CEFREM, ADENA, SEANEO,<br>LECOB et ASCONIT Consultants) ESPACES PROTEGES: -AFB http://cartographie.aires-marines.fr -zone de protection renforcée de la réserve de Banyuls/ RNMCB · SUIVIS -RECOR: Réseau 2D et 3D de suivi des assemblages coralligènes - Données consultées le '01/2019' sur la plateforme de

surveillance MEDTRIX -Engins de pêche perdus -Programme GHOSTMED-MIO

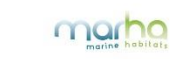

ACTIVITES/PRESSIONS:<br>-Épaves et obstructions maj 2018 http://services.data.shom.fr/INSPIRE/wms

-MEDOBS Activités en mer 2016 (Bateaux de plongée)

-MEDOBS Mouillages<br>-Jac Cyrielle, Vaz Sandrine (2018). Abrasion superficielle des fonds par les arts trainants – Méditerranée (surface Swept Area Ratio). IFREMER -IMPACT : Modélisation des pressions anthropiques côtières et des seuils de vulnérabilité - (mouillage, aquaculture, aménagements, population,<br>industries, agriculture, rejets, pêche). Source des données: Andromède Océanolo INSEE

-Risque de modification de l'habitat par les conditions hydrographiques/ SEXTANT/ DCSMM2018\_SHOM\_D7C2\_MED

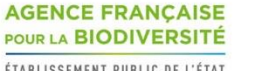

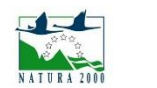

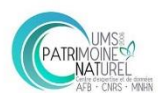

# PLATEAU DU GOLFE DU LION

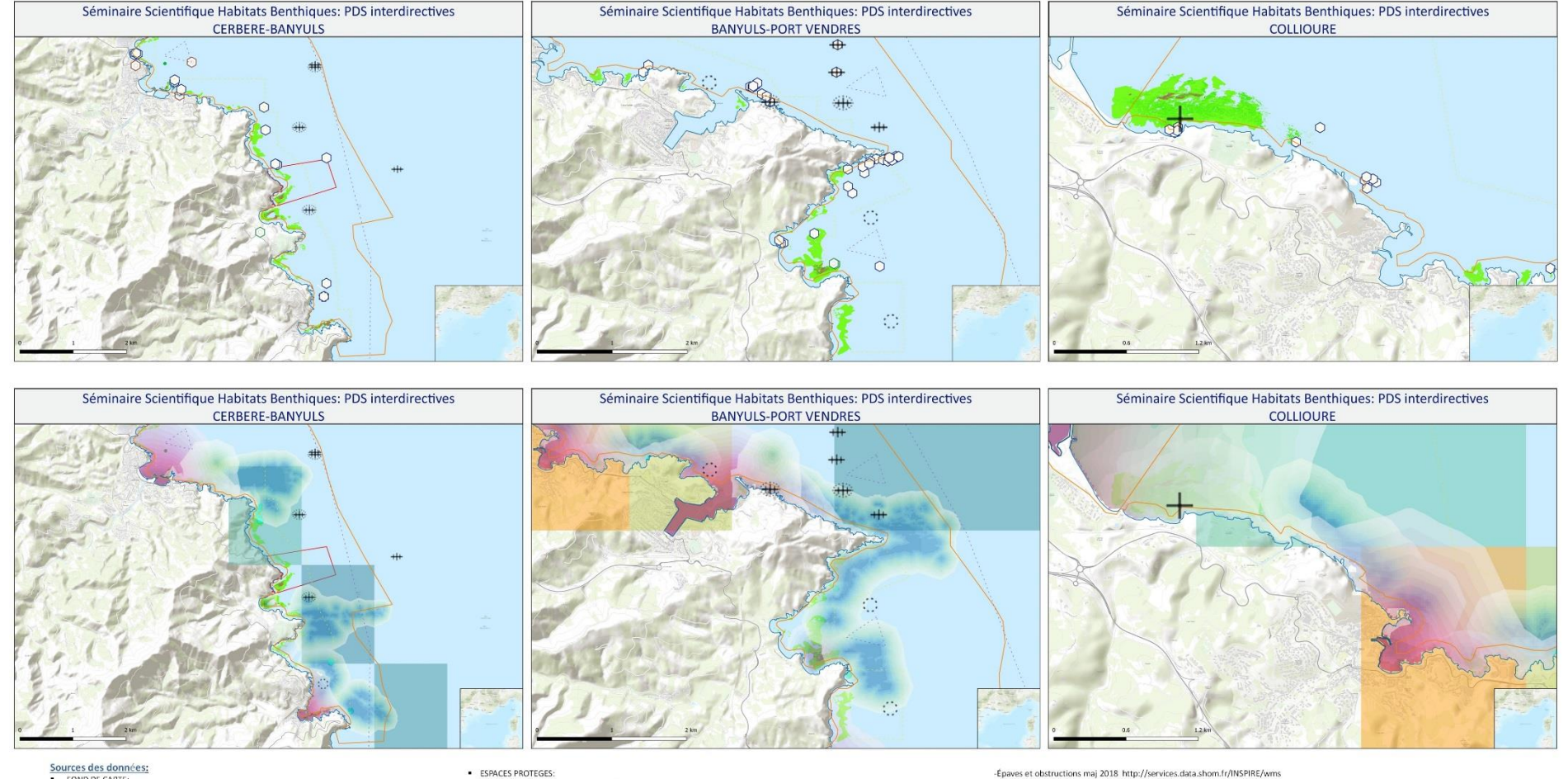

· FOND DE CARTE: -http://server.arcgisonline.com/ArcGIS/rest/services/World\_Topo\_Map/MapServer/

-GEBCO\_2014 Grid, version 20141103 www.gebco.net HABITATS:

-DONIA EXPERT : Cartographie détaillée des habitats marins - Données consultées le '12/2018' sur la<br>plateforme de surveillance MEDTRIX

-CARTHAMED CORSE

-CARTHAM contrat AAMP - ASCONIT Consultants, 2012.(selon données SHOM, IFREMER, IGN, UPVD-CEFREM, ADENA, SEANEO, LECOB et ASCONIT Consultants)

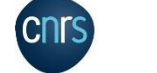

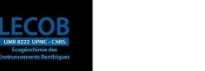

FPOO

-AFB http://cartographie.aires-marines.fr<br>-Zone de protection renforcée de la réserve de Banyuls/ RNMCB  $SINIR$ 

-TEMPO : Réseau de suivi des herbiers à posidonie - Données consultées le '01/2019' sur la plateforme de surveillance MEDTRIX -Unité Biogéochimie et Ecotoxicologie (2017). Données contaminants côtiers sédiment. Ifremer. Réseau ROCCH/ QUADRIGE<br>-Engins de pêche perdus -Programme GHOSTMED-MIO

ACTIVITES/PRESSIONS: -EMODnet Human Activities: Dredge dumping sites -EMODnet Human Activities: Dredge spoils dumping site:

marho

-MEDOBS Activités en mer 2016 (Bateaux de plongée)

-MEDOBS Mouillages

- Hac Cyrielle, Vaz Sandrine (2018). Abrasion superficielle des fonds par les arts trainants – Méditerranée (surface Swept Area Ratio). IFREMER<br>-IMPACT : Modélisation des pressions anthropiques côtières et des seuils de vu industries, agriculture, rejets, pêche). Source des données: Andromède Océanologie, IFREMER, MEDOBS, MEDAM, Agence de l'eau RMC, SHOM, **INSEE** 

insect<br>- Risque de modification de l'habitat par les conditions hydrographiques/ SEXTANT/ DCSMM2018\_5HOM\_D7C2\_MED<br>- Activités anthropiques (ouvrages cotiens, drapage; immersion)/SEXTANT/DCSMM2018\_BRGM\_D6C1\_MED<br>- Activités

#### **AGENCE FRANÇAISE** POUR LA BIODIVERSITÉ

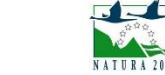

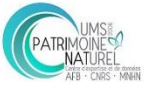

# PLATEAU DU GOLFE DU LION

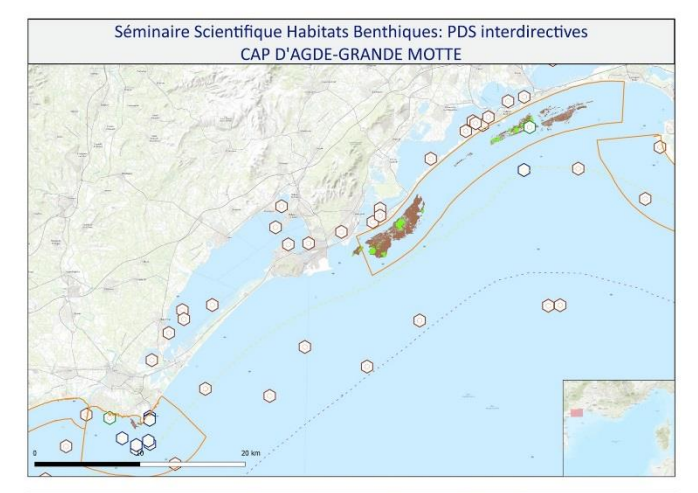

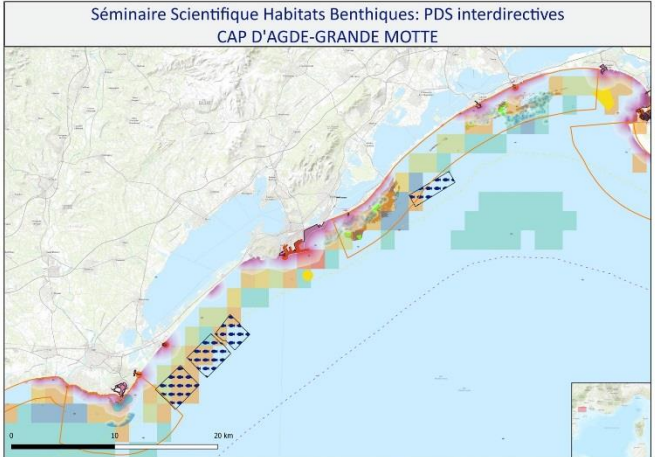

#### Sources des données: · FOND DE CARTE:

-<br>http://server.arcgisonline.com/ArcGIS/rest/services/World\_Topo\_Map/MapServer/ -GEBCO\_2014 Grid, version 20141103 www.gebco.net

HABITATS: -DONIA EXPERT : Cartographie détaillée des habitats marins - Données consultées le '12/2018' sur la

plateforme de surveillance MEDTRIX -CARTHAMED CORSE

-CARTHAM contrat AAMP - ASCONIT Consultants, 2012.(selon données SHOM, IFREMER, IGN, UPVD-<br>CEFREM, ADENA, SEANEO, LECOB et ASCONIT Consultants)

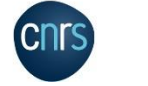

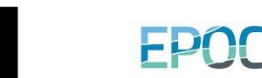

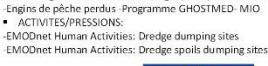

-Zone de protection renforcée de la réserve de Banyuls/ RNMCB

**ESPACES PROTEGES:** 

· SUIVIS

-AFB http://cartographie.aires-marines.fr

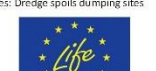

-TEMPO : Réseau de suivi des herbiers à posidonie - Données consultées le '01/2019' sur la plateforme de surveillance MEDTRIX

marr

-Unité Biogéochimie et Ecotoxicologie (2017). Données contaminants côtiers sédiment. Ifremer. Réseau ROCCH/ QUADRIGE

升

 $+$ 

## **LEGENDE**

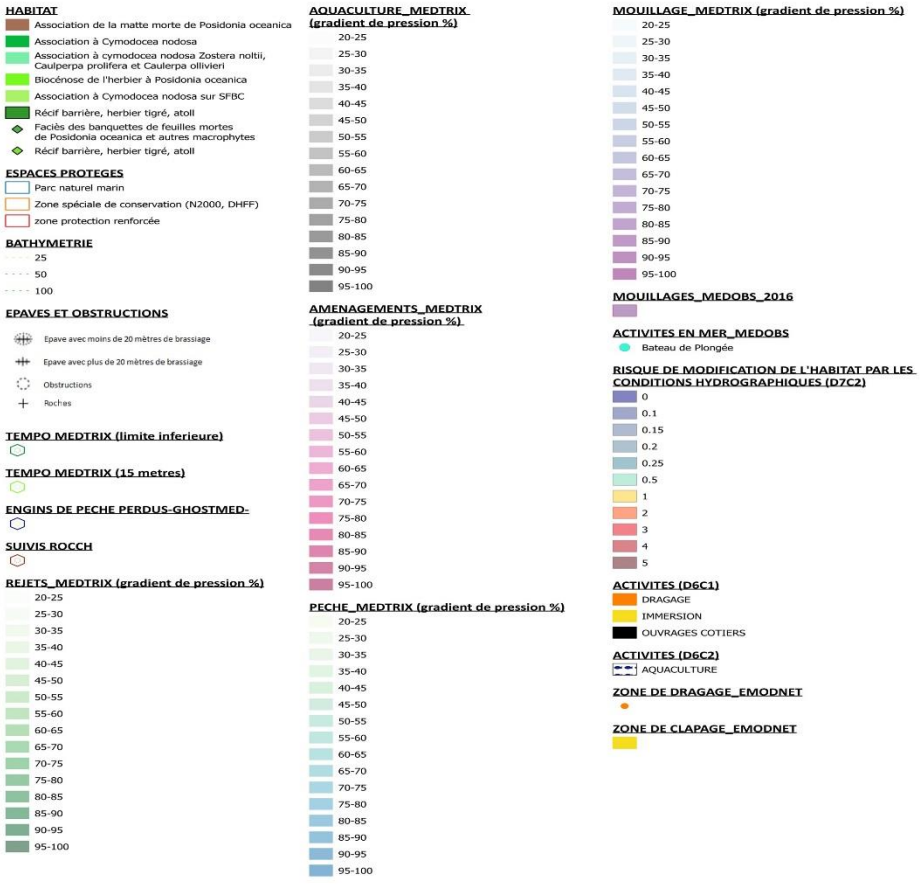

-Épaves et obstructions maj 2018 http://services.data.shom.fr/INSPIRE/wms -MEDOBS Activités en mer 2016 (Bateaux de plongée)

-MEDOBS Mouillages

Jac Cyrielle, Vaz Sandrine (2018). Abrasion superficielle des fonds par les arts trainants - Méditerranée (surface Swept Area Ratio). IFREMER -IMPACT: Modélisation des pressions anthropiques côtières et des seuils de vulnérabilité - (mouillage, aquaculture, aménagements, population, industries, agriculture, rejets, pêche). Source des données: Andromède Océanologie, IFREMER, MEDOBS, MEDAM, Agence de l'eau RMC, SHOM, **INSEE** 

-Risque de modification de l'habitat par les conditions hydrographiques/ SEXTANT/ DCSMM2018 SHOM D7C2 MED -Activités anthropiques (ouvrages cotiers, dragage, immersion)/SEXTANT/DCSMM2018\_BRGM\_D6C1\_MED<br>-Activités anthropiques (aquaculture)/SEXTANT/DCSMM2018\_BRGM\_D6C2\_MED<br>-Activités anthropiques (aquaculture)/SEXTANT/DCSMM2018\_B

**AGENCE FRANÇAISE** POUR LA BIODIVERSITÉ

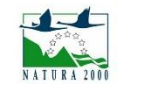

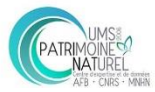

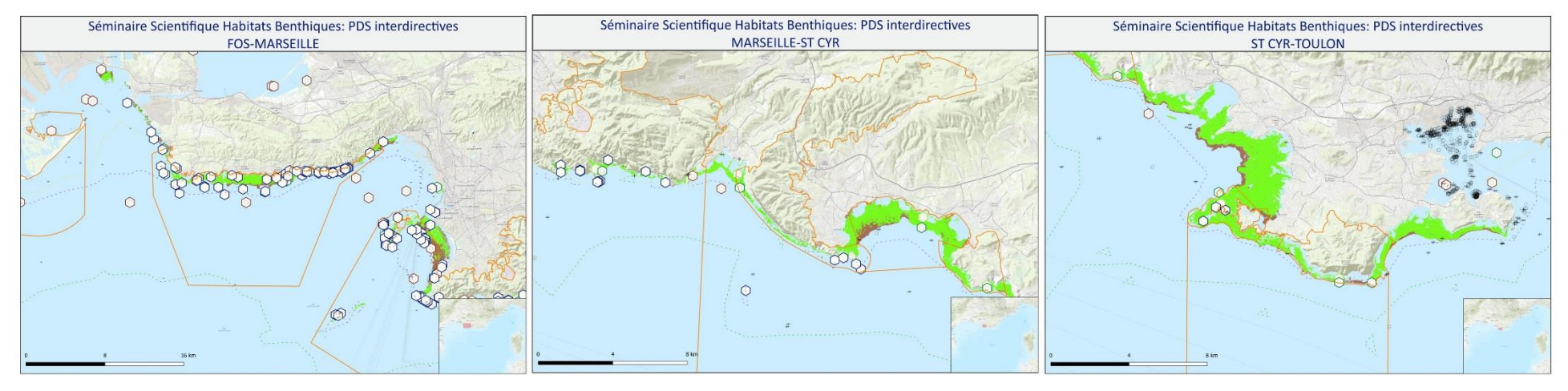

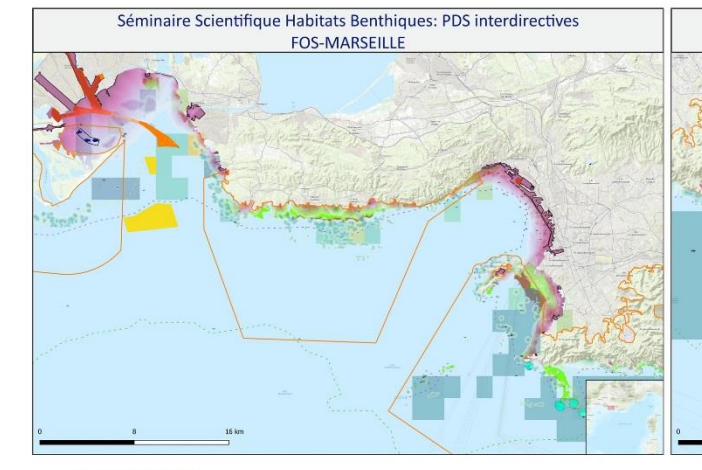

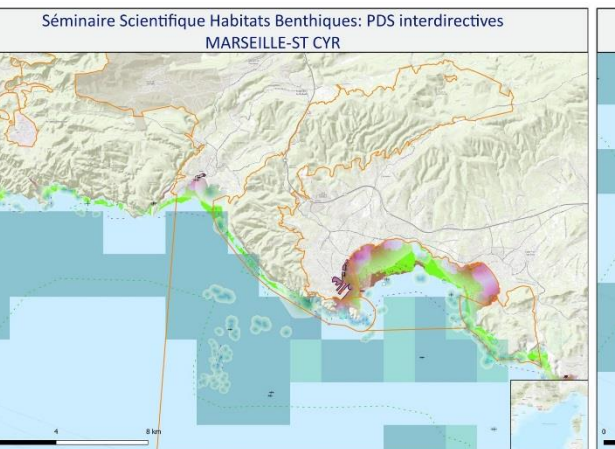

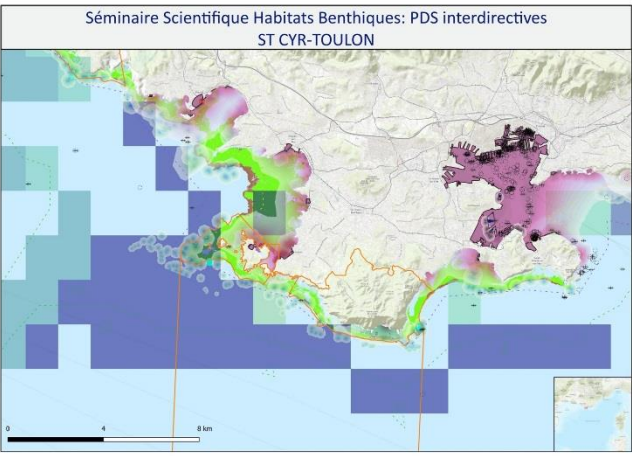

#### Sources des données:

FOND DE CARTE:<br>-http://server.arcgisonline.com/ArcGIS/rest/services/World\_Topo\_Map/MapServer/ GEBCO 2014 Grid, version 20141103 www.gebco.net<br>HABITATS:

-DONIA EXPERT : Cartographie détaillée des habitats marins - Données consultées le '12/2018' sur la plateforme de surveillance MEDTRIX -CARTHAMED CORSE

-CARTHAM Contrat AAMP – ASCONIT Consultants, 2012.(selon données SHOM, IFREMER, IGN, UPVD-<br>-CARTHAM Contrat AAMP – ASCONIT Consultants)<br>CEFREM, ADENA, SEANEO, LECOB et ASCONIT Consultants)

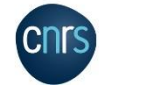

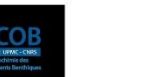

EPOC

ESPACES PROTEGES: -AFB http://cartographie.aires-marines.fr

-Zone de protection renforcée de la réserve de Banyuls/ RNMCB  $SUNIS$ 

-TEMPO : Réseau de suivi des herbiers à posidonie - Données consultées le '01/2019' sur la plateforme de surveillance MEDTRIX -Unité Biogéochimie et Ecotoxicologie (2017). Données contaminants côtiers sédiment. Ifremer. Réseau ROCCH/ QUADRIGE -Engins de pêche perdus -Programme GHOSTMED-MIO<br>- ACTIVITES/PRESSIONS:

-EMODnet Human Activities: Dredge dumping sites<br>-EMODnet Human Activities: Dredge spoils dumping sites

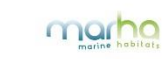

-Épaves et obstructions maj 2018 http://services.data.shom.fr/INSPIRE/wms -MEDOBS Activités en mer 2016 (Bateaux de plongée)<br>-MEDOBS Mouillages

Jac Cyrielle, Vaz Sandrine (2018). Abrasion superficielle des fonds par les arts trainants - Méditerranée (surface Swept Area Ratio). IFREMER -IMPACT: Modélisation des pressions anthropiques côtières et des seuils de vulnérabilité - (mouillage, aquaculture, aménagements, population, industries, agriculture, rejets, pêche). Source des données: Andromède Océanologie, IFREMER, MEDOBS, MEDAM, Agence de l'eau RMC, SHOM, INSEE

-Risque de modification de l'habitat par les conditions hydrographiques/ SEXTANT/ DCSMM2018\_SHOM\_D7C2\_MED -Activités anthropiques (ouvrages cotiers, dragage, immersion)/SEXTANT/DCSMM2018\_BRGM\_D6C1\_MED<br>-Activités anthropiques (aquaculture)/SEXTANT/DCSMM2018\_BRGM\_D6C2\_MED<br>-Activités anthropiques (aquaculture)/SEXTANT/DCSMM2018\_B

**AGENCE FRANÇAISE** POUR LA BIODIVERSITÉ

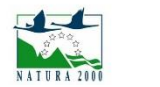

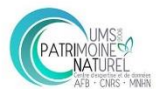

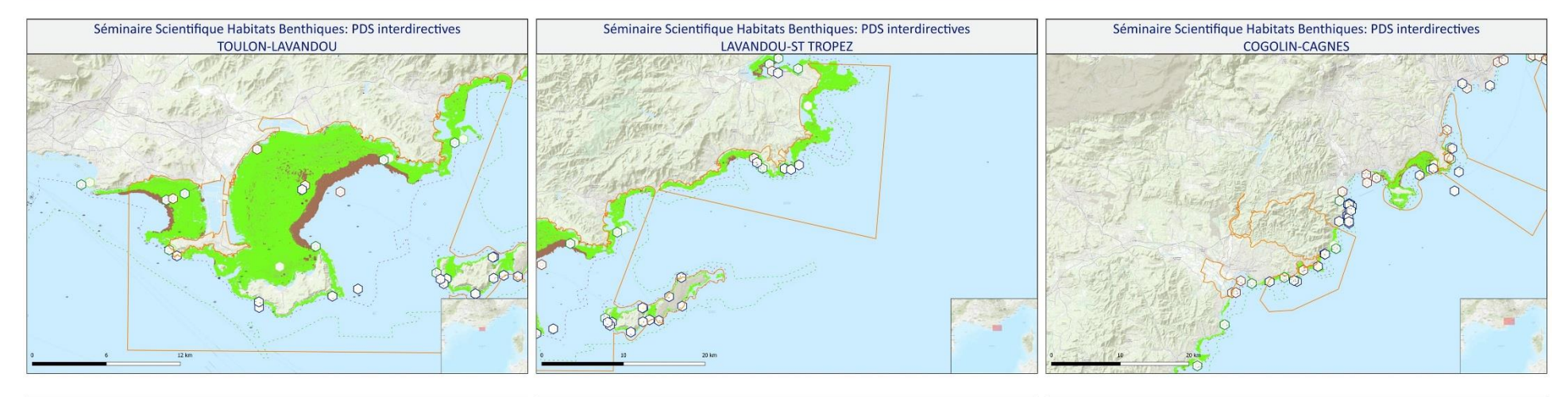

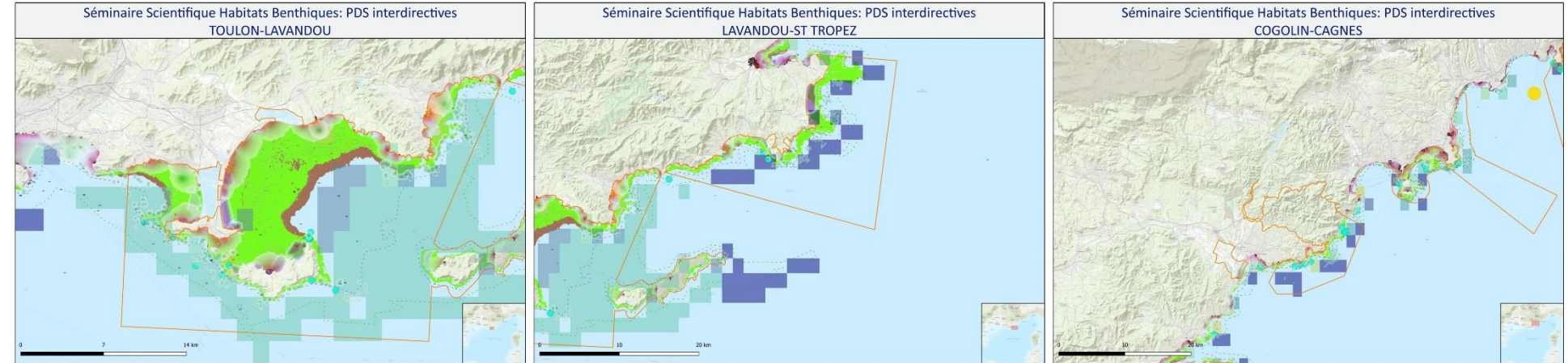

#### Sources des données: FOND DE CARTE:

-http://server.arcgisonline.com/ArcGIS/rest/services/World\_Topo\_Map/MapServer/ GEBCO\_2014 Grid, version 20141103 www.gebco.net<br>HABITATS:

-DONIA EXPERT : Cartographie détaillée des habitats marins - Données consultées le '12/2018' sur la plateforme de surveillance MEDTRIX

-CARTHAMED CORSE -CARTHAM Contrat AAMP – ASCONIT Consultants, 2012.(selon données SHOM, IFREMER, IGN, UPVD-<br>-CARTHAM Contrat AAMP – ASCONIT Consultants)<br>CEFREM, ADENA, SEANEO, LECOB et ASCONIT Consultants)

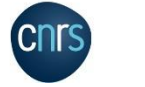

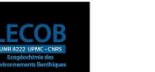

ESPACES PROTEGES: -AFB http://cartographie.aires-marines.fr<br>-Zone de protection renforcée de la réserve de Banyuls/ RNMCB  $SUNIS$ 

EPOC

-TEMPO : Réseau de suivi des herbiers à posidonie - Données consultées le '01/2019' sur la plateforme de surveillance MEDTRIX -Unité Biogéochimie et Ecotoxicologie (2017). Données contaminants côtiers sédiment. Ifremer. Réseau ROCCH/ QUADRIGE -Engins de pêche perdus -Programme GHOSTMED-MIO<br>- ACTIVITES/PRESSIONS:

-EMODnet Human Activities: Dredge dumping sites<br>-EMODnet Human Activities: Dredge spoils dumping sites

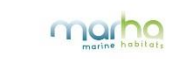

-Épaves et obstructions maj 2018 http://services.data.shom.fr/INSPIRE/wms -MEDOBS Activités en mer 2016 (Bateaux de plongée)<br>-MEDOBS Mouillages

Jac Cyrielle, Vaz Sandrine (2018). Abrasion superficielle des fonds par les arts trainants - Méditerranée (surface Swept Area Ratio). IFREMER -IMPACT: Modélisation des pressions anthropiques côtières et des seuils de vulnérabilité - (mouillage, aquaculture, aménagements, population, industries, agriculture, rejets, pêche). Source des données: Andromède Océanologie, IFREMER, MEDOBS, MEDAM, Agence de l'eau RMC, SHOM, INSEE

-------<br>-Risque de modification de l'habitat par les conditions hydrographiques/ SEXTANT/ DCSMM2018\_SHOM\_D7C2\_MED -Activités anthropiques (ouvrages cotiers, dragage, immersion)/SEXTANT/DCSMM2018\_BRGM\_D6C1\_MED<br>-Activités anthropiques (aquaculture)/SEXTANT/DCSMM2018\_BRGM\_D6C2\_MED<br>-Activités anthropiques (aquaculture)/SEXTANT/DCSMM2018\_B

**AGENCE FRANÇAISE** POUR LA BIODIVERSITÉ

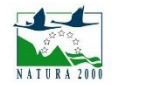

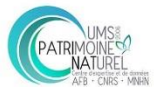

ition de la matte morte de Posidonia oceanica

Association à cymodocea nodosa Zostera noltii,<br>Caulperpa prolifera et Caulerpa ollivieri

Biocénose de l'herbier à Posidonia oceanica

Association à Cymodocea nodosa sur SFBC

Zone spéciale de conservation (N2000, DHFF)

Faciès des banquettes de feuilles mortes<br>de Posidonia oceanica et autres macrophyte

**HABITAT** 

Associa

Association à Cymodocea nodosa

Récif barrière, herbier tigré, atoll

Récif barrière, herbier tigré, atoll

zone protection renforcée

**EPAVES ET OBSTRUCTIONS** 

SHE Epave avec moins de 20 mètres de brassiag

+++ Epave avec plus de 20 mètres de brassiage

**TEMPO MEDTRIX (limite inferieure)** 

**ENGINS DE PECHE PERDUS-GHOSTMED-**

**REJETS\_MEDTRIX (gradient de pression %)** 

**TEMPO MEDTRIX (15 metres)** 

**ESPACES PROTEGES** 

**BATHYMETRIE** 

 $25$ 

 $-50$ 

 $-100$ 

 $\bigcirc$  obstruction

**SUIVIS ROCCH** 

 $20 - 25$ 

 $25 - 30$ 

 $30 - 35$ 

35-40

40-45

45-50

50-55

55-60

60-65

 $65 - 70$ 

70-75

75-80

 $80-85$ 

85-90

 $90-95$ 

 $95-100$ 

 $+$ Roches

Parc naturel marin

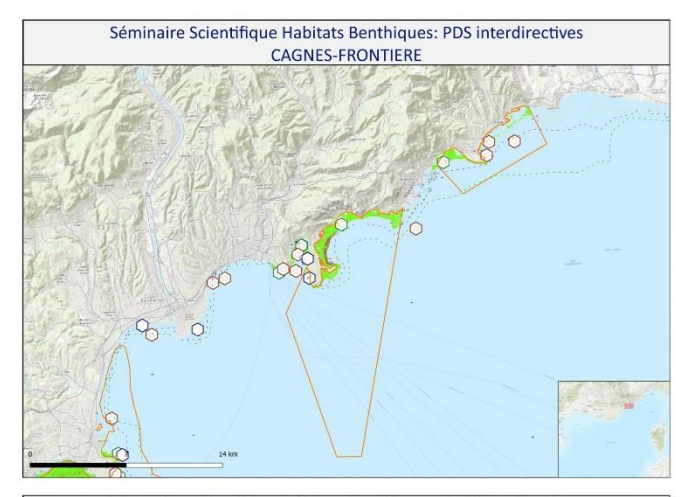

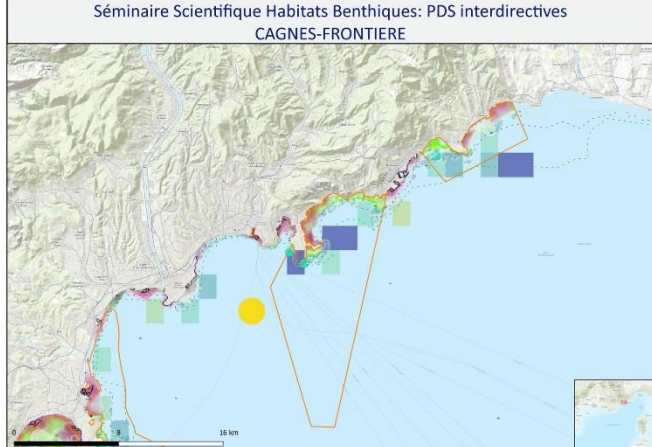

#### Sources des données:

FOND DE CARTE: -<br>http://server.arcgisonline.com/ArcGIS/rest/services/World\_Topo\_Map/MapServer/ -GEBCO\_2014 Grid, version 20141103 www.gebco.net

HABITATS: -DONIA EXPERT : Cartographie détaillée des habitats marins - Données consultées le '12/2018' sur la

plateforme de surveillance MEDTRIX -CARTHAMED CORSE

-CARTHAM contrat AAMP - ASCONIT Consultants, 2012.(selon données SHOM, IFREMER, IGN, UPVD-<br>CEFREM, ADENA, SEANEO, LECOB et ASCONIT Consultants)

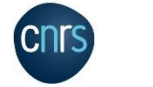

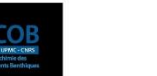

FPOC

**ESPACES PROTEGES:** 

-AFB http://cartographie.aires-marines.fr -Zone de protection renforcée de la réserve de Banyuls/ RNMCB · SUIVIS

-TEMPO : Réseau de suivi des herbiers à posidonie - Données consultées le '01/2019' sur la plateforme de surveillance MEDTRIX -Unité Biogéochimie et Ecotoxicologie (2017). Données contaminants côtiers sédiment. Ifremer. Réseau ROCCH/ QUADRIGE -Engins de pêche perdus -Programme GHOSTMED-MIO<br>- ACTIVITES/PRESSIONS:

-EMODnet Human Activities: Dredge dumping sites

-EMODnet Human Activities: Dredge spoils dumping sites

 $L$ fe.

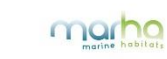

**LEGENDE** 

 $20 - 25$ 

 $25 - 30$ 

 $30 - 35$ 

35-40

 $40-45$ 

45.50

50-55

55-60

60-65

 $65-70$ 

70-75

75-80

 $00.95$ 

85-90

 $90-95$ 

 $95-100$ 

 $20 - 25$ 

25-30

40-45

30-35

35-40

45-50

50-55

55-60

60-65

65-70

 $70-75$ 

75-80

80-85

 $85-90$ 

 $90-95$ 

 $95-100$ 

 $20 - 25$ 

25-30

30-35

 $40 - 45$ 

35-40

45-50

50-55

55-60

60-65

65-70

70-75

75-80

80-85

85-90

90-95 95-100

 $\sim$ 

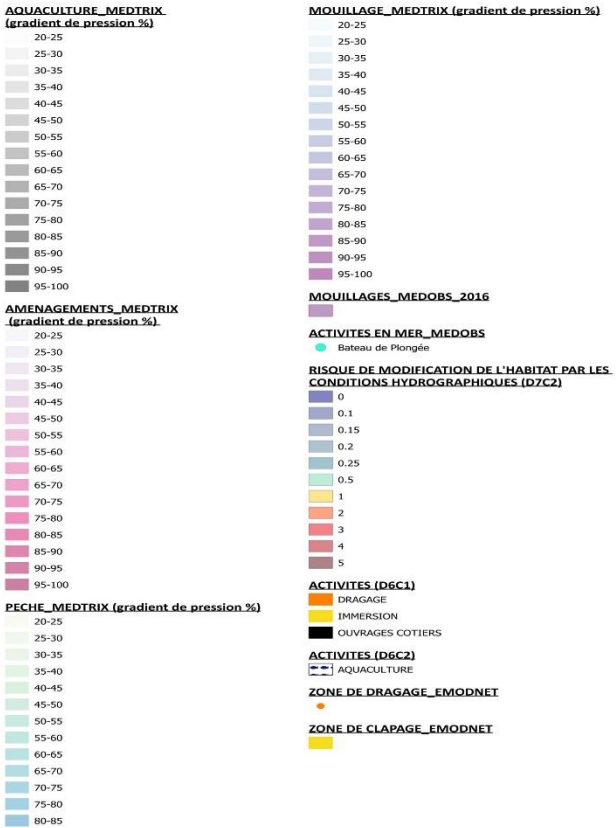

-Épaves et obstructions maj 2018 http://services.data.shom.fr/INSPIRE/wms

-MEDOBS Activités en mer 2016 (Bateaux de plongée)<br>-MEDOBS Mouillages

Jac Cyrielle, Vaz Sandrine (2018). Abrasion superficielle des fonds par les arts trainants - Méditerranée (surface Swept Area Ratio). IFREMER -IMPACT: Modélisation des pressions anthropiques côtières et des seuils de vulnérabilité - (mouillage, aquaculture, aménagements, population, industries, agriculture, rejets, pêche). Source des données: Andromède Océanologie, IFREMER, MEDOBS, MEDAM, Agence de l'eau RMC, SHOM, INSEE

-Risque de modification de l'habitat par les conditions hydrographiques/ SEXTANT/ DCSMM2018 SHOM D7C2 MED -Activités anthropiques (ouvrages cotiers, dragage, immersion)/SEXTANT/DCSMM2018\_BRGM\_D6C1\_MED<br>-Activités anthropiques (aquaculture)/SEXTANT/DCSMM2018\_BRGM\_D6C2\_MED<br>-Activités anthropiques (aquaculture)/SEXTANT/DCSMM2018\_B

**AGENCE FRANÇAISE** POUR LA BIODIVERSITÉ

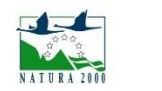

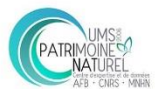

# **CORSE NORD**

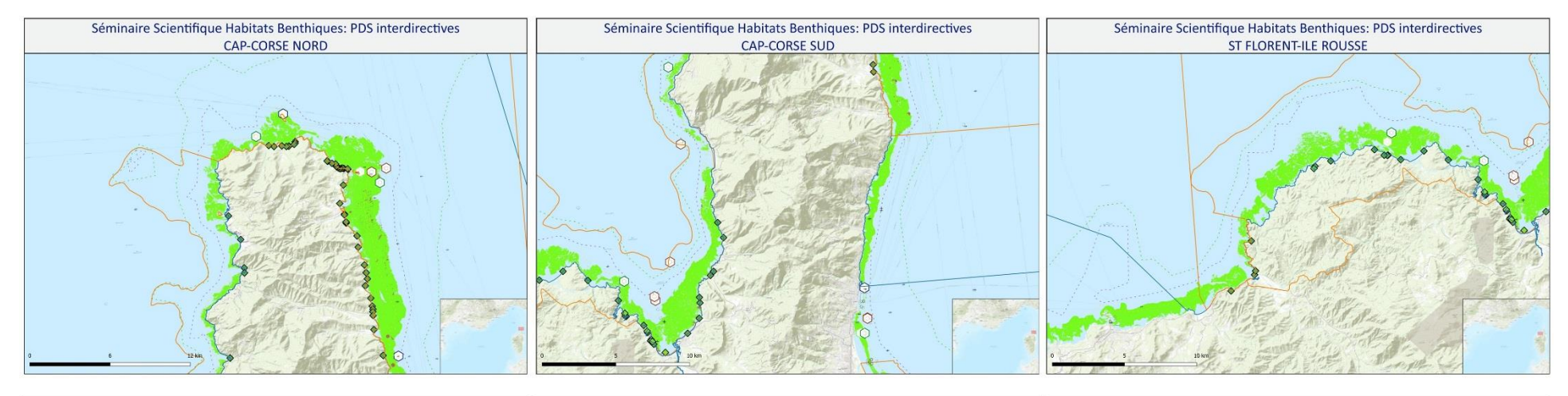

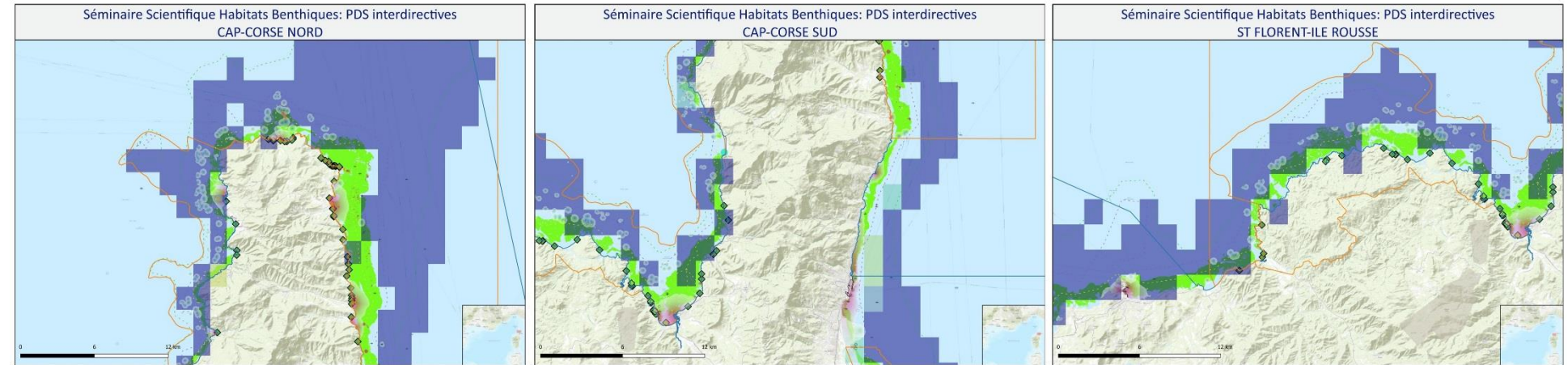

#### Sources des données:

FOND DE CARTE:<br>
-http://server.arcgisonline.com/ArcGl5/rest/services/World\_Topo\_Map/MapServer/<br>
-GEBCO\_2014 Grid, version 20141103 www.gebco.net<br>
-GEBCO\_2014 Grid, version 20141103 www.gebco.net<br>
--------------------------

-DONIA EXPERT : Cartographie détaillée des habitats marins - Données consultées le '12/2018' sur la

plateforme de surveillance MEDTRIX -CARTHAMED CORSE

-CARTHAM Contrat AAMP – ASCONIT Consultants, 2012.(selon données SHOM, IFREMER, IGN, UPVD-<br>-CARTHAM Contrat AAMP – ASCONIT Consultants)<br>CEFREM, ADENA, SEANEO, LECOB et ASCONIT Consultants)

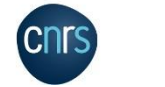

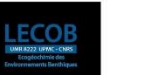

ESPACES PROTEGES:

EPOC

-AFB http://cartographie.aires-marines.fr<br>-Zone de protection renforcée de la réserve de Banyuls/ RNMCB  $SUNIS$ 

-TEMPO : Réseau de suivi des herbiers à posidonie - Données consultées le '01/2019' sur la plateforme de surveillance MEDTRIX -Unité Biogéochimie et Ecotoxicologie (2017). Données contaminants côtiers sédiment. Ifremer. Réseau ROCCH/ QUADRIGE -Engins de pêche perdus -Programme GHOSTMED-MIO<br>- ACTIVITES/PRESSIONS:

-EMODnet Human Activities: Dredge dumping sites<br>-EMODnet Human Activities: Dredge spoils dumping sites

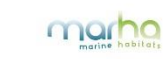

-Épaves et obstructions maj 2018 http://services.data.shom.fr/INSPIRE/wms -MEDOBS Activités en mer 2016 (Bateaux de plongée)<br>-MEDOBS Mouillages

Jac Cyrielle, Vaz Sandrine (2018). Abrasion superficielle des fonds par les arts trainants - Méditerranée (surface Swept Area Ratio). IFREMER -IMPACT: Modélisation des pressions anthropiques côtières et des seuils de vulnérabilité - (mouillage, aquaculture, aménagements, population, industries, agriculture, rejets, pêche). Source des données: Andromède Océanologie, IFREMER, MEDOBS, MEDAM, Agence de l'eau RMC, SHOM, INSEE

-Risque de modification de l'habitat par les conditions hydrographiques/ SEXTANT/ DCSMM2018\_SHOM\_D7C2\_MED -Activités anthropiques (ouvrages cotiers, dragage, immersion)/SEXTANT/DCSMM2018\_BRGM\_D6C1\_MED<br>-Activités anthropiques (aquaculture)/SEXTANT/DCSMM2018\_BRGM\_D6C2\_MED<br>-Activités anthropiques (aquaculture)/SEXTANT/DCSMM2018\_B

**AGENCE FRANÇAISE** POUR LA BIODIVERSITÉ

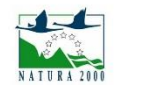

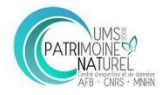

## **CORSE SUD**

Séminaire Scientifique Habitats Benthiques: PDS interdirectives

**FIGARI-SANTA GIULIA** 

 $\Omega$ 

 $\cap$ 

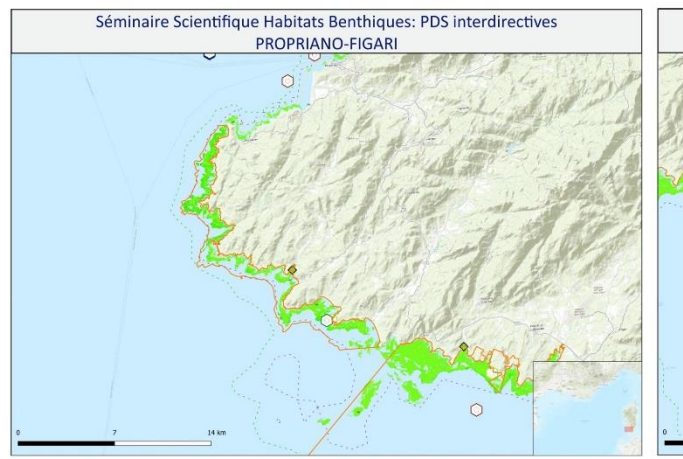

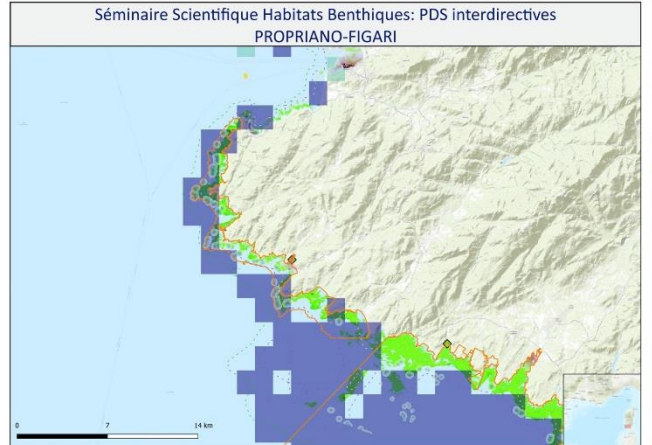

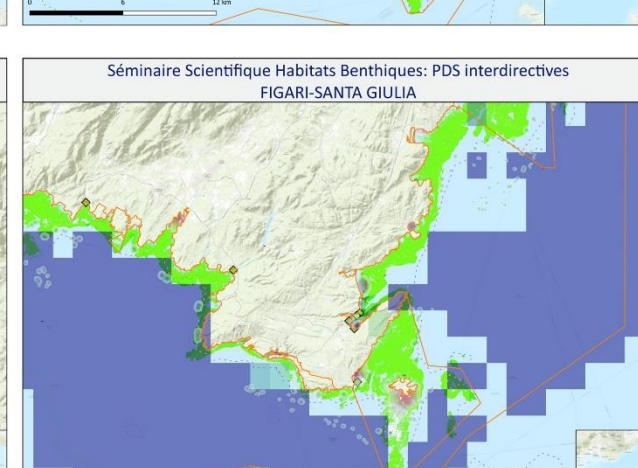

#### Sources des données:

FOND DE CARTE:<br>-http://server.arcgisonline.com/ArcGIS/rest/services/World\_Topo\_Map/MapServer/ GEBCO 2014 Grid, version 20141103 www.gebco.net<br>HABITATS:

-DONIA EXPERT : Cartographie détaillée des habitats marins - Données consultées le '12/2018' sur la plateforme de surveillance MEDTRIX

-CARTHAMED CORSE -CARTHAM contrat AAMP - ASCONIT Consultants, 2012.(selon données SHOM, IFREMER, IGN, UPVD-<br>CEFREM, ADENA, SEANEO, LECOB et ASCONIT Consultants)

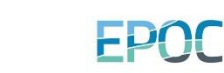

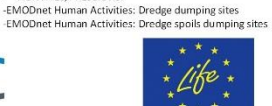

-AFB http://cartographie.aires-marines.fr<br>-Zone de protection renforcée de la réserve de Banyuls/ RNMCB

-Engins de pêche perdus -Programme GHOSTMED-MIO<br>- ACTIVITES/PRESSIONS:

ESPACES PROTEGES:

 $SUNIS$ 

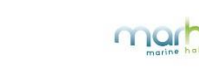

-TEMPO : Réseau de suivi des herbiers à posidonie - Données consultées le '01/2019' sur la plateforme de surveillance MEDTRIX

-Unité Biogéochimie et Ecotoxicologie (2017). Données contaminants côtiers sédiment. Ifremer. Réseau ROCCH/ QUADRIGE

TEMPO MEDTRIX (15 metres) ENGINS DE PECHE PERDUS-GH

 $\bigcap$  distriction  $+$  Roches

∩

 $\cap$ 

45-50 50-55 55-60 60-65  $65-70$ 70-75 75-80 80-85 85-90  $\overline{\phantom{0}}$  90-95  $\sqrt{95-100}$ 

HABITAT

**THE Association de la matte morte** 

Biocénose de l'herbier à Posido

Faciès des banquettes de feuill<br>de Posidonia oceanica et autre

**ESPACES PROTEGES** 

Parc naturel marin Zone spéciale de conservation zone protection renforcée **BATHYMETRIE**  $\infty$  $.50$  $-100$ **EPAVES ET OBSTRUCTIONS OH** Epave avec moins de 20 mitres de b ++ Epave avec plus de 20 micres de bras

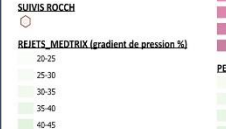

-Épaves et obstructions maj 2018 http://services.data.shom.fr/INSPIRE/wms -MEDOBS Activités en mer 2016 (Bateaux de plongée)<br>-MEDOBS Mouillages

Jac Cyrielle, Vaz Sandrine (2018). Abrasion superficielle des fonds par les arts trainants - Méditerranée (surface Swept Area Ratio). IFREMER -IMPACT : Modélisation des pressions anthropiques côtières et des seuils de vulnérabilité - (mouillage, aquaculture, aménagements, population, industries, agriculture, rejets, pêche). Source des données: Andromède Océanologie, IFREMER, MEDOBS, MEDAM, Agence de l'eau RMC, SHOM, INSEE

95-100

-------<br>-Risque de modification de l'habitat par les conditions hydrographiques/ SEXTANT/ DCSMM2018\_SHOM\_D7C2\_MED -Activités anthropiques (ouvrages cotiers, dragage, immersion)/SEXTANT/DCSMM2018\_BRGM\_D6C1\_MED<br>-Activités anthropiques (aquaculture)/SEXTANT/DCSMM2018\_BRGM\_D6C2\_MED<br>-Activités anthropiques (aquaculture)/SEXTANT/DCSMM2018\_B

**AGENCE FRANÇAISE** POUR LA BIODIVERSITÉ ÉTABLISSEMENT PUBLIC DE L'ÉTAT

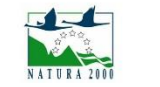

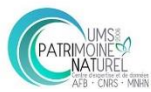

**LEGENDE** 

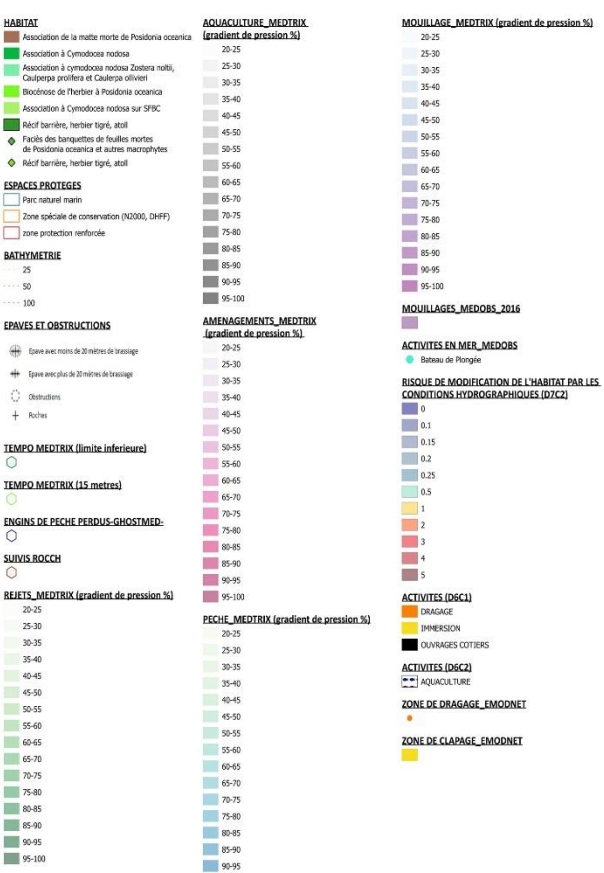

# **CORSE EST**

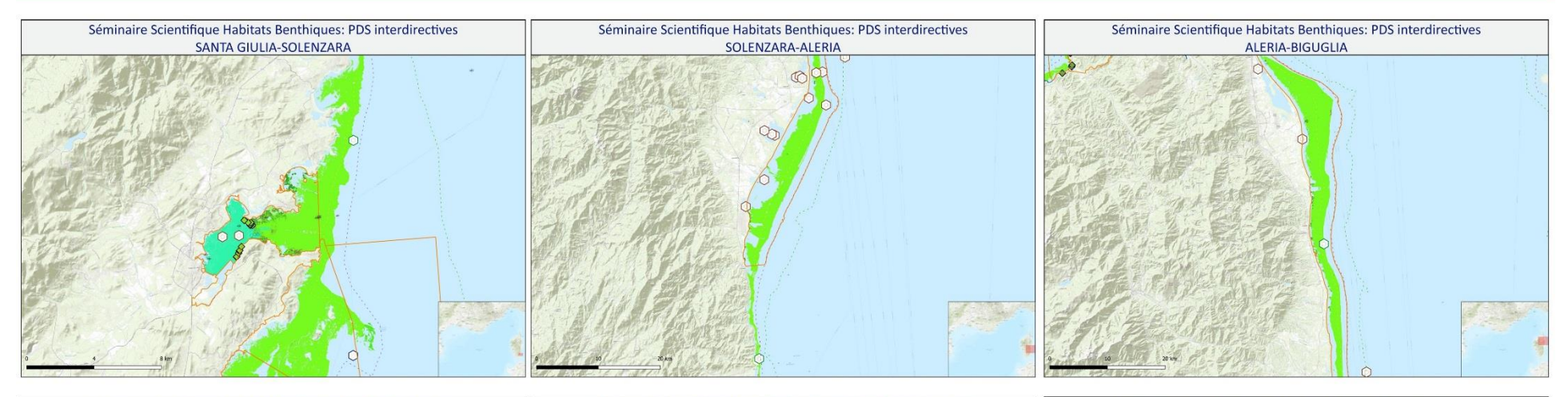

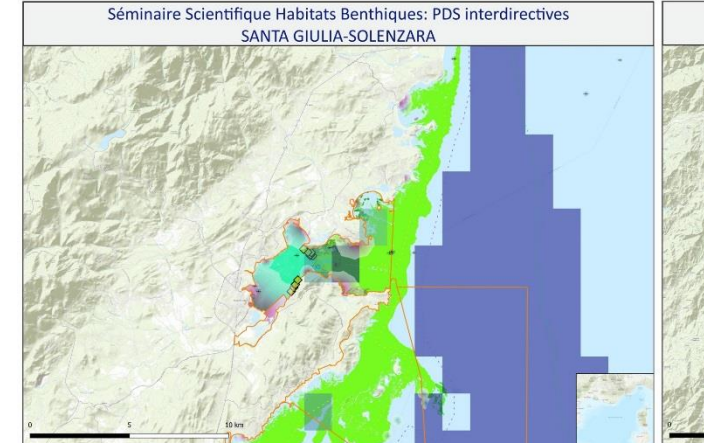

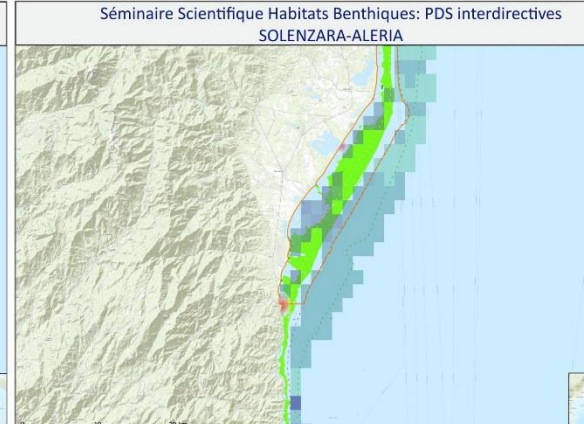

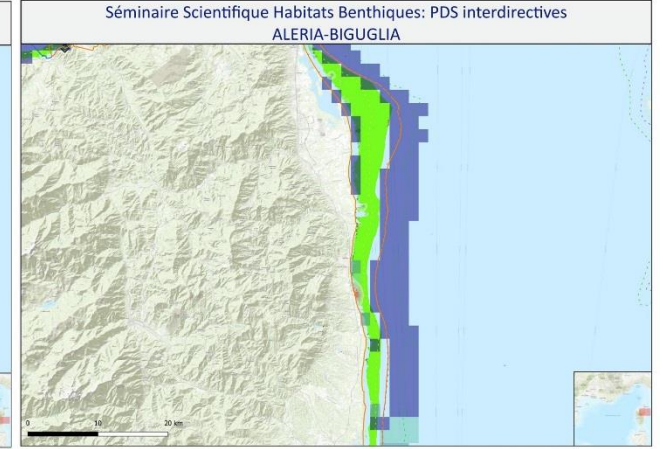

#### Sources des données:

FOND DE CARTE:<br>-http://server.arcgisonline.com/ArcGlS/rest/services/World\_Topo\_Map/MapServer/ GEBCO\_2014 Grid, version 20141103 www.gebco.net<br>HABITATS:

-DONIA EXPERT : Cartographie détaillée des habitats marins - Données consultées le '12/2018' sur la plateforme de surveillance MEDTRIX

-CARTHAMED CORSE -CARTHAM contrat AAMP - ASCONIT Consultants, 2012.(selon données SHOM, IFREMER, IGN, UPVD-<br>CEFREM, ADENA, SEANEO, LECOB et ASCONIT Consultants)

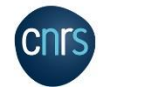

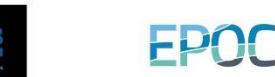

ESPACES PROTEGES: -AFB http://cartographie.aires-marines.fr<br>-Zone de protection renforcée de la réserve de Banyuls/ RNMCB  $SUNIS$ 

-TEMPO : Réseau de suivi des herbiers à posidonie - Données consultées le '01/2019' sur la plateforme de surveillance MEDTRIX -Unité Biogéochimie et Ecotoxicologie (2017). Données contaminants côtiers sédiment. Ifremer. Réseau ROCCH/ QUADRIGE -Engins de pêche perdus -Programme GHOSTMED-MIO<br>- ACTIVITES/PRESSIONS:

-EMODnet Human Activities: Dredge dumping sites<br>-EMODnet Human Activities: Dredge spoils dumping sites

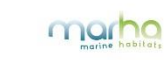

-Épaves et obstructions maj 2018 http://services.data.shom.fr/INSPIRE/wms -MEDOBS Activités en mer 2016 (Bateaux de plongée)<br>-MEDOBS Mouillages

Jac Cyrielle, Vaz Sandrine (2018). Abrasion superficielle des fonds par les arts trainants - Méditerranée (surface Swept Area Ratio). IFREMER -IMPACT: Modélisation des pressions anthropiques côtières et des seuils de vulnérabilité - (mouillage, aquaculture, aménagements, population, industries, agriculture, rejets, pêche). Source des données: Andromède Océanologie, IFREMER, MEDOBS, MEDAM, Agence de l'eau RMC, SHOM, INSEE

Insec<br>-Risque de modification de l'habitat par les conditions hydrographiques/ SEXTANT/ DCSMM2018\_SHOM\_D7C2\_MED<br>-Activités anthropiques (ouvrages cotiers, dragage, immersion)/SEXTANT/DCSMM2018\_BRGM\_D6C1\_MED<br>- Activités ant

**AGENCE FRANÇAISE** POUR LA BIODIVERSITÉ

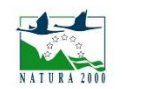

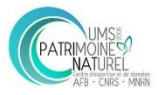

# **CORSE OUEST**

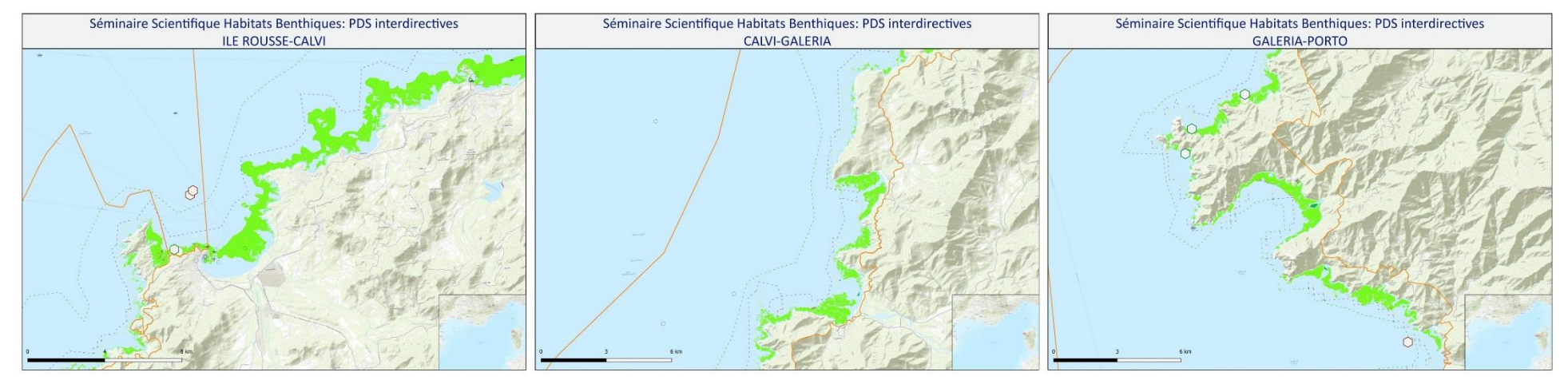

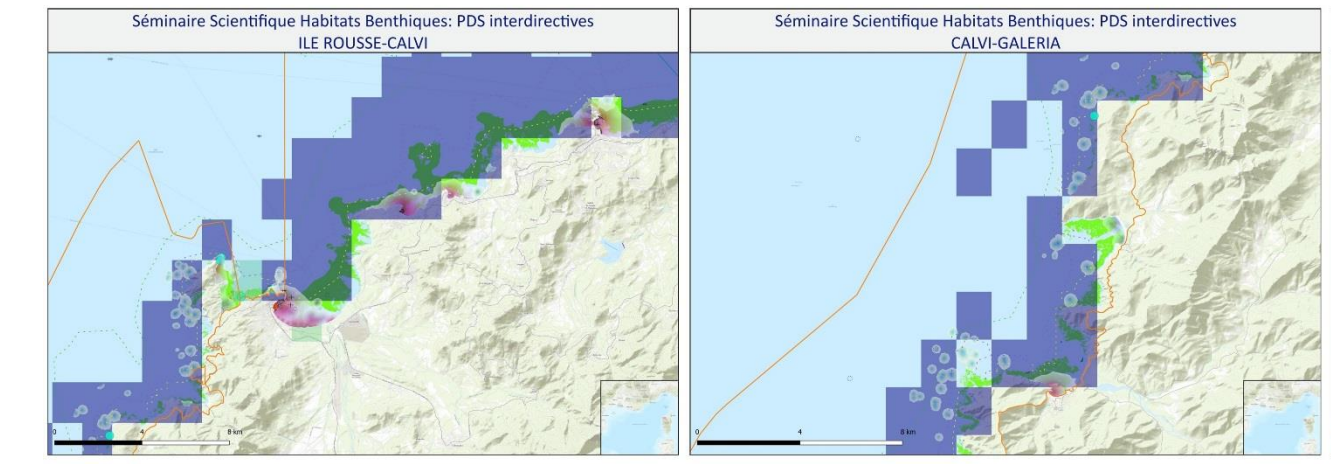

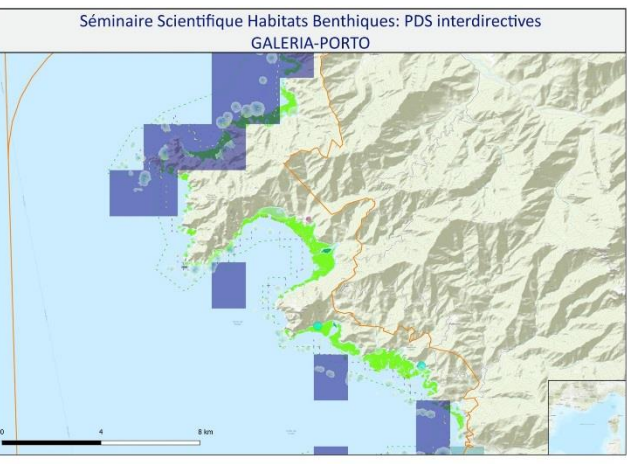

#### Sources des données:

FOND DE CARTE:<br>-http://server.arcgisonline.com/ArcGIS/rest/services/World\_Topo\_Map/MapServer/ GEBCO\_2014 Grid, version 20141103 www.gebco.net<br>HABITATS:

-DONIA EXPERT : Cartographie détaillée des habitats marins - Données consultées le '12/2018' sur la plateforme de surveillance MEDTRIX

-CARTHAMED CORSE

-CARTHAM contrat AAMP - ASCONIT Consultants, 2012.(selon données SHOM, IFREMER, IGN, UPVD-<br>CEFREM, ADENA, SEANEO, LECOB et ASCONIT Consultants)

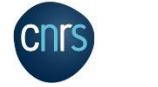

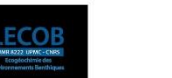

**EPOC** 

ESPACES PROTEGES: -AFB http://cartographie.aires-marines.fr<br>-Zone de protection renforcée de la réserve de Banyuls/ RNMCB

 $SUNIS$ 

-TEMPO : Réseau de suivi des herbiers à posidonie - Données consultées le '01/2019' sur la plateforme de surveillance MEDTRIX -Unité Biogéochimie et Ecotoxicologie (2017). Données contaminants côtiers sédiment. Ifremer. Réseau ROCCH/ QUADRIGE -Engins de pêche perdus -Programme GHOSTMED-MIO<br>- ACTIVITES/PRESSIONS:

-EMODnet Human Activities: Dredge dumping sites<br>-EMODnet Human Activities: Dredge spoils dumping sites

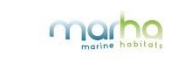

-Épaves et obstructions maj 2018 http://services.data.shom.fr/INSPIRE/wms -MEDOBS Activités en mer 2016 (Bateaux de plongée)<br>-MEDOBS Mouillages

Jac Cyrielle, Vaz Sandrine (2018). Abrasion superficielle des fonds par les arts trainants - Méditerranée (surface Swept Area Ratio). IFREMER -IMPACT: Modélisation des pressions anthropiques côtières et des seuils de vulnérabilité - (mouillage, aquaculture, aménagements, population, industries, agriculture, rejets, pêche). Source des données: Andromède Océanologie, IFREMER, MEDOBS, MEDAM, Agence de l'eau RMC, SHOM, INSEE

-Risque de modification de l'habitat par les conditions hydrographiques/ SEXTANT/ DCSMM2018\_SHOM\_D7C2\_MED -Activités anthropiques (ouvrages cotiers, dragage, immersion)/SEXTANT/DCSMM2018\_BRGM\_D6C1\_MED<br>-Activités anthropiques (aquaculture)/SEXTANT/DCSMM2018\_BRGM\_D6C2\_MED<br>-Activités anthropiques (aquaculture)/SEXTANT/DCSMM2018\_B

**AGENCE FRANÇAISE** POUR LA BIODIVERSITÉ

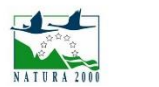

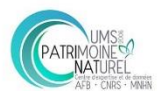

# **CORSE OUEST**

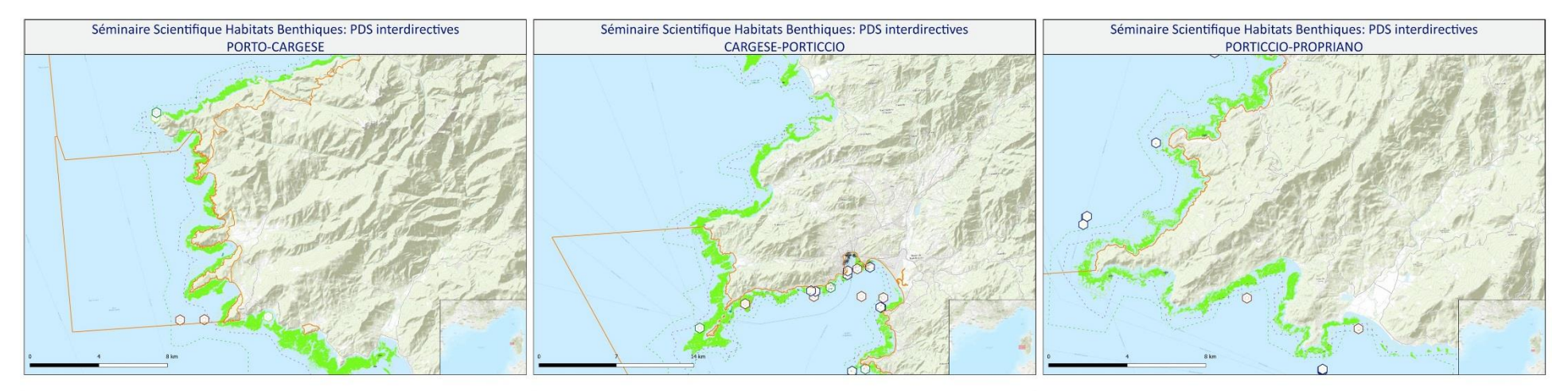

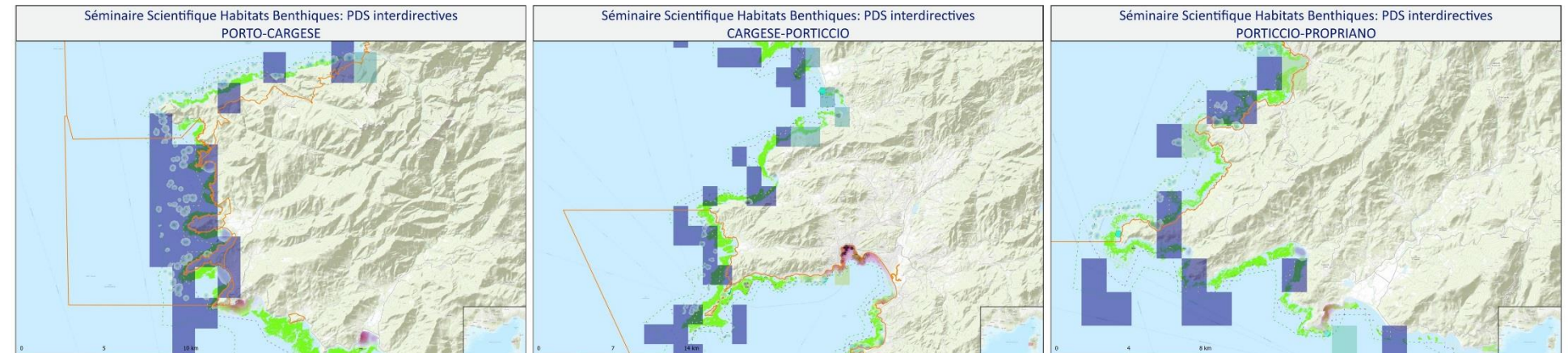

#### Sources des données:

SOLUTES USE OF FIRES.<br>
http://server.arcgisonline.com/ArcGIS/rest/services/World\_Topo\_Map/MapServer/<br>
- GEBCO\_2014 Grid, version 20141103 www.gebco.net<br>
- HABITATS:<br>
HABITATS:

-DONIA EXPERT : Cartographie détaillée des habitats marins - Données consultées le '12/2018' sur la

plateforme de surveillance MEDTRIX -CARTHAMED CORSE

-CARTHAM Contrat AAMP – ASCONIT Consultants, 2012.(selon données SHOM, IFREMER, IGN, UPVD-<br>-CARTHAM Contrat AAMP – ASCONIT Consultants)<br>CEFREM, ADENA, SEANEO, LECOB et ASCONIT Consultants)

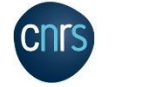

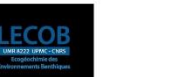

-Unité Biogéochimie et Ecotoxicologie (2017). Données contaminants côtiers sédiment. Ifremer. Réseau ROCCH/ QUADRIGE -Engins de pêche perdus -Programme GHOSTMED-MIO<br>- ACTIVITES/PRESSIONS: -EMODnet Human Activities: Dredge dumping sites<br>-EMODnet Human Activities: Dredge spoils dumping sites

**EPOC** 

 $SUNIS$ 

ESPACES PROTEGES:

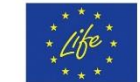

-AFB http://cartographie.aires-marines.fr<br>-Zone de protection renforcée de la réserve de Banyuls/ RNMCB

-TEMPO : Réseau de suivi des herbiers à posidonie - Données consultées le '01/2019' sur la plateforme de surveillance MEDTRIX

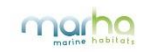

-Épaves et obstructions maj 2018 http://services.data.shom.fr/INSPIRE/wms -MEDOBS Activités en mer 2016 (Bateaux de plongée)<br>-MEDOBS Mouillages

Jac Cyrielle, Vaz Sandrine (2018). Abrasion superficielle des fonds par les arts trainants - Méditerranée (surface Swept Area Ratio). IFREMER -IMPACT: Modélisation des pressions anthropiques côtières et des seuils de vulnérabilité - (mouillage, aquaculture, aménagements, population, industries, agriculture, rejets, pêche). Source des données: Andromède Océanologie, IFREMER, MEDOBS, MEDAM, Agence de l'eau RMC, SHOM, INSEE

-Risque de modification de l'habitat par les conditions hydrographiques/ SEXTANT/ DCSMM2018\_SHOM\_D7C2\_MED -Activités anthropiques (ouvrages cotiers, dragage, immersion)/SEXTANT/DCSMM2018\_BRGM\_D6C1\_MED<br>-Activités anthropiques (aquaculture)/SEXTANT/DCSMM2018\_BRGM\_D6C2\_MED<br>-Activités anthropiques (aquaculture)/SEXTANT/DCSMM2018\_B

**AGENCE FRANÇAISE** POUR LA BIODIVERSITÉ ÉTABLISSEMENT PUBLIC DE L'ÉTAT

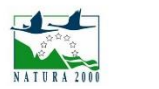

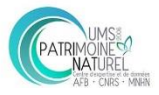

Annexe E. Support cartographique aux travaux en sous-groupes de l'atelier Biocénoses des substrats meubles de l'infralittoral et du circalittoral côtier et du large

### PLATEAU DU GOLFE DU LION

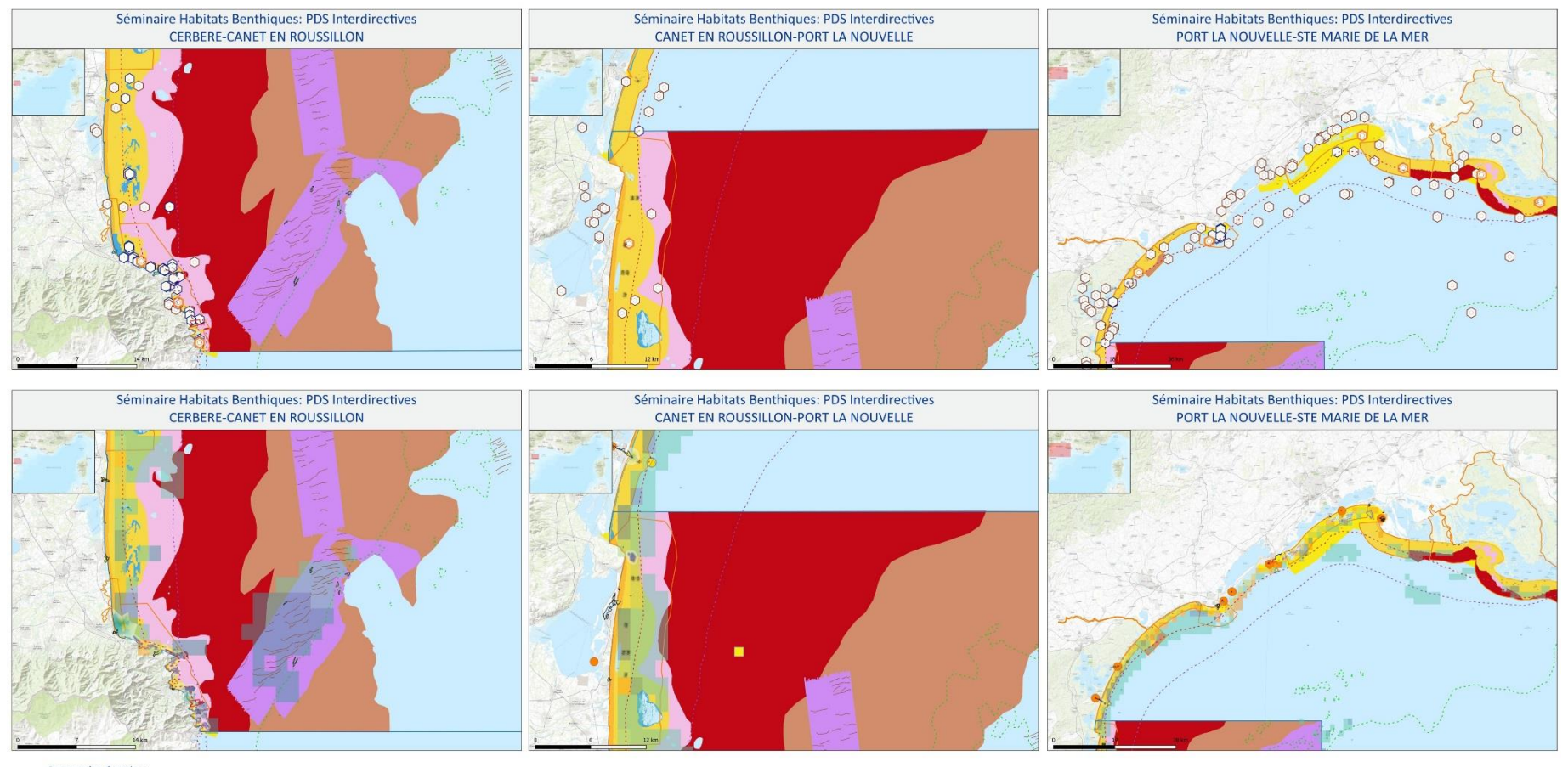

Sources des données:

FOND DE CARTE: -http://server.arcgisonline.com/ArcGIS/rest/services/World Topo Map/MapServer/

-GEBCO\_2014 Grid, version 20141103, www.gebco.net -DONIA EXPERT : Cartographie détaillée des habitats marins - Données consultées le '12/2018' sur la<br>plateforme de surveillance MEDTRIX

CARTHAMED CORSE

-CARTHAM contrat AAMP - ASCONIT Consultants, 2012.(selon données SHOM, IFREMER, IGN, UPVD-CEFREM, ADENA, SEANEO, LECOB et ASCONIT Consultants)

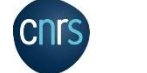

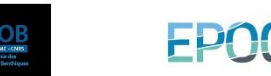

**E ESPACES PROTEGES-**

-AFB http://cartographie.aires-marines.fr -Zone de protection renforcée de la réserve de Banyuls/ RNMCB SUIVIS

-Unité Biogéochimie et Ecotoxicologie (2017), Données contaminants côtiers sédiment. Ifremer, Réseau ROCCH/ QUADRIGE -Données de suivis benthiques du REBENT DCE FAUNE/ IFREMER/ SEXTANT<br>-Engins de pêche perdus -Programme GHOSTMED- MIO

mar

MORPHOLOGIE<br>-Pockmarcks / UPVD - CEFREM / AFB - PNMGL 2018 - Dune - ligne de crête /UPVD - CEFREM / AFB - PNMGL 2018 (selon CARTHAM)<br>-Sable induré /UPVD - CEFREM / AFB - PNMGL 2018 (selon CARTHAM)

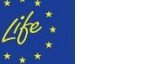

#### ACTIVITES/PRESSIONS:

-Épaves et obstructions maj 2018 http://services.data.shom.fr/INSPIRE/wms

Jac Cyrielle, Vaz Sandrine (2018). Abrasion superficielle des fonds par les arts trainants - Méditerranée (surface Swept Area Ratio). IFREMER -IMPACT: Modélisation des pressions anthropiques côtieres et des seuils de vulnérabilité - (mouillage, aquaculture, aménagements, population,<br>Industries, agriculture, rejets, pêche). Source des données: Andromède Océanolog INSEE

-Risque de modification de l'habitat par les conditions hydrographiques/ SEXTANT/ DCSMM2018\_SHOM\_D7C2\_MED -Activités anthropiques (ouvrages cotiers, dragage, immersion)/SEXTANT/DCSMM2018\_BRGM\_D6C1\_MED<br>-EMODnet Human Activities: Dredge dumping sites -EMODnet Human Activities: Dredge spoils dumping sites

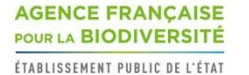

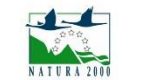

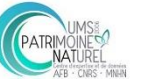

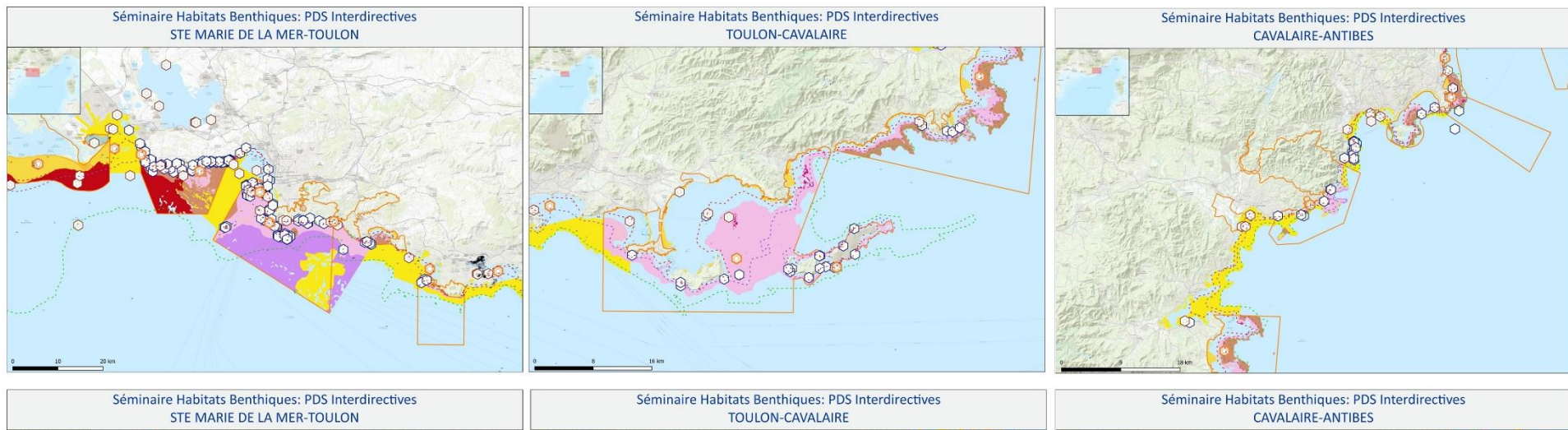

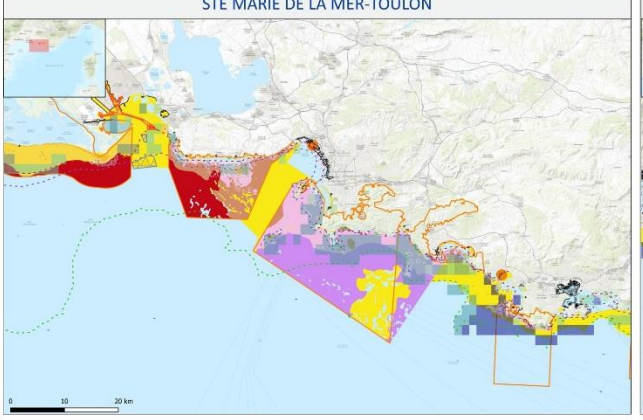

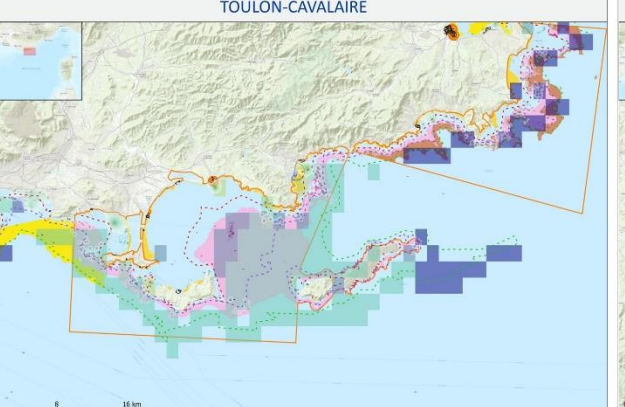

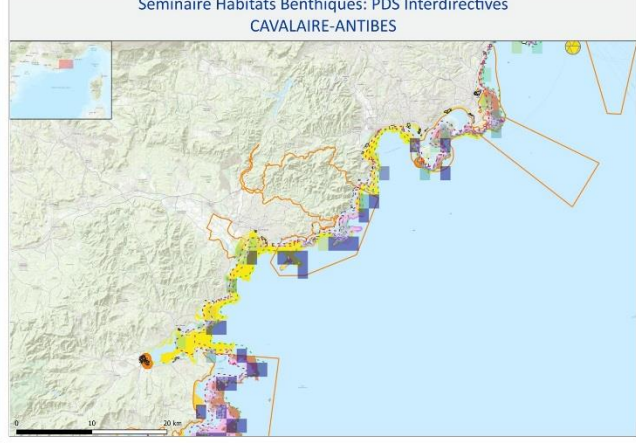

#### Sources des données:

FOND DE CARTE: -http://server.arcgisonline.com/ArcGIS/rest/services/World\_Topo\_Map/MapServer/<br>-GEBCO\_2014 Grid, version 20141103.www.gebco.net HARITATS - FINDINES.<br>-DONIA EXPERT : Cartographie détaillée des habitats marins - Données consultées le '12/2018' sur la plateforme de surveillance MEDTRIX<br>-CARTHAMED CORSE -CARTHAM contrat AAMP - ASCONIT Consultants, 2012.(selon données SHOM, IFREMER, IGN, UPVD-CEFREM, ADENA, SEANEO, LECOB et ASCONIT Consultants)

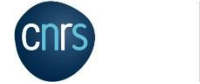

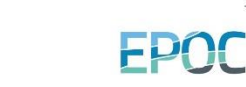

E ESPACES PROTECTS: - ESTACES FROTEGES:<br>-AFB http://cartographie.aires-marines.fr -Zone de protection renforcée de la réserve de Banyuls/ RNMCB<br>SUIVIS - Journal<br>-Unité Biogéochimie et Ecotoxicologie (2017). Données contaminants côtiers sédiment. Ifremer. Réseau ROCCH/ QUADRIGE<br>-Données de suivis benthiques du REBENT DCE FAUNE/ IFREMER/ SEXTANT -Bonnees de saivis benangués du REBENT BCETAGNER MORPHOLOGIE -Pockmarcks / UPVD - CEFREM / AFB - PNMGL 2018 -rockmatcks / OrvD - Cerneiw / Arb - Philwist 2016<br>-Dune - ligne de crête /UPVD - CEFREM / AFB - PNMGL 2018 (selon CARTHAM)<br>-Sable induré /UPVD - CEFREM / AFB - PNMGL 2018

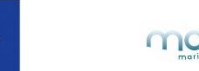

#### ACTIVITES/DRESSIONS

- ACTIVITES/FRESSIONS.<br>-Épaves et obstructions maj 2018 http://services.data.shom.fr/INSPIRE/wms -Jac Cyrielle, Vaz Sandrine (2018). Abrasion superficielle des fonds par les arts trainants - Méditerranée (surface Swept Area Ratio). IFREMER JMPACT: Modélisation des pressions anthropiques côtières et des seuils de vulnérabilité - (mouillage, aquaculture, aménagements, nopulation, industries, agriculture, rejets, pêche). Source des données: Andromède Océanologie, IFREMER, MEDOBS, MEDAM, Agence de l'eau RMC, SHOM, INSEE -Risque de modification de l'habitat par les conditions hydrographiques/ SEXTANT/ DCSMM2018\_SHOM\_D7C2\_MED

-Activités anthropiques (ouvrages cotiers, dragage, immersion)/SEXTANT/DCSMM2018\_BRGM\_D6C1\_MED<br>-EMODnet Human Activities: Dredge dumping sites -EMODnet Human Activities: Dredge spoils dumping sites

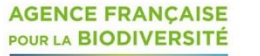

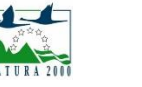

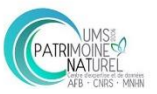

Association à rhodolithes sur DC (Lithothamnion spp., Neogoniolithon mamillosum, Spongites fruticulosa) Association à rhodolithes sur SGCF (Lithophyllum racemus<br>et Lithothamnion spp.) Biocénose des fonds détritiques du large (DL) Biocénose des fonds détritiques envasés (DE) Biocénose des galets infralittoraux (GI) Biocénose des sables et graviers sous influence des courants de fond (SGCF)

Biocénose des sables fins bien calibrés (SFBC)

Biocénose des sables médiolittoraux (SM)

Biocénose des vases terrigènes côtières (VTC) Biocénose du détritique côtier (DC) Biocénose du détritique médiolittoral (DM) Biocénose laqunaire euryhaline et eurytherme (LEE)

Sables fins plus ou moins envasés en mer ouverte

Zone spéciale de conservation (N2000, DHFF)

ZONE PROTECTION RENFORCEE

Biocénose des sables supralittoraux Biocénose des sables vaseux superficiels de mode calme

par les vagues (SGBV)

 $(SVMC)$ 

VASES

Fonds meubles

Cailloutis et galets

POCKMARCKS PNMGL

SABLE INDURE PNMGL

**ESPACES PROTEGES** 

Parc naturel marin

**BATHYMETRIE**  $... 25$  $-- 50$  $-- 100$ 

- DUNES\_PNMGL

Biocénose des sables fins de haut niveau (SFHN) Biocénose des sables grossiers et fins graviers brassés

**HABITAT** 

Séminaire Habitats Benthiques: PDS Interdirectives

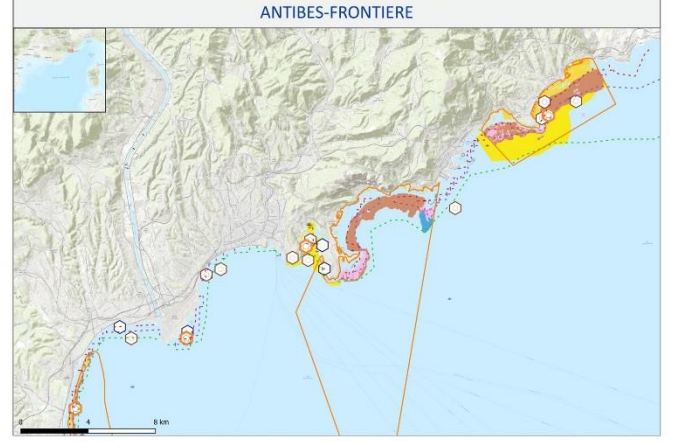

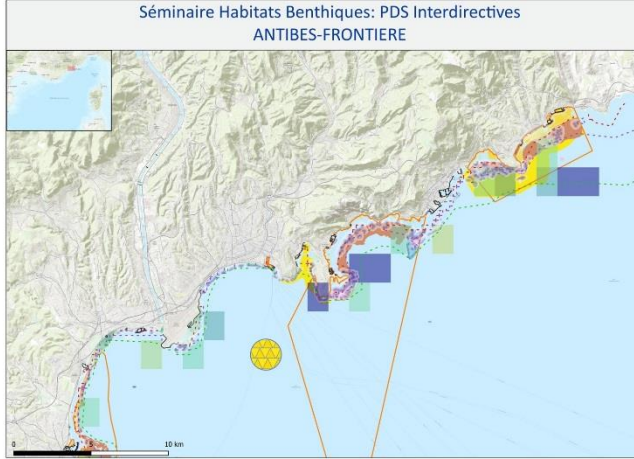

#### Sources des données:<br>FOND DE CARTE:

-http://server.arcgisonline.com/ArcGIS/rest/services/World\_Topo\_Map/MapServer/ -GEBCO\_2014 Grid, version 20141103 www.gebco.net HABITATS:

-DONIA EXPERT : Cartographie détaillée des habitats marins - Données consultées le '12/2018' sur la<br>plateforme de surveillance MEDTRIX

CARTHAMED CORSE -CARTHAM contrat AAMP - ASCONIT Consultants. 2012.(selon données SHOM. IFREMER. IGN. UPVD-

CEFREM, ADENA, SEANEO, LECOB et ASCONIT Consultants)

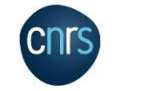

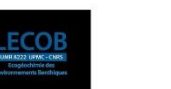

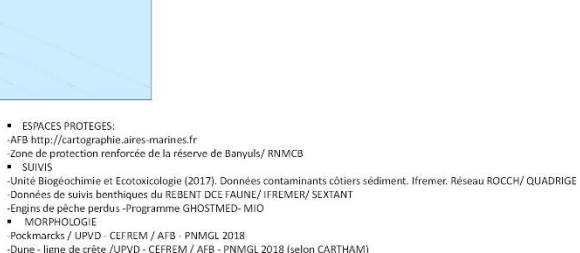

MORPHOLOGIE -Pockmarcks / UPVD - CEFREM / AFB - PNMGL 2018 -Dune - ligne de crête /UPVD - CEFREM / AFB - PNMGL 2018 (selon CARTHAM) -Sable induré /UPVD - CEFREM / AFB - PNMGL 2018

 $\sim$  SHIVIS

**EPOC** 

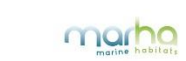

#### LEGENDE

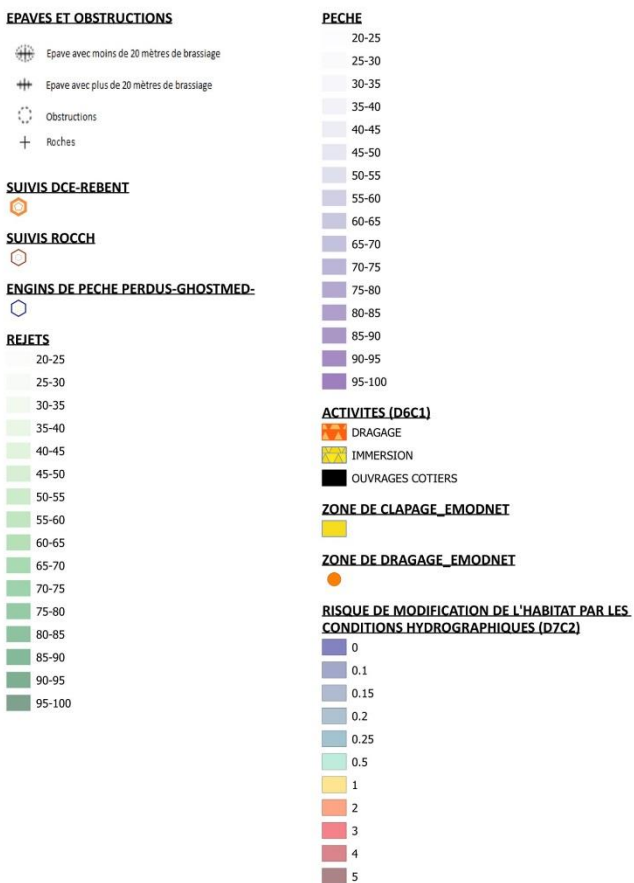

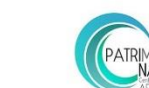

ÉTABLISSEMENT PUBLIC DE L'ÉTAT

**AGENCE FRANÇAISE** 

- ACTIVITES/PRESSIONS:

INSEE

POUR LA BIODIVERSITÉ

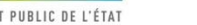

-Épaves et obstructions maj 2018 http://services.data.shom.fr/INSPIRE/wms

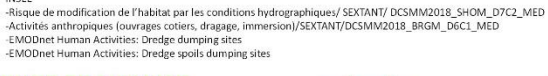

- Lac Cyrielle, Vaz Sandrine (2018). Abrasion superficielle des fonds par les arts trainants -- Méditerranée (surface Swept Area Ratio). IFREMER

-IMPACT : Modélisation des pressions anthropiques côtières et des seuils de vulnérabilité - (mouillage, aquaculture, aménagements, population,<br>industries, agriculture, rejets, pêche). Source des données: Andromède Océanolo

**NATHPA 2001** 

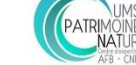

-EMODnet Human Activities: Dredge dumping sites

-EMODnet Human Activities: Dredge spoils dumping sites

# **CORSE NORD**

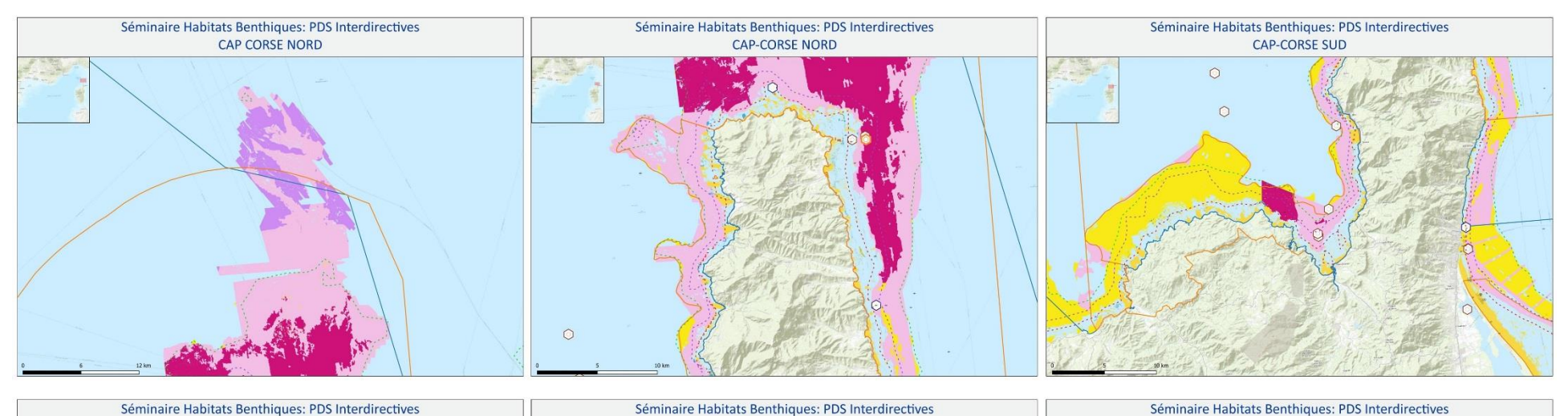

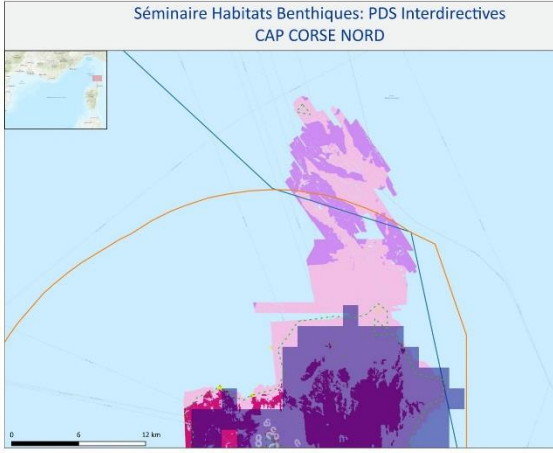

#### Sources des données:<br>FOND DE CARTE:

-http://server.arcgisonline.com/ArcGIS/rest/services/World\_Topo\_Map/MapServer/ -GEBCO\_2014 Grid, version 20141103 www.gebco.net HABITATS:

-DONIA EXPERT : Cartographie détaillée des habitats marins - Données consultées le '12/2018' sur la<br>plateforme de surveillance MEDTRIX CARTHAMED CORSE

-CARTHAM contrat AAMP - ASCONIT Consultants. 2012.(selon données SHOM. IFREMER. IGN. UPVD-CEFREM, ADENA, SEANEO, LECOB et ASCONIT Consultants)

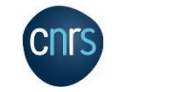

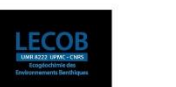

**EPOC** 

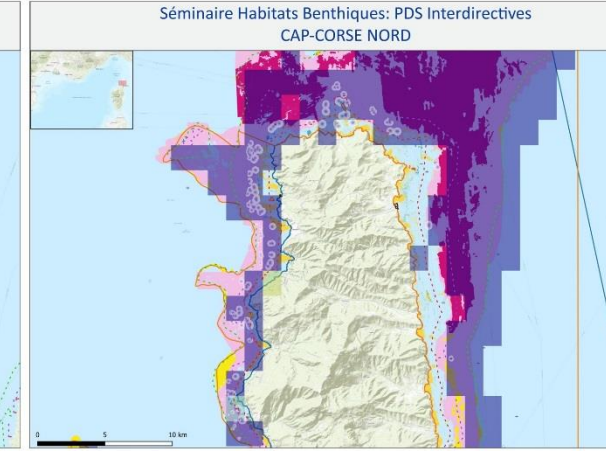

ESPACES PROTEGES: -AFB http://cartographie.aires-marines.fr<br>-Zone de protection renforcée de la réserve de Banyuls/ RNMCB

· SUIVIS

-Unité Biogéochimie et Ecotoxicologie (2017). Données contaminants côtiers sédiment. Ifremer. Réseau ROCCH/ QUADRIGE Données de suivis benthiques du REBENT DCE FAUNE/ IFREMER/ SEXTANT -Engins de pêche perdus -Programme GHOSTMED- MIO

MORPHOLOGIE

- MORPHOLOGIE<br>-Pockmarcks / UPVD - CEFREM / AFB - PNMGL 2018<br>-Dune - ligne de crête /UPVD - CEFREM / AFB - PNMGL 2018 (selon CARTHAM) -Sable induré /UPVD - CEFREM / AFB - PNMGL 2018

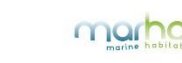

#### - ACTIVITES/PRESSIONS:

-Épaves et obstructions maj 2018 http://services.data.shom.fr/INSPIRE/wms

-pares et observancion maj zous map, journessaatasionality incrime, with the major material experience (surface Swept Area Ratio). IFREMER -IMPACT : Modélisation des pressions anthropiques côtières et des seuils de vulnérabilité - (mouillage, aquaculture, aménagements, population,<br>industries, agriculture, rejets, pêche). Source des données: Andromède Océanolo INSEE

nss\_c<br>-Risque de modification de l'habitat par les conditions hydrographiques/ SEXTANT/ DCSMM2018\_SHOM\_D7C2\_MED<br>-Activités anthropiques (ouvrages cotiers, dragage, immersion)/SEXTANT/DCSMM2018\_BRGM\_D6C1\_MED -EMODnet Human Activities: Dredge dumping sites<br>-EMODnet Human Activities: Dredge spoils dumping sites

**AGENCE FRANÇAISE** POUR LA BIODIVERSITÉ ÉTABLISSEMENT PUBLIC DE L'ÉTAT NATHRA 200

**CAP-CORSE SUD** 

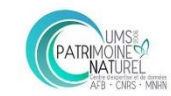

# **CORSE SUD**

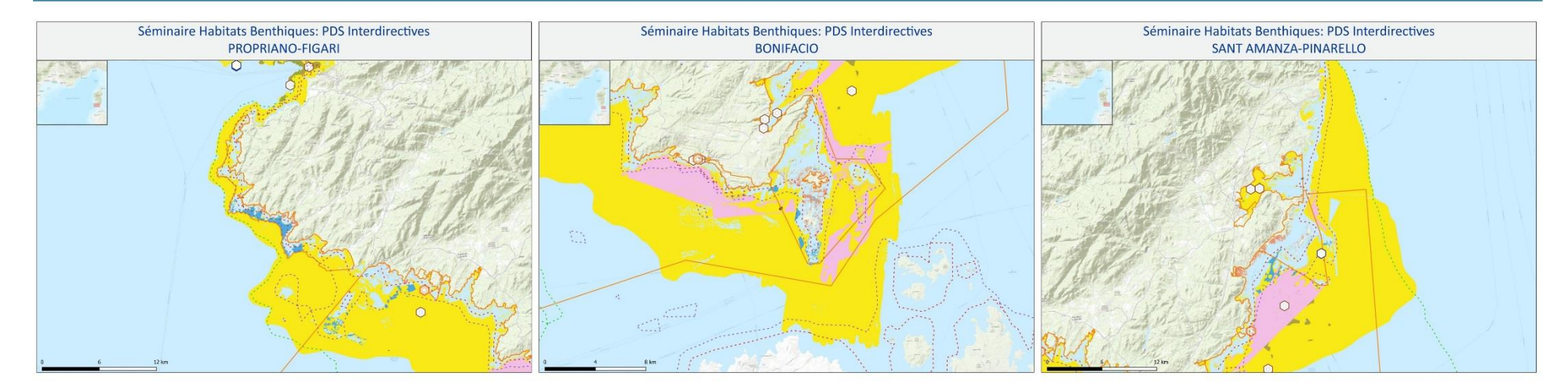

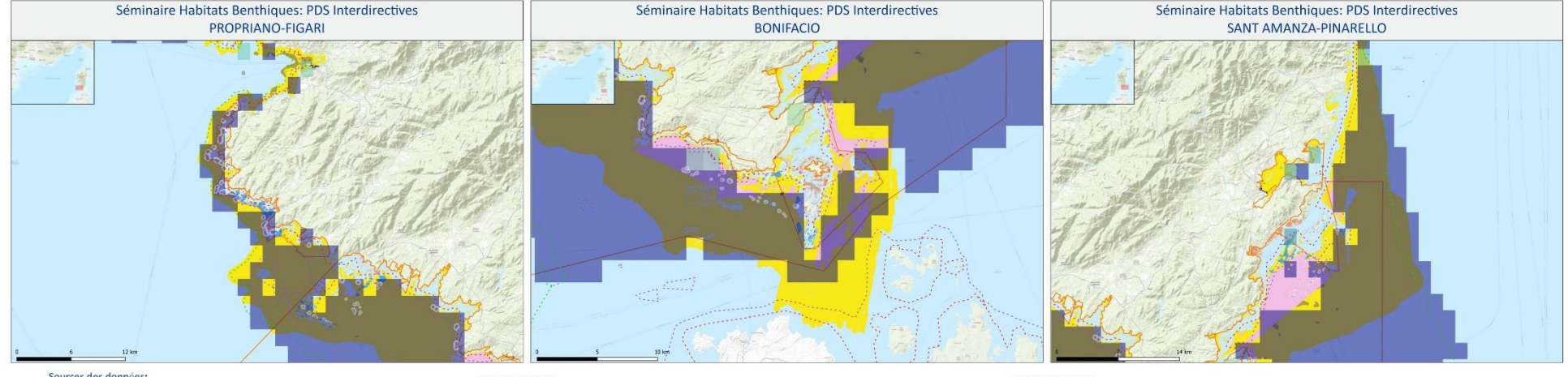

#### Sources des données:<br>FOND DE CARTE:

-http://server.arcgisonline.com/ArcGIS/rest/services/World\_Topo\_Map/MapServer/ -GEBCO\_2014 Grid, version 20141103 www.gebco.net HABITATS:

-DONIA EXPERT : Cartographie détaillée des habitats marins - Données consultées le '12/2018' sur la<br>plateforme de surveillance MEDTRIX

CARTHAMED CORSE -CARTHAM contrat AAMP - ASCONIT Consultants, 2012.(selon données SHOM, IFREMER, IGN, UPVD-

CEFREM, ADENA, SEANEO, LECOB et ASCONIT Consultants)

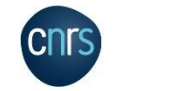

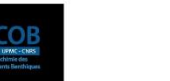

**EPOC** 

ESPACES PROTEGES: -AFB http://cartographie.aires-marines.fr<br>-Zone de protection renforcée de la réserve de Banyuls/ RNMCB · SUIVIS -Unité Biogéochimie et Ecotoxicologie (2017). Données contaminants côtiers sédiment. Ifremer. Réseau ROCCH/ QUADRIGE Données de suivis benthiques du REBENT DCE FAUNE/ IFREMER/ SEXTANT -Engins de pêche perdus -Programme GHOSTMED- MIO MORPHOLOGIE - MONTHOLOGIC<br>-Pockmarcks / UPVD - CEFREM / AFB - PNMGL 2018 -Dune - ligne de crête /UPVD - CEFREM / AFB - PNMGL 2018 (selon CARTHAM)

-Sable induré /UPVD - CEFREM / AFB - PNMGL 2018

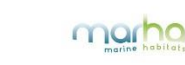

#### - ACTIVITES/PRESSIONS:

-Épaves et obstructions maj 2018 http://services.data.shom.fr/INSPIRE/wms

-pares et observancion maj zous map, journessaatasionality incrime, with the major material experience (surface Swept Area Ratio). IFREMER -IMPACT : Modélisation des pressions anthropiques côtières et des seuils de vulnérabilité – (mouillage, aquaculture, aménagements, population,<br>industries, agriculture, rejets, pêche). Source des données: Andromède Océanolo INSEE

nss\_c<br>-Risque de modification de l'habitat par les conditions hydrographiques/ SEXTANT/ DCSMM2018\_SHOM\_D7C2\_MED<br>-Activités anthropiques (ouvrages cotiers, dragage, immersion)/SEXTANT/DCSMM2018\_BRGM\_D6C1\_MED -EMODnet Human Activities: Dredge dumping sites<br>-EMODnet Human Activities: Dredge spoils dumping sites

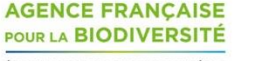

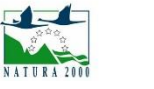

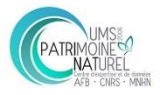

# **CORSE EST**

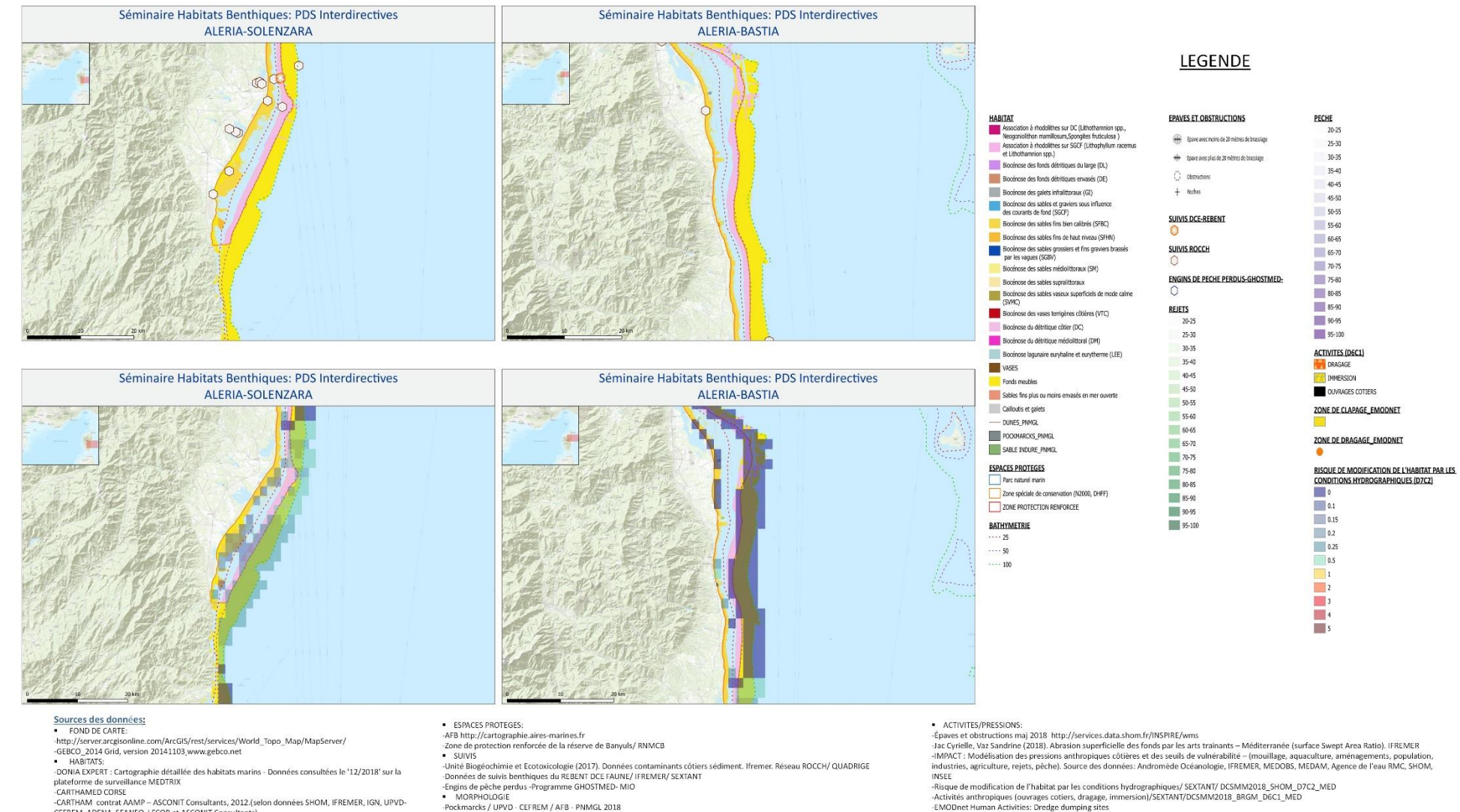

CEFREM, ADENA, SEANEO, LECOB et ASCONIT Consultants)

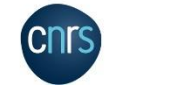

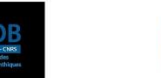

EPOC

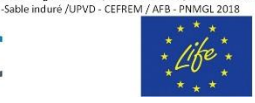

-Dune - ligne de crête /UPVD - CEFREM / AFB - PNMGL 2018 (selon CARTHAM)

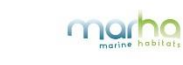

-IMPACT : Modélisation des pressions anthropiques côtières et des seuils de vulnérabilité - (mouillage, aquaculture, aménagements, population,<br>industries, agriculture, rejets, pêche). Source des données: Andromède Océanolo

-EMODnet Human Activities: Dredge dumping sites -EMODnet Human Activities: Dredge spoils dumping sites

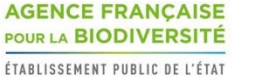

NATHRA 200

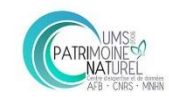

# **CORSE OUEST**

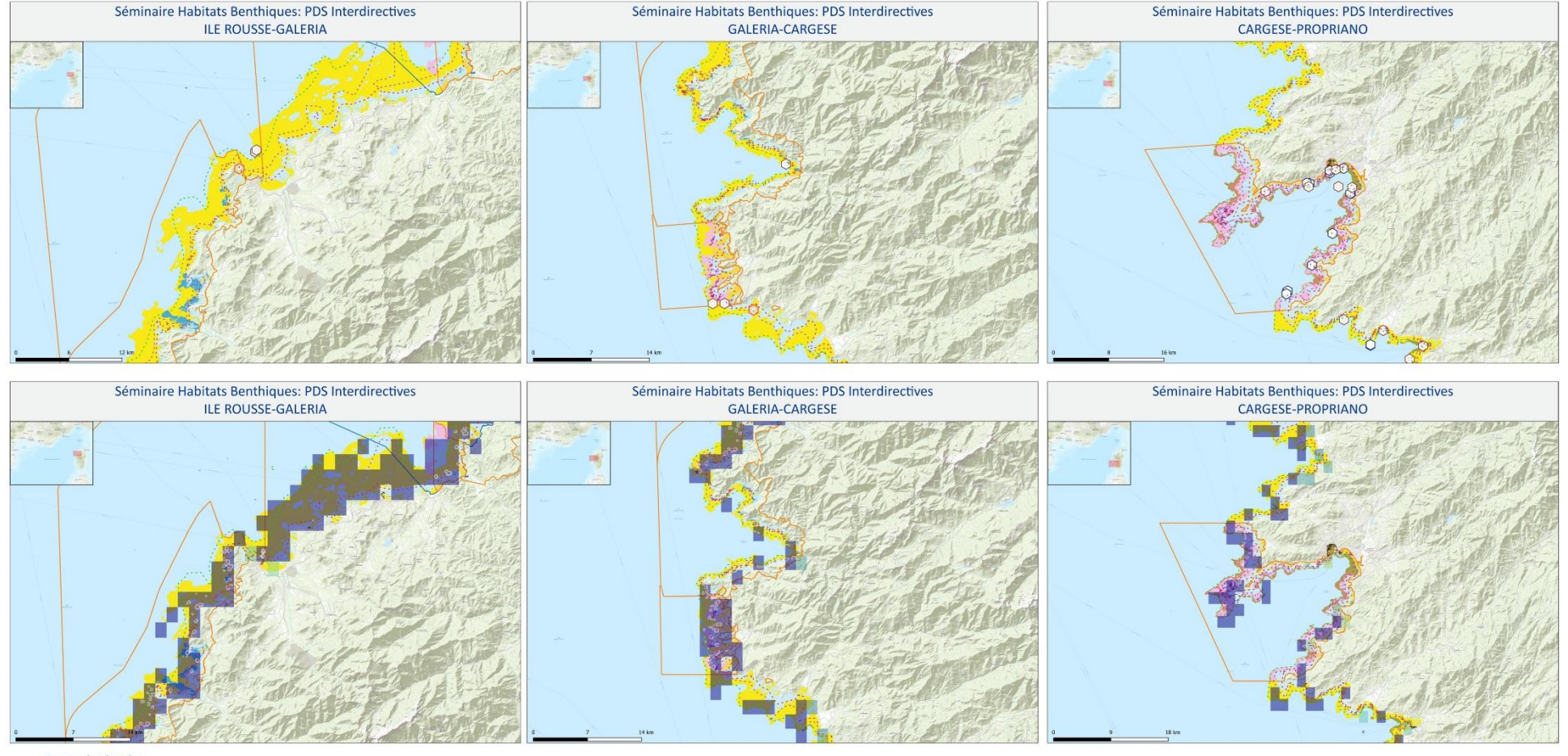

#### Sources des données:<br>FOND DE CARTE:

-http://server.arcgisonline.com/ArcGIS/rest/services/World\_Topo\_Map/MapServer/ -GEBCO\_2014 Grid, version 20141103 www.gebco.net HABITATS:

-DONIA EXPERT : Cartographie détaillée des habitats marins - Données consultées le '12/2018' sur la<br>plateforme de surveillance MEDTRIX

CARTHAMED CORSE -CARTHAM contrat AAMP - ASCONIT Consultants. 2012.(selon données SHOM. IFREMER. IGN. UPVD-CEFREM, ADENA, SEANEO, LECOB et ASCONIT Consultants)

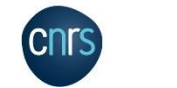

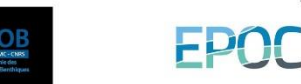

ESPACES PROTEGES: -AFB http://cartographie.aires-marines.fr<br>-Zone de protection renforcée de la réserve de Banyuls/ RNMCB · SUIVIS

-Unité Biogéochimie et Ecotoxicologie (2017). Données contaminants côtiers sédiment. Ifremer. Réseau ROCCH/ QUADRIGE Données de suivis benthiques du REBENT DCE FAUNE/ IFREMER/ SEXTANT -Engins de pêche perdus -Programme GHOSTMED- MIO

MORPHOLOGIE - MONTHOLOGIC<br>-Pockmarcks / UPVD - CEFREM / AFB - PNMGL 2018 -Dune - ligne de crête /UPVD - CEFREM / AFB - PNMGL 2018 (selon CARTHAM) -Sable induré /UPVD - CEFREM / AFB - PNMGL 2018

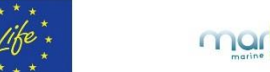

#### - ACTIVITES/PRESSIONS:

-Épaves et obstructions maj 2018 http://services.data.shom.fr/INSPIRE/wms

-pares et observancion maj zous map, journessaatasionality incrime, with the major material experience (surface Swept Area Ratio). IFREMER -IMPACT : Modélisation des pressions anthropiques côtières et des seuils de vulnérabilité - (mouillage, aquaculture, aménagements, population,<br>industries, agriculture, rejets, pêche). Source des données: Andromède Océanolo INSEE

nss\_c<br>-Risque de modification de l'habitat par les conditions hydrographiques/ SEXTANT/ DCSMM2018\_SHOM\_D7C2\_MED<br>-Activités anthropiques (ouvrages cotiers, dragage, immersion)/SEXTANT/DCSMM2018\_BRGM\_D6C1\_MED -EMODnet Human Activities: Dredge dumping sites<br>-EMODnet Human Activities: Dredge spoils dumping sites

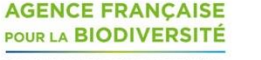

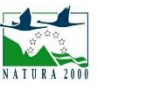

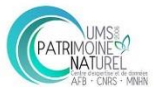

# ABRASION DE LA PECHE PAR LES ARTS TRAINANTS

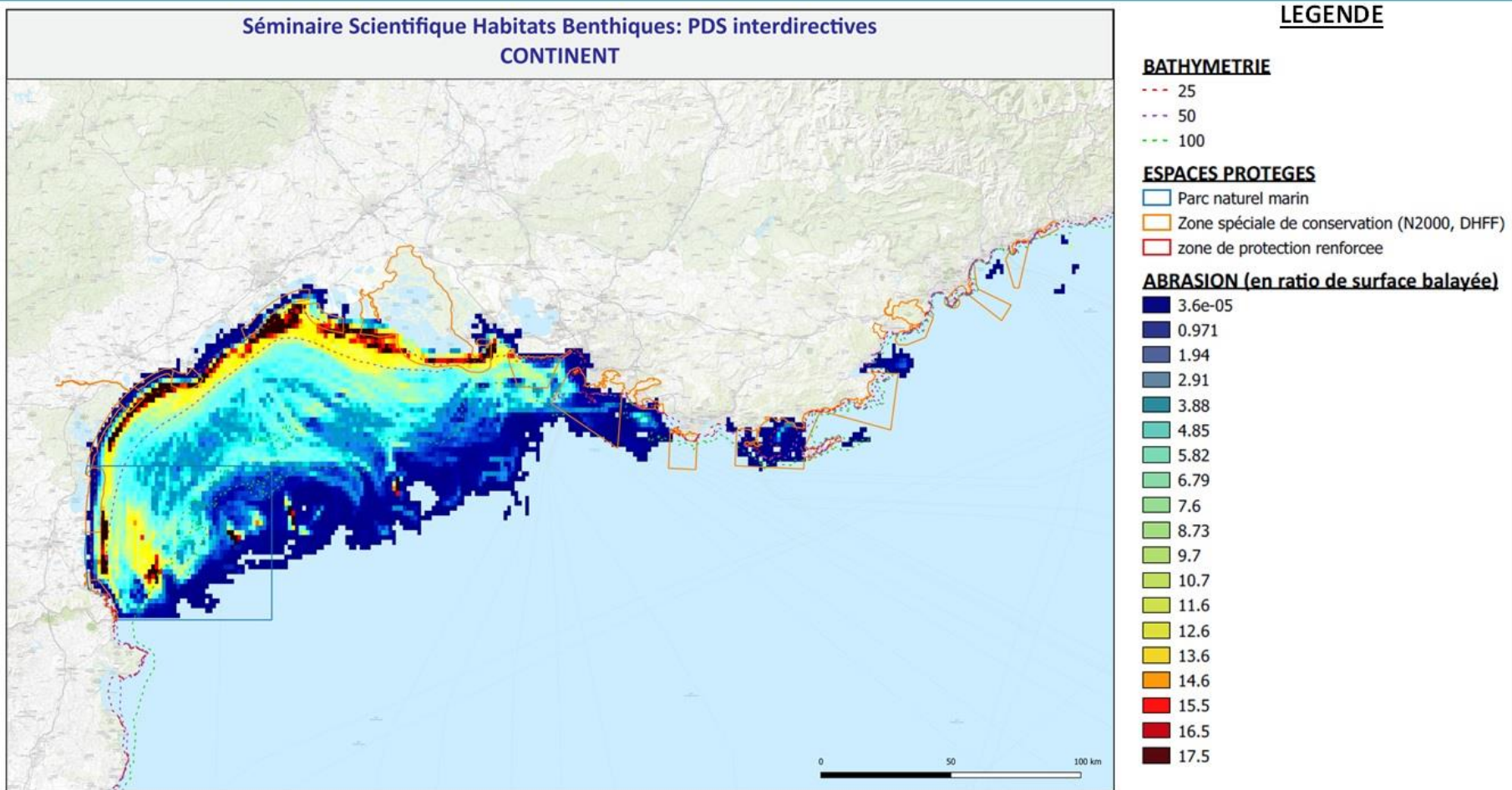

#### Sources des données:

#### · FONDS DE CARTE:

-http://server.arcgisonline.com/ArcGIS/rest/services/World\_Topo\_Map/MapServer/ -GEBCO 2014 Grid, version 20141103\_www.gebco.net

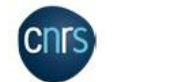

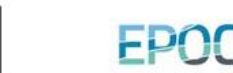

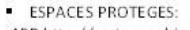

-AFB http://cartographie.aires-marines.fr -Zone de protection renforcée de la réserve de Banyuls/RNMCB - ACTIVITES/PRESSIONS: -Jac Cyrielle, Vaz Sandrine (2018). Abrasion superficielle des fonds par les arts trainants - Méditerranée (surface Swept Area Ratio). IFREMER

**AGENCE FRANCAISE** POUR LA BIODIVERSITÉ ÉTABLISSEMENT PUBLIC DE L'ÉTAT

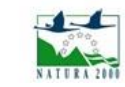

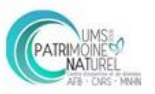

# ABRASION DE LA PECHE PAR LES ARTS TRAINANTS

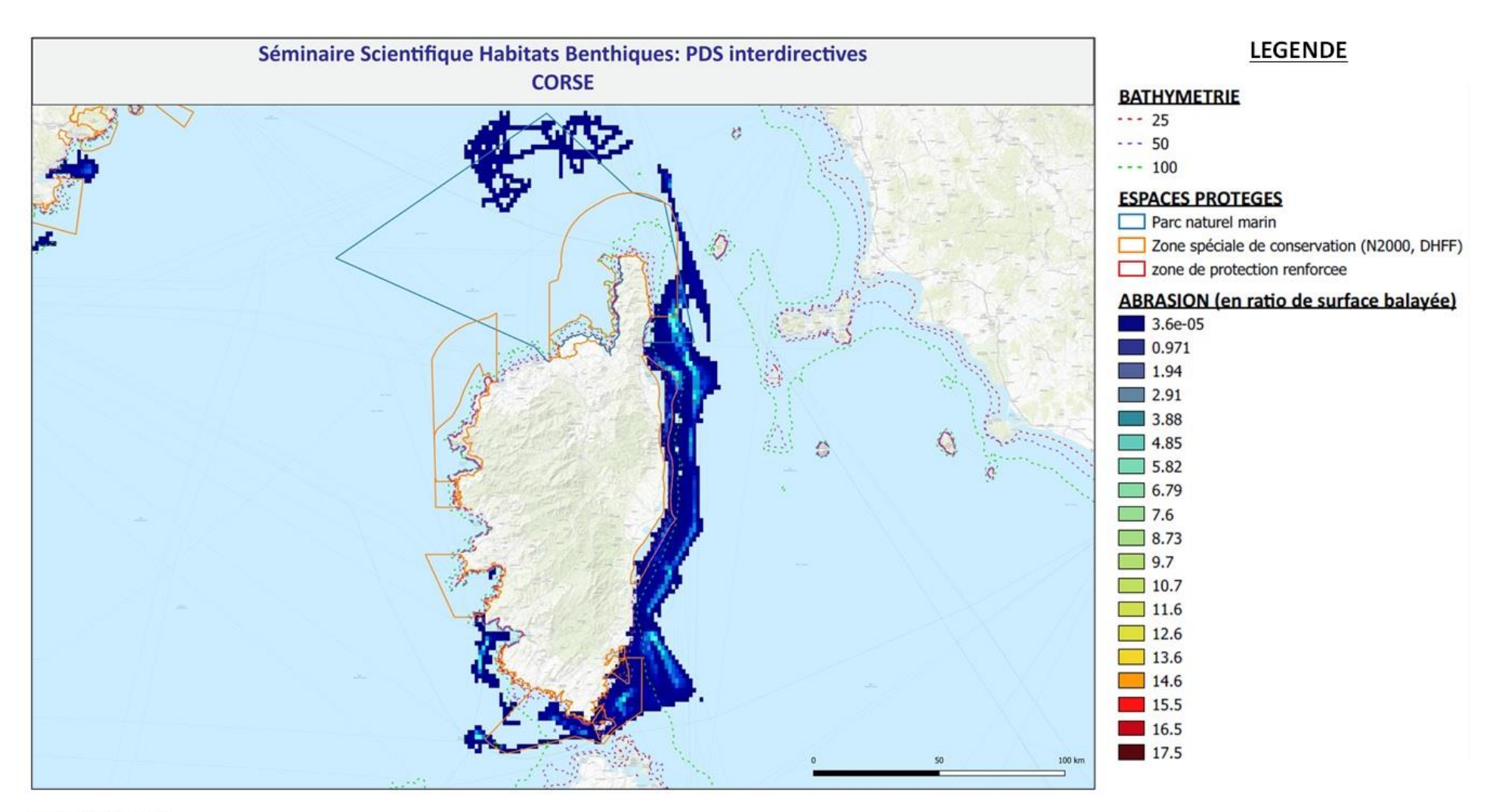

#### Sources des données:

· FONDS DE CARTE:

-http://server.arcgisonline.com/ArcGIS/rest/services/World\_Topo\_Map/MapServer/ -GEBCO 2014 Grid, version 20141103\_www.gebco.net

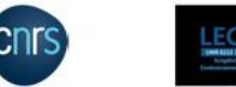

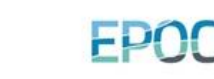

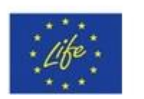

**ESPACES PROTEGES:** 

-AFB http://cartographie.aires-marines.fr

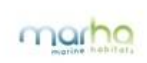

-Zone de protection renforcée de la réserve de Banyuls/ RNMCB

- ACTIVITES/PRESSIONS:

-Jac Cyrielle, Vaz Sandrine (2018). Abrasion superficielle des fonds par les arts trainants - Méditerranée (surface Swept Area Ratio). IFREMER

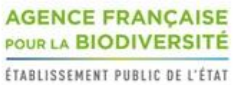

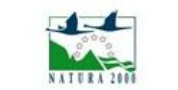

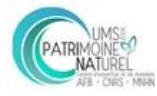

Annexe G. Support cartographique aux travaux en sous-groupes de l'atelier Biocénoses des substrats rocheux à algues photophiles de l'infralittoral et des grottes sous-marines

### PLATEAU DU GOLFE DU LION

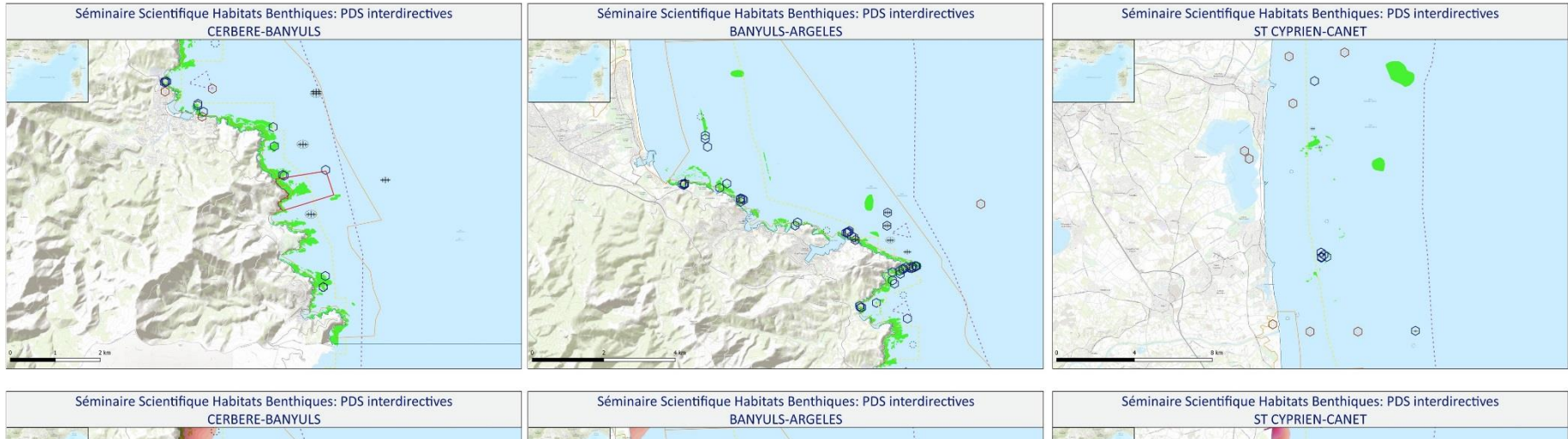

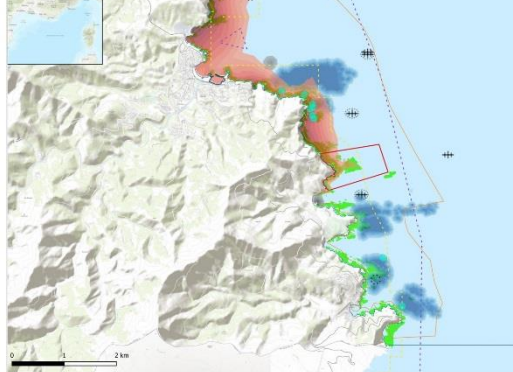

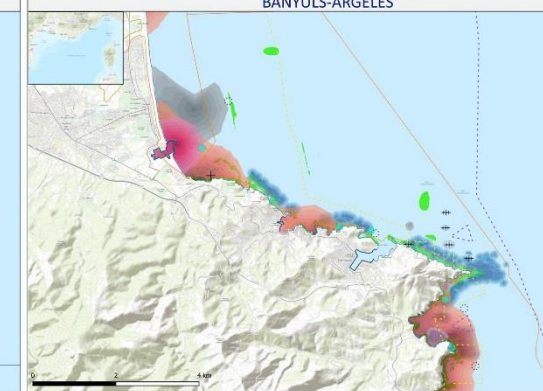

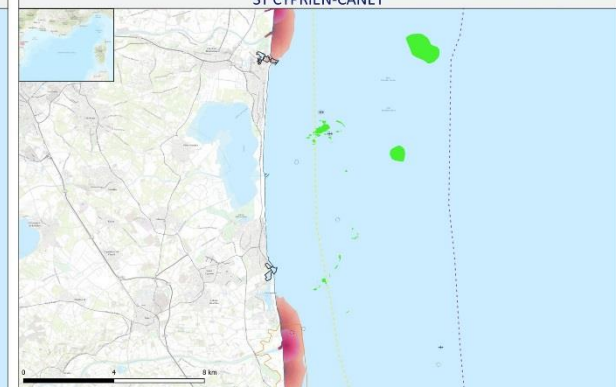

Sources des données:

FOND DE CARTE: -http://server.arcgisonline.com/ArcGIS/rest/services/World\_Topo\_Map/MapServer/ -GEBCO\_2014 Grid, version 20141103 www.gebco.net

· HABITATS:

-DONIA EXPERT : Cartographie détaillée des habitats marins - Données consultées le '12/2018' sur la<br>plateforme de surveillance MEDTRIX

-<br>CARTHAMED CORSE<br>-CARTHAM contrat AAMP -- ASCONIT Consultants, 2012.(selon données SHOM, IFREMER, IGN, UPVD-CEFREM, ADENA, SEANEO, LECOB et ASCONIT Consultants)

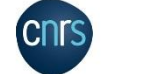

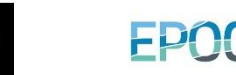

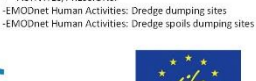

-AFB http://cartographie.aires-marines.fr

-Zone de protection renforcée de la réserve de Banyuls/ RNMCB

-Engins de pêche perdus -Programme GHOSTMED-MIO

**ESPACES PROTEGES** 

ACTIVITES/PRESSIONS:

SUIVIS

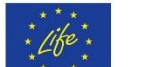

-Unité Biogéochimie et Ecotoxicologie (2017). Données contaminants côtiers sédiment. Ifremer, Réseau ROCCH/ QUADRIGE

marno

-Épaves et obstructions maj 2018 http://services.data.shom.fr/INSPIRE/wms<br>-MEDOBS Activités en mer 2016 (Bateaux de plongée)

**MEDOBS Mouillages** 

-<br>Jac Cyrielle, Vaz Sandrine (2018). Abrasion superficielle des fonds par les arts trainants – Méditerranée (surface Swept Area Ratio). IFREMER -IMPACT: Modélisation des pressions anthropiques côtières et des seuils de vulnérabilité - (mouillage, aquaculture, aménagements, population industries, agriculture, rejets, pêche). Source des données: Andromède Océanologie, IFREMER, MEDOBS, MEDAM, Agence de l'eau RMC, SHOM, INSEE

...<br>-Risque de modification de l'habitat par les conditions hydrographiques/ SEXTANT/ DCSMM2018\_SHOM\_D7C2\_MED<br>-Activités anthropiques (ouvrages cotiers, dragage, immersion)/SEXTANT/DCSMM2018\_BRGM\_D6C1\_MED

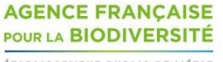

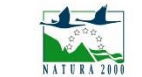

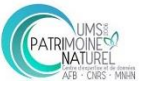

# PLATEAU DU GOLFE DU LION

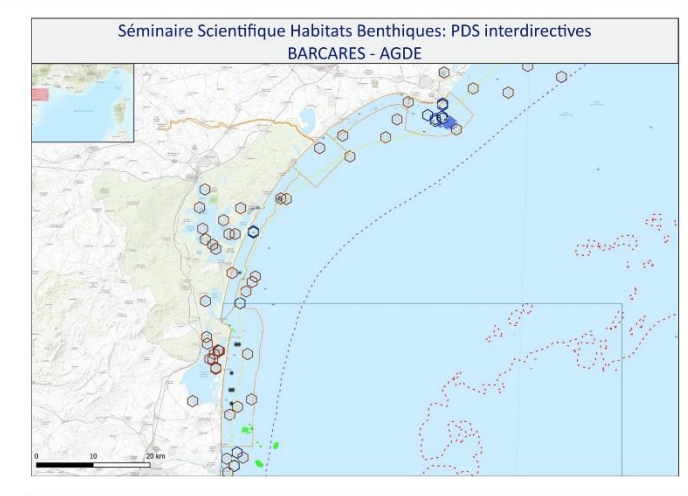

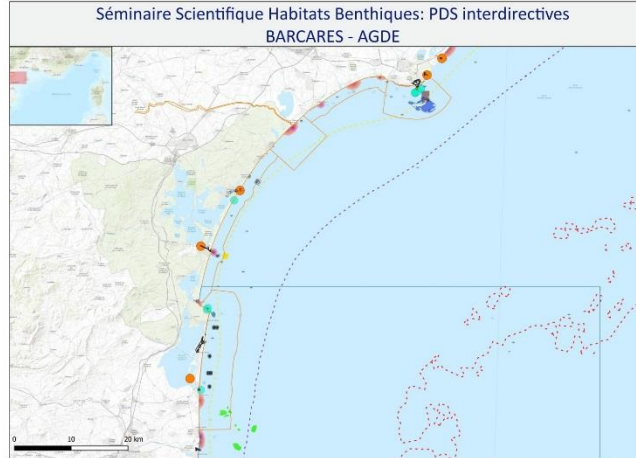

#### Sources des données: FOND DE CARTE:

-http://server.arcgisonline.com/ArcGIS/rest/services/World\_Topo\_Map/MapServer/ -GEBCO\_2014 Grid, version 20141103 www.gebco.net

HABITATS:

-DONIA EXPERT : Cartographie détaillée des habitats marins - Données consultées le '12/2018' sur la plateforme de surveillance MEDTRIX

**LECOR** 

-CARTHAMED CORSE -CARTHAM contrat AAMP - ASCONIT Consultants, 2012.(selon données SHOM, IFREMER, IGN, UPVD-<br>CEFREM, ADENA, SEANEO, LECOB et ASCONIT Consultants)

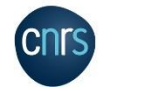

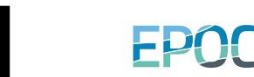

-Engins de pêche perdus -Programme GHOSTMED- MIO ACTIVITES/PRESSIONS: -EMODnet Human Activities: Dredge dumping sites

-AFB http://cartographie.aires-marines.fr

**ESPACES PROTEGES:** 

· SUIVIS

-EMODnet Human Activities: Dredge spoils dumping sites

-Zone de protection renforcée de la réserve de Banyuls/ RNMCB

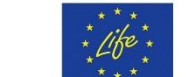

**HABITAT** 

Biocénose de la roche du large (RL)

Biocénose des algues infralittorales

**Biocénose des roches bathyales** 

Fonds durs et roches

**ESPACES PROTEGES** 

**BATHYMETRIE** 

 $\bigcirc$  Obstructions

**SUIVIS ROCCH**  $\Omega$ 

 $\circ$ 

 $+$  Roches

25

 $- - -$ 

 $-- 100$ 

Parc naturel marin

zone protection renforcee

**EPAVES ET OBSTRUCTIONS** 

SHE Epave avec moins de 20 mètres de brassiage

+++ Fnave avec plus de 20 mètres de brassiage

**ENGINS DE PECHE PERDUS-GHOSTMED-**

-Unité Biogéochimie et Ecotoxicologie (2017). Données contaminants côtiers sédiment. Ifremer. Réseau ROCCH/ QUADRIGE

marr

Biocénose de la roche supralittorale (RS)

Biocénose des grottes semi-obscures (GSO)

 $\Delta$  Biocénose des grottes médiolittorales (GM)

Zone spéciale de conservation (N2000, DHFF)

# **LEGENDE**

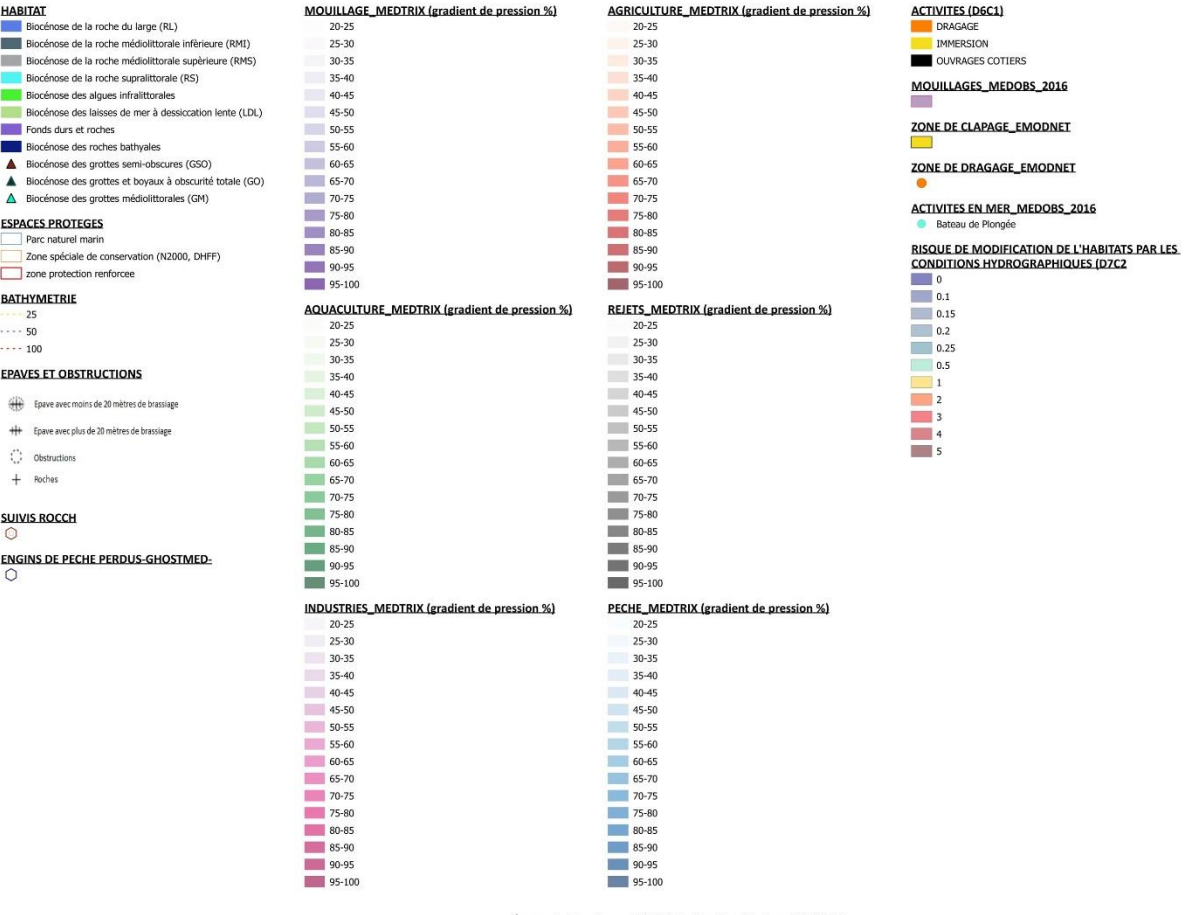

-Épaves et obstructions maj 2018 http://services.data.shom.fr/INSPIRE/wms -MEDOBS Activités en mer 2016 (Bateaux de plongée)

-MEDOBS Mouillages

Jac Cyrielle, Vaz Sandrine (2018). Abrasion superficielle des fonds par les arts trainants - Méditerranée (surface Swept Area Ratio). IFREMER -IMPACT : Modélisation des pressions anthropiques côtières et des seuils de vulnérabilité - (mouillage, aquaculture, aménagements, population, industries, agriculture, rejets, pêche). Source des données: Andromède Océanologie, IFREMER, MEDOBS, MEDAM, Agence de l'eau RMC, SHOM, **INSEE** 

-Risque de modification de l'habitat par les conditions hydrographiques/ SEXTANT/ DCSMM2018 SHOM D7C2 MED -Activités anthropiques (ouvrages cotiers, dragage, immersion)/SEXTANT/DCSMM2018\_BRGM\_D6C1\_MED

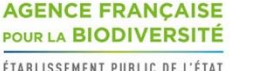

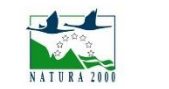

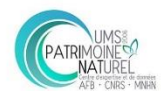

ÉTABLISSEMENT PUBLIC DE L'ÉTAT

POUR LA BIODIVERSITÉ

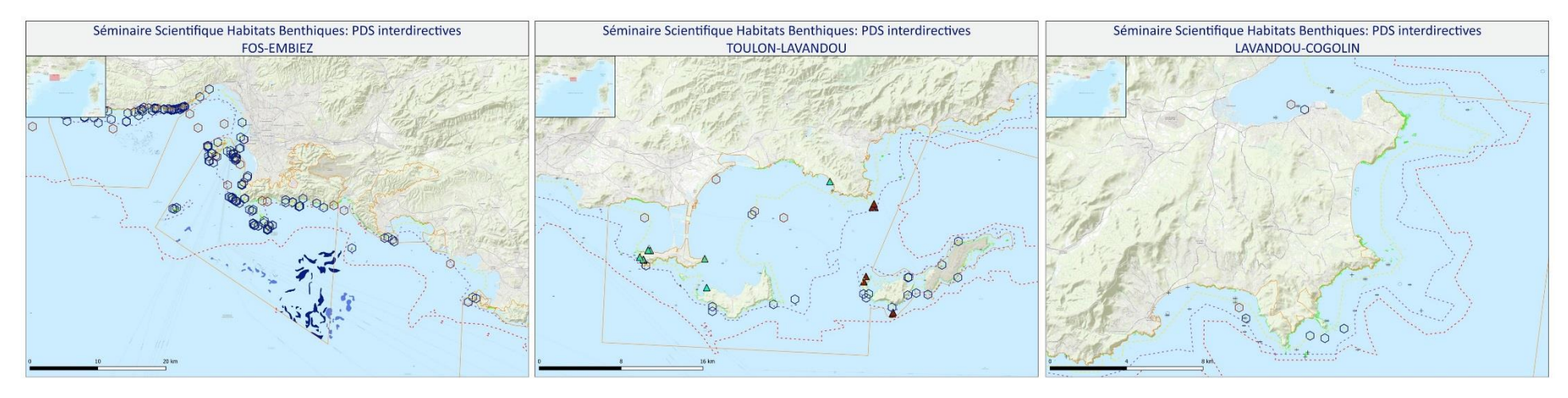

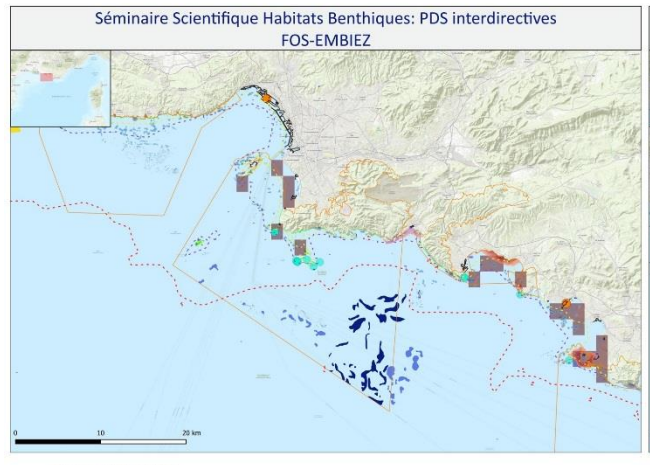

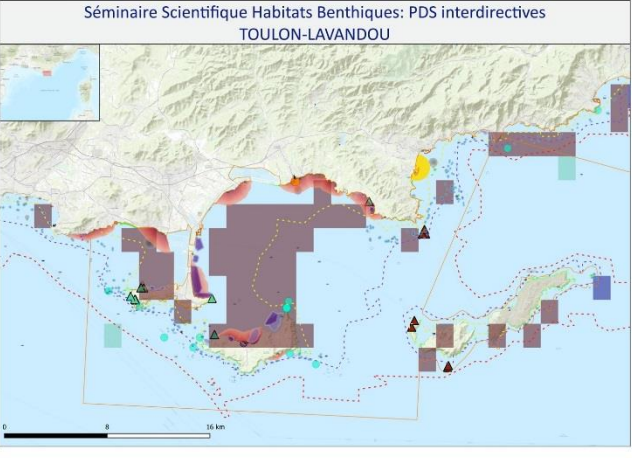

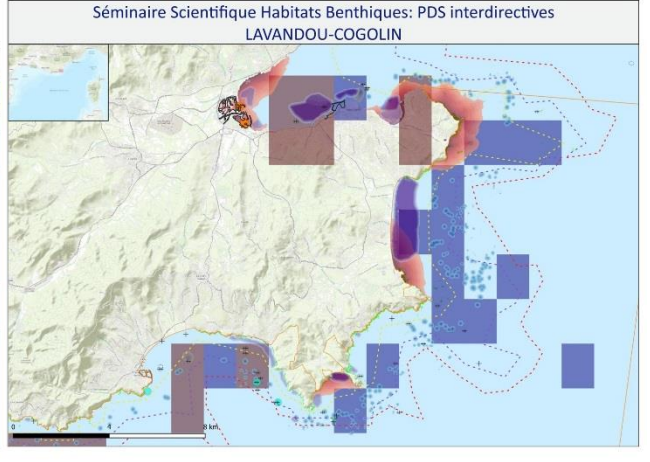

#### Sources des données:

SOLUTES USE OF FINITES.<br>
http://server.arcgisonline.com/ArcGIS/rest/services/World\_Topo\_Map/MapServer/<br>
GEBCO\_2014 Grid, version 20141103 www.gebco.net<br>
HABITATS:<br>
HABITATS:

-DONIA EXPERT : Cartographie détaillée des habitats marins - Données consultées le '12/2018' sur la plateforme de surveillance MEDTRIX

-CARTHAMED CORSE -CARTHAM contrat AAMP - ASCONIT Consultants, 2012.(selon données SHOM, IFREMER, IGN, UPVD-<br>CEFREM, ADENA, SEANEO, LECOB et ASCONIT Consultants)

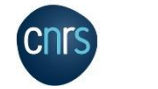

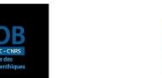

EPOC

ESPACES PROTEGES: -AFB http://cartographie.aires-marines.fr<br>-Zone de protection renforcée de la réserve de Banyuls/ RNMCB

 $SUNIS$ 

-Unité Biogéochimie et Ecotoxicologie (2017). Données contaminants côtiers sédiment. Ifremer. Réseau ROCCH/ QUADRIGE -Engins de pêche perdus -Programme GHOSTMED- MIO

ACTIVITES/PRESSIONS:<br>-EMODnet Human Activities: Dredge dumping sites -EMODnet Human Activities: Dredge spoils dumping sites

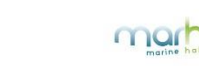

-Épaves et obstructions maj 2018 http://services.data.shom.fr/INSPIRE/wms -MEDOBS Activités en mer 2016 (Bateaux de plongée)<br>-MEDOBS Mouillages

Jac Cyrielle, Vaz Sandrine (2018). Abrasion superficielle des fonds par les arts trainants - Méditerranée (surface Swept Area Ratio). IFREMER -IMPACT: Modélisation des pressions anthropiques côtières et des seuils de vulnérabilité - (mouillage, aquaculture, aménagements, population, industries, agriculture, rejets, pêche). Source des données: Andromède Océanologie, IFREMER, MEDOBS, MEDAM, Agence de l'eau RMC, SHOM, INSEE

-Risque de modification de l'habitat par les conditions hydrographiques/ SEXTANT/ DCSMM2018 SHOM D7C2 MED -Activités anthropiques (ouvrages cotiers, dragage, immersion)/SEXTANT/DCSMM2018\_BRGM\_D6C1\_MED

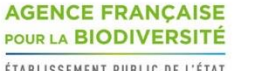

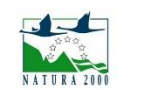

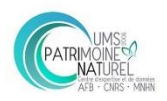

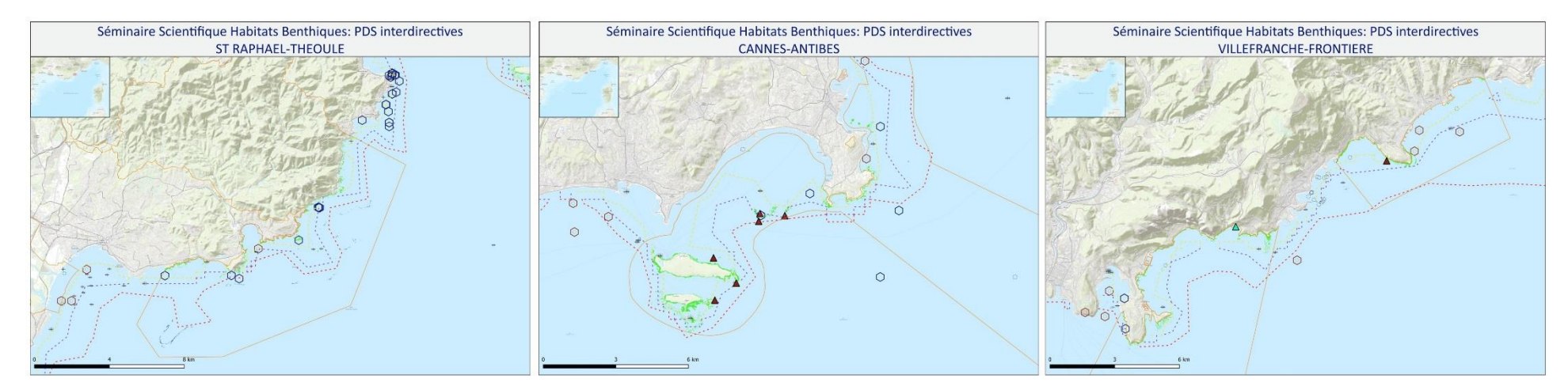

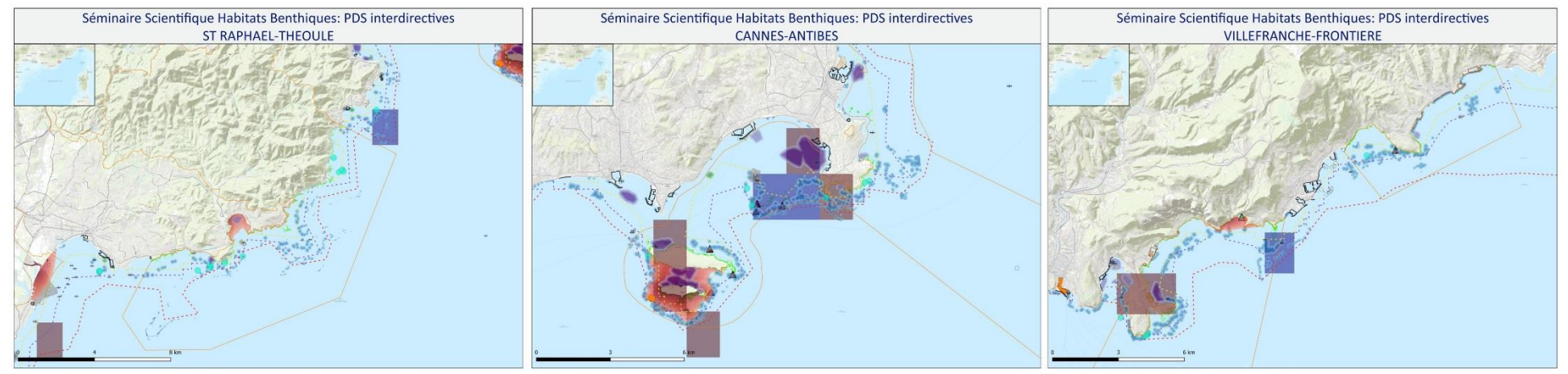

mar

#### Sources des données:

FOND DE CARTE:<br>-http://server.arcgisonline.com/ArcGlS/rest/services/World\_Topo\_Map/MapServer/ GEBCO 2014 Grid, version 20141103 www.gebco.net<br>HABITATS:

-DONIA EXPERT : Cartographie détaillée des habitats marins - Données consultées le '12/2018' sur la

plateforme de surveillance MEDTRIX -CARTHAMED CORSE

-CARTHAM Contrat AAMP – ASCONIT Consultants, 2012.(selon données SHOM, IFREMER, IGN, UPVD-<br>-CARTHAM Contrat AAMP – ASCONIT Consultants)<br>CEFREM, ADENA, SEANEO, LECOB et ASCONIT Consultants)

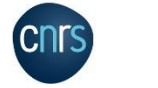

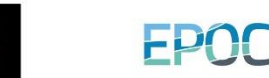

-AFB http://cartographie.aires-marines.fr<br>-Zone de protection renforcée de la réserve de Banyuls/ RNMCB  $SUNIS$ -Unité Biogéochimie et Ecotoxicologie (2017). Données contaminants côtiers sédiment. Ifremer. Réseau ROCCH/ QUADRIGE -Engins de pêche perdus -Programme GHOSTMED- MIO

ESPACES PROTEGES:

ACTIVITES/PRESSIONS:<br>-EMODnet Human Activities: Dredge dumping sites -EMODnet Human Activities: Dredge spoils dumping sites

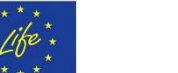

-Risque de modification de l'habitat par les conditions hydrographiques/ SEXTANT/ DCSMM2018 SHOM D7C2 MED -Activités anthropiques (ouvrages cotiers, dragage, immersion)/SEXTANT/DCSMM2018\_BRGM\_D6C1\_MED

INSEE

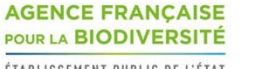

-MEDOBS Activités en mer 2016 (Bateaux de plongée)<br>-MEDOBS Mouillages

-Épaves et obstructions maj 2018 http://services.data.shom.fr/INSPIRE/wms

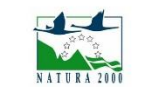

Jac Cyrielle, Vaz Sandrine (2018). Abrasion superficielle des fonds par les arts trainants - Méditerranée (surface Swept Area Ratio). IFREMER

-IMPACT: Modélisation des pressions anthropiques côtières et des seuils de vulnérabilité - (mouillage, aquaculture, aménagements, population,

industries, agriculture, rejets, pêche). Source des données: Andromède Océanologie, IFREMER, MEDOBS, MEDAM, Agence de l'eau RMC, SHOM,

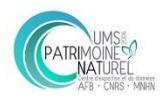

# **CORSE NORD**

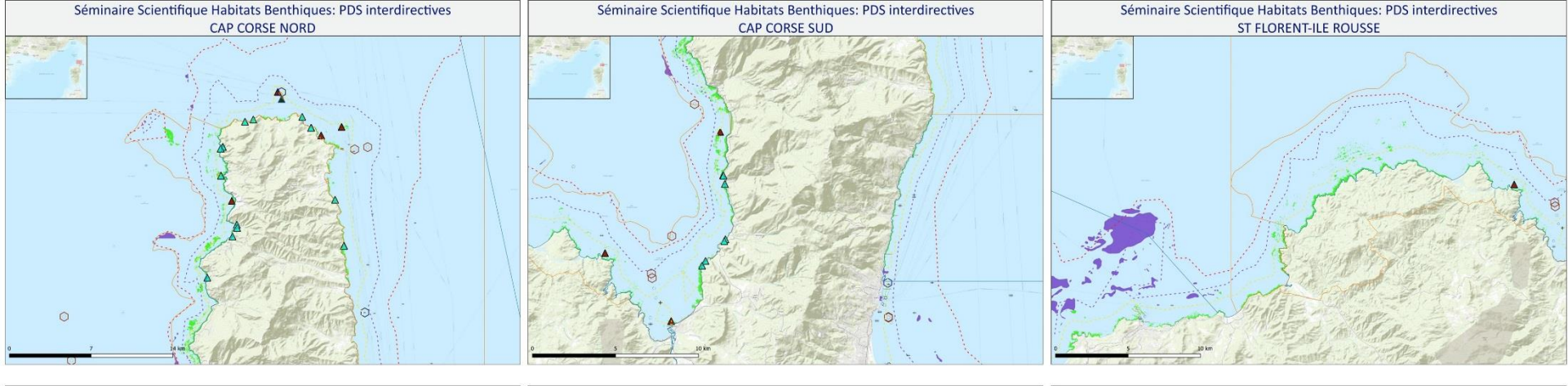

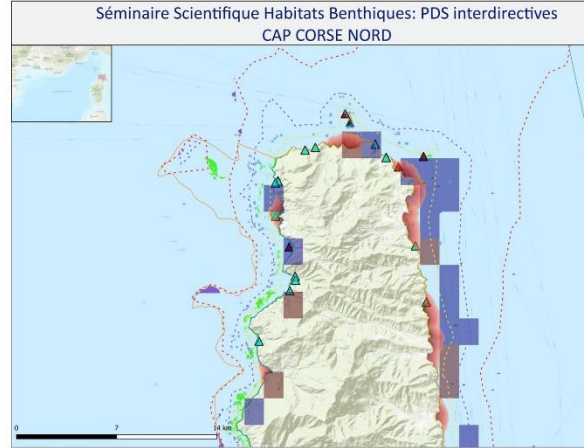

# Séminaire Scientifique Habitats Benthiques: PDS interdirectives **CAP CORSE SUD**  $\mathbf{A}$

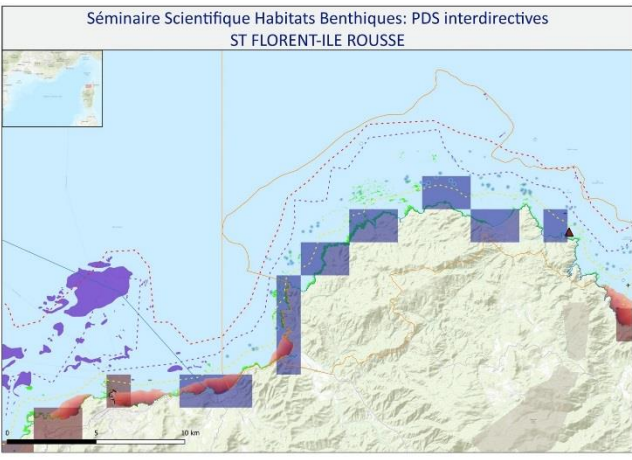

#### Sources des données:

SOLUTES USE OF FIRES.<br>
http://server.arcgisonline.com/ArcGIS/rest/services/World\_Topo\_Map/MapServer/<br>
- GEBCO\_2014 Grid, version 20141103 www.gebco.net<br>
- HABITATS:<br>
HABITATS:

-DONIA EXPERT : Cartographie détaillée des habitats marins - Données consultées le '12/2018' sur la

plateforme de surveillance MEDTRIX -CARTHAMED CORSE

-CARTHAM Contrat AAMP – ASCONIT Consultants, 2012.(selon données SHOM, IFREMER, IGN, UPVD-<br>-CARTHAM Contrat AAMP – ASCONIT Consultants)<br>CEFREM, ADENA, SEANEO, LECOB et ASCONIT Consultants)

**LECOR** 

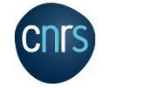

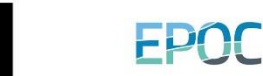

-AFB http://cartographie.aires-marines.fr<br>-Zone de protection renforcée de la réserve de Banyuls/ RNMCB  $SUNIS$ -Unité Biogéochimie et Ecotoxicologie (2017). Données contaminants côtiers sédiment. Ifremer. Réseau ROCCH/ QUADRIGE -Engins de pêche perdus -Programme GHOSTMED- MIO

ACTIVITES/PRESSIONS:<br>-EMODnet Human Activities: Dredge dumping sites -EMODnet Human Activities: Dredge spoils dumping sites

ESPACES PROTEGES:

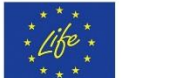

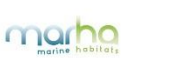

-Épaves et obstructions maj 2018 http://services.data.shom.fr/INSPIRE/wms -MEDOBS Activités en mer 2016 (Bateaux de plongée)<br>-MEDOBS Mouillages

Jac Cyrielle, Vaz Sandrine (2018). Abrasion superficielle des fonds par les arts trainants - Méditerranée (surface Swept Area Ratio). IFREMER -IMPACT: Modélisation des pressions anthropiques côtières et des seuils de vulnérabilité - (mouillage, aquaculture, aménagements, population, industries, agriculture, rejets, pêche). Source des données: Andromède Océanologie, IFREMER, MEDOBS, MEDAM, Agence de l'eau RMC, SHOM,

INSEE -Risque de modification de l'habitat par les conditions hydrographiques/ SEXTANT/ DCSMM2018 SHOM D7C2 MED -Activités anthropiques (ouvrages cotiers, dragage, immersion)/SEXTANT/DCSMM2018\_BRGM\_D6C1\_MED

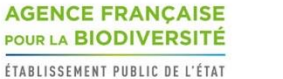

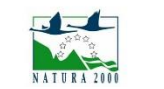

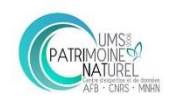

# **CORSE SUD**

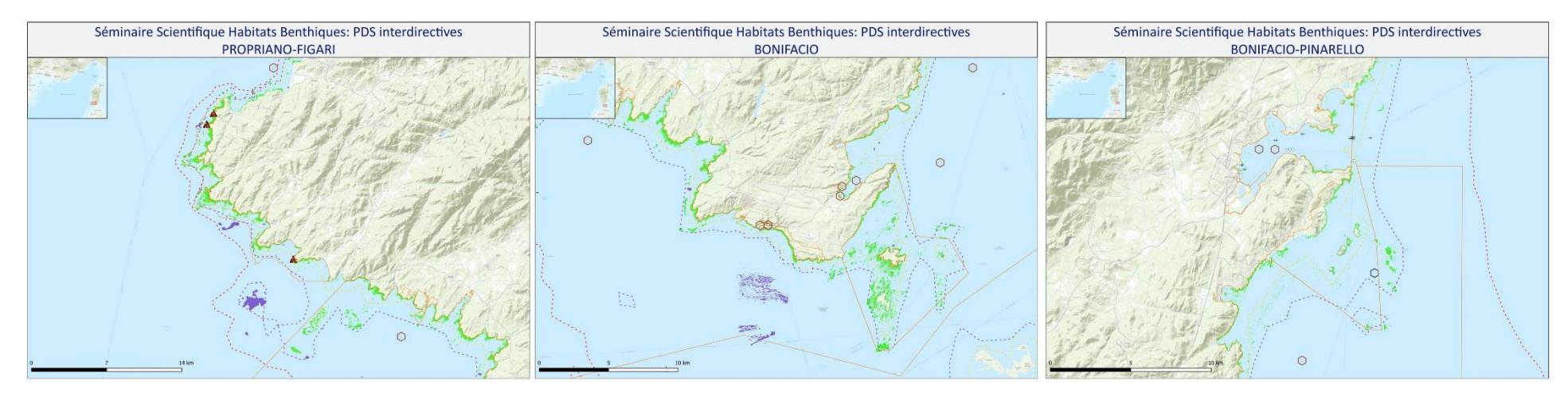

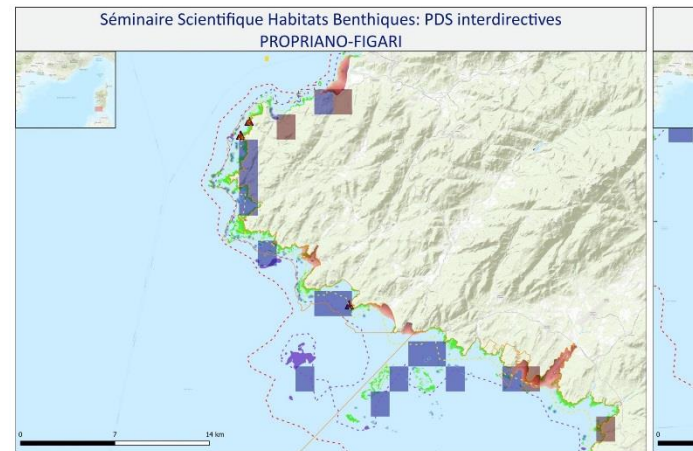

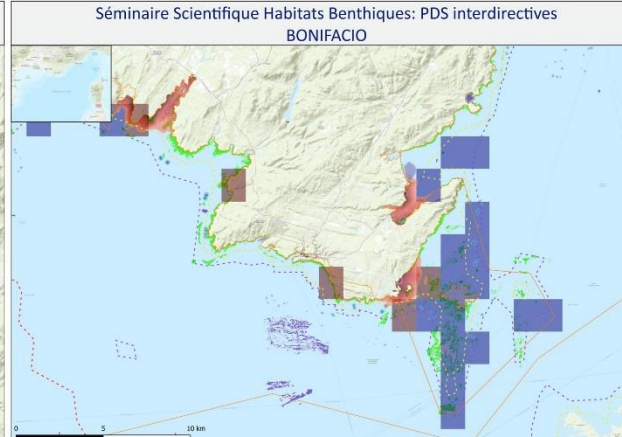

marho

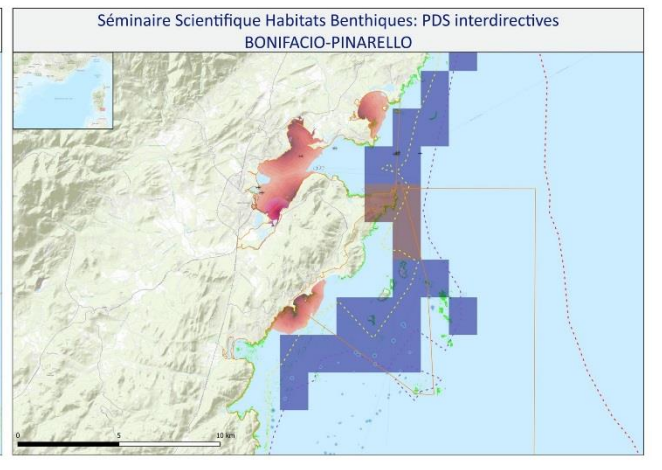

#### Sources des données:<br>FOND DE CARTE:

-<br>http://server.argisonline.com/ArcGIS/rest/services/World\_Topo\_Map/MapServer/<br>-GEBCO\_2014 Grid, version 20141103 www.gebco.net<br>- HABITATS:

-DONIA EXPERT : Cartographie détaillée des habitats marins - Données consultées le '12/2018' sur la plateforme de surveillance MEDTRIX

-CARTHAMED CORSE -CARTHAM Contrat AAMP – ASCONIT Consultants, 2012.(selon données SHOM, IFREMER, IGN, UPVD-<br>-CARTHAM Contrat AAMP – ASCONIT Consultants)<br>CEFREM, ADENA, SEANEO, LECOB et ASCONIT Consultants)

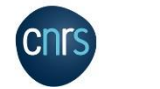

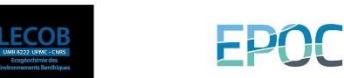

ESPACES PROTEGES: -AFB http://cartographie.aires-marines.fr -Zone de protection renforcée de la réserve de Banyuls/ RNMCB · SUIVIS

-Unité Biogéochimie et Ecotoxicologie (2017). Données contaminants côtiers sédiment. Ifremer. Réseau ROCCH/ QUADRIGE -Engins de pêche perdus -Programme GHOSTMED- MIO

ACTIVITES/PRESSIONS:<br>-EMODnet Human Activities: Dredge dumping sites -EMODnet Human Activities: Dredge spoils dumping sites

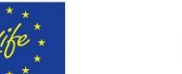

-Jac Cyrielle, Vaz Sandrine (2018). Abrasion superficielle des fonds par les arts trainants - Méditerranée (surface Swept Area Ratio). IFREMER -IMPACT: Modélisation des pressions anthropiques côtières et des seuils de vulnérabilité - (mouillage, aquaculture, aménagements, population, industries, agriculture, rejets, pêche). Source des données: Andromède Océanologie, IFREMER, MEDOBS, MEDAM, Agence de l'eau RMC, SHOM, INSEE

-MEDOBS Mouillages

-Risque de modification de l'habitat par les conditions hydrographiques/ SEXTANT/ DCSMM2018 SHOM D7C2 MED -Activités anthropiques (ouvrages cotiers, dragage, immersion)/SEXTANT/DCSMM2018\_BRGM\_D6C1\_MED

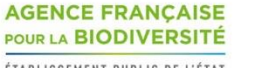

-MEDOBS Activités en mer 2016 (Bateaux de plongée)

-Épaves et obstructions maj 2018 http://services.data.shom.fr/INSPIRE/wms

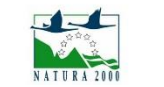

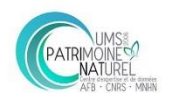
## **CORSE EST**

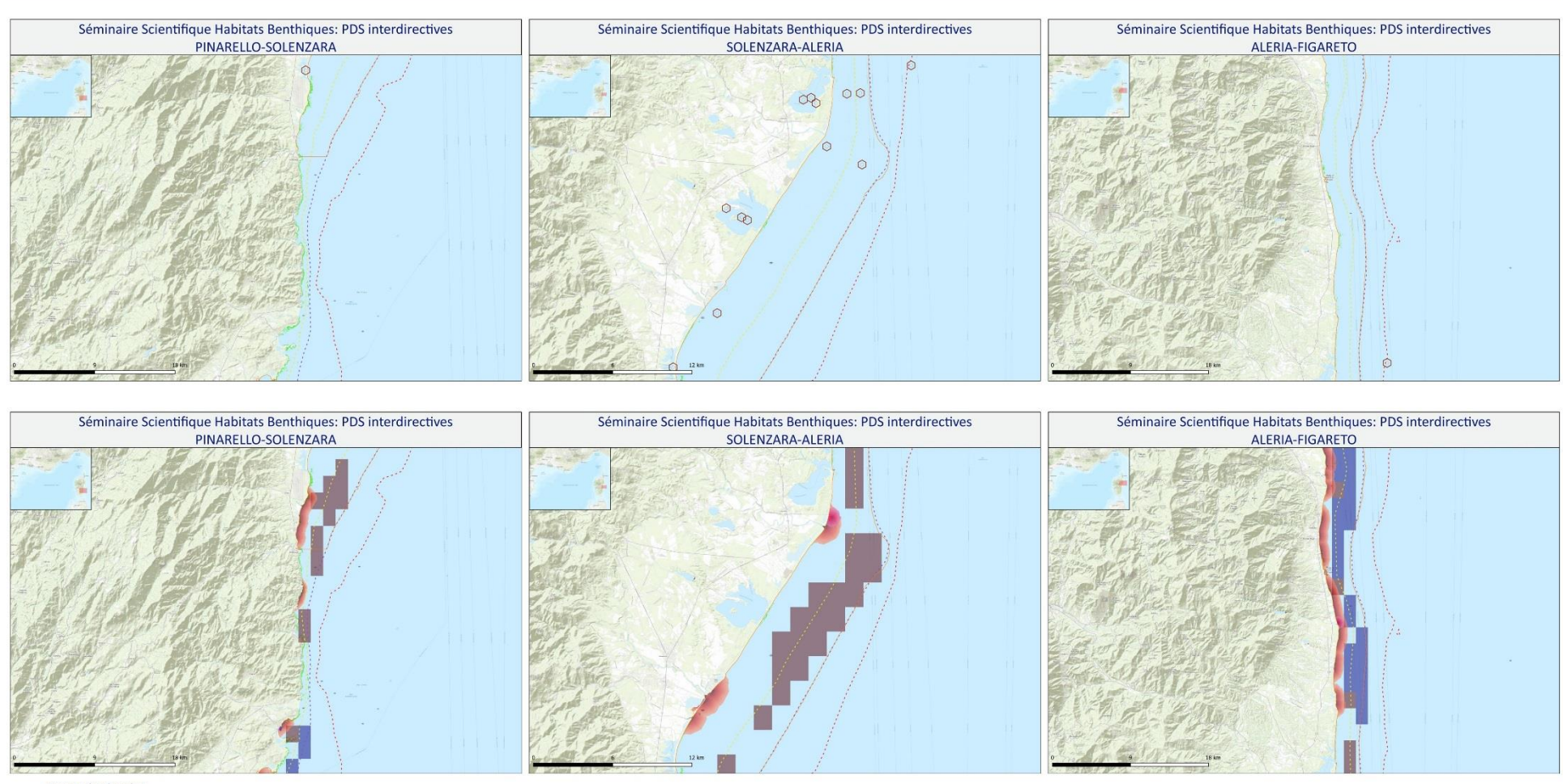

#### Sources des données:

SOLUTES USE OF FIRES.<br>
http://server.arcgisonline.com/ArcGIS/rest/services/World\_Topo\_Map/MapServer/<br>
- GEBCO\_2014 Grid, version 20141103 www.gebco.net<br>
- HABITATS:<br>
HABITATS:

-DONIA EXPERT : Cartographie détaillée des habitats marins - Données consultées le '12/2018' sur la plateforme de surveillance MEDTRIX

-CARTHAMED CORSE -CARTHAM Contrat AAMP – ASCONIT Consultants, 2012.(selon données SHOM, IFREMER, IGN, UPVD-<br>-CARTHAM Contrat AAMP – ASCONIT Consultants)<br>CEFREM, ADENA, SEANEO, LECOB et ASCONIT Consultants)

**LECOR** 

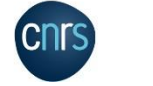

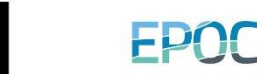

ESPACES PROTEGES: -AFB http://cartographie.aires-marines.fr<br>-Zone de protection renforcée de la réserve de Banyuls/ RNMCB  $SUNIS$ 

-Unité Biogéochimie et Ecotoxicologie (2017). Données contaminants côtiers sédiment. Ifremer. Réseau ROCCH/ QUADRIGE -Engins de pêche perdus -Programme GHOSTMED- MIO

ACTIVITES/PRESSIONS:<br>-EMODnet Human Activities: Dredge dumping sites -EMODnet Human Activities: Dredge spoils dumping sites

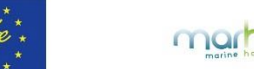

INSEE -Risque de modification de l'habitat par les conditions hydrographiques/ SEXTANT/ DCSMM2018\_SHOM\_D7C2\_MED -Activités anthropiques (ouvrages cotiers, dragage, immersion)/SEXTANT/DCSMM2018\_BRGM\_D6C1\_MED

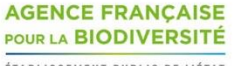

-MEDOBS Activités en mer 2016 (Bateaux de plongée)<br>-MEDOBS Mouillages

-Épaves et obstructions maj 2018 http://services.data.shom.fr/INSPIRE/wms

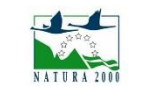

Jac Cyrielle, Vaz Sandrine (2018). Abrasion superficielle des fonds par les arts trainants - Méditerranée (surface Swept Area Ratio). IFREMER

-IMPACT: Modélisation des pressions anthropiques côtières et des seuils de vulnérabilité - (mouillage, aquaculture, aménagements, population,

industries, agriculture, rejets, pêche). Source des données: Andromède Océanologie, IFREMER, MEDOBS, MEDAM, Agence de l'eau RMC, SHOM,

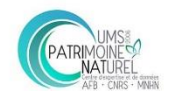

ÉTABLISSEMENT PUBLIC DE L'ÉTAT

# **CORSE OUEST**

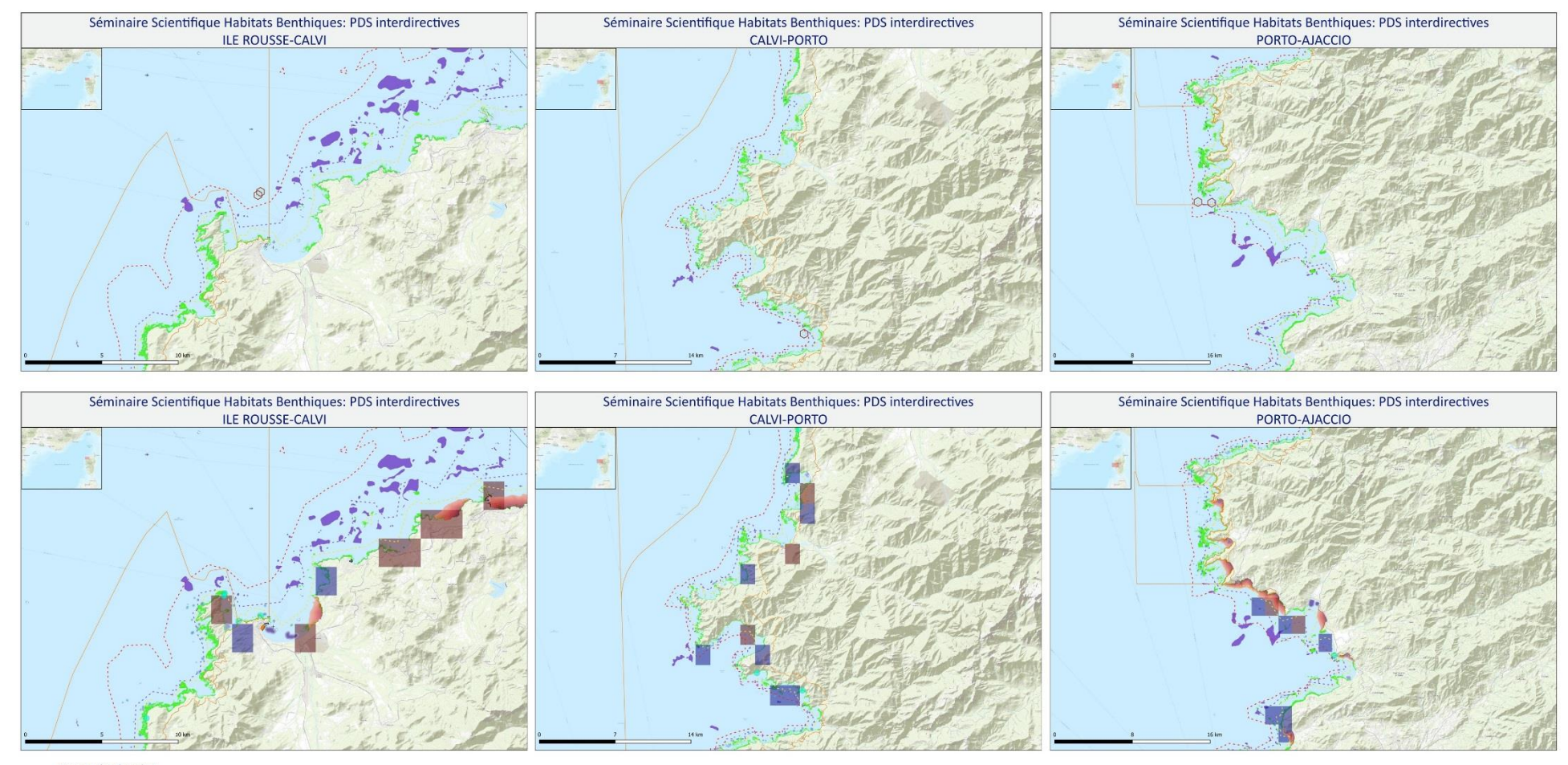

#### Sources des données:

SOLUTES USE OF FIRES.<br>
http://server.arcgisonline.com/ArcGIS/rest/services/World\_Topo\_Map/MapServer/<br>
- GEBCO\_2014 Grid, version 20141103 www.gebco.net<br>
- HABITATS:<br>
HABITATS:

-DONIA EXPERT : Cartographie détaillée des habitats marins - Données consultées le '12/2018' sur la plateforme de surveillance MEDTRIX

-CARTHAMED CORSE

-CARTHAM Contrat AAMP – ASCONIT Consultants, 2012.(selon données SHOM, IFREMER, IGN, UPVD-<br>-CARTHAM Contrat AAMP – ASCONIT Consultants)<br>CEFREM, ADENA, SEANEO, LECOB et ASCONIT Consultants)

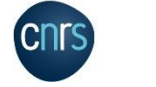

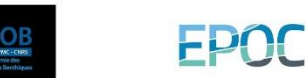

ESPACES PROTEGES: -AFB http://cartographie.aires-marines.fr<br>-Zone de protection renforcée de la réserve de Banyuls/ RNMCB  $SUNIS$ 

-Unité Biogéochimie et Ecotoxicologie (2017). Données contaminants côtiers sédiment. Ifremer. Réseau ROCCH/ QUADRIGE -Engins de pêche perdus -Programme GHOSTMED- MIO

ACTIVITES/PRESSIONS:<br>-EMODnet Human Activities: Dredge dumping sites -EMODnet Human Activities: Dredge spoils dumping sites

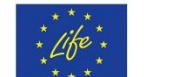

mart

**AGENCE FRANÇAISE** POUR LA BIODIVERSITÉ

INSEE

ÉTABLISSEMENT PUBLIC DE L'ÉTAT

-Épaves et obstructions maj 2018 http://services.data.shom.fr/INSPIRE/wms

-MEDOBS Activités en mer 2016 (Bateaux de plongée)<br>-MEDOBS Mouillages

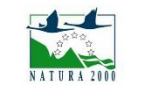

Jac Cyrielle, Vaz Sandrine (2018). Abrasion superficielle des fonds par les arts trainants - Méditerranée (surface Swept Area Ratio). IFREMER

-Risque de modification de l'habitat par les conditions hydrographiques/ SEXTANT/ DCSMM2018\_SHOM\_D7C2\_MED

-Activités anthropiques (ouvrages cotiers, dragage, immersion)/SEXTANT/DCSMM2018\_BRGM\_D6C1\_MED

-IMPACT: Modélisation des pressions anthropiques côtières et des seuils de vulnérabilité - (mouillage, aquaculture, aménagements, population,

industries, agriculture, rejets, pêche). Source des données: Andromède Océanologie, IFREMER, MEDOBS, MEDAM, Agence de l'eau RMC, SHOM,

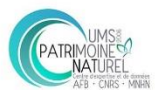

## **CORSE OUEST**

Séminaire Scientifique Habitats Benthiques: PDS interdirectives AJACCIO-PROPRIANO  $600$ 

Séminaire Scientifique Habitats Benthiques: PDS interdirectives AJACCIO-PROPRIANO

### Sources des données:

FOND DE CARTE:<br>-http://server.arcgisonline.com/ArcGIS/rest/services/World\_Topo\_Map/MapServer/ GEBCO 2014 Grid, version 20141103 www.gebco.net<br>HABITATS:

-DONIA EXPERT : Cartographie détaillée des habitats marins - Données consultées le '12/2018' sur la plateforme de surveillance MEDTRIX

-CARTHAMED CORSE -CARTHAM contrat AAMP - ASCONIT Consultants, 2012.(selon données SHOM, IFREMER, IGN, UPVD-<br>CEFREM, ADENA, SEANEO, LECOB et ASCONIT Consultants)

**LECOR** 

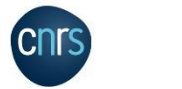

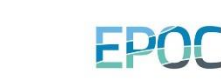

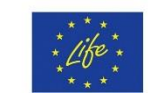

-Unité Biogéochimie et Ecotoxicologie (2017). Données contaminants côtiers sédiment. Ifremer. Réseau ROCCH/ QUADRIGE

marne

ESPACES PROTEGES:

 $SUNIS$ 

-AFB http://cartographie.aires-marines.fr

-Zone de protection renforcée de la réserve de Banyuls/ RNMCB

-Engins de pêche perdus -Programme GHOSTMED- MIO

-EMODnet Human Activities: Dredge spoils dumping sites

ACTIVITES/PRESSIONS:<br>-EMODnet Human Activities: Dredge dumping sites

**HABITAT** 

Biocénose

Biocénose

25

 $+$  Roches

 $\circ$ 

 $\circ$ 

 $... 50$  $--- 100$ 

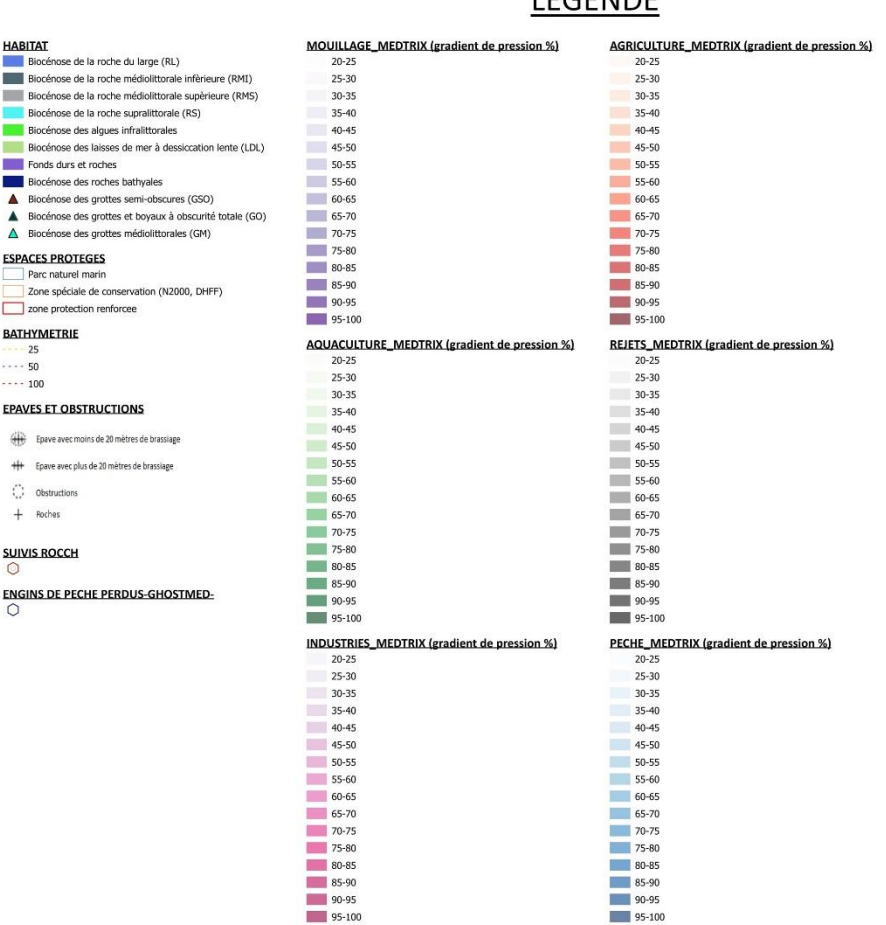

**LECENIDE** 

**ACTIVITES (D6C1) DRAGAGE** IMMERSION OLIVRAGES COTTERS MOUILLAGES\_MEDOBS\_2016 ZONE DE CLAPAGE\_EMODNET ZONE DE DRAGAGE\_EMODNET **ACTIVITES EN MER MEDOBS 2016** Bateau de Plongée RISQUE DE MODIFICATION DE L'HABITATS PAR LES **CONDITIONS HYDROGRAPHIQUES (D7C2**  $\Box$ 0  $\begin{array}{|c|c|c|}\n\hline\n0.1\n\end{array}$  $0.15$  $\boxed{0.25}$  $\boxed{0.5}$  $\overline{1}$  $\overline{\phantom{0}}$  2  $\overline{\phantom{1}}$  3  $\overline{\phantom{0}}$  4  $\blacksquare$ 

-Épaves et obstructions maj 2018 http://services.data.shom.fr/INSPIRE/wms -MEDOBS Activités en mer 2016 (Bateaux de plongée)<br>-MEDOBS Mouillages

Jac Cyrielle, Vaz Sandrine (2018). Abrasion superficielle des fonds par les arts trainants - Méditerranée (surface Swept Area Ratio). IFREMER -IMPACT: Modélisation des pressions anthropiques côtières et des seuils de vulnérabilité - (mouillage, aquaculture, aménagements, population, industries, agriculture, rejets, pêche). Source des données: Andromède Océanologie, IFREMER, MEDOBS, MEDAM, Agence de l'eau RMC, SHOM, INSEE

-Risque de modification de l'habitat par les conditions hydrographiques/ SEXTANT/ DCSMM2018 SHOM D7C2 MED -Activités anthropiques (ouvrages cotiers, dragage, immersion)/SEXTANT/DCSMM2018\_BRGM\_D6C1\_MED

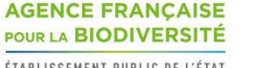

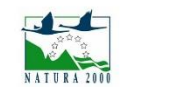

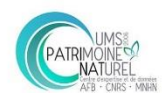

ÉTABLISSEMENT PUBLIC DE L'ÉTAT